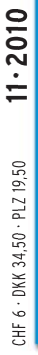

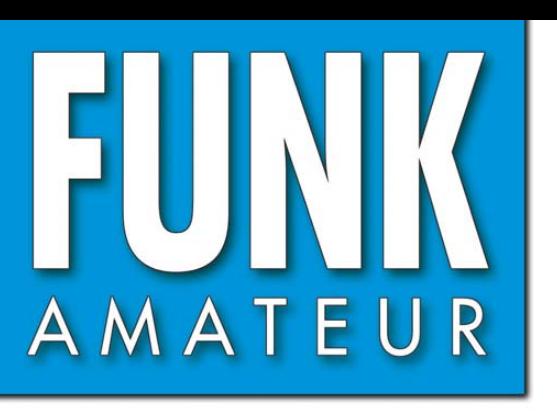

59 JAHRGANG · NOVEMBER 2010 59. JAHRGANG · NOVEMBER 2010<br>DEUTSCHLAND € 3,80 · AUSLAND € 4.-<br> $11\cdot 2010$ 

**TIPY** yaesu

# Magazin für Amateurfunk Elektronik · Funktechnik

<u>1140 TX3A - zwei Mann, ein</u> **Transceiver und ein Zelt ALL PROPERTY COM** <mark>1150 Zwei Discone-Antennen</mark> **im Vergleich** 

6. 33/ 13/ 13/ 13 **(1152 AT-100 Pro II von LDG** 

have the four that the same of the same of the same of the same of the same of the same of the same of the same 1159 Mini-Empfänger FiFi-SDR

**(1164 Franzis Lernpaket Arduino** 

**Communication** 

**[4013]** 1176 RX in der Fischdose

<u>1190</u> Portabel-Dipole und

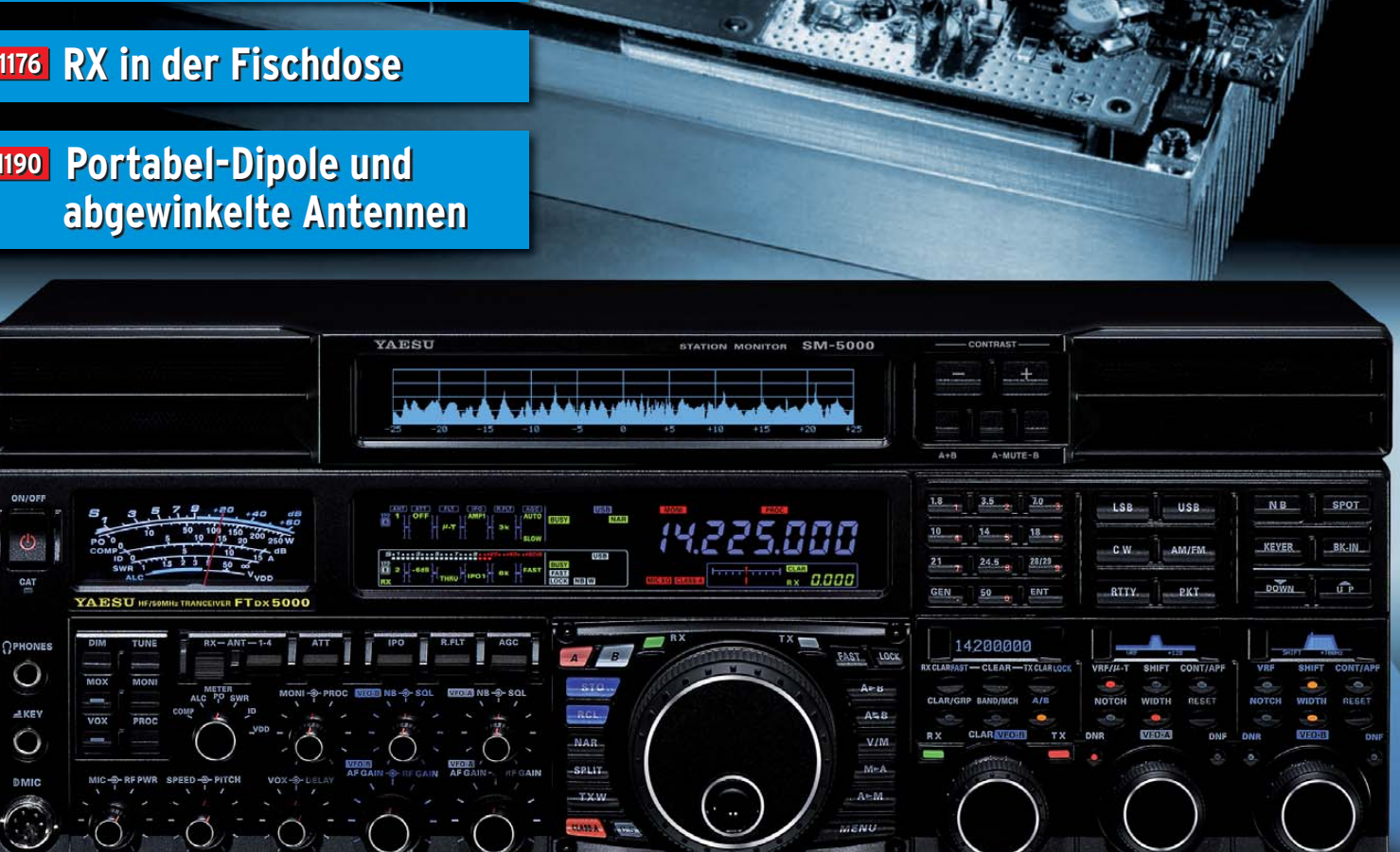

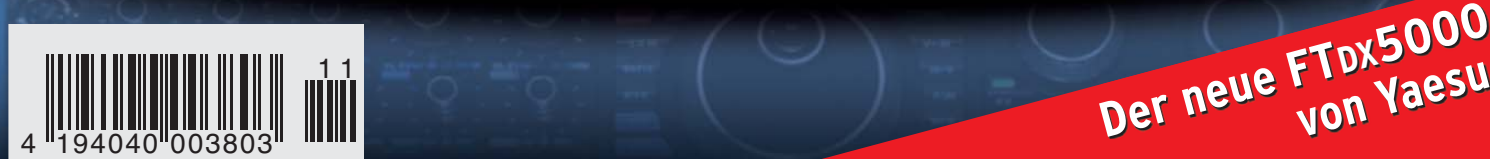

# **FTM-350E - der neue Dualband Transceiver von YAESU**

**SYAESU** 

Ham News

Dieses Gerät stellt den letzten Stand der Entwicklung dar – großer Empfangsbereich incl. FM-Radio, hohe Sendeleistung (50/20/ Watt), GPS- (optional) und APRS®-Funktionen welche auf dem absetzbaren und individuell einstellbarem Display dargestellt werden - Zur Kontrolle der Bandbelegung kann das Display schnell in den Band-Scope Betrieb geschaltet werden - Um das Display abgesetzt vom Gerät zu betreiben ist ein 3m-Kabel im Lieferumfang (6m sind optional) – Bei der Displayfarbe kann zwischen 8 verschiedenen Farben gewählt werden.

Der FTM-350E verfügt über je 2 x 500 Speicherkanäle sowie 2 x 9 programmierbare Speicher für "Band-Memory-Scan" - Das serienmäßige DTMF-Mikrofon kann sowohl am Bedienteil als auch an das Gerät angeschlossen werden, ein Lautsprecher im Gerät und zwei Lautsprecher im Bedienteil ermöglichen sogar die Wiedergabe von Rundfunk Stereo-Signalen.

Mit der BU-1 Unit (optional) kann das FTM-350E auch per Bluetooth ® betrieben werden, was speziell im Auto, während der Fahrt, einen Sicherheits-Aspekt darstellt.

AP12

**PDI** 

LOCK

 $\sqrt{h}$ 

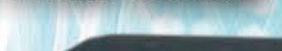

Emn

**FTM-350E** 

Technische Daten / Spezifikationen

**GPS ENT** 

Ď 图制

BAND

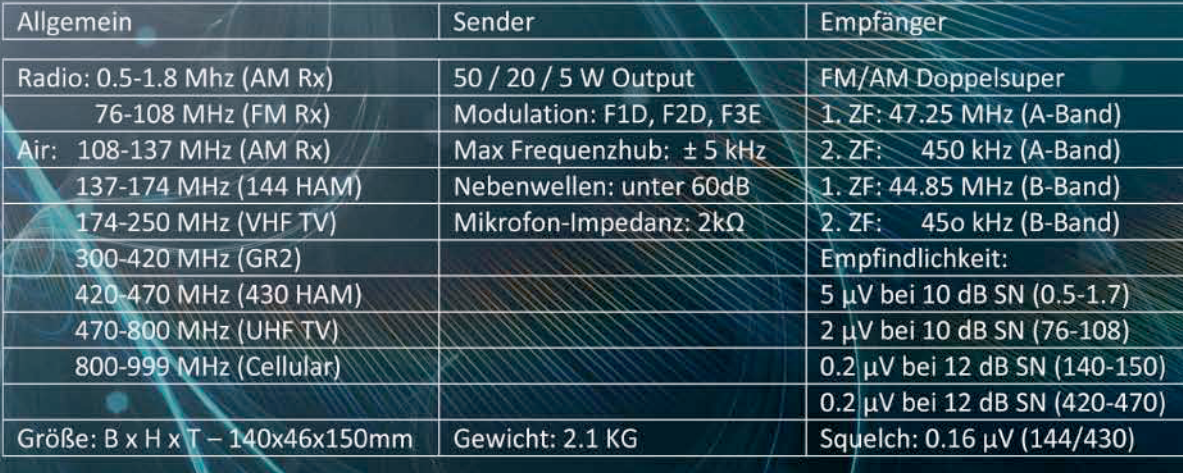

SOMMERKAMP Communications GmbH Hauptstrasse 89 - D-79379 Müllheim - Germany<br>Telefon: +49 (0) 7631 740 1257 Telefon: +49 (0) 7631 740 1258 Telefax: +49 (0) 7631 740 1259 www.yaesu-deutschland.com

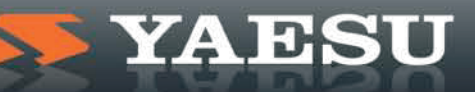

<span id="page-2-0"></span>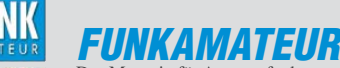

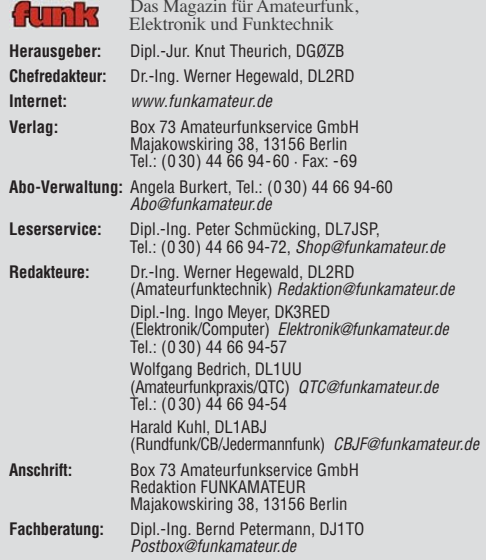

**Ständige freie Mitarbeiter:** M. Borstel, DL5ME, IOTA-QTC; Dr. M. Dornach, DL9RCF, DX-Berichte; J. Engelhardt, DL9HQH, Packet-QTC; Th. Frey, HB9SKA, Sat-QTC; F. Janda, OK1HH, Ausbreitung; P. John, DL7YS, UKW-QTC; F. Langner, DJ9ZB, DX-Infos; B. Misch lewski, DF2ZC, UKW-QTC; W.-D. Roth, DL2MCD, Unterhaltungselektronik/PC; F. Rutter, DL7UFR, Technik; Dr.-Ing. K. Sander, Elek-<br>tronik; Dr. M. Schleutermann, HB9AZT, HB9-QTC; H. Schönwitz, DL2HSC, SOTA-<br>QTC; C. Stehlik, OE6CLD, OE-QTC; M. Steyer, DK7ZB, Antennen; R. T DL7VEE, DX-QTC; A. Wellmann, DL7UAW, SWL-QTC; N. Wenzel, DL5KZA, QSL-Telegramm; H.-D. Zander, DJ2EV, EMV(U); P. Zenker, DL2FI, QRP-QTC

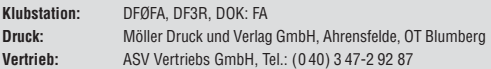

**Manuskripte:** Für unverlangt eingehende Manuskripte, Zeichnungen, Vorlagen<br>u. Ä. schließen wir jede Haftung aus. Wir bitten vor der Erarbeitung umfangreicher Beiträge um Rücksprache mit der Redaktion – am besten telefonisch.<br>Manuskripthinweise auf *[www.funkamateur.de](http://www.funkamateur.de)* unter "Mitmachen".

**Kein Teil dieser Publikation darf ohne ausdrückliche schriftliche Genehmi - gung des Verlages in irgendeiner Form reproduziert oder unter Verwendung elektronischer Systeme verarbeitet, vervielfältigt, verbreitet oder im Internet veröffentlicht werden.**

Haftung: Alle Beiträge, Zeichnungen, Platinen, Schaltungen sind urheberrechtlich geschützt. Außerdem können Patent- oder andere Schutzrechte vorliegen. Die ge-<br>werbliche Herstellung von in der Zeitschrift veröffentlichten Leiterplatten und das<br>gewerbliche Programmieren von EPROMs usw. darf nur durch vo risierte Firmen erfolgen. Die Redaktion haftet nicht für die Richtigkeit und Funk-tion der ver öffentlichten Schaltungen sowie der technischen Beschrei bungen. Beim Herstellen, Veräußern, Erwerben und Betreiben von Funk sende- und -emp tangseinrichtungen sind die gesetzlichen Bestimmungen zu beachten.<br>Bei Nichtlieferung ohne Verschulden des Verlages oder infolge von Störungen des

Arbeitsfriedens bestehen keine Ansprüche gegen den Verlag

**Erscheinungsweise:** FUNKAMATEUR erscheint monatlich jeweils am letzten<br>Dienstag des Vormonats. Inlandsabonnenten erhalten ihr Heft vorher.

**Einzelpreise beim Kauf im Zeitschriftenhandel: Deutschland 3,80 €, Euro-Aus-<br>land 4 €, Schweiz 6 CHF, Dänemark 34,50 DKK, Polen 19,50 PLZ.** 

**Inland-Abonnement, jederzeit kündbar: 38,40 € für 12 Ausgaben, als PLUS-<br>Abo inkl. Jahrgangs-CD 44,40 €.** 

**Jahresabonnement Inland 35,90 €** (PLUS-Abo 41,90 €); **Schüler/Studenten**<br>gegen Nachweis nur 29,80 € (PLUS-Abo 35,80 €).

**Dauerbezug Inland 3,80 €** pro Monat. Zahlung nur per Bankeinzug möglich,<br>Kontobelastung jeweils nach Lieferung des Heftes.

**Jahresabonnement <b>Ausland 41,90 €** (PLUS-Abo 47,90 €); nach Übersee per<br>Luftpost 72 €, (PLUS-Abo 78 €); Schweiz 57 CHF (PLUS-Abo 65 CHF); USA \$ 49,90 (PLUS-Abo \$ 59,90).

**PLUS-Abonnement:** 12 Ausgaben plus Jahrgangs-CD jeweils 6 € Aufschlag.<br>Die CD wird Ende Dezember mit dem Heft 1 des Folgejahrgangs geliefert. **Kündi gungen** von Jahresabonnements bitte der Box 73 Amateurfunkservice GmbH sechs Wochen vor Ablauf schriftlich anzeigen.

In den Preisen für Abonnements und Dauerbezug sind sämtliche Zustell- und Porto kosten enthalten. Preisänderungen müssen wir uns vorbehalten.

**Bestellungen von Abonnements** bitte an die Box 73 Amateurfunkservice GmbH oder online auf unserer Homepage [www.funkamateur.de](http://www.funkamateur.de)

**Bankverbindung in Deutschland**: Box 73 Amateurfunkservice GmbH<br>Konto 659992108, Postbank Berlin, BLZ 100 100 10

**Überweisungen aus dem Euro-Ausland**: Box 73 Amateurfunkservice GmbH IBAN DE18 1001 0010 0659 9921 08, BIC (SWIFT) PBNKDEFF

**Bankverbindung in der Schweiz**: Box 73 Amateurfunkservice GmbH,<br>Konto 40-767909-7, PostFinance, Währung SFr

**Private Kleinanzeigen**: Abonnenten können pro Ausgabe eine bis zu 200 Zeichen lange private Kleinanzeige kostenlos veröffentlichen, wenn diese **online** über<br>*[www.funkamateur.de](http://www.funkamateur.de) → Abo-Service* beauftragt wird.<br>Schriftlich an die Box 73 Amateurfunkservice GmbH, per Fax oder online über

*[www.funkamateur.de](http://www.funkamateur.de) → Inserieren* beauftragte private Kleinanzeigen bis zu 10<br>Zeilen mit je 35 Anschlägen kosten bei Vorkasse (Bargeld bzw. Kontodaten zum<br>Bankeinzug) pauschal 5 €. Jede weitere Zeile kostet 1 € zusätzlich

**Gewerbliche Anzeigen:** Mediadaten bitte beim Verlag anfordern oder als PDF-<br>Datei von *[www.funkamateur.de/imp/FA\\_Media.pdf](http://www.funkamateur.de/imp/FA_Media.pdf)* herunterladen. Zurzeit gilt die Preisliste Nr. 20 vom 1.1.2010. Für den Inhalt der Anzeigen sind allein die Inserenten selbst verantwortlich.

#### **Vertriebs-Nr. A 1591· ISSN 0016-2833**

**Redaktionsschluss:** 11. 10. 2010 **Erstverkaufstag:** 26. 10. 2010

**Druckauflage:** 43 700

**Der FUNKAMATEUR wird weitgehend auf Recyclingpapier gedruckt. © 2010 by Box 73 Amateurfunkservice GmbH · Alle Rechte vorbehalten**

# *Ende der Printmedien?*

*Derartiges sagte man bereits in den frühen 90er-Jahren vorher. Erinnern Sie sich? Wir schreiben das Jahr 1995, im Unternehmen fährt man Windows 3.11 für Workgroups, das Betriebssystem dahinter ist Novell-DOS 7.01. Das Internet ist vorhanden, doch niemand kennt es. Es gibt BTX, erste Menschen mit PC machen Banküberweisungen per Tastatur – ach wie exotisch …* 

*In einer süddeutschen Zeitung findet sich ein Artikel, verfasst von einem der ungezählten selbst ernannten Hellseher, der uns weissagt, dass wir in spätes tens fünf Jahren in einer papierlosen Welt leben würden. Es gibt keine Laserdrucker mehr, Kopierer fänden wir nur noch im Deutschen Museum in München. So stand es geschrieben, so wurde es uns verkündet im Jahr 1995.*

*Zur Jahrtausendwende prophezeite man uns den größten Datencrash der Menschheit. "Y2K" hieß das Zauberwort, und ganze Heerscharen von selbst ernannten Spezialisten verkauften uns Tools, damit wir keinen Datenverlust erleiden. Da übrigens hätten uns die 1995 weggeschriebenen Drucker ganz gut geholfen, denn mit denen hätten wir einfach alle unsere Daten ausdrucken und sichern können. Egal – wir haben die Y2K-Geschichte geglaubt und die Softwareangebote angenommen.*

*Für 2010 hat man uns nicht nur reichlich neue "Apps" versprochen, sondern auch verkauft. Wir sind stets und ständig online, wir "laden herunter", wir hören Musik "on demand". Eine Zeitung brauchen wir nur noch, falls wir auf dem Klo etwas zum Lesen haben möchten. Und auch dort werden wir noch in diesem Jahr bald einen Beamer aufhängen, damit wir die Tagesthemen in Farbe an die Wand über der Badewanne werfen können. Ton in Dolby-Surround, "all inclusive". Alles mit Pay-per-Letter und wer den Sportteil doppelt liest, der zahlt auch doppelt.*

*So, und nun hat uns jemand gesagt, dass demnächst die Printmedien am unvermeidlichen Ende sind. Es wird ab 2015 keine Zeitungen mehr geben. Wir* lesen mit tablettartigen "View-Plattformen", die uns die Heilsbringer aus Cu*pertino oder Adlershof unter den Weihnachtsbaum legen. Die täglichen News laden wir dann aus dem Netz herunter. Amen!* 

*Also liebe Leser, nun sollten Sie sich eventuell damit vertraut machen, dass es ab 2015 keinen FUNKAMATEUR mehr in gedruckter Form geben wird. Schade eigentlich. War doch eine nette Zeitschrift oder? Vorbei sind die Zeiten der Druckerschwärze und morgens in der U-Bahn stört auch nicht mehr Ihr Sitznachbar mit seiner ausladenden Morgenzeitung. Ende und Aus mit dem, womit uns Herr Gutenberg vor vielen Hundert Jahren beglückt hat. Doch was sagte kürzlich der deutsche Außenminister Guido Westerwelle anlässlich der Eröffnung der 62. Frankfurter Buchmesse, die in diesem Jahr unter anderem von der Diskussion um das E-Book geprägt war: Das elektronische Buch werde das traditionelle ergänzen.* 

*Nun sind ja Funkamateure eigentlich recht innovative Gesellen. Sie basteln, sie friemeln, sie erdenken neue Lösungen. Trotzdem bauen diese findigen Menschen ihre Endstufen mit Röhren! Wie bitte? Röhren? Ja genau, Amateurfunk ist eben die gelungene Mischung aus älterer Technik (Röhren und gedruckte Medien) und den berühmten State-of-the-Art-Lösungen wie D-STAR, HamNet, SDR usw.*

*Und weil das so ist, können Sie auch getrost davon ausgehen, dass es auch nach 2015 aller Voraussicht nach den gedruckten FUNKAMATEUR geben wird. Als bunte Zeitschrift, die jeden Monat in Ihrem Briefkasten liegt. Beim FUNKAMATEUR wird die Abschaffung der Printmedien einfach nach hinten verschoben. Auf unbestimmte Zeit.*

*Peter John, DL7YS*

KG.

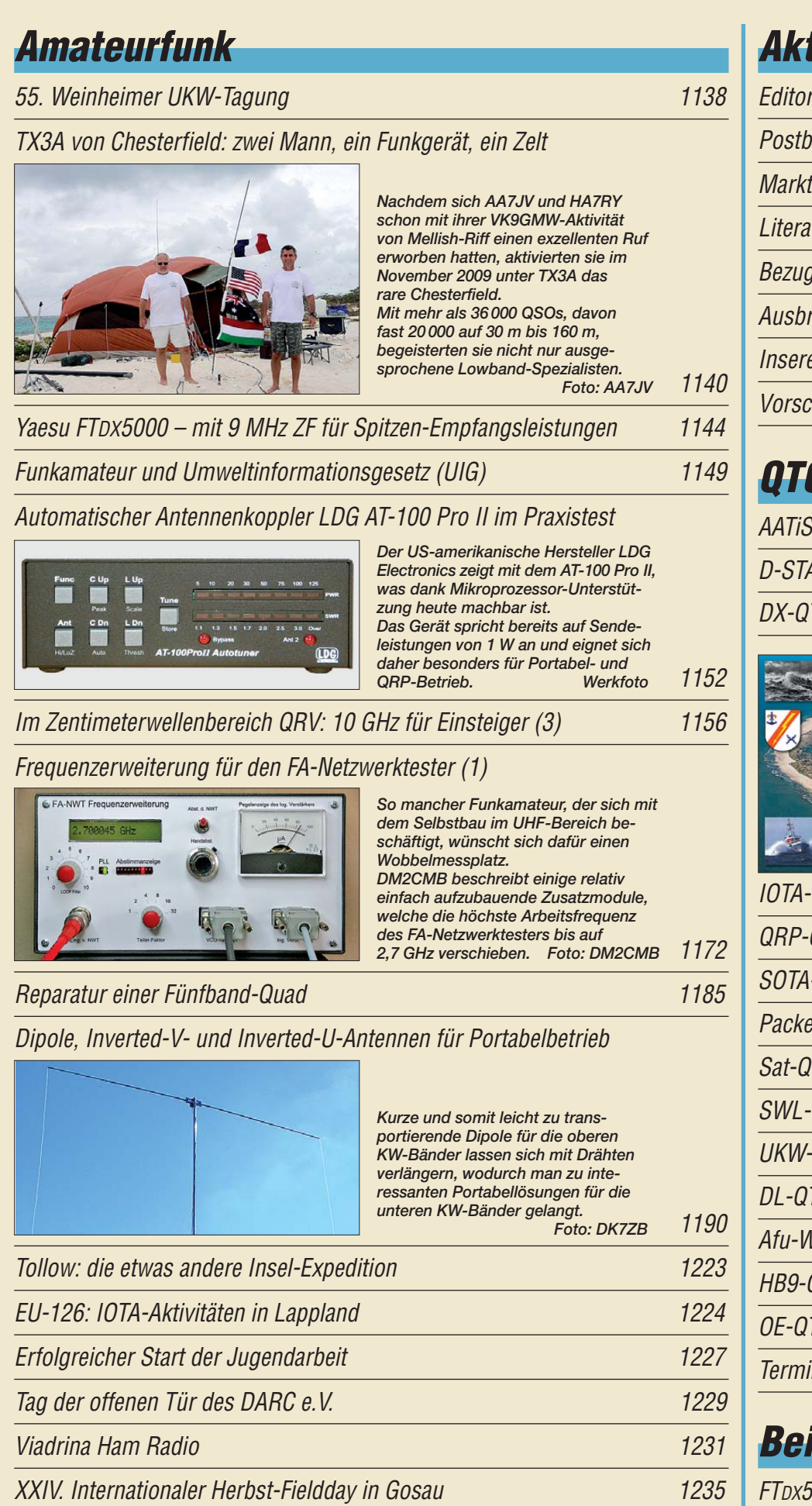

# *Aktuell*

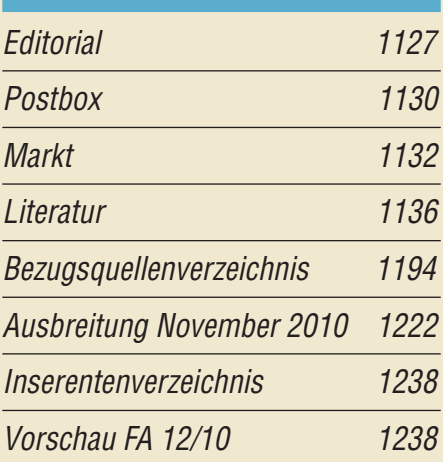

# *QTCs*

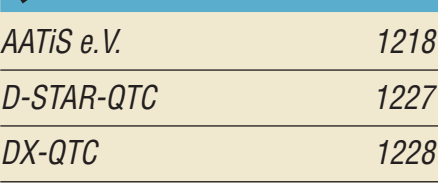

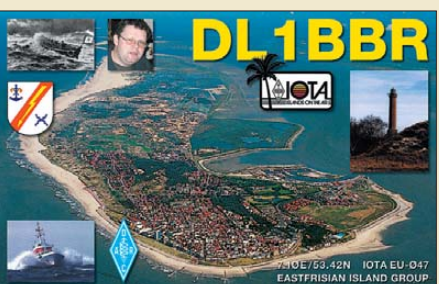

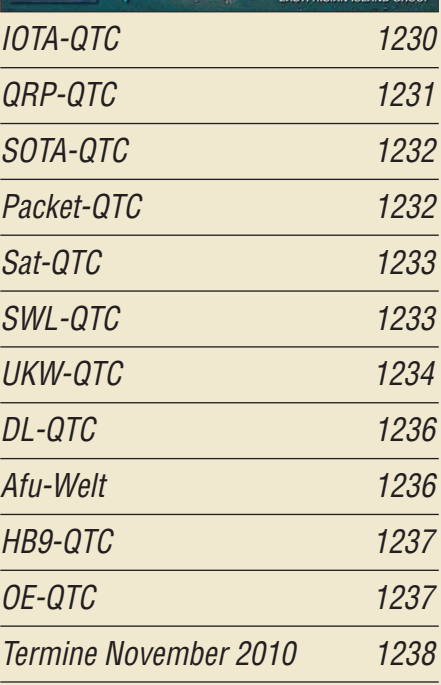

### *[Unser Titelbild](#page-19-0)*

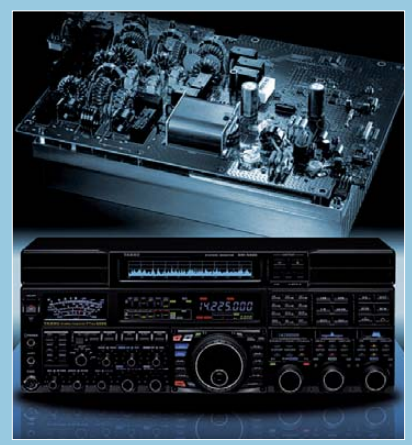

Der FTDx5000, von Yaesu als "Premium-*Klasse" eingeordnet, steht zwischen der "Elite-Klasse", FTDX9000, und dem FT-2000. Er glänzt vor allem mit einem Hauptemp fänger mit Abwärtsmischung auf 9 MHz mit hervorragendem Großsignalverhalten. Aber auch seine 200-W-Endstufe (oben) zeichnet sich durch exzellenten Intermodulations abstand aus. Werkfotos*

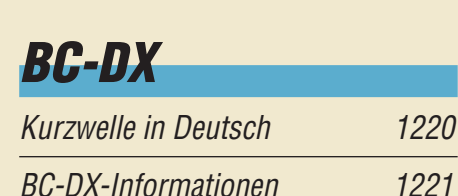

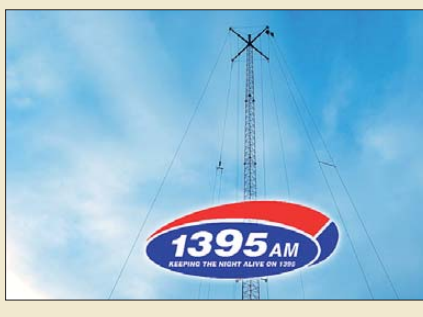

*Big L Radio sendet aus den Niederlanden auf der Mittelwelle 1395 kHz in AM.* 

# *Wissenswertes*

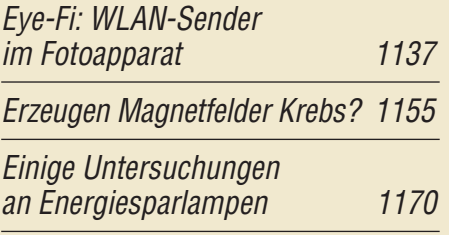

# *Bauelemente*

Neosid-Spulen (2): Vorabgeglichene Filterspulen [von Neosid 1181](#page-56-0)

# *Funk*

[Sendefähige Discone-Antennen D-130N und SD 1300N im Test](#page-25-0)

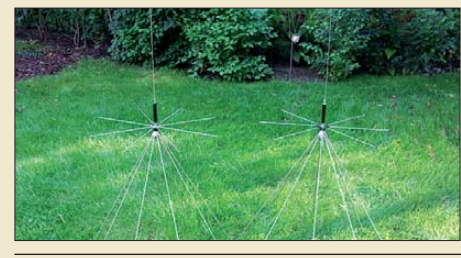

[Fichten-Fieldday-Projekt FiFi-SDR](#page-34-0)

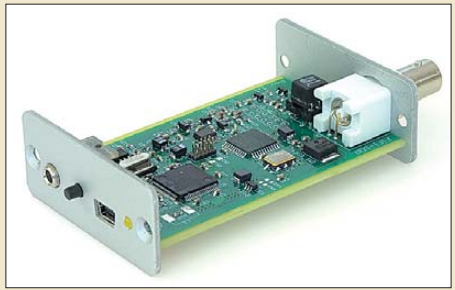

1150 *Die Diamond-Antenne (links) und ihr italienisches Pendant gestatten Sende betrieb auf den Bändern 6 m, 2 m, 70 cm und 23 cm. Zudem sollen sie breitbandigen Empfang von etwa 30 MHz bis 1,3 GHz gewährleisten. Der Beitrag berichtet von Testbzw. Messergebnissen und gibt*   $A$ ufbauhinweise.

1159 *Foto: Red. FA Das von Mitgliedern des DARC-OV Lennestadt entwickelte FiFi-SDR eignet sich nicht nur als SMD-Lötübung für den dort alljährlich stattfindenden Fichten-Fieldday. Beim in Vorbereitung befindlichen FA-Bausatz kommt die Platine schon SMD-bestückt daher und ermöglicht auf diese Weise einen leichten Einstieg in den softwaredefinierten Radio empfang von LW bis zum 10-m-Band.*

| Breitbandige Bifilardrosseln zur Netzverdrosselung im Eigenbau | 1186 |
|----------------------------------------------------------------|------|
| CB- und Jedermannfunk                                          | 1219 |

# *Elektronik*

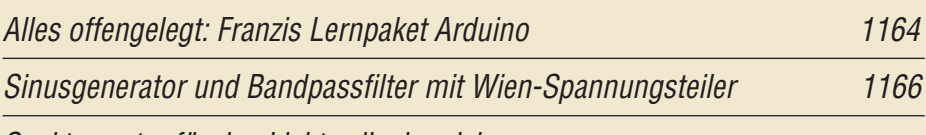

[Spektrometer für den Lichtwellenbereich](#page-43-0)

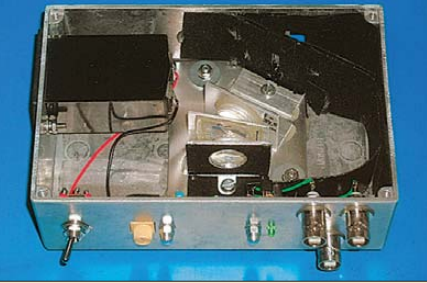

1168 *Ein Messgerät für den visuellen Spektralbereich von 400 nm bis 700 nm zur quantitativen und reproduzierbaren Ermittlung des Spektrums von Lichtquellen stellt dieser Beitrag vor. Die Messwerte lassen sich auf dem Oszilloskop grafisch darstellen oder über A/D-Umsetzer in den Computer einlesen. Foto: Franke*

[IR-Fernbedienung ermöglicht per Funk zusätzliche Funktionen 1178](#page-53-0)

# *Einsteiger*

[Dosenfutter für Bastler: Empfänger Sudden Storm II](#page-51-0)

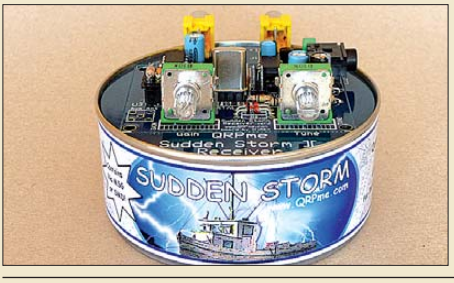

1176 *Foto: DK3RED Material für die mit den kürzer werdenden Tagen wieder beginnende Bastelzeit bietet der in einer Konservendose verpackte Direktmischempfänger für das 40-m-Band. Eine Umdimensionierung für andere Bänder ist möglich.* 

<span id="page-5-0"></span>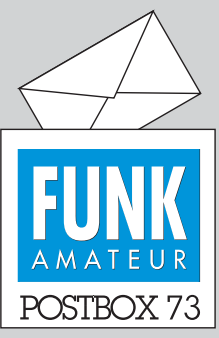

Redaktion FUNKAMATEUR Postfach 73, 10122 Berlin postbox@funkamateur.de

#### **DO-Antenne**

*Ich suche die Bauanleitung für die sogenannte "DO-Antenne". Sie soll 2009 in den April- und Maiheften vorgestellt worden sein. Im Archiv finde ich nichts.* **Ulrich Postleb, DO5UL**

**Es gab eine ganze Serie über KW-Antenen, die wir Ihnen nur wärmstens ans Herz legen können. Sie erschien vom FA 12/08 bis zum 11/09, jeweils auf den "Blauen Seiten" für Einsteiger. Da empfiehlt sich eigentlich die Jahrgangs-CD 2009 (10 € für Abon nenten). Die DO-Antenne von Klaus Warsow, DG0KW, ist konkret in den Ausgaben 4/09 und 5/09 zu finden.**

#### **Verfremdet**

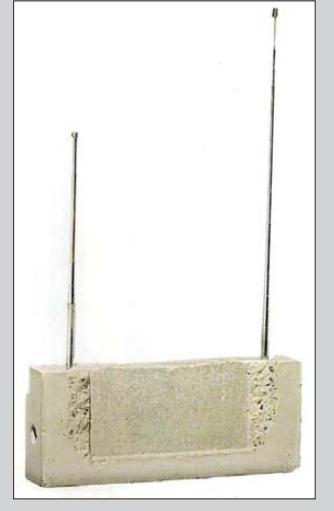

**"Weltempfänger" von Isa Genz ken, 1993, Beton mit zwei Antennen, 420 mm** × **1625 mm** × **87 mm; signiert und datiert Foto: Sasa Fuis Fotografie, Köln** *[www.van-ham.com](http://www.van-ham.com)*

#### **Zerhackerpatronen für andere Spannungen**

*Der Beitrag "Elektronischer Ersatz für elektronische Zerhacker", FA 9/10, S. 936, wurde lange erwartet und ist überfällig gewesen, prima. Mich fragen immer wieder Kunden nach nicht beschaffbaren Patronen, so werden welche für 6-V-Käfer oder Jeeps aus dem Zweiten Weltkrieg gebraucht. Gibt es vielleicht einen Nachtrag in Richtung 6-V-Zerhacker oder evtl. einen mit den im Text angemerkten Bipolartransistoren? Haben Sie einmal 24-V-Betrieb ausprobiert? Lkwoder Panzerfunkgeräte brauchen solche 24-V-Patronen. Wenn man R1 entsprechend auslegt, sollte das doch gehen?!*

**Jan Wüsten**

Ein 24-V-Betrieb der Schaltung ist kein Thema, wenn etwas spannungsfestere MOSFETs eingesetzt werden. Die 50-V-Typen sind etwas knapp bemessen (wenn der eine MOSFET durchgeschaltet ist, sieht der an dere 48 V), 100-V-Modelle sollten es tun. Hoffentlich gibt es überhaupt noch P-Kanal-Typen in ausreichender Auswahl.

Die 6-V-Version dürfte etwas aufwendiger sein: Es gibt bei Zetex (inzwischen Diotec) spezielle PNP-Schaltertypen mit mehr als 5 A Strom bei nur 50 mV Spannungsabfall. Sie brauchen aber Treiberstufen. Plan B ist ein kleiner Hilfswandler, der für den MOS-FET-Treiber eine negative Spannung von etwa 5 V erzeugt. Evtl. gelingt das mit dem LMC555 (er arbeitet auch noch mit 2 V) sowie einer genialen Ladungspumpe mit ein paar Elektrolytkondensatoren und Schottky-Dioden. Zu beiden Lösungen habe ich mir keine weiteren Gedanken gemacht, weil mein Radione eh nur mit 12 V laufen sollte.

#### **Jochen Jirmann**

#### **Späte Erkenntnis**

Transceiver haben keine schlechte Laune, keine Kopfschmerzen, zicken nicht, sind nur einmal richtig teuer, erfüllen dir ungeahnte Wünsche und bleiben dir immer treu.

Peter Schack, DL8PS

#### **Testberichte**

*Die Anregung von DL4KBO mit den Kurz-Gerätetests "Für Sie ausgepackt" aus der FA-Postbox 10/10 spricht mir aus der Seele. Anders als OM Erich habe ich beruflich viel mit Elektronik zu tun und betrachte das Hobby Amateurfunk eher als Ausgleich zum Beruf. Die "Bastelanweisungen" versuche ich zu verstehen und geistig nachzuvollziehen, mehr aber nicht. Worüber ich mich aber auch freuen würde, wären mehr Neuvorstellungen von Geräten und Zubehör samt einer Kurzbeschreibung und einem eventuellen Test unter realen Gebrauchsbedingungen. Sei dieser Test auch noch so kurz, die Vielfalt zählt. Dabei muss auch nicht*

**Aus unserer Serie Gegensätze: von vorn und von hinten**

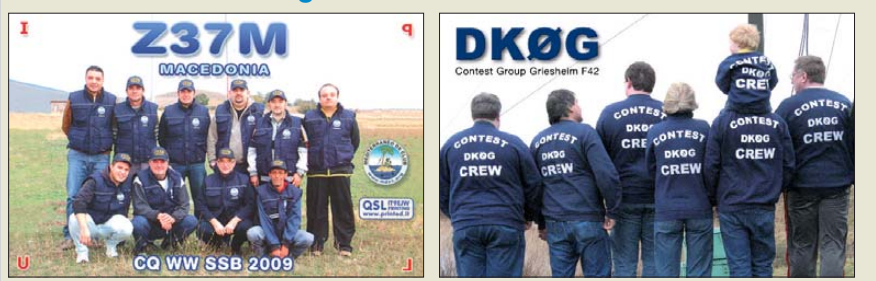

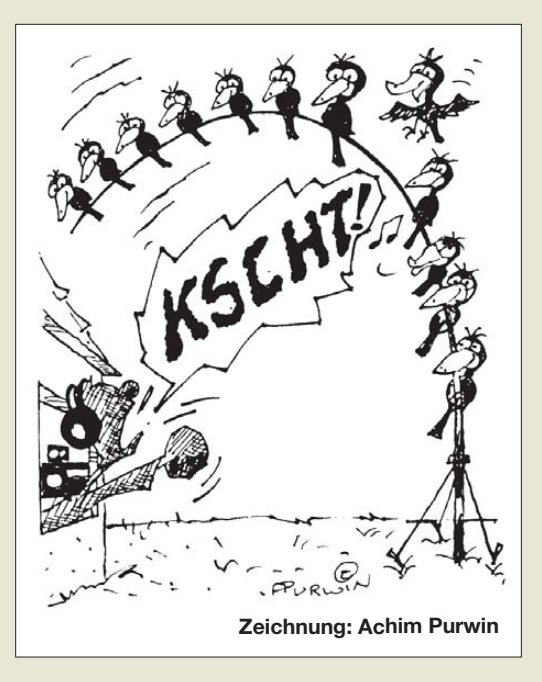

*die Senderleistung auf ein zehntel Watt angegeben sein, sondern es sollte eher ein Überblick über praktische Gebrauchswerte wie z. B. Funktionen, Bedienbarkeit, Erweiterungsmöglichkeiten und Eignung für einen be stimmten Zweck gegeben werden. Als langjähriger Leiter von Amateurfunk-Ausbildungskursen bin ich stets auf der Suche nach Informationen über den aktuellen Gerätemarkt, um bei Anfragen von Kursteilnehmern kompetent auftreten zu können. Auch wenn der Amateurfunk ein Experimentierfunkdienst ist, werden heutzutage doch viele Geräte einfach gekauft.* **Eckhard Kraus, DH1NEK**

*Ich möchte DL4KBO mit seinem Leserbrief in Heft 10/10 unterstützen. Auch ich vermisse Testberichte und Vergleichstests sehr stark. Da die digitalen Betriebsarten immense Bedeutung haben, würde mich zum Beispiel ein Vergleich der USB-Interfaces RigExpert, USB-III CAT sowie microKeyerII interessieren. Diese Geräte haben Gemeinsamkeiten wie die ein ge baute Soundkarte und nur ein Kabel zum PC. Aber dann? Selbst in verschiedenen Foren im Internet konnte mir niemand die Vorzüge oder Nachteile der Hardware nennen. Auch nicht, mit welcher Software die Geräte besonders gut oder gar nicht arbeiten. Wären solche Vergleichstests nichts für den FUNK - AMATEUR?*

#### **Gerd Schmid, DL6SAH**

Wir sind dabei, zunächst einen Vergleichstest verschiedener CAT-Interfaces zu organisieren.

#### **Pt100-Genauigkeit**

*Zum Beitrag "Temperaturmessung mit dem Pt100", FA 10/10, S. 1048, möchte ich anmerken, dass alle Pla tinsensoren (Pt100, Pt500 und Pt1000) eine gekrümmte Kennlinie haben. Dazu gibt es eine IEC-Norm, die Genauigkeitsklassen und Umrechnungstabellen festlegt. Alle Pt100 werden im Werk abgeglichen. Dies ist ein Vorteil, den man sich nicht durch ungeeignete Schaltungstechnik verderben sollte.*

*Die einzige wirklich angemessene Messmethode ist die ratiometrische Widerstandsmessung, die hier nur ganz kurz erwähnt wurde. Dass dabei der Pt100 mit Kelvin-Kontaktierung (Vierleiteranschluss) betrieben werden muss, ist eine Selbstverständlichkeit. Außerdem sollte der Messstrom keine Eigenerwärmung hervorrufen.*

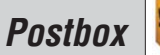

*Als ADC kommt nur einer infrage, der sowohl hohe Auflösung als auch Linearität aufweist. Damit beschränkt sich der Abgleich auf einen reinen Widerstandsabgleich.*

*Der einzige Wandlertyp, der diese Anforderungen erfüllt, ist der Sigma-Delta-Wandler. Solche ICs gibt es heutzutage von vielen Firmen, u. a. den betagten AD7714 von Analog Devices.*

*Zur Umrechnung vom Widerstand auf die Temperatur ist die Stützstellen-Methode am einfachsten. Zum Um rechnen reicht ein einfacher PIC (z. B. PIC16F627) oder ein kleiner Atmel aus. So lässt sich der Wert des nicht gerade billigen Pt100 erhalten, wobei ein hochauflösender ADC meist weniger als 10 € kostet.* **Wolfgang Spindler**

Der Beitrag stellt eine Möglichkeit vor, wie man ohne hochauflösenden A/D-Umsetzer und Stützstellen im nachfolgenden Berechnungsverfahren auskommt. Dass man dem Pt100 damit nicht das letzte Quäntchen an Genauigkeit entlocken kann, steht außer Frage. Diesen Anspruch erhebt der Beitrag für die vorgestellte Methode auch nicht. Deswegen fällt hier die Vierleitermessung auch bewusst nicht unter die Notwendigkeiten. Es ging darum, ohne spezielle Wandler und auch mit einfachstem Mikrocontroller auszukommen. Ziel war es, mit einer einfachen 10-Bit-Auflösung eines Mikrocontrollers (z. B. Achtbeiner mit LCD-Ansteue rung, da wird die Anbindung an einen A/D-Umsetzer nicht ganz einfach) so zu arbeiten, dass die im Beitrag beschriebene Auflösung und Genauigkeit erreicht werden – mehr nicht. **Dieter Stotz**

**Hört er das Gras wachsen?**

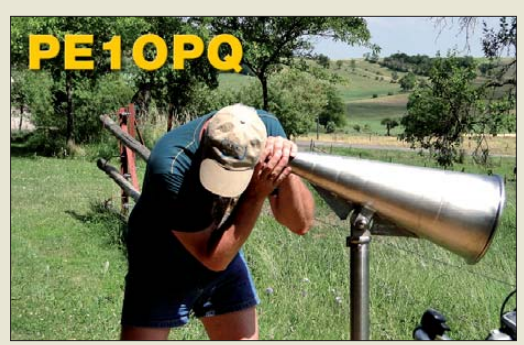

#### **Korrosion**

*In dem sonst sehr guten Beitrag "Unauffällige Vertikalantenne für alle KW-Bänder", FA 10/10, S. 1072, sehe ich einen entscheidenden Fehler: DC9ZP baut das Radialnetz aus verzinktem (!) Kükendraht und die vertikale Erdung aus Kupferrohr (!). Beide bilden mit den Humussäuren des Erdbodens ein galvanisches Element, das für intensive Korrosion des Kükendrahts sorgt. Er sollte also das gesamte Radialnetz aus dem gleichen Material erbauen, sonst… Ich habe mit Rein aluminium sehr gute Erfahrungen gemacht, das nach 20 Jahren noch jugendfrisch aus dem aggressiven Lehmboden kam.*

**Karl Hille, DL1VU**

#### **PCF5874-Problem**

*Beim Nachbau der "I2C-Erweiterungsbaugruppe für GPS-Bakenanzeige", FA1/09, S. 53, ergaben sich bei mir einige Probleme mit der Adresszuteilung an den PCF5874. Trotz einiger Bemühungen konnte ich bisher keine Lösung finden. Hat schon ein Funkfreund* *diese Gruppe erfolgreich aufgebaut? Wenn ja, würde ich gern Kontakt aufnehmen.* **Heinz Schlagheck, DL3KAS**

#### **Quadratisch**

Die Postbox 9/10 enthielt folgende Frage: Ein 4-Ω-Widerstand und ein zweiter Widerstand werden parallel bzw. in Reihe geschaltet. Die sich ergebenden Widerstände verhalten sich wie die resultierenden Seiten von drei gleichen nebeneinandergestellten Flachbildfernsehern. Welchen Wert hat der zweite Widerstand?

Zuerst eine Entschuldigung: Korrekt hätte die Frage lauten müssen "Welche Werte kann der zweite Widerstand haben?", denn es gibt zwei Lösungen. Das leuchtet auch ohne mathematischen Ansatz mit einer quadratischen Gleichung ein, weil man sich den höheren und niedrigeren Widerstand einfach vertauscht denken kann. Wir haben auch Lösungen mit nur einem der richtigen Widerstandswerte berücksichtigt. Zunächst hieß es, das Widerstandsverhältnis zu ermitteln. Ein einzelner Bildschirm hat ein Seitenverhältnis von 16:9, drei davon nebeneinander 16:3 (oder 48:9). Eine Lösung wird hier sozusagen auf einem silbernen Tablett präsentiert: 16 und 3 sind auch schon die Zahlenwerte der Serien- und Parallelschaltung: 16 Ω und 3 Ω. 16 Ω – 4 Ω = 12 Ω. Diese 12 Ω parallel zu den 4 Ω ergeben gerade 3 Ω. Passt.

Daraus kann man, s. o., auch noch ableiten, dass der zweite Widerstandswert sozusagen der Kehrwert des ersten sein muss. Da 12 Ω das Dreifache von 4 Ω sind, muss der zweite Wert  $4 \Omega/3 = 11/3 \Omega$  sein. Der mathematische Ansatz lautet:

 $(4 \Omega + x)/(4 \Omega \cdot x/(4 \Omega + x)) = 16/3.$ Durch Umstellen erhält man daraus die quadratische Gleichung R<sup>2</sup> – (40/3 Ω · R) + 16 Ω<sup>2</sup> = 0, die mittels der bekannten Lösungsformel R<sub>1,2</sub> =  $-p/2 \pm \sqrt{p^2/4 - q}$ die obigen Lösungen ergibt. Zugegeben, wir hatten eher an den ersten Weg mit Probieren gedacht …

Die 3 × 25 € für die richtige Lösung erhalten:

**Hans-Joachim Fürböter Pier Luigi Solda, IK1RDN Ferry de Vroom, PA3FDC**

Herzlichen Glückwunsch!

#### **Nachbarkanal-Preisfrage**

Ein Funkamateur testet seinen SSB-Sender mit einem Zweitonsignal der Frequenzen 1000 Hz und 1300 Hz. Sein Funkfreund, der dessen Störpotenzial beurteilen soll, benutzt dazu einen sehr trennscharfen Empfänger mit extrem steilen Filter flanken und einem Standard-Durchlassbereich von 300 Hz bis 2700 Hz. Beide sehen außerdem einen Kanalabstand von 3 kHz als angemessen an. Welche Ordnung muss ein Intermodulationsprodukt mindestens haben, damit der Funkfreund es überhaupt hören kann?

Unter den Lesern mit richtiger Antwort verlosen wir

#### **3** × **25 €**

Einsendeschluss ist der 30. 11.10 (Poststempel oder E-Mail-Absendedatum). Die Gewinner werden in der Redaktion unter Ausschluss des Rechts wegs ermittelt. Wenn Sie die Lösung per E-Mail übersenden (an *quiz@funkamateur.de*), bitte nicht vergessen, auch die "bürgerliche" Adresse anzugeben, sonst ist Ihre Chance dahin.

Auch an der Verstimmungs-Preisfrage vom FA 9/10 können Sie sich noch bis zum 31.10.10 versuchen.

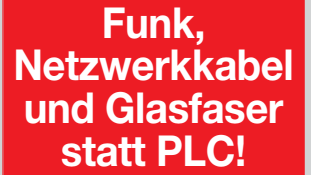

**Fortschritt statt vermüllter Äther!**

**Im Trend: WFF (World Flora Fauna)**

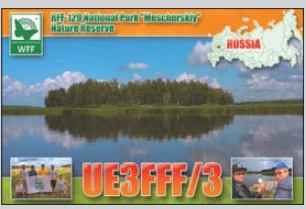

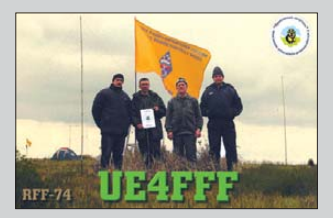

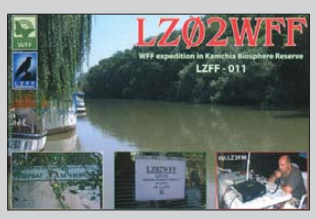

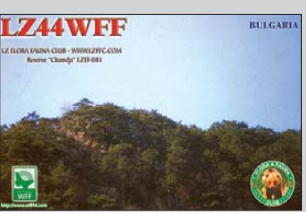

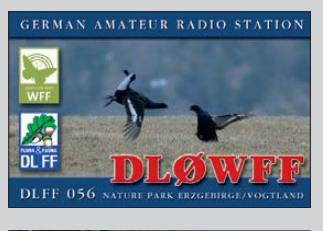

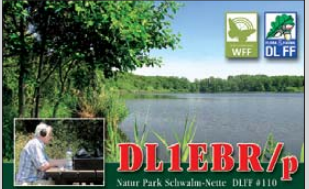

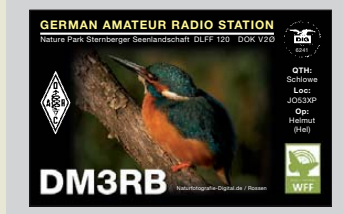

<span id="page-7-0"></span>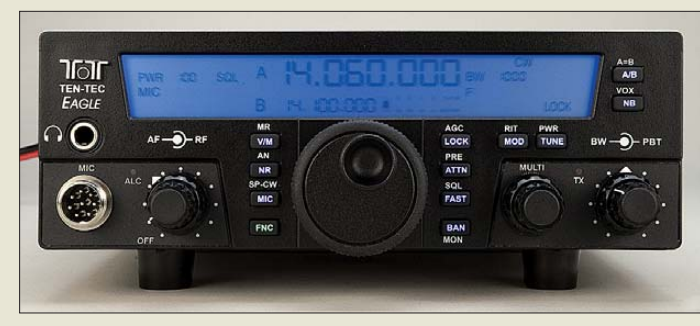

**Handlicher Transceiver: der Eagle Modell 599 von Ten-Tec**

#### *Eagle Modell 599 KW-/6-m-Transceiver*

- $\bullet$  Frequenzen: TX 1,8...54 MHz (nur Amateurfunkbänder), RX 0,5…30 MHz, 50…54 MHz ● Frequenzenstabilität:
- $\pm 0.5$  ppm @ 0...50 °C
- Betriebsarten: SSB, CW, AM (optional), FM (optional)
- ZF-Frequenzen: 1. ZF 9,0015 MHz, 2. ZF 22,5 kHz, 3. ZF 0
- Hz (DSP) DSP-Filter: SSB/CW 2,4 kHz, AM 6 kHz, FM 12 kHz
- Roofing-Filter: 2,4 kHz (Standard; optional 300 Hz, 600 Hz, 1,8 kHz, 6 kHz, 15 kHz
- Spannungsversorgung: 13,8 V  $\bullet$  Abmessungen ( $B \times H \times T$ ):
- 216 mm  $\times$  74 mm  $\times$  260 mm  $•$  Masse: 3,3 kg
- Preise in Deutschland zu Re daktionsschluss noch nicht bekannt

**Der Preis für das komplette Kit liegt bei 499 €, die Variante mit PC-Client kostet 365 €. Steuermodul und PC-Client sind auch einzeln erhältlich.**

### *kurz und knapp*

#### **Neuer Online-Shop**

Ab sofort können über 1200 Produkte aus dem Bereich Funktechnik im neuen Online-Shop von UKWBerichte (*[www.ukw-berichte.de](http://www.ukw-berichte.de)*) direkt ausgewählt und bestellt werden. Der Shop lässt sich von jeder Produktseite aus aufrufen. So sind rund um die Uhr Koaxialkabel, Steckverbinder, Dämpfungsglieder, Kreuzschellen, Antennen oder Rotoren bestellbar. Bestellungen sind auch ohne Registrierung möglich, wobei man von der einfachen Auswahl, dem nierigen Porto und der schnellen Abwicklung aufgrund des großen Lagers profitiert. Außerdem gibt es keinen Mindestbestellwert.

### *Ten-Tec-Adler ist gelandet*

Mit dem *Eagle Modell 599* stellt *Ten-Tec* einen Multimode-Transceiver für KW und 6 m vor, dessen Ausgangsleistung zwischen 5 W und 100 W einstellbar ist. Der als L-Netzwerk ausgeführte optionale Antennentuner gestattet im Bereich von 160 m bis 10 m die Anpassung von Antennen mit einem SWV von  $s \le 10$ . Per USB-Schnittstelle ist der Transceiver z. B. von einem PC aus steuerbar.

Wenn in den USA die FCC-Zulassung erfolgt sein wird, ist damit zu rechnen, dass auch das CE-Kennzeichen erteilt wird. In diesem Fall übernimmt *appello* den Vertrieb in Europa. *Information: Ten-Tec; [www.tentec.com](http://www.tentec.com)*

*Bezug: appello GmbH, Drosselweg 3, 21376 Salzhausen, Tel. (0 41 72) 97 91-61, Fax -62; E-Mail: info@appello.de; [www.appello-funk.de](http://www.appello-funk.de)*

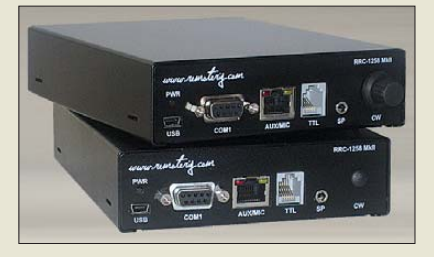

### *Funkstation ferngesteuert*

Im FA 1/10 ab S. 30 wurde schon *Radio Remote Control 1258* von *Remoterig* zur Fernsteuerung von Transceiver, Rotor, Antennenschalter etc. über ein vorhandenes Netzwerk vorgestellt, wobei sowohl ein lokales Netzwerk (LAN) als auch das Internet verwendbar sind. Für eine Verbindung sind jeweils zwei der jetzt bei *Difona* erhältlichen Baugruppen, aber kein PC, erforderlich. Alle Funktionen zur Steuerung und Audio übertragung in beide Richtungen übernimmt die Hardware. Die Bedienung erfolgt wie gewohnt über das abgesetzte Bedienteil des Transceivers. Neben der Transceiversteuerung ist eine RS232-Schnittstelle zur Fernsteuerung, z. B. von Rotor oder SteppIR-Antenne, verfügbar.

Alternativ zum Fernsteuermodul ist ein PC-Client nutzbar, der eine PTT-Taste mit integrierter USB-Soundkarte umfasst.

*Difona GmbH, Sprendlinger Landstr. 76, 63069 Offenbach, Tel. (069) 84 65 84, Fax 84 64 02; E-Mail: info@difona.de, [www.difona.de](http://www.difona.de)*

### *Pro Set Elite*

Die bei *WiMo* erhältliche Kopfhörer/Mikrofon-Kombination *Pro Set Elite* von *Heil* ergänzt ihre Palette an Headsets nach oben. Die Hörsprechgarnitur verfügt über große, runde Ohrauflagen mit abnehmbaren Baumwollüberzügen und ist angenehm über längere Zeit zu tragen. Die Wiedergabe ist der im Amateurfunk üblichen Sprachbandbreite angepasst, was für ausgezeichnete Verständlichkeit sorgt. Wie alle Kopfhörer dieser Reihe ist auch der neue Vertreter mit einem Phasenumkehrschalter an der rechten Ohrmuschel ausgestattet, der bei Betätigung auch bei Telegrafie für eine bessere Verständlichkeit sorgt.

Neu ist die dynamische HC-6-Kapsel. Sie besitzt einen breiten Frequenzgang. In Zusam menarbeit mit dem oft in modernen Transceivern eingebauten Equalizer für das Sende signal entfällt die Notwendigkeit spezieller Mikrofonkapseln mit angepassten (engen) Frequenzgängen.

Für Icom-Geräte älterer Bauart, die einen höheren Mikrofonpegel erwarten, ist das Headset auch mit der bekannten IC-Elektretkapsel verfügbar. Die benötigte 5-V-Speisespannung liefern praktisch alle Icom-Transceiver auf der Mikrofonbuchse.

*Bezug: WiMo GmbH, Am Gäxwald 14, 76863 Herxheim, Tel. (07276) 96680, Fax 966811, [www.wimo.com](http://www.wimo.com), E-Mail: info@wimo.com*

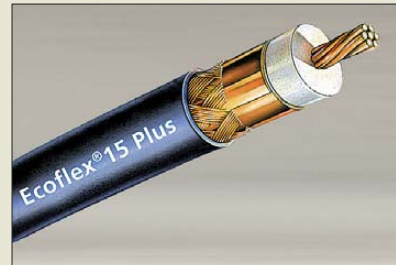

### *Ecoflex 15 Plus*

Das u. a. über *SSB-Electronic* erhältliche *Ecoflex 15 Plus* kann im Vergleich zum bekannten *Ecoflex 15*mit günstigeren Dämpfungseigenschaften, geringerer Masse und hö herer Flexibilität aufwarten. Letztere wird durch einen siebendrahtigen Präzisions-Hybridinnenleiter mit Aluminiumkern und verschweißtem Kupfermantel erreicht, der in einem hochpräzisen Fertigungsverfahren verseilt, komprimiert, kalibriert und anschließend mit einem Pre-Coating versehen wird. Daraus resultieren letztendlich auch die hervorragenden Dämpfungs- und Anpassungswerte.

Das Koaxialkabel ist für den Einsatz bis 8 GHz geeignet.

*SSB-Electronic GmbH, Ostenfeldmark 21, 59557 Lippstadt; Tel. (0 29 41) 9 33 85-0, Fax -120, E-Mail: vertrieb@ssb-electronic.de, [www.ssb-electronic.de](http://www.ssb-electronic.de)*

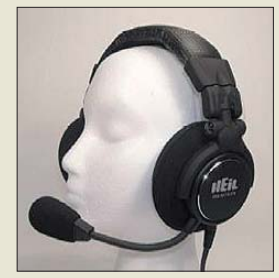

**Funkbetrieb über lange Zeit ermöglicht das bequeme Headset Pro Set Elite von Heil.**

### *Pro Set Elite*

- *Mikrofon/Kopfhörer*  $\bullet$  Frequenz: 100 Hz bis 12,5 kHz @ 3 dB (HC-6-Kapsel)
- Anschlusskabel: 1,8 m, Spiralkabel
- Anschlüsse: Klinkenstecker 3,5 mm (Mono) für Mikrofon, Klinenstecker 3,5 mm (Stereo) für die Kopfhörer
- Adapter: Klinkenbuchse (Stereo) 6,3 mm auf 3,5 mm liegt bei, Adapter AD-1-x-x für nahezu alle gängigen Funkgeräte verfügbar ● Preise:

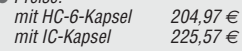

### *Personalia*

Am 23. 9. 10 verstarb Monika Junge, Geschäftsführerin von WiMo Antennen und Elektronik GmbH in Herxheim. Seit Gründung von WiMo im Jahr 1982 sorgte sie mit sehr viel Engagement für den reibungslosen Ablauf in Versand, Einkauf, Buchführung und Lager. Viele Funkamateure kennen Sie von zahlreichen Messeauftritten im Inund Ausland, vom Telefon und als gute Seele der Firma. Nicht nur dem Geschäft, auch der Familie galt ihre Hingabe und Arbeit, schließlich war die Familie mitgewachsen. Alle drei Kinder waren und sind bis heute Mitarbeiter im

Familienbetrieb. Die Hinterbliebenen bitten darum, im Sinne der Verstorbenen von Beileidsbekundungen im Ladengeschäft, per E-Mail oder am Telefon Abstand zu nehmen.

#### *Ecoflex 15 Plus Koaxialkabel*

- $\bullet$  Impedanz: 50  $\Omega$
- Dämpfung: 9,1 dB @ 1 GHz/100 m
- Durchmesser: 14,6 mm
- $\bullet$  Frequenz:  $\leq 8$  GHz
- 
- Masse: 20 kg/100 m Preis: z. B. 25-m-Ring157,50 *€*

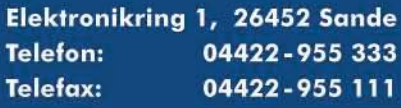

Anzeigenforum: www.explore.reichelt.de Tagespreise! - Preisstand: 21. 10. 2010

# T'reichelt.de

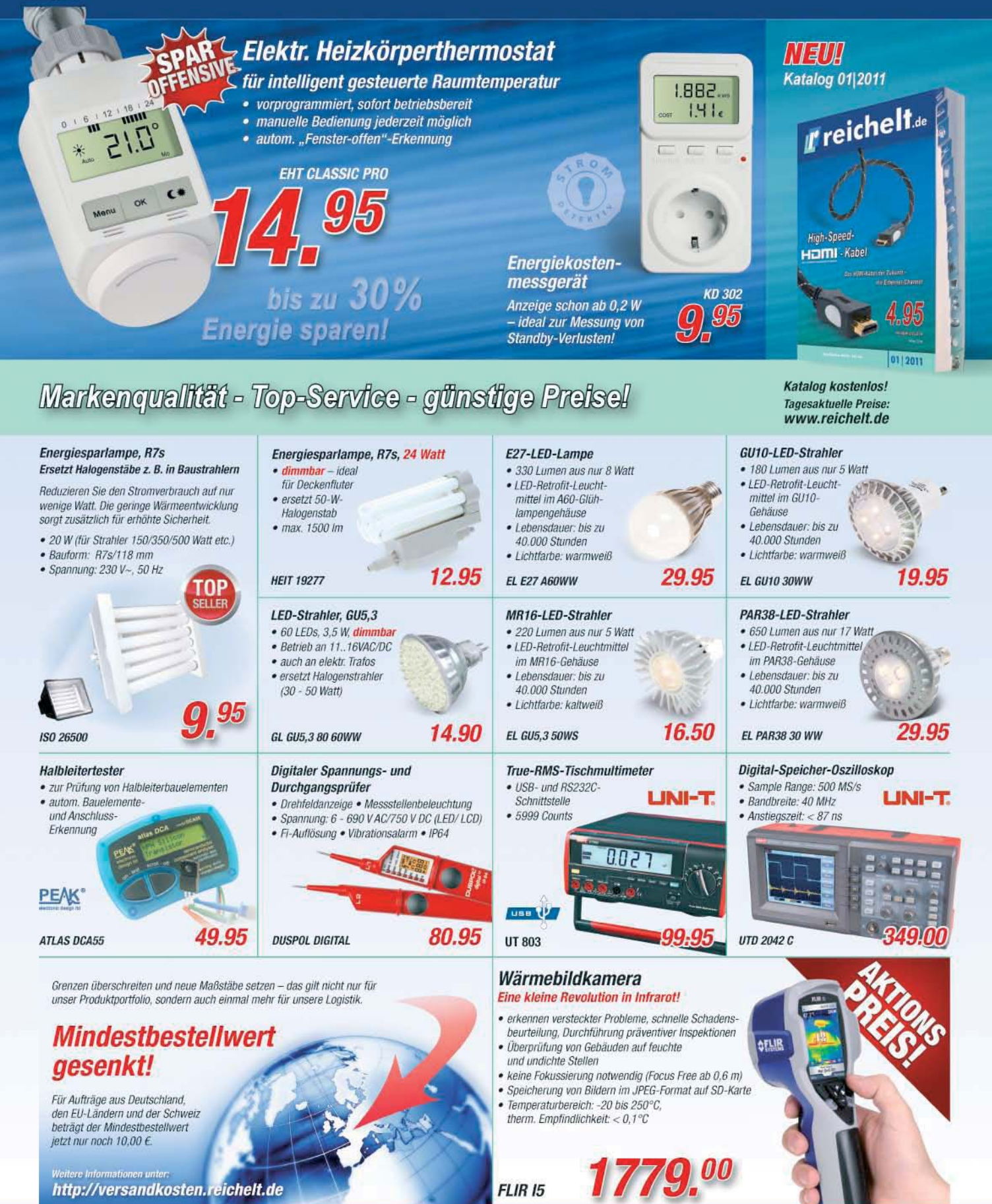

Gesetzliches Widerrufsrecht innerhalb zwei Wochen nach Erhalt der Ware und der Widerrufsbelehrung. Alle angegebenen Preise in E einschl. gesetzl. MwSt., ab Lager Sande, zzgl. Versandspesen für den gesamten Warenkorb. Es gelten ausschließlich unsere AGB (unter www.reichelt.de/agb, im Katalog oder auf Anforderung). Zwischenverkauf vorbehalten. Alle Produktnamen und Logos sind Eigentu<br>jeweiligen Hersteller. Abbildungen

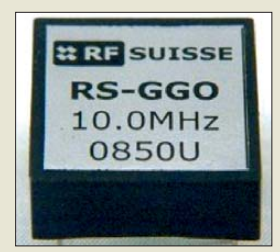

**An das RS-GGO10-TG ist nur noch eine GPS-Antenne anzuschließen, um 10 MHz mit der Stabilität eines Rubidium-Frequenznormals zu erzeugen. Der GPS-Empfänger ist bereits integriert.**

### *kurz und knapp*

**Suche nach Beiträgen** Ab sofort ist auf der FA-Website *[www.funkamateur.de](http://www.funkamateur.de)* → *Archiv* eine überarbeitete Suche im Inhaltsverzeichnis für den FA und die funk nutzbar. Sie arbeitet jetzt wesentlich toleranter beim Suchtext, es sind verschiedene Suchvarianten wählbar und der Suchzeitraum lässt sich eingrenzen. Die Suche wurde auf den QRP-Report sowie die Elektronischen Jahrbücher ausgedehnt. Neu ist auch eine Suche über alle Druckerzeugnisse gleichzeitig.

**Die JoyWarrior24F14 von Code Mercenaries eignen sich für Beschleunigungs-/Lagemessung, für die Messung niederfrequenter Vibrationen und als Eingabegeräte.**

### *kurz und knapp*

**Aus- und Weiterbildung** Viele Unternehmen setzen heutzutage auf die Open-Source-Lösung MySQL, um ihre Informationen zu pflegen und darzubieten. Die Fernschule Weber bietet eine Ausbildung zum MySQL-Datenbankprofi an. Mehr Informationen sind per Telefon unter [\(04487\) 263 oder unter](http://www.fernschule-weber.de) *www. fernschule-weber.de* erhältlich. Ebenfalls bietet die FernUniversität in Hagen eine große Anzahl von Studienmöglichleiten und studienvorbereitenden Kursen an. Informationen zu Batchelor-, Master- und Akademiestudiengängen stehen auf der Website der Universität (*[www.fernuni-hagen.de](http://www.fernuni-hagen.de)*) bereit.

### *Neues aus dem Leserservice*

Das im FA 8/2010 auf S. 802 vorgestellte 10- MHz-Frequenznormal *RS-GGO10-TG* von *Inwave AG* kann voraussichtlich ab Anfang November 2010 über den *FA-Leserservice* unter *RS-GGO* bezogen werden. Der Preis beträgt 267,75 €.

Neben dem *TV-Tuner* (*T-CD1316L*) ist seit einiger Zeit auch die *Platine* (*PLB-26*) für das *e-CALLISTO*-Projekt verfügbar. Wer sich den Nachbau des Radiospektrometers vorgenommen hat und nicht selbst programmieren möchte, kann jetzt auch den passenden programmierten *Controller* (*BX-015*) für 8,50 € käuflich erwerben.

*Bezug: FA-Leserservice, Majakowskiring 38, 13156 Berlin, Tel. (030) 44 66 94-72, Fax -69; [www.funkamateur.de](http://www.funkamateur.de), shop@funkamateur.de*

### *Pollin ausgezeichnet*

Mit dem Großen Preis des Mittelstands wurde **Pollin** als eines von vier Unternehmen in Bayern ausgezeichnet. Der Preis der Oskar-Patzelt-Stiftung ist die Nr. 1 vergleichbarer Wettbewerbe in Deutschland. Er unterscheidet sich jedoch von den anderen Mittelstandswettbewerben dadurch, dass er Unternehmen als Ganzes und ihre Rolle in der Gesellschaft bewertet.

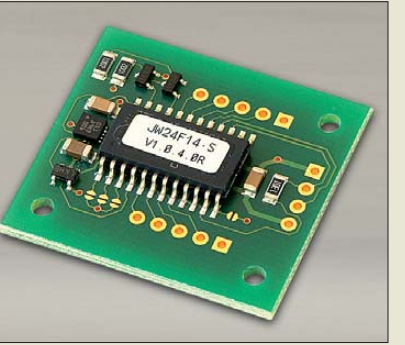

### *Beschleunigungen messen*

Mit dem *JoyWarrior24F14* stellt *Code Mercenaries* Beschleunigungssensoren mit USB-Anschluss zur Verfügung, die Bewegungen in drei Achsen messen können. Basierend auf MEMS-Sensoren geben die Module in Bereichen von  $\pm 1$  g bis  $\pm 16$  g mit 14 Bit Auflösung bei maximal 125 Messwerten/s die ermittelten Werte aus.

Die Softwareunterstützung für Mac OS X und Windows umfasst ein Konfigurationswerkzeug für die Einstellung der Sensorparameter, eine Neigungswinkelmessung, ein Kalibiertool und einen Datenlogger. Die geringe Masse und die kleine Bauform ermöglichen es, die Module in vielen Anwendungen einzusetzen.

*Code Mercenaries Hard- und Software GmbH, Karl-Marx-Straße 147a, 12529 Schönefeld, Tel. (033 79) 20 50 9-20, Fax -30; E-Mail: sales@codemercs.com, [www.codemercs.com](http://www.codemercs.com)*

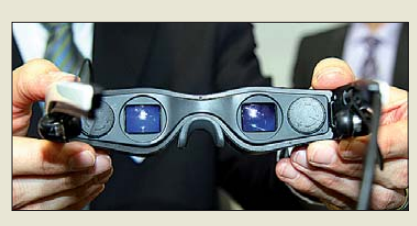

### *3D komplett in der Brille*

Die *Carl Zeiss AG* verfolgt bei der Darstellung dreidimensionaler Bilder einen anderen Weg als die herkömmliche TV-Industrie. In den *Cinemizer plus* sind zwei LC-Displays integriert, die den Augen jeweils die Links- bzw. Rechts-Information liefern – ein Dioptrienausgleich für Brillenträger ist vorhanden. Das Gerät ist für die Verwendung unterwegs vorgesehen. Als Signalquellen dienen iPhones oder iPods unterschiedlicher Generationen. Zusätzlich unterstützt werden DVD-Player und Multimedia-Handys. Jedes Display hat eine Auflösung von 640 × 480 Pixel. Dank der unmittelbaren Nähe zu den Augen bietet sich ein Bildeindruck, der mit dem eines Fernsehgerätes mit 115 cm Bild diagonale vergleichbar ist. Das Gerät ist seit der IFA 2010 im Handel.

**Cinemizer plus von Carl Zeiss**

## *kurz und knapp*

#### **Pappradio**

Das HCJB-Pappradio ist ein handlicher, PC-gestützter Radioempfänger für den Frequenzbereich von 150 kHz bis 30 MHz. Die für 60 € erhältliche Baugruppe setzt die empfangenen Signale so um, dass ein herkömmlicher PC mit geeigneter Soundkarte die etwas mit ihnen anfangen kann. Links zu nutzbaren Decodierprogrammen bietet die Website *[www.pappradio.de](http://www.pappradio.de)*, auf der auch Näheres zur Technik zu erfahren ist.

*Information: Carl Zeiss AG; [www.zeiss.com](http://www.zeiss.com)*

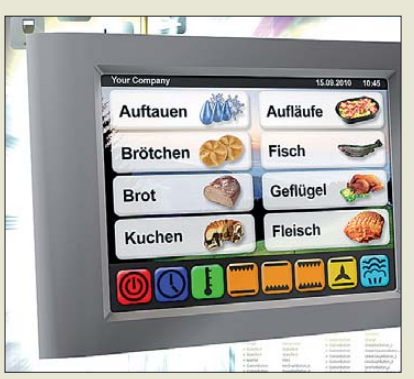

**Ansprechende Bedienoberflächen lassen sich mit dem Programmpaket Amulet GEMstudio von Wilke entwerfen.**

### *Bedienoberflächen erstellen*

Für Laborgeräte u. a. werden das Aussehen und die Bedienbarkeit immer wichtiger. Bildschirme zur Darstellung und Eingabe sind neben der reinen Funktionalität zu einem bedeutenden Erfolgsfaktor geworden. Ein neues Werkzeug für die Gestaltung seiner 3000er-Touch-Panel-Serie stellt *Wilke* mit *Amulet GEMstudio* vor. Mit dieser Software lassen sich anspruchsvolle und funktionale Bildschirminhalte intuitiv und in kürzester Zeit am PC erstellen. Dank des integrierten Emulators ist der Anschluss des Zielsystems in der Entwurfsphase nicht erforderlich; Aussehen und Funktionalität der erstellten Bedienoberflächen lassen sich bereits am PC 1:1 ansehen und austesten. Eine Vielzahl vorgefertigter Elemente ist im Arbeitsbereich platzierbar – Anpassungen sind nachträglich möglich.

*Bezug: Wilke Technology GmbH, Krefelder Str. 147, 52070 Aachen, Tel. (02 41) 91 89 0-0; [www.wilke.de;](http://www.wilke.de) E-Mail: info@wilke.de*

### *Markt-Infos*

Die Marktseiten informieren über neue bzw. für die Leserschaft interessante Produkte und beruhen auf von der Redaktion nicht immer nachprüf baren Angaben von Herstellern bzw. Händlern.

Die angegebenen Bezugsquellen bedeuten keine Exklusivität, d. h., vorgestellte Produkte können auch bei anderen Händlern und/oder zu anderen Preisen erhältlich sein. *Red. FA*

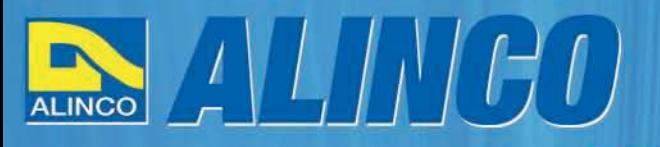

 $T/R$ 

MEMO  $Q$ 

**NEU** 

**ALINCO** 

82

**Triband Transceiver** 

**NEU IC** 

143.000

433,000

**ALBACC** 

# **World of radio communication**

589,

398

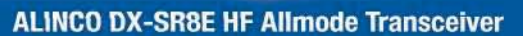

#### + Alle Amateurfunk Kurzwellenbänder

RIT

Der DX-SR8E Transceiver bietet als Allmode Transceiver alle Amaterufunk<br>Kurzwellenbänder von 160 m bis 10 m in den Betriebsarten SSB, CW, AM, FM.<br>Sendeleistung bis zu 100W bei SSB/CW/FM Betrieb und bis zu 40W bei Sendeleistur<br>AM Betrieb.

÷

 $\overline{\mathfrak{m}}$  $\frac{1}{100}$ 

 $\overline{on}$   $\overline{a}$ 

 $\overline{\phantom{a}}$ 

**ENTRE** 

- + Abnembares Bedienteil
- + Direkte Frequenzeingabe über Tastatur und Drehregler
- + Funktionen zum wirkungsvollen Unterdrücken von QRM
- + Hervorrangende Modulation durch Sprachprozessor
- + Vielfältige Scan-Modi, u.a. Priority, Timed, Programmed

**Best.-Nr.: 2901** 

**HF Allmode Transceiver** 

**OBY COMMUNICATE IN THE F** 

sot

 $\frac{1}{2}$ 

IF SHIFT

#### ALINCO DJ-G7EG Handfunkgerät VHF/UHF/23cm

- + Sehr robustes, wasserabweisendes Gehäuse (erfüllt IPX-7 Norm)
- + Tastatur & Display Beleuchtung (dimmbar & abschalbar)
- + Voll-Duplex-Funktion
- + CTCSS / DCS / DTMF
- + VOX-Funktion (7 Empfindlichkeitsstufen)
- + Packet-Radio-fähig (1K2)

◉

æ. O

- + Div. Scan Funktionen (z.B. Time-Set Scan, Prioritätsscan etc.)
- + Komplett mit Akkupack EBP-73 (Li-Ion / 1200mAh), Standlader, Antenne und Gürtelclip
- **Best.-Nr.: 2578**

Alinco Generalimporteur für Deutschland

maas funk-elektronik **Inh. Peter Maas Heppendorfer Str. 23** 50189 Elsdorf-Berrendorf

 $10 - 1$ 

Telefon: 0 22 74 / 93 87 - 0 Fax: 0 22 74 / 93 87 - 31

E-Mail: info@maas-elektronik.com Online-Shop (Fachhandel): www.maas-elektronik.com

**Myw.alinco-funktechnik,da** 

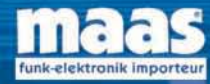

**IBBBC** 

Alle Alinco Produkte und umfangreiches Zubehör finden Sie im Internet unter www.alinco-funktechnik.de

<span id="page-11-0"></span>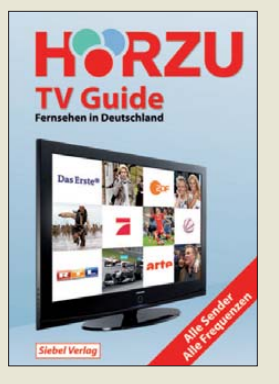

#### **Klawitter, G.: Hörzu TV Guide – Fernsehen in Deutschland**

Digitalfernsehen hat uns Zuschauern nicht nur eine potenziell bessere Qualität von Bild und Ton beschert, sondern auch eine deutlich größere Stationsauswahl. Dieses Buch enthält Informationen über rund 400 TV-Sender in Deutschland und wie man sie empfängt.

Die Vorgehensweise erinnert an das Buch über UKW-Hörfunk vom selben Autor: Nach einer kurzen Einführung in die heute verfügbaren TV-Empfangswege folgt eine Vorstellung der einzelnen TV-Stationen mit ihren jeweiligen Sendeparametern. Man erfährt also sämtliche Empfangskanäle etwa für Das Erste: nach Bundesländern und Orten geordnete terrestrische Ka näle (DVB-T) inklusive Sendeleistung und Polarisation; Satellitenkanäle (analog, DVB-S, HDTV) mit Sat-Position, Frequenz, Symbolrate, Fehlerschutz und Polarisation. Außerdem sind gegebenenfalls weitere Empfangsmöglichkeiten wie Kabel und Internet aufgeführt.

Für jede TV-Station wie auch zu etlichen kurzen Programmporträts, die allerdings von diesen selbst stammen und teils von Selbstüberschätzung geprägt sind, findet man auch die Kontaktdaten. Technische Hintergrundbeiträge über Videotext oder das neue ZDF-Nachrichtenstudio lockern die Datenflut auf. **-joi** 

**vth/Siebel Verlag, Baden-Baden 2010 255 Seiten, 19,90 € ISBN 978-3-88180-687-9**

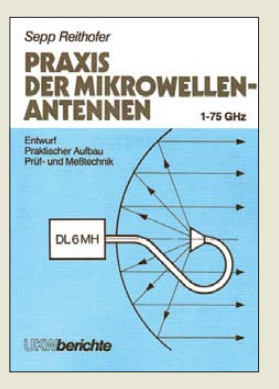

#### **Reithofer, S., DL6MH: Praxis der Mikrowellen-Antennen**

Es ist schon ein erhebendes Gefühl, ein Buch vom seeligen Sepp, DL6MH, einem Pionier des VHF-/ UHF-/SHF-Amateurfunks in Deutschland und Vater des Bayerischen Bergtags, in den Händen zu halten. Anliegen des erst kurz nach seinem Tode erschienenen Buches ist, Funk amateuren und Studenten der Nachrichtentechnik das notwendige Wissen zur Konstruktion von Antennen für den Mikrowellenbereich umfassend zu vermitteln. Dabei beschränkt der seinerzeit durch zahlreiche Ver öffentlichungen bekannte gestandene Praktiker den mathematischen Apparat auf das Notwendigste.

Zwar werden Yagi-Antennen heute anders gebaut und Gruppenstrahler sowie Eckenreflektoren sind in der Form kaum noch üblich. Die dann folgenden Kapitel über Parabolantennen und deren Erreger suchen jedoch in der deutschsprachigen Amateurliteratur auch nach 23 Jahren noch ihresgleichen. Das gilt ebenso für die Kapitel zu Hornstrahlern und einfachen Messmitteln für Antennen bis in den Millimeterwellenbereich.

Erläuterungen zur Wellenausbreitung sowie hilfreiche Tabellen und ein Stichwortverzeichnis runden die sauber gesetzte und or dentlich lektorierte Fibel ab. **-rd**

**Verlag UKW-Berichte Baiersdorf 1987 208 Seiten, 10,15 € ISBN 978-3-980-13670-1** *[www.ukwberichte.de](http://www.ukwberichte.de)* **Tel. (09133) 77 98-0**

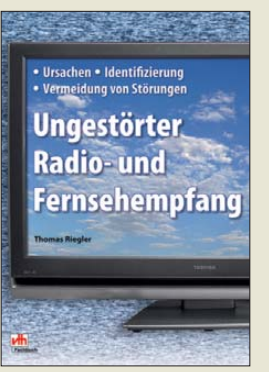

#### **Riegler, T.: Ungestörter Radio- und Fernsehempfang**

Kontinuierlich zunehmende Empfangsstörungen, verursacht durch elektrische und elektronische Geräte aller Art, sind nicht nur ein Problem für Funk amateure, sondern können auch beim Rundfunk- und Fernsehempfang zum Ärgernis werden.

Das reich bebilderte Buch von Thomas Riegler listet nicht nur eine Vielzahl möglicher Störquellen auf, sondern beschreibt auch ihre Charakteristik und mögliche Wege zum Aufspüren der "Übeltäter". Gleichzeitig bekommt der Leser viele praxiserprobte Tipps zur Störungsverminderung oder -beseitigung. Leider gibt es auch Situationen, bei denen nur noch die Meldung an die zuständige staatliche Behörde bleibt – man denke dabei nur an Störungen durch PLC.

Manchmal hilft es aber auch schon, die eingebauten Störunterdrückungssysteme des Empfängers geschickt zu nutzen. Hinweise zur Empfängerbedienung fehlen deshalb ebenso wenig wie Vorschläge zum Einsatz externer Antennen für den Rundfunkempfang.

Das Buch bietet erfahrenen Funkamateuren zwar kaum Neues, ist aber eine gute Zusammenfassung zum Thema und speziell für Einsteiger und Rundfunk hörer interessant, die unter dem allgegenwärtigen elek tromagnetischen Störnebel leiden müssen und nach Abhilfe suchen. **-jsp**

**vth, Baden-Baden 2010 144 Seiten, 19,80 € ISBN 978-3-88180-856-9**

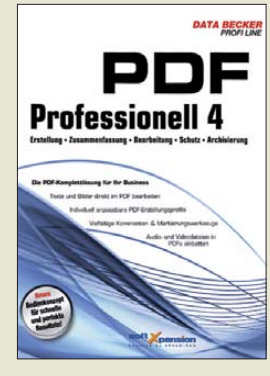

#### **N. N.: PDF Professionell 4**

Um Dokumente, Präsentationen oder Webinhalte plattformübergreifend zugänglich zu machen, hat sich mittlerweile das von Adobe entwickelte PDF-Format als Veröffentlichungsform herauskristallisiert. Passende Betrachter-Programme sind unter anderem in Form des Adobe Reader kostenlos verfügbar.

Bleibt nur noch die Erstellung von PDF-Dateien mit den gewünschten Inhalten. Eine Alternative zu dem von Adobe angebotenen Acrobat stellt PDF Professionell 4 dar. Es ermöglicht das Einbetten von Audiound Videodateien in PDFs, sowie das Bearbeiten von Texten und Bildern im PDF selbst. Darüber hinaus bietet es vielfältige Kommentar- und Markierungswerkzeuge, durch die sich die PDF-Dokumente effektiv von mehreren Personen gemeinsam bearbeiten lassen.

Die erstellten Dateien lassen sich wahlweise für einen brillanten Ausdruck, einen schnellen Versand per E-Mail oder beeindruckende Online-Präsentation optimieren.

Das Programmpaket steht sowohl als CD-ROM-Version als auch als kostenpflichtiger Download auf<br>www.databecker.de zur *[www.databecker.de](http://www.databecker.de)* Verfügung. Das in der CD-ROM-Version mitgelieferte Handbuch ist für eine leichtere Suche auch auf der CD-ROM vorhanden. **-red**

**DATA Becker GmbH & Co. KG Düsseldorf 2008 CD-ROM, 35,95 € ISBN 978-3-8158-7393-9**

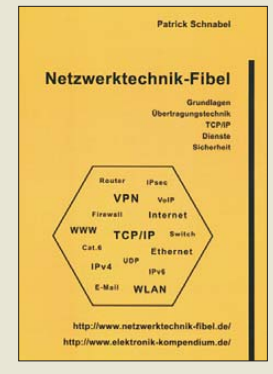

#### **Schnabel, P.: Netzwerktechnik-Fibel**

Netzwerke sind heutzutage aus der Rechentechnik nicht mehr wegzudenken. Das fängt schon bei der Zusammenschaltung zweier PCs in der heimischen Wohnung an und hört erst beim größten derzeit bestehenden Netz, dem Internet, auf.

Um dem Leser das nötige Wissen für die Funktion von Netzwerken zu vermitteln, erklärt der Autor zunächst die Schichtenmodelle und die Netzwerk-Topologie. Weiterführend werden die nutzbaren Kabel näher beleuchtet und erläutert, was sich hinter den Begriffen Hub, Switch, Router, Gateway und Server verbirgt. So ausgerüstet werden die verschiedenen Ethernet-Varianten aufgeführt und gezeigt, was sich unter anderem hinter dem Kürzel TCP/IP steckt. Beim letztgenannten Thema sind selbstverständlich beide derzeit bestehenden Internetprotokollversionen enthalten: das IPv4 und das IPv6.

Danach finden noch die auf der Netzwerktechnik basierenden Anwendungen, wie P2P, HTTP, FTP, SMTP, POP3, IMAP Erwähnung. Und damit Sie Ihre Daten auch ohne Verluste oder Einblicke anderer Nutzer übertragen können, ist das letzte Kapitel der Sicherheit und Verschlüsselung gewidmet. **-red**

**Eigenverlag 2. vollst. überarb. Aufl. 332 Seiten, 24,50 € Bezug: Patrick Schnabel Im Hafer 6 71636 Ludwigsburg** *[www.elektronik](http://www.elektronik-kompendium.de)kompendium.de*

# <span id="page-12-0"></span>*Eye-Fi: WLAN-Sender im Fotoapparat*

#### *Dipl.-Ing. WOLF-DIETER ROTH – DL2MCD*

*Eine Speicherkarte mit Mini-WLAN-Sender überträgt Bilder und Filme drahtlos zu Online-Diensten und PC. Dabei zeigen sich allerdings auch Grenzen.*

Was früher in die Rubrik "geniale geheimdienstreife Bastelei" gefallen wäre, ist heute ganz regulär zu erwerben: ein 2,4-GHz-Sender, der sich in einer SDHC-Speicherkarte versteckt, wie sie in Digitalkameras benutzt wird. So kann jedes Foto sofort fast live ins Internet übertragen werden, Videos ebenso.

Wer digital fotografiert, muss keinen Film mehr zum Entwickeln geben. Wohl aber muss er die Speicherkarte aus der Kamera

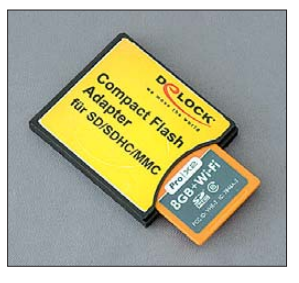

**Eye-Fi Pro X2 in einem CF-SDHC-Adapter, Bezugsquelle: Pearl**

nehmen oder zumindest ein Datenkabel an diese anschließen, um die Bilder herunterzuladen. Eye-Fi trat Ende 2007 an, um dem Fotografen dies zu ersparen: Diese Karten im SD-Format speichern die Aufnahmen nicht nur, sondern laden sie über WLAN automatisch zum Ziel.

Die erste Generation der Eye-Fi-Karten sprach allerdings eher die Generation "YouTube" an: Fotos und Videos wurden zwar komprimiert auf Flickr, YouTube & Co. geladen – doch um sie in Originalquali tät auf den eigenen Computer zu bekommen, war weiter die normale Vorgehensweise erforderlich. RAW-Aufnahmen wurden überhaupt nicht ausgelesen. Das war ganz nett, um die Bilder der OV-Weihnachtsfeier sofort online zu stellen (was aber am nächsten Tag zu Ärger führen könnte, wenn dabei zu viel Glühwein gereicht wurde!), doch für ernsthafte Fotografen eher uninteressant.

#### ■ **Ein Bild pro Minute**

Inzwischen gibt es jedoch das Modell *Eye-Fi Pro X2*. Dieses speichert lokal 8 GB und kann auch RAW-Dateien über 2,4-GHz-WLAN übertragen. Dies dauert an aktuellen WLANs nach IEEE 802.11g typischerweise eine Minute pro Bild, wenn es über das reguläre WLAN geht. Die Karte beherrscht auch das schnellere WLAN nach IEEE 802.11n. Per Direktverbindung (*Ad Hoc*) zum Computer sind noch schnellere Verbindungen möglich, ebenso wie draht lose Übertragungen auf Reisen ohne WLAN-Netzwerk, aber mit einem WLAN-fähigen Notebook. Sollte überhaupt keine WLAN-Verbindung bestehen, kann immer noch der ansonsten nur zur Installation verwendete USB-Kartenleser benutzt werden.

Eine echte Live-Übertragung, beispielsweise für ATV, ist nicht möglich. Die Speicherkarte kann nur entweder aufnehmen und speichern oder funken. Doch um Standbilder zeitnah in ATV-Übertragungen einzublenden, ist Eye-Fi bestens geeignet. JPG-Aufnahmen werden schon in Sekunden übertragen.

Steht die Kamera allerdings zufällig im Funkloch, startet der Kollege eine ATV-Ausstrahlung auf 13 cm oder schaltet die XYL den Mikrowellenherd ein und die WLAN-Übertragung schaltet auf die niedrigste Übertragungsrate herunter, kann die Übertragung eines RAW-Bildes unerwartet 5 oder 10 min dauern – dies ist der Preis der Kabelfreiheit.

#### ■ **WLAN-Sender im Kartenfach**

Das Ganze klingt funktechnisch zunächst etwas fragwürdig. Eine Speicherkarte soll aus dem Kartenfach der Kamera senden, und dies auch bei Kameras mit Metallgehäuse? Im Praxistest klappte jedoch alles – sogar die Montage der Eye-Fi in einer DSLR Olympus E-330 mit einem CF-SD-Kartenadapter, wovon Eye-Fi eher abrät: Es kann je nach Kamera zu Dateiverstümmelungen und Geschwindigkeitseinbußen kommen. Dies ist also im Einzelfall auszuprobieren. Entsprechende Adapter kosten um die 30 €, die Eye-Fi Pro X2 etwa

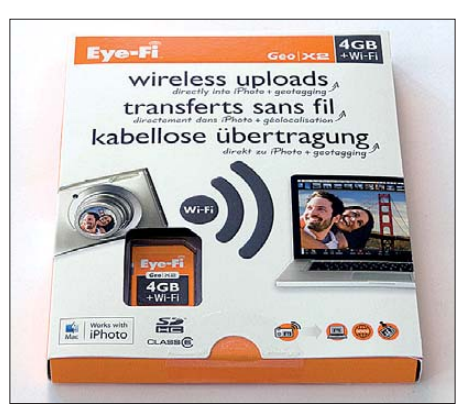

**Eye-Fi Pro X2 in seiner Verpackung**

120 €, z. B. bei *amazon.de*. Aus den Kameras Panasonic LX-2 und Sigma S1s, beide mit Metallgehäuse, konnte ebenfalls einwandfrei gefunkt werden.

Wer im Fotostudio Models mit schnellen Serienschüssen fotografiert und so 20 und mehr RAW-Dateien pro Minute erzeugt, wird mit der Eye-Fi-Karte eher nicht glücklich, weil die Datenübertragung zu lange dauert: Hier sind schnellere, teurere Profi-Systeme gefragt. Ebenso lästig ist es, nach einem Spaziergang erst mal die Kamera nochmals 20 min einschalten zu müssen, um die Aufnahmen zu übertragen. Nicht ohne Grund hatten frühere Eye-Fi-Karten das RAW-Format gemieden.

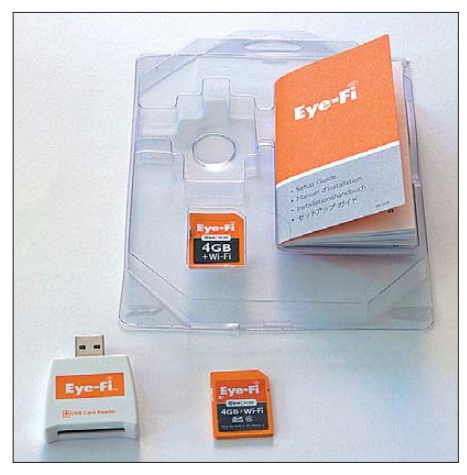

**Eye-Fi Pro X2 mit SDHC-Kartenleser und Fotos: DL2MCD** 

#### ■ **Extra-Karte für Ladendiebe**

Für technische Aufnahmen im Shack ist das Tempo jedoch ausreichend und es ist sehr praktisch, weder mit einer zusätzlichen, auf 5 m beschränkten USB-Drahtverbindung hantieren noch ständig die Karte zum Datentransfer aus der Kamera nehmen zu müssen. Stattdessen werden die Bilder au tomatisch in Aufnahmepausen ins WLAN-Netzwerk oder zu einem in diesem eingebundenen Rechner übertragen. Wer sein neuestes Familienmitglied – ob zwei- oder vierbeinig – fotografieren will, wird es ebenso zu schätzen wissen, wenn die Übertragung der Aufnahmen in den PC automatisch und drahtlos im Hintergrund abläuft. Komplikationen kann es lediglich beim Auspacken geben: Die von außen gut sicht-

bare Eye-Fi-Card ist völlig funktionslos und soll nur Ladendiebe verwirren. Die echte Karte versteckt sich dagegen tief im Inneren der Blister-Verpackung.

Die nachfolgende Installation funktioniert dagegen zuverlässig und irritiert lediglich durch teils sehr flapsige Meldungen beim Kon figurieren der Verzeichnisse, in die die Eye-Fi-Karte speichern soll.

#### dl2mcd@gmx.net

[1] Homepage Eye-Fi: *[www.eye.fi](http://www.eye.fi)*

**URL**

# <span id="page-13-0"></span>*55. Weinheimer UKW-Tagung*

#### *PETER PFLIEGENSDÖRFER – DL8IJ*

*Nur sehr behutsam hat man die altehrwürdige Veranstaltung an neue Rahmenbedingungen angepasst, das bewährte Konzept aber beibehalten: ein anspruchsvolles Vortragsprogramm, eingebettet in einen ansprechenden Rahmen. Das hatte sich bewährt.*

Als Anfang September die ersten Wohnmobile und Camper auf der frisch gemähten Wiese neben dem Klubheim der Weinheimer Funkamateure eintrafen, wussten auch die Landwirte der Umgebung: Es ist wieder UKW-Tagung. Bis zur Hauptveranstaltung am 11. September füllte sich nach und nach das große Gelände, ergänzt durch mitunter abenteuerliche Antennenkonstruktionen zwischen den Fahrzeugen und Zelten. Gute Stimmung und die Vorfreude auf den Tagungssamstag prägten das Bild.

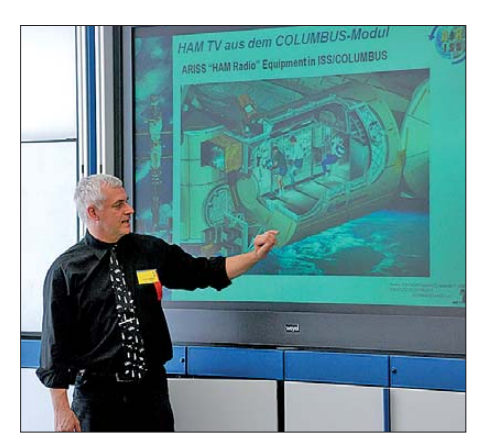

**Oliver Amend, DG6BCE, bei seinem viel beachteten Referat über digitales Amateurfernsehen von Bord der ISS**

Dann war es endlich so weit. Shuttlebusse und Autos machten sich bei sonnigem Spätsommerwetter auf den Weg ins 14 km entfernte Bensheim, wo in der Karl-Kübel-Schule schon rund 100 Aussteller ihre Waren aufgebaut und die vier großen Hörsäle für das umfangreiche Vortragsprogramm vorbereitet waren. Auf dem Parkplatz neben dem Schulgelände waren Autos aus allen Teilen Deutschlands und den umliegenden Nachbarländern zu sehen.

Die Tagung [1] profitierte sehr durch den Umstand, dass, entgegen der Planungen des Vorjahrs, deutlich mehr Ausstellungsfläche zur Verfügung stand. Die neu erbaute Turnhalle des Schulkomplexes stand zusätzlich zur Verfügung und bescherte so manchem Besucher ein Aha-Erlebnis, wenn er sie erstmals betrat. Diese große helle Ausstellungsfläche gab es nämlich im Vorjahr noch nicht, und auch ein vierter Hörsaal war neu hinzugekommen. Etwa 50 der 100 Aussteller waren dem Flohmarktbereich zuzuordnen. Viele weitere Kleinig -

keiten trugen zum Gelingen der Veranstaltung bei, etwa die gute Versorgung mit Essen und Getränken, das umfangreiche Kuchenbuffet, die beliebte und gut besuchte YL-Ecke und dergleichen mehr. Inhaltlicher Schwerpunkt der UKW-Tagung ist traditionell das hochkarätige Vortragsprogramm [2], das in diesem Jahr wieder sehr eindrucksvoll ausgefallen war. Dem neuen Referatsleiter Günter Fred Mandel, DL4ZAO [3], darf man eine glückliche Hand bescheinigen. Es ist keine Übertreibung, wenn er im Vorwort des Vortragsskriptums davon schreibt, dass der Amateurfunk nach wie vor "viel Raum für engagierten Forschergeist bietet" und seinem Anspruch als technisch-experimenteller Funkdienst sehr wohl gerecht wird. Das Skriptum der Vorträge ist für 12 € beim FA-Leserservice [4] unter *U-2010* erhältlich.

Breiten Raum nahmen in diesem Jahr die Referate über Weltraum- und Satellitenprojekte ein. Pieter-Tjerk deBoer, PA3FWM, berichtete über Hochfrequenz-Mondfotografie, die dank Software Defined Radio auch für Funkamateure in den Bereich des Machbaren rückt. Oliver Amend, DG6BCE, referierte über Experimente mit digitalem Amateurfernsehen über die Raumstation ISS, auch und gerade zur Präsentation vor einem breiten Publikum. Dr. Achim Vollhardt, DH2VA, Vorstandsmitglied der AMSAT-DL, berichtete über den aktuellen Stand der AMSAT-Projekte und eine Studie zur Realisierung der P5-A-Marsmission. Paul Boven, PE1NUT, beschrieb anschaulich die Restaurierung und

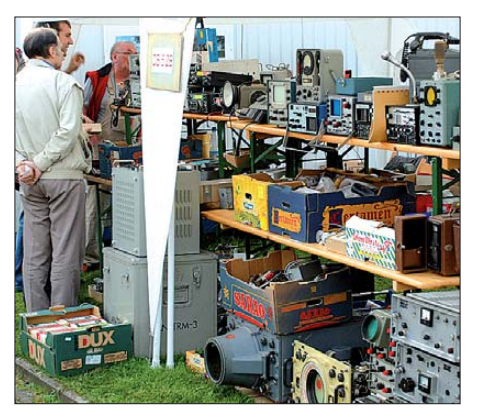

**Das Flohmarktangebot war üppig und reichte vom Schnäppchen über seltene Bauteile bis zu Elektronik-Edelschrott.**

Nutzung des ausgedienten CAMRAS-Großteleskops durch niederländische Funkamateure, während Prof. Dr. Achim Gottscheber von der SRH-Hochschule Heidelberg das Projekt *Heidelsat* präsentierte. Das ist ein anspruchsvolles Amateurfunk-Picosatellit-Projekt zur Messung kosmischer Strahlung, das sich besonders an junge technikbegeisterte Menschen richtet.

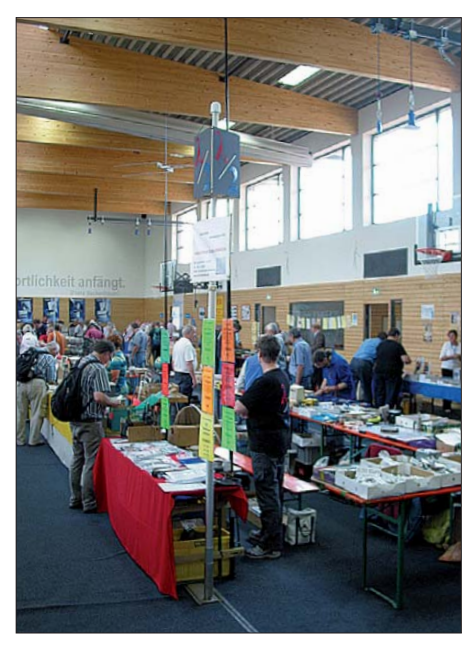

**Lichtdurchflutet, großzügig und angenehm: die neue zweite Ausstellungshalle**

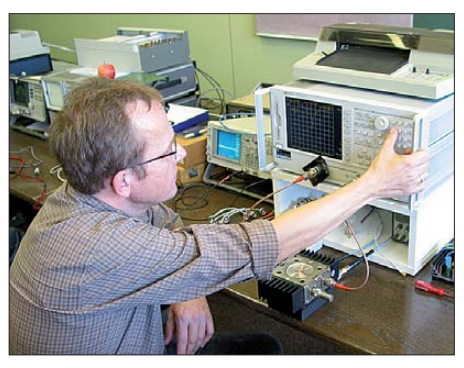

**Der Fachbereich Elektrotechnik der Hochschule Darmstadt hatte wieder einen umfangreichen Messgerätepark aufgebaut, ideal zum Überprüfen mitgebrachter und frisch erworbener HF-Erzeuger.**

Doch auch jenseits der Weltraumthemen war viel geboten: von der Einführung in die digitale Signalverarbeitung über Quarzoszillatoren, ein LAN-gesteuertes SDR-Projekt, Erfahrungen mit der WSPR-Software von K1JT, Aktivitäten rund um das HAMNet, Grundlagen analoger und digitaler Modulationsarten und vieles mehr. Zu erwähnen ist nicht zuletzt der fast legendäre Blitzschutz-Vortrag von Tagungs-Urgestein Herbert Heiß, DJ5EP, der schon ganze Generationen von Funkamateuren in ehrliches Staunen versetzt hat. Zusammenfassend darf man sagen, dass

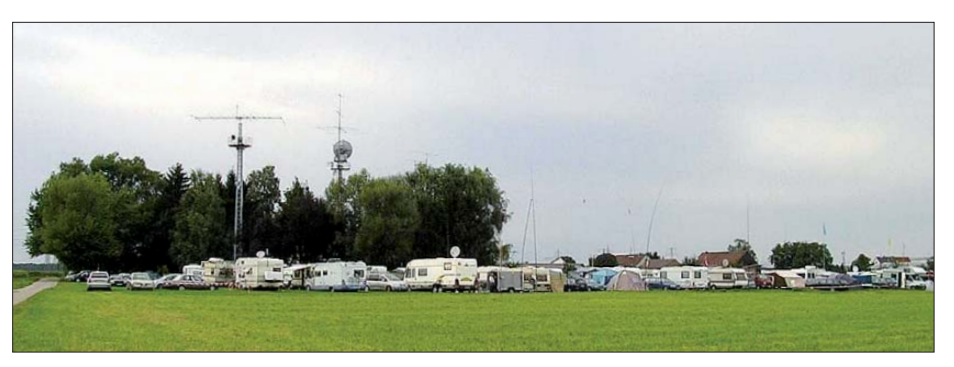

Funkeridyll auf der Wiese vor dem Weinheimer "Wasserhaus", dem Klubheim der Tagungs**veranstalter** 

wirklich für jede Interessenlage etwas geboten wurde.

Auf besonders breites Publikumsinteresse steißen die Ausführungen von Dr. Jochen Jirmann, DB1NV, der über das Verhalten von Powerline-Modems hinsichtlich der elektromagnetischen Verträglichkeit berichtete. Sein Fazit fiel ebenso nüchtern wie eindeutig aus: "Ein PLC-Modem in der Nähe einer Empfangsantenne macht jeden KW-Empfang unmöglich. Das Laborergebnis zeigt, dass selbst starke KW-Rundfunksender durch gewitterartige Impulse heftig gestört werden. Kurz gesagt: Powerline Communication ist inkompatibel zu Funkanwendungen im gleichen Frequenzbereich. Die EMV-Prüfungen werden wahrscheinlich nur deshalb bestanden, weil die Messempfänger durch die Signalstruktur übertölpelt werden."

Keine Veranstaltung ist so gelungen, als dass man sie nicht noch besser machen

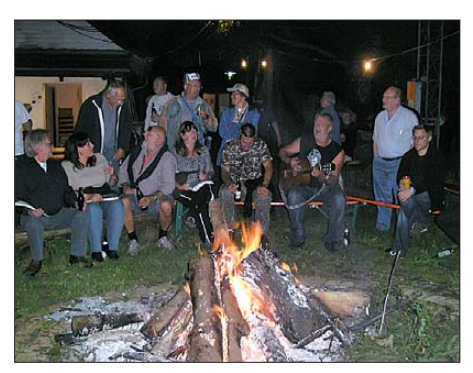

**Das große doppelte Ham-Fest am Abend vor und am Abend nach der Tagung war wie in jedem Jahr ein Besuchermagnet.**

könnte. So ist der beliebte Selbstbauwettbewerb in diesem Jahr leider entfallen. Die Veranstalter betonen, dies habe ausschließlich organisatorische Gründe und sei keineswegs auf zu wenige Anmeldungen zurückzuführen. In 2011 will man den Selbstbauwettbewerb wieder ins Programm aufnehmen.

Ein anderer Kritikpunkt betrifft das Verhalten der Aussteller, insbesondere im Flohmarktbereich: Gerade wegen der deutlich erweiterten Ausstellungsfläche fiel es auf, dass einzelne Anbieter wieder frühzeitig mit dem Einpacken ihrer Waren begannen. Das störte die gute Atmosphäre doch sehr, verärgerte spät eintreffende Besucher und sollte zukünftig durch entsprechende Vereinbarungen un terbunden werden.

Zusammenfassend darf man aber festhalten, dass es den Organisatoren des FACW e.V. gelungen ist, eine ansprechende und vielseitige Veranstaltung auf die Beine zu stellen. Auf die 56. Tagung, deren Termin im Spätjahr 2011 noch nicht genau feststeht, darf man sich schon jetzt freuen.

dl8ij@gmx.de

#### **Literatur und Bezugsquellen**

[1] UKW-Tagung Weinheim: *[www.ukw-tagung.org](http://www.ukw-tagung.org)*

[2] UKW-Tagung Weinheim, Übersicht über die Refe[rate 2010 im PDF-Format:](http://www.ukw-tagung.org/_downloads/Programm_UKW_Tagung_2010_k.pdf) *www.ukw-tagung.org/\_ downloads/*

- [3] UKW-Tagung Weinheim, Ansprechpartner für die Vorträge: Günter Fred Mandel, DL4ZAO, *dl4zao @ukw-tagung.org*
- [4] FA-Leserservice, Majakowskiring 38, 13156 Ber[lin, Tel. \(030\) 44 66 94 72 bzw.](http://www.funkamateur.de) *www.funkamateur. de* → *Online-Shop*
- [5] *[www.amtec-ev.de](http://www.amtec-ev.de)*

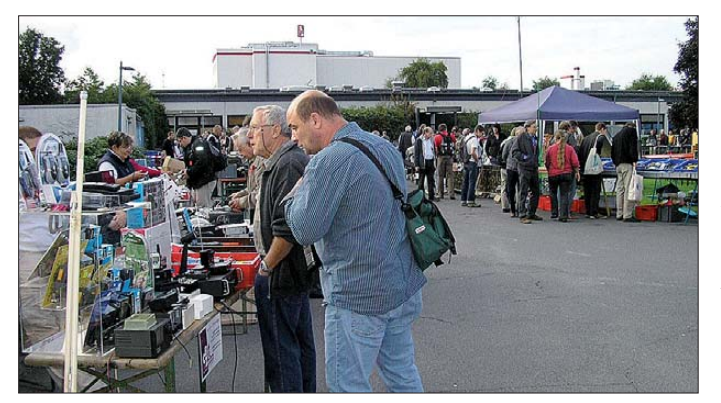

**Herrliches Spätsommerwetter lockte die Besucher immer wieder auf das großzügige Flohmarktgelände im Außenbereich der Bensheimer Karl-Kübel-Schule.**

**Fotos: DF1GW (2), DL2FDL (3), DL8IJ (2)**

#### **Kommentar**

Es war in diesem Frühjahr, als die Ausrichter der AMTEC-Messe in Saarbrücken bekannt gaben, dass die Veranstaltung 2010 nicht stattfinden werde – "aufgrund der allgemeinen Situation", wie auf der Homepage des Vereins [5] zu lesen ist.

Auch ohne Kenntnis der genauen Hintergründe wurde diese Nachricht bei den Veranstaltern der UKW-Tagung mit großer Sorge und Betroffenheit aufgenommen. Noch im Vorjahr hatte man schließlich selbst die "allgemeine Situation" durch einen wahrnehmbar nachlassenden Besucherstrom zu spüren bekommen. Die Entscheidung der Kollegen aus Saarbrücken konnte man in Weinheim daher sehr gut nachvollziehen, zumal sich die Überlegungen schon seit der Tagung 2009 auch um die zukünftige konzeptionelle Ausrichtung drehten.

Kern der UKW-Tagung ist seit 55 Jahren das Vortragsprogramm in ansprechendem Rahmen, nicht umgekehrt. Die Frage, ob daran auch weiterhin festgehalten werden sollte, lag nahe. In den Vorjahren war nicht zu übersehen, dass sich das Rahmenprogramm ungebrochener Beliebtheit erfreute, die Zahl der Besucher auf der Hauptveranstaltung aber stagnierte oder sogar leicht rückläufig war. Wirtschaftlich würde man also mit jedem Konzept, das eine signifikante Steigerung der Besucherzahl erwarten lässt, besser fahren. Die Tagung in diesem Jahr hat aber gezeigt, dass es trotzdem die richtige Entscheidung gewesen ist, keine grundlegende konzeptionelle Neuausrichtung vorzunehmen.

Diese hätte nämlich nur in Richtung Kommerzialisierung ausfallen können: weniger Vorträge, viel mehr Verkaufsfläche, noch mehr Rahmenprogramm, weniger ideelle und mehr rein kommerzielle Aussteller. Gut, dass man das gar nicht erst versuchte. Mit Veranstaltungen konkurrieren zu wollen, die schon immer ihren Schwerpunkt auf dem Verkaufsangebot sehen, wäre einigermaßen aussichtslos. Das sieht man glücklicherweise auch in Weinheim so: "Der Zug ist schon vor 30 Jahren abgefahren", so einer der altgedienten Organisatoren nüchtern, "aber in die Richtung wollten wir sowieso nie." 23 Vorträge und 100 Aussteller sind alles in allem genau das richtige Mischungsverhältnis, von dem sich eine zwar überschaubare, aber eben auch sehr anspruchsvolle Zielgruppe angesprochen fühlt. Dass dies selbst nach einer so langen Zeitspanne immer noch dem Ursprungsgedanken entspricht, zeugt vom Weitblick der Tagungsväter.

Das kann natürlich nicht für alle Zeiten "Weiter so!" bedeuten, das weiß man auch in Weinheim. Dass man sich in einem zweifellos schwierigen Umfeld immer noch jedes Jahr bei zwischen 1800 und 2000 Besuchern bewegt, ist respektabel und ein deutlicher Hinweis, dass sich das 55 Jahre alte Konzept der Tagung keineswegs selbst überlebt hat. Doch schon aus rein wirtschaftlichen Zwängen und auch im Hinblick auf die Veränderungen in Technik und Zielgruppe wird sich die UKW-Tagung allmählich fortentwickeln müssen. Stillstand bedeutet oft Rückschritt, aber Änderungen um der Änderung willen ist nicht zwangsläufig Fortschritt. Es bleibt daher zu hoffen, dass dies auch weiterhin mit Behutsamkeit, Bedacht und Weitblick geschieht, vor allem aber ohne dabei Abstriche am anerkannt hohen Niveau des international renommierten Vortragsprogramms zu machen. Das ist leichter gesagt als getan und jedes Jahr eine neue Herausforderung. Die Tagung ist auf einem guten Weg, aber er wird nicht einfach zu beschreiten sein. **Peter Pfliegensdörfer, DL8IJ**

# <span id="page-15-0"></span>*TX3A von Chesterfield: zwei Mann, ein Funkgerät, ein Zelt*

### *GEORGE WALLNER – AA7JV*

*Nachdem sich George, AA7JV, und Tomi, HA7RY, in DXer-Kreisen bereits mit ihrer VK9GMW-Aktivität vom australischen Mellish-Riff [1] einen exzellenten Ruf erworben hatten, aktivierten sie im November 2009 unter dem Rufzeichen TX3A das seltene Chesterfield. Der Schwerpunkt ihrer Aktivität lag dabei auf den schwierigen unteren Bändern. Mit mehr als 36 000 Kontakten, davon fast 20 000 auf 30 m bis 160 m, begeisterten die beiden DXpeditionäre nicht nur ausgesprochene Lowband-Spezialisten.* 

Die TX3A-DXpedition fand vom 3. bis 30. 11. 09 statt. Ziel der Aktivität war eine Funkexpedition mit Schwerpunkt auf den unteren Bändern, die von nur zwei Funk amateuren realisierte werden sollte, nämlich Tomi, HA7RY, und mir, George, AA7JV. Während unserer 28-tägigen Aktivität haben wir 36 148 Verbindungen getäChesterfield. Da das Rufzeichen nur für zwei Wochen Gültigkeit besaß, nämlich vom 23. 11. bis zum 6. 12. 09, forcierten wir die Vorbereitung des Bootes und die Zusam men stellung der Ausrüstung.

Bei der Aktivität von Chesterfield sollte der Schwerpunkt auf den unteren Bändern liegen. Die bedürfen besonderer Vorbereitung

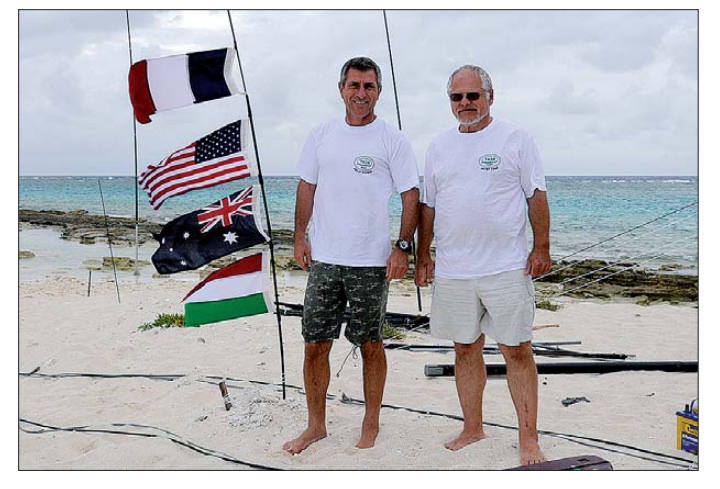

tigt. Dabei legten wir großen Wert auf eine möglichst einfache Durchführung, da wir ganz bewusst dem Amateurgedanken wieder mehr Geltung verschaffen wollten.

#### ■ **Hintergrund der DXpedition**

Eines unserer Funkziele war schon immer Chesterfield (IOTA OC-176). Bereits Ende 2008 begann ich mit der Beschaffung der Funklizenz und zahlreicher weiterer Papiere. Dabei stellte sich heraus, dass im vorgesehenen Zeitfenster März/April 2009 nichts ging. So unternahmen wir unter VK9GMW eine DXpedition zum Mellish-Riff. Gegen Ende dieser Aktivität hieß es: "Wir sind nur 200 sm von den Chesterfield-Inseln entfernt und haben die ganze Ausrüstung dabei. Wieso segeln wir nicht gleich dorthin?" Doch selbst, wenn wir gewollt hätten, wäre es unmöglich gewesen: Wir besaßen keine Funklizenz, zu wenig Treibstoff und Lebensmittel.

Dank der Unterstützung von Remi, FK8CP, erhielten wir im Juli 2009 das Sonderrufzeichen TX3A für eine Funkaktivität von **Die beiden Chesterfield-Aktivierer George, AA7JV (l.), und Tomi, HA7RY Fotos: AA7JV** 

in Form von guten Sendeantennen und speziellen Empfangsantennen. Zudem hatten wir vor, die Sendeantennen direkt im Salzwasser aufzustellen.

Ursprünglich wollten wir mit dem Schiff zuerst von Australien nach Neukaledonien fahren, um dort die erforderlichen Zoll- und Einreiseformalitäten zu erledigen. Auf dem Rückweg hätte dann die DXpedition stattfinden sollen. Das wäre einer Seereise von etwa 4000 km gleichgekommen, die sehr viel Zeit in Anspruch genommen hätte. Die französischen Behörden erlaubten jedoch, dass einer von uns nach Nouméa flog, um den notwendigen Papierkrieg zu erledigen, ohne dass wir mit unserem Boot im dortigen Hafen anlegen mussten. Zudem konnten wir erreichen, dass die TX3A-Lizenz verlängert wurde, sodass sich unser Funkbetrieb auf einen Monat ausdehnen ließ. Es lebe Frankreich!

#### ■ **Chesterfield**

Chesterfield ist französisches Hoheitsgebiet und Teil eines ausgedehnten Systems

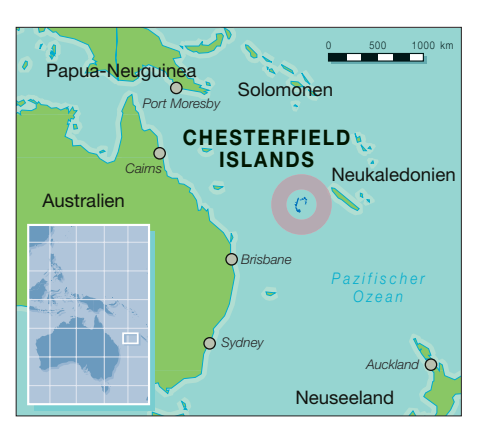

flacher Sandbänke, Korallenriffe und kleiner Inselchen. Es liegt etwa 500 sm (etwa 1000 km) östlich von Australien, auf halbem Weg zwischen Australien und Neukaledonien. Die Chesterfield-Inseln schließen eine 12 km breite, flache Lagune ein, die von einem Riff geschützt wird. Entlang dessen liegen eine Reihe von kleinen, unbewohnten Sand- und Koralleninseln.

Dank dem Rat von Jan, DJ8NK, und Eric, FK8GM, die anlässlich früherer DXpeditionen bereits von Chesterfield funkten, konzentrierten wir uns auf eine Gruppe kleiner Inseln mit dem Namen Les 3 Ilots de Mouillage. Sie gruppieren sich entlang des östlichen Randes der Lagune, gleich hinter dem eigentlichen Riff.

Als Transportmittel diente das Motorschiff Pedro II. Das Hochgeschwindigkeitsboot widmete sich ursprünglich dem Suchen und Retten von Schiffbrüchigen. Da der Hinund Rück weg zum Riff mehr als 1000 sm betrug, mussten wir in speziellen Tanks zusätzlichen Treibstoff unterbringen. Das gesamte Unternehmen sollte sechs Wochen dauern. Aus diesem Grund hatten wir nicht nur der Treibstoffversorgung, sondern auch den Nahrungsmitteln besondere Aufmerksamkeit zu schenken, da die Kühl- und Lagerkapazität beschränkt war.

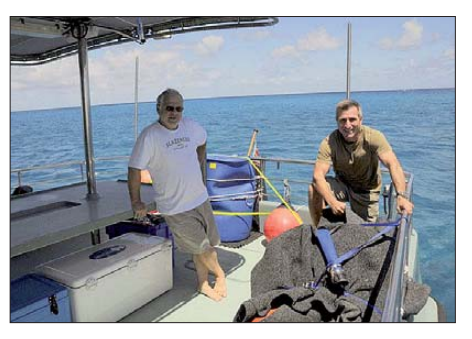

**Chesterfield, wir kommen! George, AA7JV (r.), und Tomi, HA7RY, auf der Pedro II**

Am 25. 10. 09 befanden sich Team und Ausrüstung komplett in Gladstone, Australien. Zu diesem Zeitpunkt meinte es das Wetter gut mit uns und wir beschlossen, die Seereise anzutreten. Da die vorhergesagte Zeitspanne mit voraussichtlich gutem Wetter recht kurz ausfiel, legten wir einen

### *Amateurfunk*

Zwischenstopp auf dem Saumarez-Riff ein, das sich etwa auf halbem Weg zwischen Australien und unserem Ziel befindet. Drei ganze Tage warteten wir dort voller Ungeduld und hofften auf besseres Wetter. Hohe Wellen schlugen gegen das äußere Riff und der Wind intensivierte sich auf 56 km/h. Am Morgen des 31. 10. 09 verringerte sich die Windgeschwindigkeit und wir nahmen die 290 sm lange Weiterreise in Angriff.

#### ■ **Ankunft auf Chesterfield**

Am frühen Morgen des 2. 11. 09 erreichten wir das Chesterfield-Riff. Dort verbrachte unser Team den Vormittag mit behutsamem Navigieren durch die mit scharfen Korallen gespickte Lagune. Chesterfield umfasst eigentlich zwei Riffe, die eine etwa 12 km breite, v-förmige Lagune, die zwischen dem westlichen und dem östlichen Barriere-Riff liegt, einschließen.

Gegen 11 Uhr vormittags erreichten wir die Inselgruppe Les 3 Ilots du Mouillage. Sie besteht aus drei flachen Sandinseln, die parallel einige Hundert Meter hinter dem östlichen Riff liegen. Per Beiboot ging es an Land, um einen geeigneten Ort zum Aufbau der Stationen und Antennen zu finden. Sehr bald fand sich ein zum Antennenaufbau perfekter Ort – eine flache Lagune zwischen dem nördlichen und dem mittleren Inselchen. Dieser Standort ist durch Felsen im Osten und eine Sandbank im Westen gegen Wellen gut geschützt.

Bei Ebbe ist die Lagune nahezu trocken, was die Antennenarbeiten enorm erleichterte. Die beiden nächsten Tage nahmen der Transport der Ausrüstung auf das Atoll, die Errichtung des Zeltes und der Antennen in Anspruch. Der Aufbau einer kompletten Funkstation ist immer schwierig. Dennoch waren wir am 3. 11. 09 gegen 19 Uhr bereit, den Funkbetrieb aufzunehmen, traditionell auf 160 m.

#### ■ **Die Antennen von TX3A**

Da der Aktivitätsschwerpunkt auf den unteren Bändern lag, gaben wir uns große Mühe, wirksame Lowbandantennen aufzubauen. Bereits mit einer einfachen Vertikalantenne können hervorragende Ergebnisse erzielt werden, falls die Antenne mitten im Salzwasser steht. Eine derartige Antennenumgebung gewährleistet geringe Verluste und recht flache Abstrahlwinkel, und zwar auch dann, wenn man keine Radiale verwendet.

Nachteilig ist, dass das Meer für das Material eine äußerst unfreundliche Umgebung darstellt. Binnen weniger Stunden kann Salzwasser zur Korrosion führen, Wellen können die Antenne wegspülen und zudem kann Wasser in Koaxial- und Steuerkabel eindringen. Und noch etwas kommt hinzu: Der Tidenhub zwischen Ebbe und Flut, der

in unserem Fall etwa 1,5 m betrug, kann zu einer Veränderung der Impedanzen am Einspeisepunkt der Antennen führen und an sich resonante Antennen unbrauchbar machen. Deshalb benutzten wir einen direkt am Einspeisepunkt der Antennen angebrachten Tuner.

Die Hauptantennenanlage für TX3A bestand aus drei je 18 m hohen Spider-Masten, die jeweils auf einem Aluminiumfuß standen und durch Abspannseile in Position gehalten wurden. Dieses Gebilde diente zwei separaten Drahtantennen als Befestigung: einer Vertikal für die unteren Bänder 30 m bis 160 m und einer Antenne für 20 m bzw. höher. Die Lowbandantenne hatte eine klassische T-Form, mit einem 18 m hohen Vertikalteil und zwei je 11 m langen, horizontal gespannten Drähten. Eigentlich etwas kurz für eine Resonanz auf 160 m, doch dennoch ein guter Strahler für 30 m bis 160 m. Eine weitere Antenne war ein

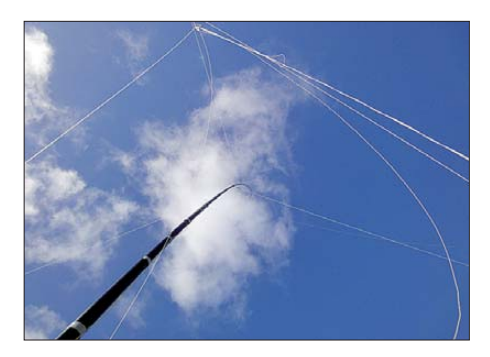

**Glasfibermasten dienten als Abspannpunkte.** 

punkt des Gezeitenwechsels brauchbar gewesen). Die beschriebenen Abmessungen sorgten auf allen Bändern eine flache Abstrahlung.

Das "Dreieck" für die höheren Bänder ist im Prinzip (elektrisch) nur ein dicker Draht. Im Gegensatz zu einem einzelnen Draht gewährleistet es jedoch eine größere Bandbreite und hat den weiteren Vorteil, dass die

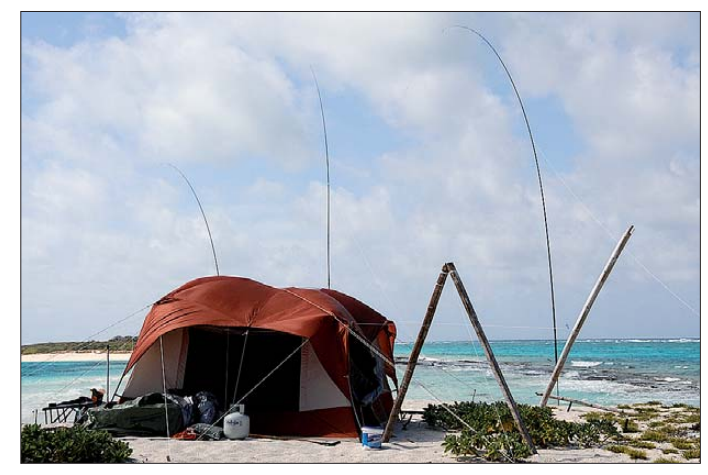

**Das Stationszelt der zwei DXpeditionäre; im Hintergrund ein Teil der Antennen anlage**

dreieckiges Drahtgebilde mit Seitenlängen von 3 m, 2 m und 5 m, das von Abspannseilen gehalten wurde. Wir benutzten keine Radials. Die notwendige HF-Erdung wurde durch die metallenen Antennenträger gewährleistet, die ständig von Salzwasser umgeben waren. Die Abmessungen der Drähte waren übrigens unkritisch, da es sich bei den von uns verwendeten Antennen um keine resonanten handelte (wenn wir solche eingesetzt hätten, wäre die Anpassung sowieso nur zu einem bestimmten Zeit-

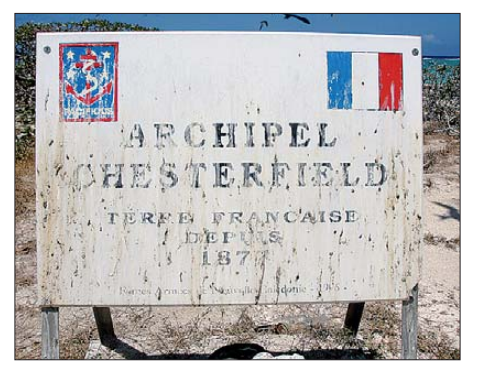

**Chesterfield ist französisches Hoheitsgebiet.**

Impedanz am Einspeisepunkt auf keinem Band besonders hoch ist, wodurch extrem hohe Spannungen am Ausgang des Tuners vermieden wurden.

#### ■ **Funkbetrieb auf dem Top-Band**

Es war der 3. 11. 09 gegen 1100 UTC. Wir hatten den Aufbau unserer Hauptantenne gerade abgeschlossen und das Funkzelt aufgestellt. Der Generator schnurrte zufrieden vor sich hin. Funkgerät, Endstufe, Antennenkoppler, Controller, Koaxial- und Steuerkabel sowie Batterien samt Ladegeräten waren einsatzbereit. Die Sonne war gerade im dunklen Wasser des Korallenmeers untergegangen und unsere Antennen standen stolz in der steigenden Flut der Lagune. Wir stimmten den K3 auf 1830,5 kHz ab. Das Antennenanpassgerät begann automatisch zu tunen und binnen weniger Sekunden zeigte grünes Licht ein gutes Stehwellenverhältnis an. Vorsichtig erhöhten wir die Sendeleistung bis auf 1000 W. Innerhalb weniger Sekunden gab uns Remi, FK8CP, einen schnellen 599-Rapport. Er wusste, dass wir es waren, die abstimmten. So weit so gut. Unser Sendesignal wurde jedenfalls empfangen.

Nach Ende des kurzen Kontakts mit FK8CP rief uns Bob, VK3ZL, an und teilte mit, dass wir bei ihm mit 599+ ankamen. Prima! Die Sendeantenne funktionierte. Schnell wechselten wir in den Splitbetrieb und riefen das erste Mal "CQ TX3A dwn 5". Der erste Anrufer war JA2CXF um 1122 UTC. Um 1123 UTC meldete sich W5UN aus Nordamerika mit einem lauten 599-Signal. Für Japaner hörten wir unterhalb von 1825 kHz und für Nordamerika darüber. Diese auf den ersten Blick seltsam anmutende Betriebstechnik machte sich erforderlich, da es japanischen Stationen nicht erlaubt ist, oberhalb von 1825 kHz zu senden. Wie sich herausstellte, führte diese Technik zu mehr Funkkontakten, da die schwachen Stationen aus Nordamerika weniger gestört wurden und wir die lauten Japaner schneller arbeiten konnten.

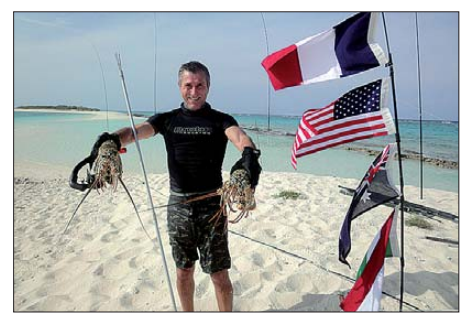

**Vor Ort: Leckerbissen zum Dinner**

Als sich die Licht/Schatten-Grenze (Graylinezone) über Nordamerika weiter nach Westen bewegte, wurden die Stationen von der Ostküste nach und nach von Anrufern aus dem mittleren Westen und schließlich von W6- und W7-Stationen ersetzt. Wir arbeiteten JA- und NA-Stationen mit hohen QSO-Raten, bis um 1301 UTC UA4LY als erste europäische Station das Pile-Up durchbrach. Die nächsten beiden Stunden funkten wir abwechselnd mit Japanern, Nordamerikanern und Europäern. Um 1621 UTC hörten wir mit GM3POI die erste Station aus Großbritannien, was erstaunlich war, da dort noch volles Tageslicht herrschen musste. Wir arbeiteten dann EU und JA, bis sich das Band gegen 1903 UTC schloss. Die Sonne ging auf, und unsere erste Schlacht auf dem Topband war erfolgreich ge schlagen. Wir hatten 517 Stationen im Log. Tomi war schon wach und wir wechselten auf 80 m, wo sich schnell ein Pile-Up aufbaute. Ich fuhr danach hinüber zum Boot und nach einer heißen Dusche lud ich gleich das Log ins Internet.

#### ■ **Routine**

Schnell stellte sich eine gewisse Routine ein. Die Nacht verbrachten wir auf den unteren Bändern, meist auf 160 m, wobei ich den überwiegenden Teil des Betriebs übernahm. Zwischen Mitternacht und 3 Uhr morgens Lokalzeit arbeitete Tomi auf 160 m, 80 m und 40 m. Während des Tages

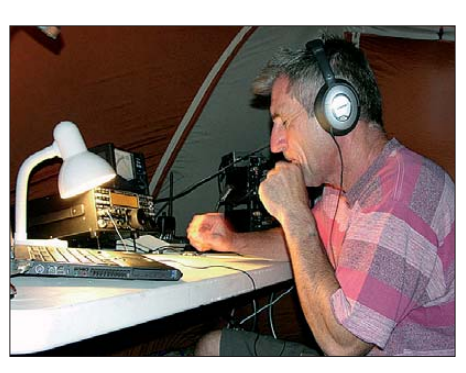

**Voller Einsatz: George, AA7JV, funkt auf 160 m.**

funkte er auf den höherfrequenten Bändern. Jeden Morgen, nachdem ich zurück zum Boot geschwommen war, widmete ich mich den eingegangenen E-Mails, spielte unser Log ins Internet ein und fasste die letzten 24 h der Operation für ein tägliches Internet-Update zusammen. Von Zeit zu Zeit stellte ich auch Fotos der laufenden Aktivität auf unsere Homepage. An den meisten Vormittagen kam Tomi um 9 Uhr an Bord, nahm eine Dusche und frühstückte. Danach ging er zurück an Land und versuchte sich erneut an den Pile-Ups. Ich widmete mich dann dem Speerfischen, um das Mittagessen zu sichern, oder begab mich an Land, um Antennenarbeiten oder Reparaturen durchzuführen. Nachdem wir eine zweite Funkstation aufgebaut hatten, arbeitete ich auch ein paar Stunden in RTTY oder machte CW auf 30 m bzw. 40 m.

Eine tägliche warme Mahlzeit wurde auf dem Schiff zubereitet und um 16 Uhr zur Insel verfrachtet. Nach dem Abendessen erhielt der Generator seinen "Stoff" und ich

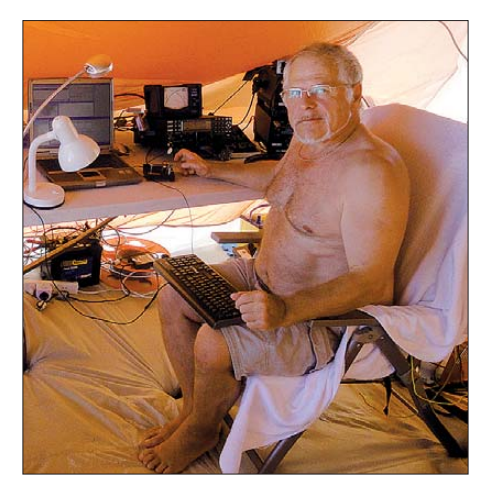

**Tomi, HA7RY, ist bereit für den Andrang der vielen anrufenden DXer.**

widmete mich kleineren Arbeiten am Zelt bzw. an den Antennen, damit für die Nachtschicht wieder alles bereitstand. Gewöhnlich legte ich mich um 18 Uhr abends zum Schlafen hin und stand zwei Stunden später, pünktlich zur Bandöffnung Richtung Nordamerika, wieder auf. Im Durchschnitt war TX3A täglich etwa 20 Stunden QRV.

#### ■ **Die Ausrüstung**

Unsere Funkgeräte waren zwei Elecraft-K3-Transceiver. Um die beiden 500-W-SG-500-Transistorendstufen [2] miteinander zu verbinden, setzten wir ein Paar selbstgebaute Splitter-Combiner ein. Dies erlaubte eine Zusammenschaltung der beiden Endstufen mit einer Sendeleistung von 1 kW und auch den unabhängigen Betrieb der Endstufen mit je 500 W. Die Antennenanpassung wurde über ein im Zelt befindliches Steuergerät hergestellt. Dieses arbeitete mit dem K3 und den beiden Endstufen dergestalt zusammen, dass Bandwechsel automatisch erkannt und die Antennen neu abgestimmt wurden. Schutzschaltungen verhinderten die Inbetriebnahme der Endstufen im Falle eines hohen Stehwellenverhältnisses und stellten sicher, dass bei einer Fehlabstimmung keine Leistung in den Koppler eingespeist wurde. An einem derart entlegenen Ort wie Chesterfield wären keinerlei Ersatzteile zu bekommen.

Die Station für RTTY-Betrieb bestand aus einem zweiten K3 und einem Laptop mit N1MM- sowie MMTTY-Software. Als Antenne diente eine 8 m hohe Vertikal, die am SG-235-Automatikkoppler angeschlos sen war. In bestimmten Fällen kam auch der zweite K3 als weitere Station für besonders nachgefragte Bänder zum Einsatz.

Die Funkgeräte, Endstufen, Antennenanpassgeräte und Steuergeräte wurden sämtlich an 12 V betrieben. Wir setzten dazu eine Reihe von Autobatterien ein, die von drei separaten Ladegeräten rund um die Uhr gefüttert wurden. Vorteil dieser Anordnung war, dass – neben der vorhandenen Leis tungsreserve – die Batterien als Puffer dienten. So konnte die gesamte Aktivität dank dieser Anordnung unter Einsatz eines 240-V-Honda-Generators mit nur 1,5 kW Leistung realisiert werden. Dieses System war überdies sehr effizient, da der Generator an einer relativ gleichbleibenden Last betrieben werden konnte. Während der Aktivität wurden nur 300 l Treibstoff verbraucht, also täglich weniger als 11 l bzw. 8,3 ml pro Funkverbindung.

#### ■ **Noch mehr Antennen**

In den ersten zehn Tagen bastelten wir ständig an den Antennen. Noch während unseres Aufenthalts auf dem Saumarez-Riff hatten wir auf dem Laptop verschiedene Empfangsantennen modelliert. Die Priorität lag auf dem Bau von Empfangsantennen für 160 m und 80 m. Schließlich "erfanden" wir ein neues Design, das zwei "halbe" Delta-Antennen auf einfache Art und Weise zu einem "phased array" verbindet. Ich nenne dieses System "Double Half Delta Loop" oder kurz "DHDL". Diese einfach aufzubauende Empfangsantenne mit einem RDF (Receiving Directivity Factor) von 9,8 dB ist nur 20 m lang und funktioniert – im Gegensatz zu Beverage-Antennen – auch äußerst gut über Salzwasser oder gut leitendem Boden. Am Ende der Operation arbeiteten wir mit zwei derartigen DHDL-Antennen, eine für Europa und eine für Nordamerika. Mehr Details dazu findet man auf unserer Internetseite [3].

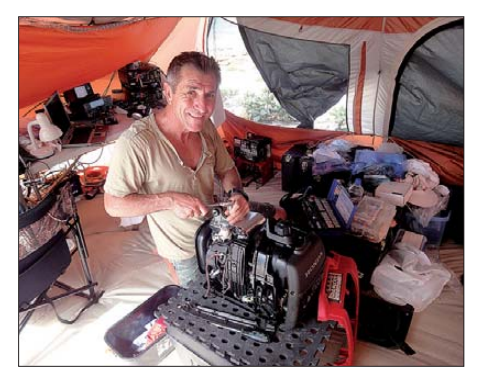

**George, AA7JV, repariert den Generator.**

#### ■ **Probleme mit der Ausrüstung**

Eigentlich waren wir jeden Tag mit Wartungsarbeiten beschäftigt. Etliche Tage hatten wir auch Ärger mit dem Generator. Es befanden sich Wasser und Verunreinigungen im Tank. Auch eines der Funkgeräte fiel aus bzw. sendete mit nur noch 10 W. Dieser Umstand ließ sich jedoch schnell ändern: eine defekte Pin-Diode in der Sende/ Empfangs-Umschaltung. Zum Glück hatten wir eine Ersatzdiode dabei und nach deren Einbau waren wir wieder mit zwei Stationen in der Luft.

Die Antennen erforderten ständige Wartung und Kontrolle, da Wellen Schäden verursachten und Vögel Drähte abrissen. Einmal trat am Antennenkoppler ein schlechter Kontakt auf. Da wir den Hauptmast wegen des starken Windes nicht umlegen wollten, mussten wir die Arbeiten im Wasser stehend durchführen. Ich kann sagen, dass es die Sache nicht gerade erleichtert, wenn man Arbeiten an einer empfindlichen Elek tronik etwa 1,2 m im Wasser stehend durchführt.

#### ■ **Pile-Up-Tipps**

Die Pile-Ups gestalteten sich gewaltig und zum Teil rüpelhaft. Obwohl sich nicht jeder Anrufer perfekt verhielt, genossen wir die Pile-Ups. Der überwiegende Teil der Anrufer besaß eine gute Betriebstechnik und wusste, wie man DX arbeitet. Klar, das Auftauchen eines seltenen DXCC-Gebietes führt immer zu einem gewissen Wettbewerb, sodass ein gewisses "Hauen und Stechen" unumgänglich ist. Einige Anrufer be-

nahmen sich daneben, verursachten Störungen und verlangsamten den Funkbetrieb unnötig. Hier eine kurze Aufzählung von Dingen, die Anrufer unbedingt beachten sollten: Vermeiden Sie es zu senden, wenn ein QSO noch im Gange ist, falls die DX-Station nach einem komplett anderen Rufzeichen fragt und wenn Sie die DX-Station überhaupt nicht hören!

Auf 160 m ist der beste Weg, ein QSO mit einer DX-Station zu fahren, ein anderer als auf den höheren Bändern. Auf dem Topband sollten Sie Ihr Rufzeichen mindestens zweimal senden. Die Gebegeschwindigkeit ist auf diesem Band ganz besonders von den herrschenden Ausbreitungsbedingungen abhängig. Falls diese schlecht sind, sollte man entsprechend langsam geben, aber nicht unter 10 WpM, weil Fischereibojen mit einer Geschwindigkeit von 5 bis 6 WpM senden und sie ja nicht mit einer Boje verwechselt werden wollen.

Wenn Signalschwund herrscht, ist es angebracht mit etwa 20 bis 25 WpM zu geben, um der DX-Station das Aufnehmen des gesamten Rufzeichens zu ermöglichen. Hat die DX-Station das eigene Rufzeichen korrekt aufgenommen und mit einem Rapport bestätigt, sollte man beim Zurückkommen das eigene Rufzeichen nicht noch einmal (und schon gar nicht zweimal) geben. Die DX-Station könnte nämlich annehmen, dass das Rufzeichen falsch aufgenommen wurde, was das QSO – das bereits in trockenen Tüchern war – noch in Gefahr bringen könnte. Meines Erachtens sollte man am besten geben: "R 5NN eigenes Rufzeichen TU".

Auf den höherfrequenten Bändern ist Geschwindigkeit essentiell wichtig. Arbeiten Sie das DX mit der höchsten Geschwindigkeit, die Sie sicher beherrschen, senden Sie nichts Unnötiges und Ihr Rufzeichen nur einmal. Wenn die DX-Station mit Ihrem Rufzeichen und dem Report zurückkommt, senden Sie einfach "5NN TU".

Abgesehen von dem aufregenden Umstand, täglich 20 Stunden Pile-Ups zu erleben, hatten wir auf Chesterfield einen angenehmen Aufenthalt. Tomi war beson ders von den grünen Seeschildkröten an getan, die in der Nacht an den Strand kamen, um ihre Eier abzulegen. Sie zu beobachten, bot uns eine willkommene Ablenkung, obwohl sie die am Boden liegenden Kabel manchmal ganz schön durcheinander brachten.

Das Wetter zeigte sich während des Aufenthalts auf der Insel von seiner besten Seite. An den meisten Tagen blies eine steife Brise, die stark genug war, um das Leben auf dem Schiff ungemütlich zu machen. Von Vorteil war, dass die Temperaturen während des Tages mit etwa 26 °C recht angenehm blieben. In der Nacht führte der

Wind jedoch dazu, dass die feuchte Luft recht kühl wirkte. Regen fiel nur an wenigen Tagen und nie allzu heftig.

#### ■ **Ende der Aktivität**

Die fast 30 Tage auf Chesterfield empfanden wir wie drei Tage. Zum einen aufgrund der Aufregung und zum anderen, weil wir so eingespannt waren, dass wir gar nicht merkten, wie schnell die Zeit verging. Am 30. 11. 09 standen insgesamt 36 148 Verbindungen im Log, wobei die 3435 Kontakte auf 160 m für uns die wichtigsten waren.

Am 1. 12. 09 ging es früh an den Abbau der Station. Wir wollten fertig sein, um am nächsten Tag ablegen zu können. Die Wettervorhersage hatte nur ein kurzes Zeitfens ter mit gutem Wetter vermeldet und das wollten wir auf keinen Fall versäumen. Noch bevor der CQ WW DX-Contest zu Ende ging, transportierten wir alle nicht unbedingt benötigten Ausrüstungsteile zurück zum Schiff und bauten die nicht mehr benutzten Empfangsantennen ab.

Am 2. 12. 09 um 7 Uhr früh lichteten wir den Anker, drehten bei perfekt ruhigem Wetter das Boot nach Westen und ließen Chesterfield hinter uns. Der erste Kontakt mit der Zivilisation war die Sichtung eines Flugzeugs des australischen Zolls, das uns 180 sm vor der Küste ausgemacht hatte. Am nächsten Abend erreichten wir die Whitsunday-Inseln vor der Küste Australiens. Wir kamen zurück, und das TX3A-Abenteuer [4] war endgültig vorbei!

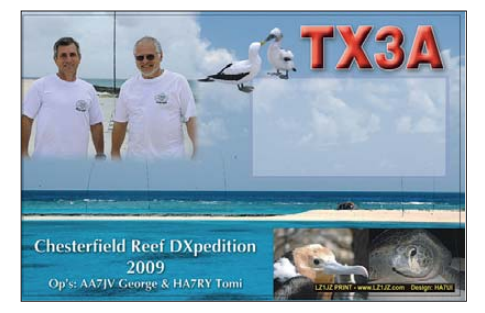

Zum Ende möchten wir uns noch bei Remi, FK8CP, bedanken, dessen Hilfe bei der Beschaffung der Funkgenehmigung und der Bewältigung des in Nouméa, Neukaledonien, zu bewältigenden Papierkriegs die TX3A-DXpedition ermöglichte. Ein weiterer Dank geht an diejenigen DXer, die uns Material zur Verfügung gestellt oder uns finanziell unterstützt haben.

#### **Übersetzung und Bearbeitung: Dr. Markus Dornach, DL9RCF**

#### **URLs**

- [1] VK9GMW: Aktivität vom australischen Mellish-Riff. *[www.vk9gmw.com](http://www.vk9gmw.com)*
- [2] [500-W-SG-500-Endstufe:](http://www.sgcworld.com/ampProductPage.html) *www.sgcworld.com/amp ProductPage.html*
- [3] Double Half Delta Loop: *[www.tx3a.com/equipment.html](http://www.tx3a.com/equipment.html)*
- TX3A Chesterfield Islands DXpedition. *[www. tx3a.com](http://www.tx3a.com)*

# <span id="page-19-0"></span>*Yaesu FTDX5000 – mit 9 MHz ZF für Spitzen-Empfangsleistungen*

#### *BERND PETERMANN – DJ1TO*

*Vor etwa vier Jahren erschien der FT-2000, erheblich abgespeckt, aber mit vielen Innovationen der "Elite-Klasse" FTDX9000. Neu, auch preislich als Zwischenstufe, hat Yaesu nun als "Premium-Klasse" den FTDX5000 auf den Markt gebracht. Er glänzt aber mit einem Hauptempfänger auf neuestem Stand, der auch den des FTDX9000 schlägt.*

Der FTDX5000 ist in drei Versionen erhältlich: mit dieser Bezeichnung als Grundgerät, als FTDX5000D zusammen mit dem SM-5000-Stationsmonitor als Aufsatz und als FTDX5000MP noch mit einem zusätzlichen 300-Hz-Roofing-Filter sowie, anstelle des TCXO mit 0,5 ppm im Bereich von -10 °C bis 60 °C, mit einem OCXO mit 0,05 ppm.

Unser Testgerät war ein FTDX5000D. Technische Daten s. [1]. Er gleicht in vielen Einzelheiten dem FT-2000, den wir Ende 2006 bereits ausführlich vorgestellt haben [2], [3]. Während der FTDX9000 über zwei identische Highend-Empfänger verfügt, enthält der FTDX5000 einen neuartigen sehr hochgezüchteten Hauptempfänger als Doppelsuper mit Abwärtsmischung und 9 MHz als ZF. Sein Zweitempfänger entspricht etwa denen des FTDX9000 als Dreifachsuper mit herkömmlicher Aufwärtsmischung. Nach wie vor kann man den Komfort durch die optionale DMU-2000 erhöhen. Die µ-Mogenüber dem 2000er sogar etwas verringert. Nur wenige Tasten haben eine Zweitfunktion, alle sind Tipptasten. Die Frontbeschriftung hätte ich mir größer und weiß gewünscht.

Die Bedienung von Sprach- und Telegrafie speichern wurde auf die zum Lieferumfang gehörende Fernbedienung FH-2 (Bild 2) ausgelagert, was die Gerätefront entlastet. Die DSP-Funktionen beider Empfänger greifen nur je auf einen Knopf in Verbindung mit beleuchtbaren Tasten zurück, die ihn dann der jeweiligen DSP-Funktion zuordnen. Das spart ebenfalls Platz.

Die Sammler und Jäger unter den Funk amateuren dürften sich über den massiven und leichtgängigen 68-mm-Hauptabstimmknopf mit seiner mitdrehenden Griffmulde sowie der ergonomischen Oberfläche freuen. Der Schwungradeffekt überzeugt, doch lässt sich die Friktion auch dosiert erhöhen. Für meinen Geschmack erfordern die unveränderlichen 1000 Schritte je Umdre-

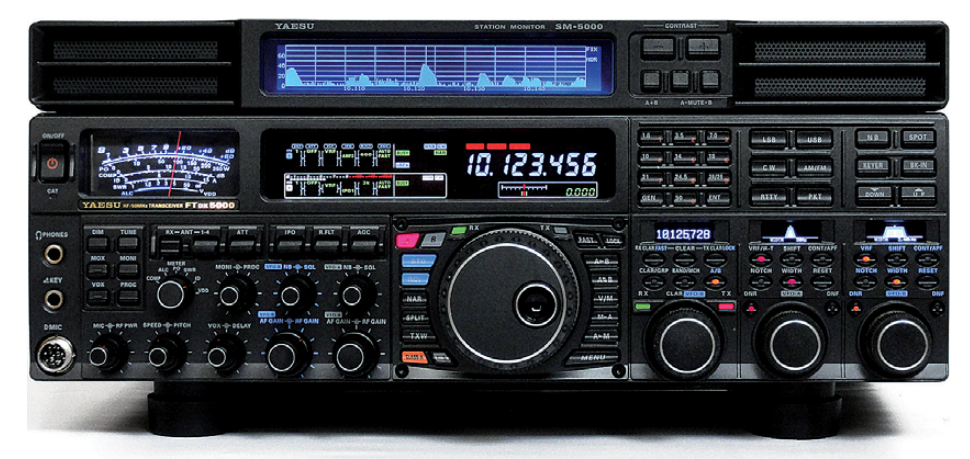

dule für die extrem scharfe Vorselektion passen ebenfalls. Der FTDX5000 bietet wie der FT-2000D 200 W Sendeleistung, besitzt aber ein eingebautes Schaltnetzteil für 100 V bis 264 V Netzspannung.

#### ■ **Erster Eindruck**

Der FTDX5000 ist ein großes, solides und entsprechend schweres Stück Technik und hat etwa ein Viertel mehr Volumen als der FT-2000. Wegen seiner 21 kg ist man froh, wenn er erst einmal an Ort und Stelle steht. Die Zahl der Bedienelemente hat sich ge**Bild 1: Frontansicht des FTDX5000D, zu dem der Stationsmonitor SM-5000 (oben) gehört**

> **Bild 2: Lieferbestandteil aller FTDX5000- Versionen ist die drahtgebundene Fernbedienung FH-2. Fotos: DJ1TO**

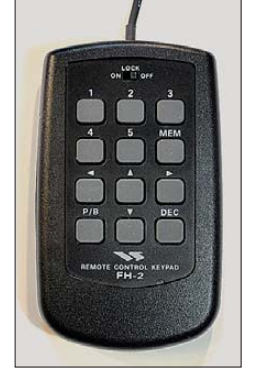

hung beim Abstimmen unnötig viel Feinmotorik.

Die normale Abstimmschrittweite beträgt 10 Hz, 5 Hz oder 1 Hz. Separat kann man für CW/RTTY/PKT auch 1-Hz-Schritte wählen. Sie gelten gleichzeitig für die Empfängerverstimmung *Clar* (RIT). Um zügig über das Band zu kommen, gibt es *FAST*-Tasten, die die Abstimmschritte auf 100 Hz erhöhen und *Up/Down*-Tasten für größere Frequenzsprünge von 100 kHz oder 1 MHz. Drei Bandstapelregister je Band bei beiden Empfängern und direkte Frequenzeingabe schaffen weiteren Komfort.

Viele Nutzer sollen ja ein großes analoges Instrument bevorzugen, wie es hier wieder zu finden ist, aber es ermöglicht beim Senden immer nur einen Wert abzulesen.

Beim mehrfarbigen VFD (*Vakuum-Fluoreszenzanzeige*) als Hauptdisplay, ähnlich dem des FT-2000, ist es geblieben. Es bietet zwar hohen Kontrast und einen exzellenten Betrachtungswinkel, ist aber in seinen Darstellungsmöglichkeiten sehr unflexibel. Bei einem Gerät dieser Preisklasse ist der Verzicht auf ein TFT-Display heute kaum mehr verständlich. Beibehalten und auch für den Zweitempfänger angewendet wurden die übersichtlichen Blockschemata für die aktuellen Komponenten der Empfängereingangsteile inklusive Regelzeitkonstanten (Titelbild und Bild 1). In der gleichen Reihenfolge (außer VRF) links darunter dazu die neuartigen Bedienhebel mit drei Betätigungsmöglichkeiten: auf und ab sowie Drücken. Letzteres ruft jeweils den Standardwert zurück – ein nettes Detail.

Als Ergänzung und Entlastung des VFD erfreuen die drei kontrastreichen und ebenfalls blickwinkelunabhängigen OLED-Sub displays I bis III zu je 128 × 36 Pixeln. Jedes erlaubt, acht alphanumerische Zeichen oder auch kleine Grafiken darzustellen (Bilder 8 bis 18).

Die Rückfront (Bild 3) trägt neben diversen Buchsen für periphere Geräte u. a. eine Cinchbuchse als zweite Mikrofonbuchse, eine Recorderbuchse, die sowohl Sendeals auch Empfangssignal mit festem Pegel zur Verfügung stellt, einen 9-MHz-ZFund einen Transverterausgang sowie eine von der vorderen unabhängige CW-Tastenbuchse. Vier Antennenbuchsen, eine getrennte Empfangsantennenbuchse, zusammen mit einer Buchse, die das Hauptantennensignal nach der Sende/Empfangs-Umschaltung wieder nach außen führt, schaffen viel Flexibilität. Kopfschütteln verursacht im Jahre 2010 hingegen die veraltete serielle Schnittstelle zur Transceiversteuerung und für Firmware-Updates, kein USB oder gar Netzwerk.

Mit einer intuitiven Nutzung hat es nur bei den meisten Grundfunktionen geklappt. Ohne das Handbuch bekommt man die Details jedoch nicht in den Griff. Auch die Stromlaufpläne, immerhin acht A3-Blätter und ein A2-Blatt, werden mitgeliefert. Für den SM-5000 gibt es ein separates Heftchen. Ein CAT-Manual, von der Yaesu-Website [6] herunterladbar, hilft dem, der es will, bei der eigenen Programmierung der Computersteuerung. Bei [6] finden sich auch die Handbücher von FTDX5000, SM-5000 und DMU-2000.

#### ■ Menüsystem

Das Menüsystem umfasst 176 Punkte in einer Ebene (FT-2000 147, FT-1000MP 96, MarkV 89). Etliche Punkte beziehen sich allerdings auf die optionale DMU-2000. Zum Aufruf dient die *Menü-*Taste, in Subdisplay I erscheinen danach die Menüpunktnummer plus Menügruppe, Subdisplay II zeigt den Menüpunkt und Subdisplay III schließlich den ausgewählten Parameter (Bild 10). Die Auswahl des Menüpunkts besorgt folgerichtig der rastende Knopf unter Subdisplay II, die des Parameters der ebenfalls rastende Knopf unter Subdisplay III. Eine Parameterveränderung ist sofort überprüfbar, gespeichert wird sie aber erst durch längeres Drücken von *Menü*. Hat man sich vertan, bringt ein Tippen auf *Clear* den Voreinstellwert zurück. Wegen der Größe der Knöpfe gelingt das Drehen über alle Menüpunkte schnell und präzise – eine gut gelungene Lösung. Wer oft einen bestimmten Menüpunkt braucht, kann die *C.S*-Taste (*Custom Switch*) auf eine der Menüfunktionen setzen.

#### ■ **Hauptempfänger (VFO-A)**

Der FTDX5000 verfügt über zwei voneinan der unabhängige Empfänger (Bild 4) für den Frequenzbereich 30 kHz bis 60 MHz. Wesentliches Merkmal des Hauptempfängers ist die Abwärtsmischung, wie sie auch Elecraft K3, Ten-Tec Orion II und Kenwood TS-590 einsetzen. Die 1. ZF beträgt hier 9 MHz, was den Einsatz schmalbandiger Roofing-Filter (Bild 5) hoher Flankensteilheit sowie eine Weitabselektion über

80 dB und damit einen Erhalt hoher Großsignalfestigkeit bis in den Nahbereich von 2 kHz und weniger ermöglicht, s. u. Eine Schwachstelle ist die verringerte Spiegelselektion, lt. [5] nur 54 dB bei 10 MHz, die sich aber bei Bedarf mittels VRF, s. u., um 20 dB verbessern lässt. Bei anderen Bändern beträgt sie teils über 100 dB. Zwei Filter mit 6 kHz bzw. 15 kHz Bandbreite sind jeweils mit zwei zweipoligen Resonatoren aufgebaut (in Bild 5 erkennbar). Das 3-kHz-Filter ist dagegen achtpolig, das 600-Hz-Filter und das außer beim MP-Typ optionale 300-Hz-Filter sind sechspolig.

Ein Übriges tun zwei kaskadierte Hochstromvorverstärker mit 2-W-Transistoren 2SC4636 mit 10 dB, zusammen real 20 dB Verstärkung, und 15 Bandpässe, die bei 160 m, 40 m, 30 m und 6 m sogar auf ein Amateurfunkband beschränkt sind.

verstärkung erlaubt. Diesem Mischer folgen unmittelbar die mit PIN-Dioden RN142S, normalerweise je nach DSP-Bandbreite automatisch, umgeschalteten Roofing-Filter. Für einen großen Dynamikbereich und einen hohen Blocking-Pegel sorgt wie beim FTDX9000 ein äußerst phasenrauscharmes HRDDS-System (*High Resolution Direct Digital Synthesizer*) ähnlich dem des Orion mit einer Referenzfrequenz von 400 MHz. Nicht zuletzt arbeitet der Hauptempfänger lediglich als Doppelsuperhet mit 30 kHz (FM 24 kHz) als 2. ZF. Die auf einem 32- Bit-Fließkomma-DSP TMS320C6727B ba sierende DSP-Baugruppe arbeitet auf ebendieser Frequenz.

Yaesu gibt für seinen Vorzeigeempfänger einen dynamischen Bereich von 112 dB und einen IP3 von +40 dBm an (10 kHz Abstand, IPO1, CW mit 500 Hz Bandbreite

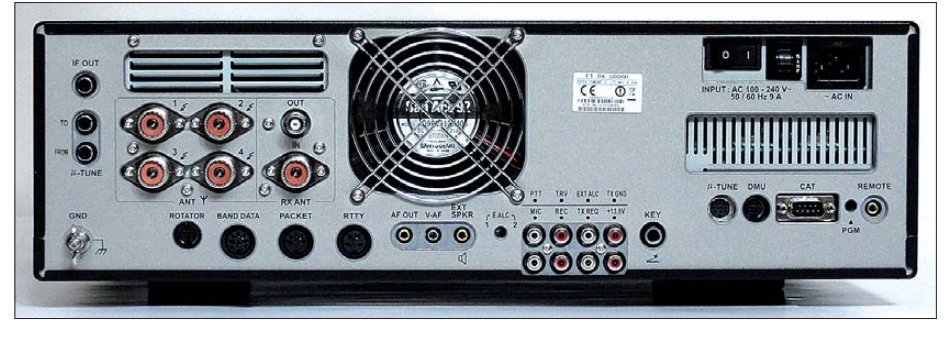

**Bild 3: Rückansicht des FTDX5000; vier Antennenbuchsen plus Durchschleifbuchsen für den Empfangszweig sowie der Sicherungsautomat neben dem Netzschalter sind nützliche Details. Drei Buchsen werden zum Anschluss des SM-5000 benötigt.**

Bei Bedarf ist innerhalb der KW-Amateurfunkbänder noch ein schmalbandiger, individuell abstimmbarer Preselektor (VRF, *Variable RF Front End Filter*) zuschaltbar. Er dämpft, auf 7 MHz eingestellt, dort nicht, 7,2 MHz aber um 11 dB. Auch ein Abschwächer mit 6 dB, 12 dB und 18 dB Dämpfung steht zur Verfügung. Alle Umschaltungen in diesem Bereich erfolgen ausschließlich mit gekapselten Relais. Der erste Mischer ist ein Dual-Quad-Doppel-Balancemischer mit acht FETs 3SK294, der u. a. wegen geringer Mischverluste weniger Vorauf 14 MHz), bei 2 kHz sollen es immer noch 105 dB und +36 dBm sein. Für 7 MHz und sonst gleiche Bedingungen wurden in [5] 109 dB und +38 dBm bzw. 109 dB und +37 dBm gemessen. Erwartungsgemäß wei chen die Werte in 10 kHz Abstand beim 15 kHz-Roofing-Filter davon kaum ab, wohl aber bei 2 kHz, wo der IMD auf 77 dB und der IP3 auf –8,5 dBm absinken. Empfindlichkeitswerte nach [5] für 10 dB S+N/N, SSB und 7 MHz  $0.7 \mu$ V mit IPO1,  $0.18 \mu$ V mit Vorverstärker 1 und 0,09 µV mit Vorverstärker 2.

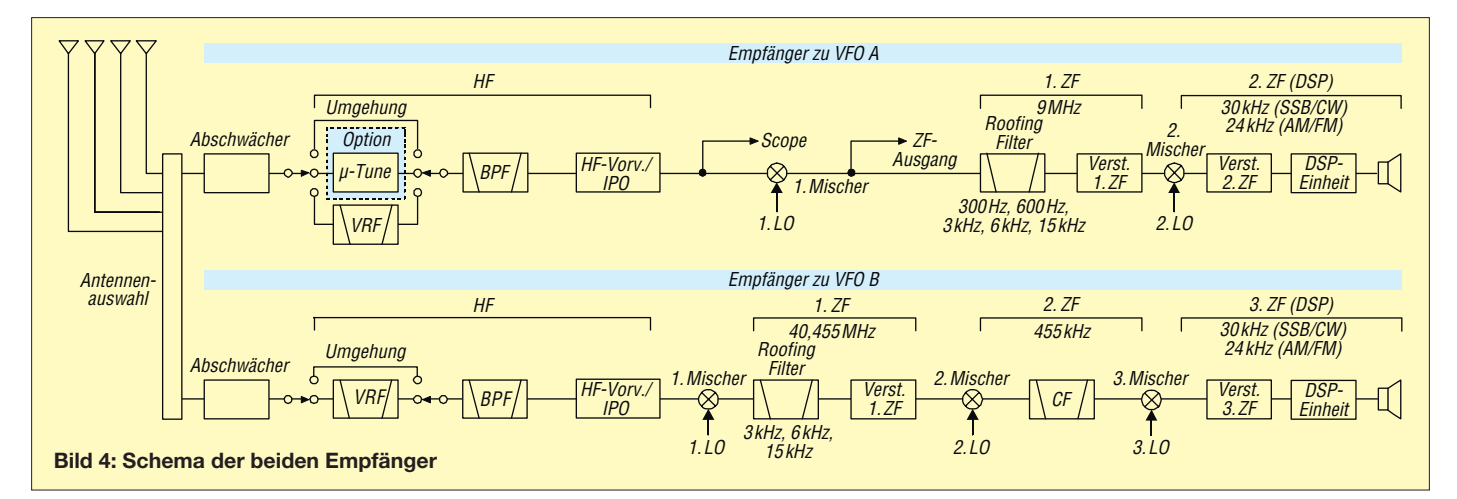

#### ■ **Subempfänger (VFO-B)**

Der Subempfänger (im Handbuch neutral als *VFO-B-Empfänger* bezeichnet) fällt ge genüber dem Hauptempfänger (VFO-A) deutlich ab. Er arbeitet als völlig unabhängiger Dreifachsuperhet, mit einer Ausnahme: Der Empfang muss wegen der gemeinsamen Eingangs-Bandpässe im selben Band erfolgen. Seine Frequenz erscheint im Subdisplay. Der Knopf darunter dient der VFO-B-Abstimmung, alternativ auch der Empfängerverstimmung und einer zweiten Bandumschaltung.

Die Zwischenfrequenzen betragen 40,455 MHz, 455 kHz und 30 kHz bzw. 24 kHz für FM. Die Vorverstärker sind hier mit 2SC3357 bestückt, der erste Mischer ist "nur" ein einfacher Quad-Doppel-Balancemischer mit 4 × 3SK294. Das VRF-Modul

Die Tasten schalten jeweils eine Funktion ein, die zugehörige LED leuchtet, und man kann nun den Einstellwert verändern. Erneutes Drücken schaltet die Funktion aus (z. B. Notch) bzw. verwendet den Voreinstellwert (z. B. Bandbreite), die LED verlischt und das Display wird etwas dunkler. Ungeachtet dessen lässt sich der Wert aber weiterhin verändern, ohne dass er unmittelbar wirksam werden würde, wohl aber beim erneuten Drücken der Taste. *RESET* setzt den eingestellten Wert auf jeden Fall auf die Voreinstellung zurück. Das trifft auch auf jede andere DSP-Funktion "im Vordergrund" zu.

Bei der Hauptselektion setzt Yaesu erneut auf Bandbreiteneinstellung plus Kurvenverschiebung. Die *NAR*-Taste (schmal) schaltet bei AM und FM zwischen zwei festen Band-

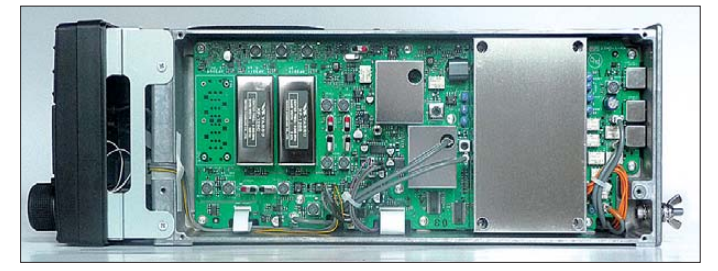

des Subempfängers gleicht allerdings dem des Hauptempfängers. Es gibt nur drei Roofing-Filter, mit 3 kHz, 6 kHz und 15 kHz Bandbreite. In der 2. ZF findet sich ein mechanisches Filter Collins XF-119S. Völlig identisch ist wieder der gesamte DSP-Trakt mit den ausgefeilten DSP-Funktionen einschließlich aller Steller und Anzeigemöglichkeiten. Nicht zuletzt profitiert auch der Subempfänger von dem hervorragenden Oszillator, wodurch sich der Niveau-Unterschied auf ein etwas weniger gutes Intermodulationsverhalten und einen etwas geringeren Dynamikbereich reduziert.

#### ■ **Empfangs-DSP-Filter**

Für die Einstellungen aller DSP-Funktionen hat Yaesu für den FTDX5000 eine sehr übersichtliche Lösung gefunden. Zu Hauptund Subempfänger gehören die Subdisplays II bzw. III und zur Einstellung nur die darunter befindlichen Knöpfe. Die jeweils für Display und Knopf geltende Zuordnung wird von den dazwischen befindlichen, sämtlich mit LEDs ausgestatteten Tasten bestimmt.

Subdisplay II bzw. III zeigt zusammen mit der Abkürzung der Funktionsbezeichnung den Einstellwert sowie eine schematische Darstellung dazu an (Bild 8 und Bilder 11 bis 18). Voreingestellt ist eine sinnfällige Automatik, die den "Text" auf Kosten der Grafik für 3 s vergrößert (Bild 16), nachdem eine andere Funktion aufgerufen oder ein Parameter verändert wurde.

**Bild 5: Linke Seitenansicht des FTDX5000; links im Bild die Roofing-Filter des Hauptempfängers, ganz links der freie Platz für das nachrüstbare 300-Hz-Filter**

breiten um, bei CW/RTTY/PKT und SSB zwischen zwei sich überlappenden Einstellbereichen. Insgesamt stehen so 16 bzw. 24 Bandbreitewerte zur Verfügung. Das hat den Vorteil, nur mit der *NAR*-Taste fix zwischen zwei zuvor eingestellten Bandbreiten umschalten zu können. Die mögliche ZF-Verschiebung (*Shift*) beträgt ±1 kHz. Zusätzlich stellt das Menü noch eine Empfangs-Trägerzusatz-Verschiebung mit einem Bereich von ±200 Hz bereit.

Die Selektion der DSP-Filter erwies sich als ausgezeichnet, auch bei 50 Hz Bandbreite zeigten CW-Signale kein Klingeln. Zur individuellen Anpassung kann der Nutzer sende artenabhängig noch bestimmen, ob die Flanken steil, mittel oder sacht abfallen sollen und ob eher das Phasenverhalten im Durchlassbereich besser sein soll oder stattdessen schärfere Ecken auftreten sollen.

#### ■ Weitere Empfangs-**DSP-Funktionen**

Unterstützung erfahren die DSP-ZF-Filter durch ein Empfangs-Audiofilter, das betriebsartenabhängig den NF-Frequenzgang beeinflusst. Einstellbar sind jeweils untere und obere Grenzfrequenz sowie die Steilheit der unteren und oberen Flanke auf 6 dB/Oktave bzw. 18 dB/Oktave. Erwähnenswert ist noch, dass der FTDX5000, vielleicht auch dieser Funktion wegen, kein hochfrequentes NF-Rauschen (*Hiss*) aufweist.

Das manuell einstellbare elektronische Notch-Filter setzt äußerst wirksam in der ZF an und beseitigt deshalb auch das Zuregeln durch Störträger. Es dämpft selbst ein S9-pus-60-Signal bis auf Unhörbarkeit! Dabei stehen noch zwei "Bandbreiten" zur Auswahl. Ebenso gut blendet das DNF (Autonotch), das wie üblich nur auf die NF-Ebene wirkt, mehrere Töne sehr schnell au tomatisch aus. Erst bei ganz geringen Pe-

geln versagt es oder reagiert langsamer. Die Rauschverminderung, DNR, besitzt 15 Einstellpositionen, die zwar verschieden wirksame Algorithmen repräsentieren sollen, aber nur wie eine zunehmende Bearbeitungsintensität wirken. Bei höheren Positionen reagiert die DNR langsamer, bei 15 braucht sie zum Einschwingen fast 3 s. Insgesamt traten kaum Rauschartefakte auf, auch die Nutzsignale bleiben weitgehend sauber, nur verringert sich unvermeidlich die Bandbreite von Telefoniesignalen. Die Wirkung überzeugt im Verhältnis zu vielen anderen getesteten Geräten; erstmals war auch bei schwachen SSB-Signalen eine bessere Verständlichkeit zu verzeichnen. Der frontseitig in seiner Intensität einstellbare Störaustaster, NB, hat Modi für kurze und lange Störimpulse. Zumindest S9-Einund -Ausschaltimpulse einer Transformator-Halogenlampe unterdrückte *NB W* praktisch vollständig, während *NB* wirkungslos blieb.

Beim Contour-Filter handelt es sich um ein in der Frequenz direkt, in der Bandbreite sowie im Maß der Anhebung/Absenkung per Menü einstellbares NF-Filter, das laut Yaesu bestimmte Frequenzanteile innerhalb der Durchlasskurve auf sanfte Weise beeinflusst. Das Contour-Filter eignet sich als zusätzliches schwaches manuelles Notch-Filter, zur dosierten Anhebung bis zu 20 dB oder zu einer gewissen Frequenzgangkorrektur. Bei Anhebungen über 15 dB treten allerdings Verzerrungen auf und der Pegel insgesamt hängt auch bei geringster Bandbreite 1 stark von dem im Menü festgelegten Wert für Anhebung/Absenkung ab. Überdies ist die Einstellgenauigkeit am *Contour*-Knopf für niedrige Bandbreiten zu gering.

Bei Telegrafie wechselt Contour zu dem neuen NF-Schmalband-Filter (APF). Damit senkt sich der durch das ZF-Filter bestimmte Durchlassbereich bis auf eine recht schmale Spitze um mehr als 20 dB ab. Die Spitze hat nur etwa 35 Hz Bandbreite, sie lässt sich um ±250 Hz gegen die CW-Ablage verschieben. Das hat den Vorteil, innerhalb einer höheren ZF-Bandbreite doch noch etwas zu hören und das Nutzsignal so, ohne es zu verlieren, scharf selektieren zu können. Das funktioniert exzellent.

#### ■ **Empfangserfahrungen**

Auf dem abendlichen 40-m-Band an einem 2×10-m-Dipol zeigte der Hauptempfänger des FTDX5000 seine Stärken: Selbst mit dem 17-dB-Vorverstärker AMP2 (real 20 dB) ließ sich keine Spur des typischen 5-kHz-Lattenzauns erkennen. Der hohe IP3 macht es möglich.

Der Subempfänger dagegen brachte mit AMP2 diese Störungen, mit AMP1 verschwanden sie dann weitgehend, mit IPO1 (ohne Vorverstärker) ebenfalls ganz. Ein schmales Roofing-Filter, wie es auch der Subempfänger, allerdings bei 40 MHz, besitzt, kann bei Rundfunk-IM schließlich selten nützen, denn die Störungen entstehen schon vor oder im 1. Mischer. Sie helfen unter der Bedingung eines hochwer tigen Eingangsteils bei starken Signalen in wenigen Kilohertz Abstand, wie sie in Contesten oder Pile-Ups innerhalb der Amateurbänder auftreten.

daneben gebracht. Die *TX-Watch*-Taste (*TXW*) gestattet bei Split schnelles Hereinhören auf der Sendefrequenz.

Für geringe Split-Abstände eignet sich auch die TX-Funktion des Clarifiers, zumal der Knopf normal ungewöhnliche 10 kHz/ Um drehung und damit seinen gesamten Abstimmbereich mit zwei Umdrehungen schafft. Raffinierte Unterstützung dazu: die nichtlineare (!) Balkenanzeige im *Tuning Offset Indicator*, bei dessen Nutzung man aber auf die CW-Abstimmanzeige verzich ten muss. Bei eingeschaltetem RX-Clarifier zeigt das Display übrigens die "Endfrequenz" an.

Ein weiteres interessantes Feature ist *TX-Track*, bei dem der VFO-B des Subempfängers dem des Hauptempfängers VFO-A in einem beliebigen Abstand folgt.

**Bild 6:** 

**Lüfter**

**Blick von oben in das geöffnete Gerät bei abgenommener Deckplatte. In der Bildmitte das aufwendige Endstufen-Kühlsystem, unten der leise temperaturgeregelte 92-mm-**

IIIII

Für den DXer äußerst wichtig ist die hier sehr gut gelöste Einbindung des Zweit empfängers. Die vier *RX*- und *TX*-Tasten zeigen den Betriebszustand unmissverständlich. Die klare Trennung der Bedienelemente der DSP tut ein Übriges. Die verschiedenfarbig leuchtenden Tasten *A* und *B* ordnen die für die Band- und Sendeartenwahl sowie *NAR* gemeinsam genutzten Bedienelemente klar dem Haupt- bzw. Subempfänger zu. Sehr unübersichtlich ist nur der Bereich unter Subdisplay I. Die Dreifachnutzung des Knopfes und Mehrfachbelegungen der Tasten dürften viele Nutzer verwirren.

Man kann wählen, ob man das Summensignal von Haupt und Sub hört, beide völlig getrennt links/rechts oder teilgemischt mit je 3 dB gegenseitiger Dämpfung. Praktisch: Kurzes Drücken der *On/Off*-Taste lässt beide Empfänger für 3 s verstummen.

Mit *Quick Split* sind Zweitempfänger und Sender sofort auf die Hauptempfangsfrequenz oder um einen wählbaren Versatz

**Bild 7: Blick von unten in das geöffnete Gerät.** Die flache Bau**gruppe links ist über der darunterliegenden Leiterplatte befestigt. Hier sorgt das mit vielen Schrauben befes tigte Bodenblech für gute Schirmung.**

Auch der FTDX5000 bringt bei der Empfängerregelung Hängeregelung und Neigungsoption mit. Für die drei wählbaren Regelzeitkonstanten lassen sich nicht nur jeweils die Abfallzeitkonstante *delay*, sondern auch die Haltezeit *hang*, während der die Regelspannung gar nicht abfällt, festlegen. Die Hängefunktion ist etwas gewöhnungsbedürftig und erscheint nur bei QSOs, die längere zusammenhängende Passagen enthalten, sinnvoll. Leider führen stärkere Einzelimpulse aus der Umgebung weiterhin oft zu einem lästigen Zuregeln des Empfängers.

wollt die Regelwirkung. Mit der Neigungsoption steigt der NF-Pegel zwischen S1 und S9 +60 dB um 11 dB an, während er sonst bis auf wenige Prozent konstant bleibt. Das soll dem Nutzer ein besseres Gefühl für Signalstärken vermitteln. Abschalten lässt sich die Regelung auch. Innerhalb der Amateurbänder wurden keine Eigenpfeifstellen festgestellt. Über die Genauigkeit von S-Metern mag man schon gar nicht mehr reden. Dieses hier ist von S9 bis +40 dB immerhin fast exakt, +60 dB sind real +55 dB, darunter liegen die Abstände der S-Stufen zwischen 2 dB und 3 dB; S1 ist real S $5\frac{1}{3}$ . Die S-Meter-Anzeige bezieht sich beim FTDX5000 auf den Vorverstärker 1! Aber die Spitzenhaltezeit ist einstellbar.

Die *Sloped AGC Option* vermindert ge-

#### ■ **Sender**

Der Sender des FTDX5000 verfügt über mehrere Möglichkeiten der Frequenzgangbeeinflussung. Das sind zunächst sechs verschiedene Sendebandbreiten mit festen Paaren von oberer und unterer Grenzfrequenz. Auch der parametrische Mikrofon-Equalizer ist wieder dabei. Er gestattet, auf drei veränderbaren Frequenzen je Dämpfung/Anhebung eine nicht näher bestimm-

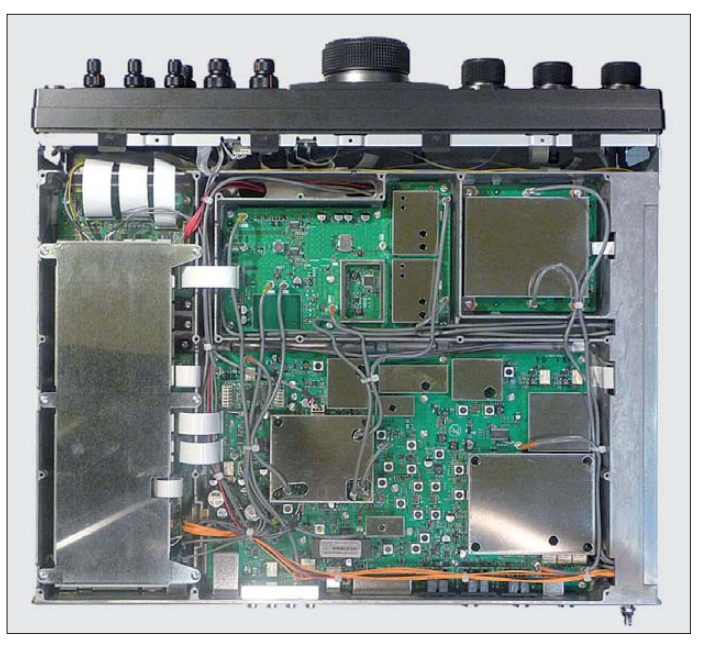

te "Bandbreite" zwischen 1 und 11 einzustellen, und zwar per Menü getrennt für den Betrieb mit oder ohne Sprachprozessor. Nicht vergessen: Die Mikrofonrückseite offeriert einen *Tone*-Schalter, der bei *2* die Tiefen absenkt.

Der Sprachprozessor wurde offenbar überarbeitet und tut jetzt, was er soll. Auf die ALC sollte man aber schon achten. Die VOX arbeitet akustisch geräuschlos sowie ausreichend empfindlich und verkraftet auch sehr kurze Intervalle gut. Antitrip funktioniert nur, wenn das Mikrofon beteiligt ist.

Das Antennenabstimmgerät wirkt nur beim Senden und gleicht SWV-Werte bis 1:3, auf 6 m bis 1:2, aus, verfügt über 100 Speicherplätze und sieht in bestimmten Frequenzabständen nach, ob es einen bekannten Speicherwert gibt.

Yaesus 200-W-MOSFET-Senderendstufen mit zwei MOSFETs VRF150 lassen sich auch in den A-Betrieb versetzen, wobei noch 75 W Sendeleistung verfügbar sind. Das soll die wegen der 50 V Betriebsspannung an sich schon geringe Senderintermodulation vor allem bei höheren IM-Produkten noch weiter verringern.

Yaesu gibt für den AB-Betrieb mindestens 31 dB, typisch 38 dB IM3-Absenkung an. Das sind ausgezeichnete Werte. Für A-Betrieb sollen es mindestens 40 dB, typisch 42 dB sein, bei IM5 und höher gar mehr als 65 dB. Wem die beim Muster knapp 7 A Drainstrom, vor allem für längere Durchgänge, zu unheimlich sind, kann ihn per Menü bis auf den Wert für AB-Betrieb he runtersetzen.

#### ■ **CW, FM, RTTY und Digimodes**

CW-Revers-Empfang zählt zu den Selbstverständlichkeiten. Die Telegrafieablage hat sogar einen besonderen Knopf. Es gibt je eine Tastenbuchse vorn und hinten, die sich getrennt für ein Paddel, eine Taste oder ein PC-Tastinterface konfigurieren lassen. Der eingebaute Keyer verfügt über die Standard-Features. Die Gebegeschwindigkeit hat wie die Frequenzablage ihren eigenen Knopf; beide Werte erscheinen bei Bedienung je nach Konfiguration kurz zes geringster CW-Bandbreiten gute Dienste. Die *Spot*-Taste aktiviert zum akustischen "Einpfeifen" einen der CW-Ablage entsprechenden Ton.

Die geräuschlose Sende-/Empfangs-Umschaltung macht Voll-BK zum Vergnügen, wenn auch die Umschaltzeiten schon bei mäßigem Tempo nur noch das Hören in den Wortpausen erlauben und eine störende Zeichenverkürzung auftritt. Die Flankensteilheit des Sendesignals lässt sich zwischen 1 ms und 6 ms variieren.

Eine nützliche Funktion ist das "Senden während SSB". Solange nicht auf Senden geschaltet ist, startet eine Paddle-Betätigung per Semi-BK das Senden in Tele grafie innerhalb des Seitenbandes. Erfreulicherweise bietet der FTDX5000 auch die Wahl, ob beim Umschalten zwischen CW und SSB die Trägerfrequenz oder die Tonhöhe gleich bleiben soll.

Für RTTY, selbstverständlich als FSK, und die Digimodes gibt es viele Einstellmöglichkeiten, die einen problemlosen Betrieb ermöglichen. Bei FM gehören Relaisablage und CTCSS zur Ausrüstung. Lange Oberstrichsendungen sollen trotz des robust aussehenden Kühlsystems nur mit der Hälfte oder einem Drittel der maximalen Ausgangsleistung erfolgen.

#### ■ **Speicher**

Die Speicher- und Abruftaste der fünf Schnellspeicher (QMB) für Empfangsfrequenzen stechen hellblau hervor. Sehr hilfreich: Bei der Abfrage erscheint die Speichernummer im Display.

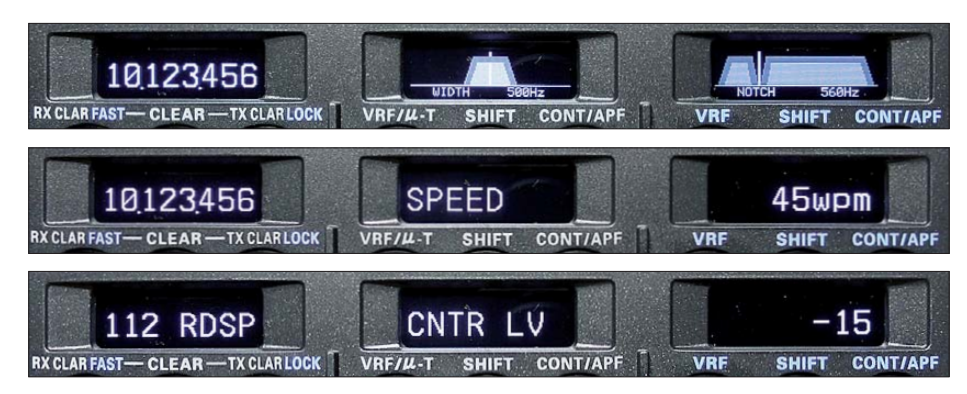

**Bilder 8 bis 10: Verschiedene Darstellungen in den Subdisplays I bis III. Oben eine Standard-Situation mit der VFO-B-Frequenz und zwei DSP-Funktionen des Haupt- bzw. Subempfängers, man erkennt die inaktive (dunkler angezeigte) Funktion** *NOTCH***. Darunter wird kurzzeitig statt der DSP-Grafiken die Tempoeinstellung des Keyers angezeigt. Unten die Aufteilung bei den Menüpunkten, hier ist ein sich nicht selbst erklärender dargestellt.**

im Haupt-VLD bzw. im Subdisplay III (diese Annehmlichkeit wurde auch für einige weitere wichtige Einstellwerte implementiert). Die Mithörlautstärke ist mit dem *Moni*-Knopf anpassbar.

Eine Zero-Beat-Anzeige über ±110 Hz unter der VFO-A-Frequenzanzeige unterstützt den Gleichwellenbetrieb, funktioniert nun auch bei schwachen Signalen tadellos und leistet daneben zur Vorbereitung des Einsat-

Die 99 normalen Frequenzspeicher halten ebenfalls viele Empfangsparameter fest, können aber nach wie vor keine Namen erhalten. Eine Teilung in maximal sechs Gruppen zu maximal 19 oder 20 Plätzen ist dagegen möglich. Dazu gibt es entsprechend Speicher-, VFO- sowie programmierten Suchlauf in verschiedenen Modi und unter Verwendung von neun Suchlaufgrenzen-Speicherpaaren.

Die fünf CW-Speicher fassen je 500 Bit. Beschreiben kann man sie, recht vernünftig organisiert, per Paddel, wobei die Zeichenabstände bei Bedarf automatisch korrigiert werden. Eine andere Möglichkeit nutzt die Subdisplays II und III sowie die Knöpfe darunter zur Auswahl der Stelle bzw. der Zeichen.

Die fünf Sendesprachspeicher nehmen jeweils bis zu 20 s auf. Die Wiedergabe-Mithörlautstärke lässt sich nur über das Menü steuern, und leider werden Anfang und Ende einer Sendung dabei durch ein recht lautes Ploppen markiert. Beim Sendesignal findet es sich wenigstens nicht wieder.

Der Empfangsspeicher nimmt das Empfangssignal fortlaufend auf. Die letzten 15 s davon lassen sich zurückrufen. Es sind aber auch Unterbrechungen und sogar kurze Zwischenaufnahmen möglich. Das Ganze läuft dabei in einer 15-s-Schleife, was eher unpraktisch erscheint. Die Wiedergabequalität erwies sich als recht gut.

CW-, Sendesprach- und Empfangsspeicher werden sehr bequem und ausschließlich über die separate Fernbedienung FH-2 gesteuert. Außerdem enthält die FH-2 noch vier "Navigationstasten" für auf/ab entsprechend den Abstimmschritten des Hauptabstimmknopfs, womit sich auch ein Scan starten lässt, sowie den *Up/Down*-Tasten der Gerätefront.

#### ■ **SM-5000**

Der Stationsmonitor SM-5000 enthält zwei Frontlautsprecher und das Spektrumskop der DMU-2000. Erstere können die Signale von Haupt- und Subempfänger getrennt wiedergeben, was eine ganz ordentliche Differenzierung zulässt.

Das Spektrumskop zeigt die Bandbelegung, entweder symmetrisch zur am Hauptempfänger eingestellten Frequenz oder fix für ein Amateurband, wobei sich die untere Eckfrequenz verändern lässt. Leider ist das Display recht kontrastarm und lichtschwach sowie blickwinkelabhängig.

Alle Einstellungen außer Helligkeit und Kontrast erfolgen am Transceiver. Längeres Drücken von *C.S* fördert dazu sechs separate Menüpunkte zutage. Die Darstellungsbreite ist in sieben Stufen von 25 kHz bis 2,5 MHz variabel. Die Darstellung selbst kann normal, als Mittelwert und mit Halten des Spitzenwerts erfolgen.

Der Anzeigeumfang ist mit 80 dB beachtlich, was dazu führt, dass die Vertikale im Amateurfunkeinsatz selten weiter als zu einem Drittel ausgenutzt wird. Die Skalierung stimmt bis 60 dB erstaunlich gut; 80 dB sind aber real 76 dB. Ggf. steht noch eine Dämpfung von 10 bzw. 20 dB zur Verfügung, die aber weniger wegen des zu geringen Anzeigeumfangs als vielmehr in-

<span id="page-24-0"></span>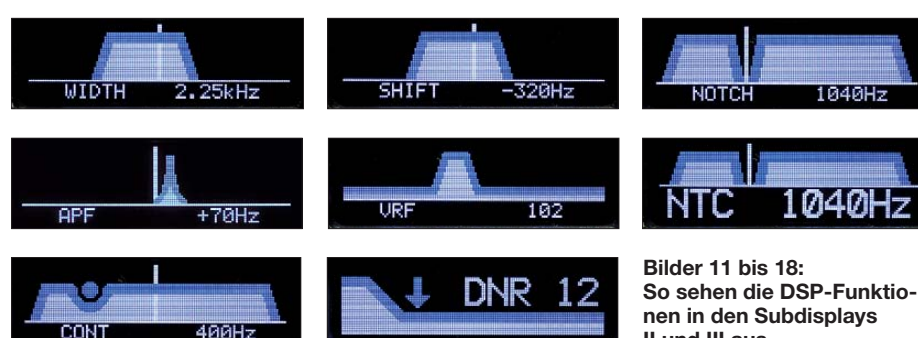

folge der vergleichsweise geringen Intermodulationsfestigkeit Anwendung finden dürfte. Der Rauschteppich deckt einen Am plitudenbereich von etwa 10 dB ab. Darin gehen schwache, aber noch lesbare Signale praktisch unter. Auch mäßige Auflösung, Trägheit (s. u.) und IM-Anfälligkeit setzen diesem System Grenzen.

Die Abtastung erfolgt normalerweise dreimal je Sekunde. Zusätzlich tritt eine augenfällige Verzögerung auf. Die Auflösung, d. h. die Darstellungsbreite eines Trägers, liegt bei 1,5 kHz für –6 dB. Mit LBWS (*Limited Band Width Sweep*) besteht die Möglichkeit, der Trägheit der Anzeige auf Kosten der **II und III aus.**

Darstellungsbreite zu entkommen. 50 %, 30 % und 10 % der ursprünglichen Darstellungsbreite stehen adäquate Geschwindigkeitserhöhungen gegenüber. Bei 10 % erfolgt die Anzeige schon recht zeitnah. Um die geringere Darstellungsbreite auszugleichen, lässt sich das Fenster horizontal verschieben.

#### ■ **Fazit**

Lange Jahre wurden bei den Transceivern Schwächen bei der Großsignalfestigkeit, vor allem im Nahbereich, bemängelt. Der FTDX5000 hat sie nicht mehr. Wünschen würde man sich bei diesem ausgefeilten und mit vielen netten Kleinigkeiten ausgestatteten Gerät ein TFT-Display. Weitere Leckerbissen bietet die optionale *Data Management Unit* DMU-2000 plus Tastatur, Monitor und Speicherkarte.

Der Straßenpreis für den FTDX5000D beträgt etwa 5500 €; die beiden anderen Versionen FTDX5000 und FTDX5000MP sind noch nicht lieferbar, ihre Preise werden aber unter- und oberhalb davon liegen. Wir danken Sommerkamp Communications GmbH, Müllheim, für die zeitweilige Überlassung des Testgeräts mit der Serien-

#### **Literatur**

nummer 0J110052.

- [1] FA-Typenblatt: HF/50-MHz-Transceiver FTDX5000. FUNKAMATEUR 59 (2010), H. 11, S. 1183
- [2] Petermann, B.; DJ1TO; Reimesch, Ch., DL2KCK: Yaesus FT-2000 – der FTDX9000 light. FUNK-AMATEUR 56 (2007), H. 1, S. 20
- [3] FA-Typenblatt: HF/50-MHz-Transceiver FT-2000, FUNKAMATEUR 55 (2006), H. 11, S. 1299
- [4] Petermann, B., DJ1TO: KW-/6-m-Transceiver Elecraft K3: vieles anders - und besser. FUNKAMA-TEUR 58 (2009), H. 4, S. 374
- [5] Hart, P., G3SJX: Yaesu FTDX5000D HF & 6 m Transceiver, Radio Communication (2010), H. 6, S. 32

[6] *[www.yaesu.com](http://www.yaesu.com)* → *FTDX5000* → *Files*

# *Funkamateur und Umweltinformationsgesetz (UIG)*

Für die Bürgerinnen und Bürger wird der Zugang zu Umweltinformationen deutlich verbessert. So werden künftig alle Stellen der öffentlichen Verwaltung des Bundes sowie bestimmte private Stellen zur Herausgabe von Umweltinformationen verpflichtet. Das regelt das neue Umweltinformationsgesetz (UIG) [1], das am 14. 2. 05 in Kraft getreten ist.

(Auszug aus einer Pressemitteilung des Bundesministeriums für Umwelt, Naturschutz und Reaktorsicherheit (BMU) [2] vom 14. 2. 05)

Jede Person hat nach Maßgabe des UIG § 3 [1], [2] Anspruch auf freien Zugang zu Umweltinformationen, über die eine informationspflichtige Stelle … verfügt, ohne ein rechtliches Interesse darlegen zu müssen (aus UIG § 3 "Anspruch auf Zugang zu Umweltinformationen"). Somit könnten von Dritten bei der Bundesnetzagentur (BNetzA) Umweltinformationen über Ama teurfunkstellen eingeholt werden. Es stellt sich hierbei die Frage, worin die "Umwelt"-Informationen zu einer Amateurfunkstelle bestehen dürfen, ohne das Persönlichkeitsrecht des Funkamateurs zu verletzen (UIG § 9 Abs. 1 Satz 1).

Die Bundesnetzagentur muss einem betroffenen Funkamateur auf Antrag (!) Auskunft darüber erteilen, wer ggf. eine Aus-

kunft über ihn eingeholt hat. Das war bisher offenbar nicht unbedingt der Fall. Klärung dazu bringt ein Schreiben der Zentralabteilung Grundsatzangelegenheiten des Umweltschutzes des BMU [3] – 11055 Berlin – Aktenzeichen: ZG III 4 - 00025/0 Berlin, 1.12. 09. Daraus die wichtigsten Abschnitte:

*"Das Umweltinformationsgesetz räumt jeder Person auf Antrag freien Zugang zu Umweltinformationen ein, über die eine Bundesbehörde verfügt. Der Begriff der Umweltinformationen ist dabei weit zu verstehen und schließt unter anderem sämt liche Informationen über Tätigkeiten und Faktoren, die sich auf die Umwelt auswirken, ein. Zweck der Regelung ist es, das Umweltbewusstsein der Bevölkerung und die Transparenz umweltbezogener Entscheidungen zu erhöhen und dadurch zum Schutz der Umwelt beizutragen.*

*Dabei werden die Interessen derjenigen, über die Informationen beantragt werden, durch Einschränkungen des Anspruchs auf Informationszugang und durch ergänzende Bestimmungen zum Verwaltungsverfahren gewahrt:*

*Soweit die Gewährung von Informationen die rechtlich geschützten Interessen eines Dritten erheblich beeinträchtigen würde, darf die Behörde einem Antrag nach dem* *Umweltinformationsgesetz nur stattgeben, wenn der Dritte zustimmt oder ein überwie gendes öffentliches Interesse am Informationszugang besteht. Hiervon ausgenommen sind lediglich Informationen über Emissionen, wie zum Beispiel die von einer Anlage ausgehende Strahlung, die nach der bindenden Vorgabe der europäischen Umwelt informationsrichtlinie 2003/4/EG immer zugänglich (gemacht) werden müssen. In verfahrensmäßiger Hinsicht hat die Behörde den Dritten im Verfahren zur Entscheidung über den Informationszugang zu beteiligen, der damit nach den Bestimmungen des Verwaltungsverfahrensgesetzes über die Akteneinsicht Zugang zu den Informationen über den Antrag und den Antrag-*

*Neben diesem Akteneinsichtsrecht besteht für den Dritten die Möglichkeit, bei der Behörde einen eigenen Antrag auf Auskunft über den Antragsteller zu stellen, da diese Angabe selbst eine Umweltinformation oder zumindest eine amtliche Information darstellt, die nach Maßgabe des Informationsfreiheitsgesetzes offengelegt werden muss."* Ein Funkamateur kann zusammen mit seinem Antrag auf Information bei der BNetzA notfalls auf das vorgenannte Schreiben verweisen. **Red. FA** 

#### **URLs**

- [1] *[http://bundesrecht.juris.de/bundesrecht/uig\\_2005/](http://bundesrecht.juris.de/bundesrecht/uig_2005/gesamt.pdf) gesamt.pdf*
- [2] *[www.bmu.de/umweltinformation/downloads/doc/](http://www.bmu.de/umweltinformation/downloads/doc/2879.php) 2879.php*
- [3] *[www.bmu.de](http://www.bmu.de)*

*steller hat.*

# <span id="page-25-0"></span>*Sendefähige Discone-Antennen D-130N und SD 1300N im Test*

#### *Dr.-Ing. WERNER HEGEWALD – DL2RD*

*Für Ortsrunden im VHF/UHF-Bereich, Betrieb über lokale Relaisfunkstellen sowie Beob achtung des Frequenzspektrums außerhalb der Amateurfunkbänder bieten sich sogenannte Discone-Antennen wegen ihres großen Frequenzbereichs und ihrer Rundstrahlcharakteristik an. In diesem Beitrag werden ein japanisches sowie ein italienisches Produkt auf ihre Eignung untersucht. Zudem erhalten Interessenten Installationshinweise.*

Eigentlich begann es damit, dass ich den Radioastronomie-Empfänger e-CALLIS-TO [1] (45 MHz bis 870 MHz) einmal live ausprobieren wollte und dies zunächst an einer hinreichend breitbandigen Antenne scheiterte. Schnell stieß ich auf sog. Discone-Antennen, die sich durch bemerkenswerte Breitbandigkeit auszeichnen und dabei teilweise sogar sendefähig sind. Es kann ja ohnehin interessant sein, abzuschätzen, wie stark die unsere Empfangsanlage treffenden Signale, egal ob solarer oder terrestrischer Herkunft, außerhalb der Amateurbänder tatsächlich sind. Also war schnell klar: So ein Ding muss her! Aber welches? Krischkes Rothammel [2] klärt uns zunächst auf: Die Discone-Antenne (deutsch eigentlich *Diskon-*) stellt einen Vertikaldipol dar, dessen oberer Strahler durch eine waagerechte Scheibe (Diskus, engl. *disc*) und dessen unterer Strahler durch einen Konus (engl. *cone*) gebildet werden. Diese Grundkonstruktion geht auf A. G. Kandoian zurück, der 1943 dafür ein US-Patent erhielt. Scheibe und Konus können dabei aus einzelnen Stäben gebildet werden – siehe Bilder 2 und 3. Dabei überdecken ausgeklügelte Konstruktionen einen Frequenzbereich von 1:10 oder mehr bei einem Stehwellenverhältnis (SWV) unter  $s = 2$ .

Der häufig anzutreffende Typ D-130 des renommierten japanischen Herstellers *Dia -*

*mond* passt dabei sehr gut in unsere Amateurfunklandschaft. So soll Empfang von 25 MHz bis 1,3 GHz möglich sein, was die Bänder 12 m (fast!), 10 m, 6 m, 4 m, 2 m, 70 cm und 23 cm einschließt. Auf den Geschmack gekommen, stellte sich für mich nun die Frage nach der Sendefähigkeit. Ein Orts-QSO und ein Erreichen naheliegender Relaisfunkstellen schwebte mir dabei vor, denn so könnte die Antenne sogar mit Mehrwert einen Mehrband-Vertikalrundstrahler, auf dessen höheren Gewinn ich verzichten kann, ersetzen.

Freilich war mir von vornherein klar, dass bei solch einfachen Gebilden in der Preisklasse unter 100 € keine Wunder zu erwarten sind. Mehr als 0 dBi sind kaum drin, zumal der Gewinn einer nur fast mannshohen Antenne im KW-Bereich wohl abfallen dürfte. Immerhin: Der Hersteller [3] offeriert ,,50/144/430/904/ 1200MHz for transmitting". (Allerdings ist hierzulande vertikal polarisierter Sendebetrieb auf 6 m vorerst tabu, doch gewährleistet eine saubere Anpassung der ohnehin auf 6 m bereits verkürzten Antenne ja auch besseren Empfang.)

Bei näherer Betrachtung zeigte sich, dass das nun noch übrig gebliebene Angebot an in Deutschland lieferbaren Antennen große Ähnlichkeiten aufwies. Neben der erwähnten D-130 gibt es unter verschiedensten Bezeichnungen weitere Verwandte. Die Nach-

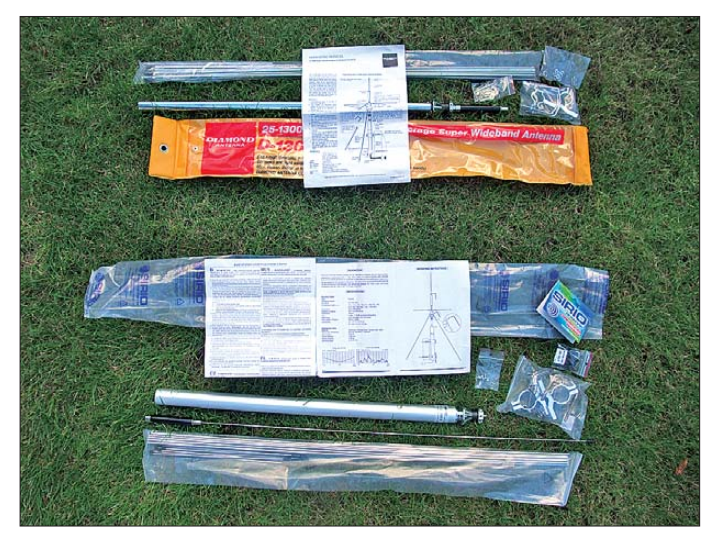

**Bild 1: Beide Antennen, oben D-130N, unten SD 1300N, werden sauber verpackt geliefert. Es liegt ihnen jeweils ein recht knapp gehaltenes englischsprachiges Faltblatt bei.** 

**Fotos: DL2RD**

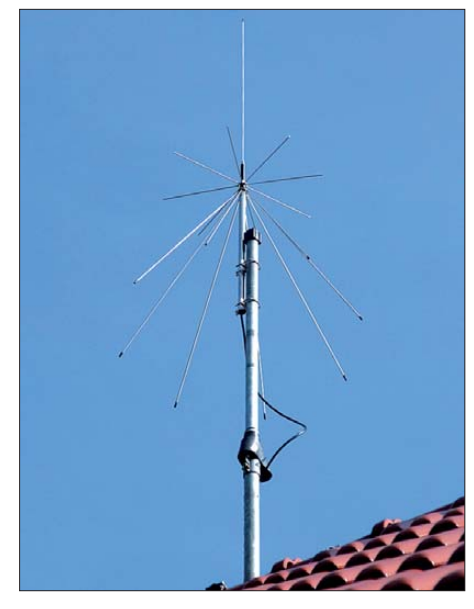

**Bild 2: D-130N auf dem Dach eines Wohnhauses; neben der notwendigen Erdung des** Mastes ist zu beachten, dass das "heiße" En**de der Antenne, d. h. die oberen waagerechten Stäbe und der 6-m-Strahler, keine galvanische Erdverbindung besitzt!**

frage bei einigen Händlern ergab, dass offenbar alle, egal wie sie heißen, auf den Typ SD 1300 des italienischen Herstellers *Sirio* zurückgehen. Letzterer hält im Internet [4] ein "product manual" als PDF-Datei bereit; von der D-130 findet man ein solches durch Googeln.

Dennoch gab mir der werbewirksame Frequenzbereich (50…1300 MHz) im Vergleich zu 1:10 [2] Rätsel auf. Einige deutsche Fachhändler hielten sich mit Auskünften eher bedeckt, und Erfahrungsberichte im Internet waren diesbezüglich uneins; bei *eham.net* wollte es sogar einer mal gemessen haben und war, aber offenbar ohne jedweden Abgleichversuch, nicht so recht begeistert.

Also weiterrecherchiert, die von Sirio herausgegebene SWV-Kurve für 6 m ist vielversprechend. Die nach oben zeigende Rute – ein Trick zur Erweiterung des Frequenzbereiches – dient lediglich für den unteren Frequenzbereich und kann bei Verzicht auf diesen sogar weggelassen werden. Also schauen wir uns beide Antennen näher an:

#### ■ **Ausgepackt**

Diamond kommt im gewohnten gelb-roten Look daher, Sirio tritt etwas bescheidener auf (Bild 1). Interessanter sind eher die Innereien. Zunächst schnappe ich mir die D-130N. Das *N* deutet auf N-Buchse hin, eine PL-Buchse, Kennzeichen *U*, sollte man sich bei 1300 MHz nicht mehr antun. Gleiches gilt für die SD 1300, also aufpassen, kaufen Sie ein *N*! Der Aufbau dauert etwa 20 min, birgt jedoch einige Fallstricke, zumal das Beiblatt – diese Bezeich-

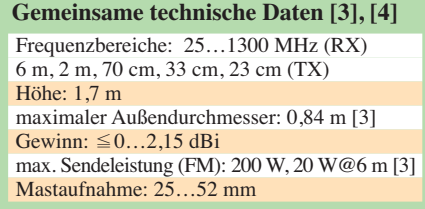

nung ist eher zutreffend – keinerlei Hinweise zur Reihenfolge beim Aufbau gibt. Schrauben Sie bloß nicht als Erstes die acht kurzen Stäbe an, denn

1. sind da noch die in einer extra Tüte liegenden Muttern aufzuschrauben und

2. muss das als Allerletztes erfolgen … Die langen schrägen Stäbe lassen sich dank der angefasten Schräge wunderbar hereinschieben. Das Einführen der winzigen Madenschrauben bedarf einiges Geschicks. Das bloß nicht auf dem Dach versuchen und falls die Radials doch oben montiert werden müssen, auf jeden Fall die Madenschrauben vorher hineindrehen!

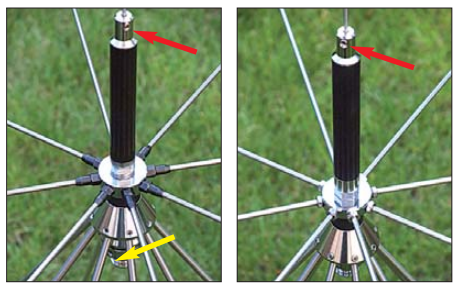

**Bild 3: Mittelstücke der SD 1300N (links) und der D-130N; in beiden Fällen verdecken die unteren Stäbe die Befestigungsschrauben des Standrohrs (gelber Pfeil im linken Foto).**

Was jetzt kommt, fasse ich nicht: Das Stand rohr, welches ich bei allen bisherigen *Dia monds* immer zuletzt angeschraubt hatte, hätte vorher (und freilich samt Kabel und Stecker) drangemusst … Seine drei im Win kel von 120° zu montierenden Schrauben sind durch die darüberliegenden Stäbe nicht mehr zugänglich (gelber Pfeil in Bild 3). Hätte man da nicht für einen Versatz um ein paar Grad sorgen können?

Gehen wir nun zum Italiener. Oh je, die Ähnlichkeit ist aber wirklich verblüffend! Es wird wohl seine Richtigkeit haben. Die kleinen Stäbe haben diesmal die Mutter gleich mit drauf (Bild 3, li.). Die kleinen Plastikstäbchen gehören zuvor ins zum Antennenfuß zeigende Rohrende, damit die Madenschraube das Rohr nicht platt drückt. Die Rohre sind offenbar wirklich aus Edelstahl und biegen sich kein bisschen. Wie soll das Gebilde durch eine schmale Dachluke gehen? Bei der D-130 kann man die Radials etwas zusammenbiegen und sie federn zurück: sehr schön und für mich – vorweggenommen – Zünglein an der Waage für meine (subjektive) Kaufentscheidung.

Leider begegnen wir wieder den winzigen Madenschrauben, leider ist auch hier kein Ersatz beigelegt, und die langen Radials verdecken abermals die Schrauben des Standrohrs – molto debole!

#### ■ Ausprobiert ...

Nun aber schnell einen 2,4 m langen Zaunpfahl aus Metallrohr herbeigeholt, die erste Antenne am oberen Ende befestigt, den Pfahl aufgestellt und, immer noch etwas

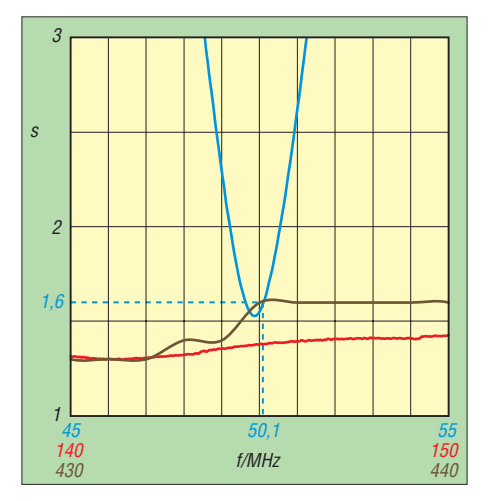

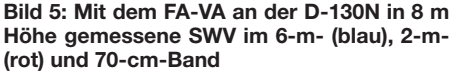

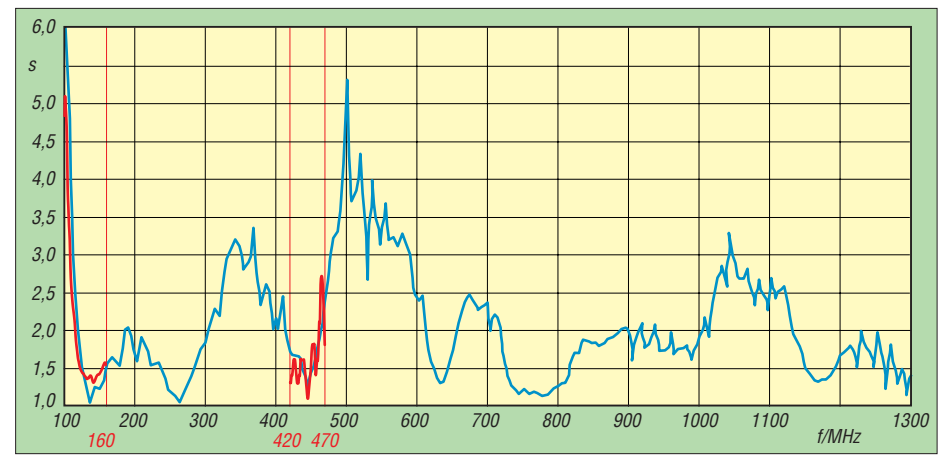

**Bild 4: SWV** *s* **im Frequenzbereich von 100 MHz bis 1300 MHz; blau: Herstellerangabe [4] zur SD 1300N, rot: an der D-130N mit FA-VA u. MFJ-269 gemessen; mehr im FA-Downloadbereich**

skeptisch, mit einem Antennenanalysator MFJ-269 gemessen. Bei der D-130N saß die Resonanz auf Anhieb bei 51,5 MHz und ließ sich durch weiteres Hineinschieben der oberen Rute in die Halterung an der Ladespule um wenige Millimeter (!) super auf 50,1 MHz mit  $s = 1,2$  trimmen! Dazu muss die Madenschraube (rote Pfeile in Bild 3) zwischenzeitlich etwas gelockert werden. Bei der SD 1300 ging das, vielleicht sogar gewollt, nicht so einfach, mit voll eingeschobener Rute lag die Resonanz noch bei 49,2 MHz. Nach Abschnippeln von etwa 8 mm mit einem Bolzenschneider war sie auf Anhieb bei 50,0 MHz. Die SWV auf 2 m und 70 cm zeigten sich bei beiden Antennen bilderbuchartig; Messwerte für 23 cm kann ich leider erst später als Nachtrag liefern.

#### ■ **… und installiert**

Mit der Antenne auf dem Dach, Bild 2, kam nun die endgültige Stunde der Wahrheit: die SWV auf 6 m und 2 m über *s* = 3 und die schöne 50-MHz-Resonanz "verwaschen". Was nun?

Alles geprüft, Antenne o. k. Ob der Blitzableiterdraht stört? Antenne höher gesetzt und am Teleskopmast höher montiert – kein Erfolg. Alles demontiert und Stecker geprüft – nix (Servicefreundlichkeit s. o.!). Letztlich erwies sich der Edelstahl-Federring der 6-m-Rute, den ich beim Test im Garten weggelassen hatte, als Übeltäter. Ohne ihn (vermutlich Kontaktgabe) war alles wieder in bester Ordnung!

Ich erreiche nun auf 2 m fünf und auf 70 cm elf Berlin/Brandenburger Relais sowie meine OV-Kollegen und bin zufrieden, s. auch Bild 5. Bis auf die wegen der Verlängerungsspule nur schmale Resonanz im 6-m-Band ist die Anpassung unterhalb 100 MHz jedoch unbrauchbar (24,9 MHz *s* = 9,8; 27,2 MHz *s* = 10,4, 28,5 MHz *s* = 16,5; 70,2 MHz *s* = 15), womit beide Hersteller den Mund hinsichtlich Empfangsbandbreite etwas zu voll nehmen, s. a. Bild 4. Gleichwohl sind beides empfehlenswerte und auf 6 m, 2 m, 70 cm (sowie 23 cm?) wirklich sendefähige Breitbandantennen.

Abschließend den Fachhändlern maas und WiMo ein Dankeschön für die Bereitstellung der Testmuster und weitere Hilfe.

#### **Literatur und Bezugsquellen**

- [1] Monstein, Ch., HB9SCT; Wright, P., DJ0BI: e-CALLISTO: ein Radiospektrometer für Profis und Amateure. FUNKAMATEUR 59 (2010) H. 5, S. 504–507; H. 6, S. 609–613; H. 7, S. 710–713; Bausatz: FA-Leserservice *PLB-26, BX-015, T-CD1316L*
- [2] Krischke,A., DJ0TR: Rothammels Antennenbuch. 12. Auflage, DARC-Verlag, Baunatal 2001, FA-Leserservice: *D-033X*
- [3] [Diamond Antenna Corporation:](http://www.diamond-ant.co.jp) *www.diamond -ant.co.jp* → *Amateur Radio* → *Antenna*
- [4] Sirio Antenne: *[www.sirioantenne.it](http://www.sirioantenne.it)* → *Sirio Antenne* → *Products*→ *Product research* → *SD 1300*

# <span id="page-27-0"></span>*Automatischer Antennenkoppler LDG AT-100 Pro II im Praxistest*

#### *MARTIN STEYER – DK7ZB*

*Der Automatik-Antennenkoppler von LDG Electronics [1] unterscheidet sich in einigen grundlegenden Eigenschaften von denen wohl bekannterer Hersteller wie SGC. Durch sehr niedrigen Stromverbrauch und eine Ansprechempfindlichkeit von nur 1 W Sendeleistung bietet er sich besonders für Portabelbetrieb und QRP-Stationen an.* 

Der LDG AT-100 Pro II erfasst alle KW-Bänder sowie das 6-m-Band. Im Bereich von 1,8 MHz bis 54 MHz kann auf jeder beliebigen Frequenz abgestimmt werden, auch außerhalb der Amateurbänder. Er ist für die Verwendung direkt an der Station gedacht, ist also nicht für einen abgesetzten Einsatz vorgesehen, obwohl dies prinzipiell ebenfalls möglich ist. Zum Lieferumfang gehören ein 12-V-Anschlusskabel, ein Koaxial-Verbindungskabel zum Transceiver und ein Steuerkabel für Icom-Ge räte. Optional ist ein Kabel zum Direktanschluss an die Yaesu-Transceiver FT-857 und FT-897 erhältlich.

Die Elektronik ist in ein mattschwarzes Aluminiumgehäuse mit den Abmessungen  $142 \text{ mm} \times 52 \text{ mm} \times 192 \text{ mm}$  (B  $\times$  H  $\times$  T) eingebaut. Auf der Frontplatte (Bild 1) befinden sich sechs Drucktasten für verschiedene Funktionen, zwei rote LEDs für Ausstattung. Die sauber und übersichtlich aufgebauten Platinen im Inneren mit allen Bauteilen sind in Bild 3 zu sehen.

Auf der Hauptplatine sieht man die Kondensatoren und Spulen, denen jeweils ein Relais zugeordnet ist. Ein weiteres Relais in der Mitte schaltet die Kondensatoren entweder dem Eingang oder Ausgang zu. Rechts unten ist die Messeinrichtung für das Stehwellenverhältnis (SWV) mit einem Ringkern-Stromwandler zu sehen. Auf der frontseitigen Platine befinden sich die Schalter und Leuchtdioden mit der entsprechenden Ansteuerungselektronik.

#### ■ **Schaltungskonzept**

Die hochfrequente Signalverarbeitung besteht aus einem LC-Glied, welche bei niederohmigen Impedanzen in der *Low-Z*- (Bild 5) oder *High-Z*-Stellung (Bild 6) bei hochohmigeren Antennen betrieben wird.

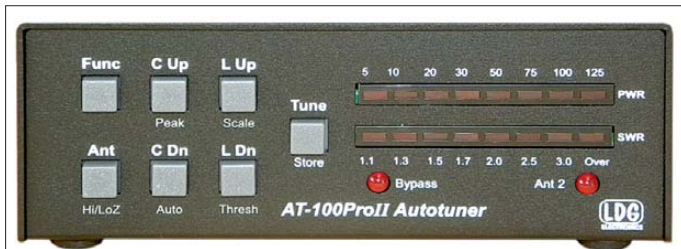

**Bedienungs- und Anzeigeelemente auf der Frontplatte**

**Bild 1:** 

die Antennenwahl und zwei LED-Bargraph-Anzeigen für die Anzeige von Betriebszustand, Leistung und Stehwellenverhältnis. Die Rückseite weist SO239- (PL-)Buchsen für zwei wählbare Antennenausgänge und den Transceiver-Eingang auf, dazu die Anschlüsse für die Betriebsspannung und die Steuerungsbuchse für Icom-Transceiver und die Yaesu-Geräte (Bild 2). Eine Erdungsklemme mit einer Flügelmutter komplettiert die rückseitige

Dazu werden acht Kondensatoren und sieben auf Ringkerne gewickelte Spulen benutzt, die mithilfe von 16 Relais binär geschaltet werden. Das Besondere an den Relais ist, dass diese bistabil sind und dadurch im Ruhezustand keinen Strom verbrauchen.

Ein eingebauter Frequenzzähler misst die Sendefrequenz, eine Messbrücke bestimmt das SWV und schaltet je nach Impedanz die Kondensatoren und Spulen zu

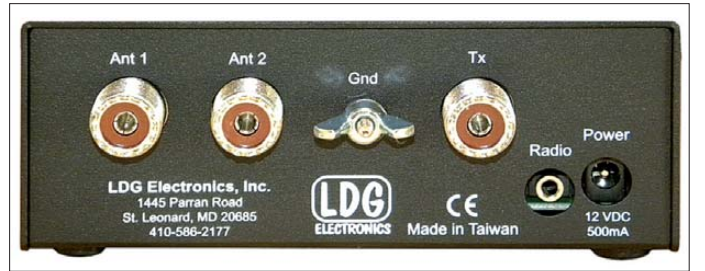

**Bild 2: Anschlüsse an der Rückseite**

#### **Technische Daten**

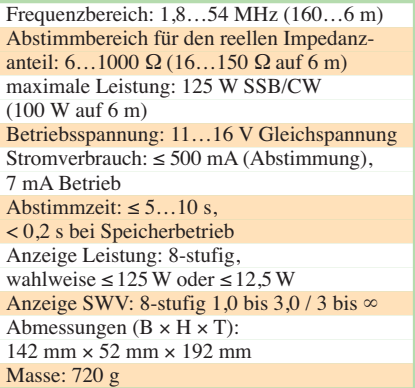

bzw. ab, bis keine Verbesserung der Anpassung mehr zu erzielen ist. Der Abstimmvorgang basiert auf einem Algorithmus, der die Zahl der Abstimmschritte minimiert. Er erkennt, in welche Richtung die Kondensatoren und Induktivitäten zum Verbessern des SWV umzuschalten sind.

Zuerst werden so lange Längsinduktivitäten eingeschleift, bis Resonanz auf der gemessenen Frequenz herrscht. Erst danach wird das SWV durch Zuschalten von Kondensatoren verringert. Dies geschieht wahlweise in der *Low-Z*- oder *High-Z*-Stellung. Liegt die Anpassung bei einem SWV *s* = 1,5, so sorgt eine besondere Routine für die Feinabstimmung. Dabei werden die vorher durchlaufenen Stellungen analy-

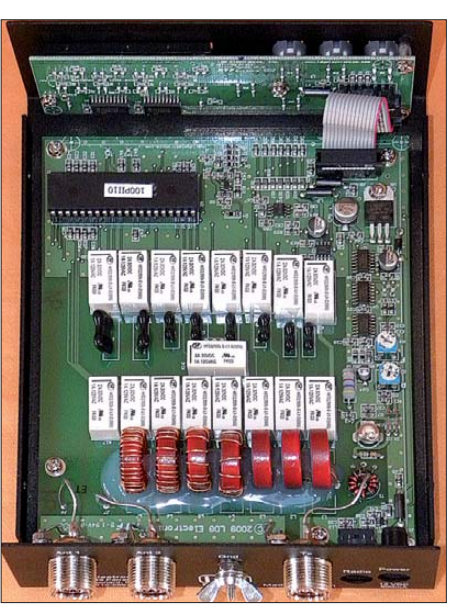

**Bild 3: Die Bauteile auf der Platine**

siert und gezielt nur noch solche Veränderungen vorgenommen, die zu einer zu erwartenden Verbesserung führen.

Zusätzlich gibt es die Möglichkeit, das minimale SWV für das Ende des Abstimmvorgangs vorzuwählen. Der Sinn dieser Maßnahme ist nicht so recht erkennbar: Zwar könnte man die Abstimmprozedur bei einem SWV, wo der Transceiver nicht mehr von selbst zurückregelt (etwa *s* = 1,5, geräteabhängig), abbrechen, ohne dass die Gegenstation gegenüber dem niedrigstmöglichen SWV einen Unterschied bemerken könnte. Weil der Koppler weniger Abstimmvorgänge und damit weniger Relaisschaltungen durchläuft, würde dies Strom und Zeit sparen. Beides ist aber nur beim erstmaligen Anschluss einer neuen Antenne oder bei Benutzung einer neuen Frequenz von Interesse, da die Einstellungen gespeichert werden. Dazu stehen für jeden der beiden möglichen Antennenausgänge 2000 Speicherplätze zur Verfügung, was in der Praxis mehr als genug sein dürfte. Ist aus verschiedenen Gründen keine korrekte Abstimmung möglich, signalisieren die LED-Zeilen, woran das liegt. Die jeweiligen Anzeigen und ihre Bedeutung sind ausführlich im Handbuch beschrieben. Laut diesem sollen Antennen mit einer Impedanz von 6 Ω bis 1000  $\Omega$  angepasst werden können. Dies kann aber nur ein grober  einen Klinkenstecker. Am Eingang ist die 4-polige Steckerleiste, die bei Icom auch die Benutzung der systemgebundenen Antennenkoppler AH-3 und AH-4 gestattet. Offensichtlich ist der LDG AT-100 Pro II dazu voll kompatibel, denn mit einem IC-7000 funktionierte die Abstimmung perfekt. Selbstverständlich ist auch Betrieb mit je-

dem beliebigen Transceiver möglich, jedoch muss dann vorher dessen Leistung reduziert und anschließend dem LDG AT-100 Pro II ein Träger zum Abstimmen angeboten werden. Nach Abspeichern ist man dann sofort beim Sprechen oder Tasten in Millisekunden QRV.

Mit Hilfe der Schalter an der Frontplatte, die mit der *FUNC*-Taste eine Mehrfachbelegung besitzen, sind manuelle Eingaben für die Abstimmung möglich. Um in die verschiedenen Subbereiche zu kommen, muss man die Tasten kurz, mittellang oder lang drücken. So lassen sich beispielsweise die Kondensatoren und Spulen zu-

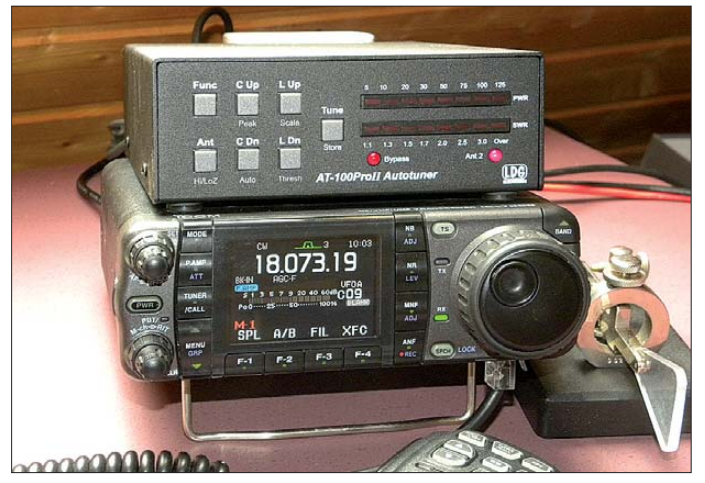

Richtwert sein, denn zum reellen Anteil der Antennenimpedanz kommen noch die Blindanteile dazu. Erfahrungsgemäß machen vor allem sehr hohe Blindwiderstände  $\pm$ j X  $\Omega$  am meisten Schwierigkeiten und führen zu einer Einengung des möglichen Abstimmbereichs.

#### ■ **Anschlüsse und Bedienung**

Primär sind die Ausgänge für koaxialgespeiste Antennen vorgesehen, die man bekanntlich nicht völlig außerhalb der Resonanz betreiben sollte. Dieser Fall liegt bei Multiband-Antennen wie FD-4, W3DZZ oder Log-Periodics vor. Diese weisen von Haus aus auf manchen Bändern ein höheres SWV auf oder zeigen dies an den Bandenden. Es hat wenig Sinn, beispielsweise einen 80-m-Dipol auf 160 m abstimmen zu wollen, auch wenn dies vielleicht grundsätzlich möglich ist. Der weite Impedanzbereich bietet aber zusätzliche Optionen, auf die ich weiter unten eingehe.

Das mitgelieferte Steuerkabel für Icom-Transceiver besitzt auf der Kopplerseite

**Bild 4: Der LDG AT-100 Pro ll im Größenvergleich mit einem IC-7000**

und abschalten, auch eine Wahl der LCoder CL-Konfiguration ist per Hand möglich. In keinem Fall war aber eine spürbare Verbesserung der Anpassung durch manu elle Bedienung gegenüber der Automatik erkennbar, weshalb ich darauf nach ausgiebigem Test verzichtet habe. Es würde auch gegen die verwendeten Routinen sprechen, wenn sich so ein besseres Abstimm ergebnis erreichen ließe.

Es sind zwei Antennenausgänge wählbar, beide lassen sich auch in der *Bypass*-Stellung betreiben. Nützlich ist, dass Leistung und SWV in jeder Stellung angezeigt werden. Das ermöglicht es, das SWV mit und ohne Antennenkoppler zu vergleichen.

#### ■ **Der Praxiseinsatz**

Erwartungsgemäß ließen sich resonante koaxialgespeiste Antennen, die an den Bandenden schon ein deutlich höheres SWV als im Resonanzpunkt aufweisen, problemlos auf ein niedriges SWV abstimmen. Dabei fällt auf, dass generell auf den niederfrequenteren Bändern eine bessere Anpassung als auf den höheren Bändern erfolgt. Die Ursache ist leicht auszumachen: Der begrenzten Zahl der Abstimmelemente ist bei höheren Frequenzen ein größerer Variationsbereich zugeordnet. Bei niedrigeren Frequenzen können jeweils noch kleine Induktivitäten oder Kapazitäten zugeschaltet werden, die eine feinfühligere Abstimmung für die SWV-Verbesserung ergeben.

Hat der Transceiver für solche Antennen einen eigenen eingebauten Tuner, so erüb rigt sich der Einsatz eines externen. Inte ressanter wird die Sache, wenn man auch Langdrähte oder zweidrahtgespeiste Antennen anschließen will. Dieser Fall wird bevorzugt bei Portabelbetrieb auftreten, weil dabei der abgestimmte Draht oder die *Hühnerleiter* direkt am Antennenkoppler beginnen können. Im Shack wird diese Möglichkeit nur in Ausnahmefällen gegeben sein. Dort ist ein fernabgestimmtes, abgesetztes Anpassgerät sinnvoller.

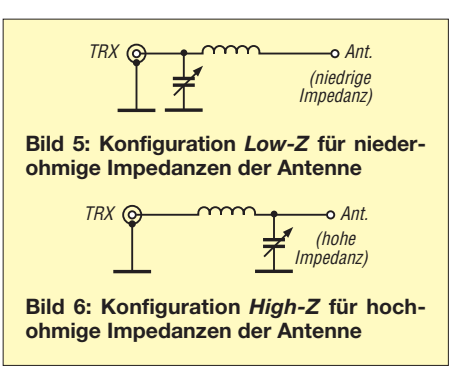

Trifft man nicht gerade einen extrem hochohmigen Speisepunkt mit einem Spannungsmaximum, gelingt die Anpassung in der Regel ohne Probleme und ist nach maximal 10 s für die Erstabstimmung erledigt.

Benutzt man Langdrähte, so sollte nicht gerade eine Halbwellenresonanz vorliegen. Deren Speiseimpedanz von einigen Kiloohm überfordert die einfache LC-Schaltung. Zufallslängen, die sich an den örtlichen Gegebenheiten orientieren, sind meist gut brauchbar. In jedem Fall sollte das Gehäuse des Antennenkopplers über die Erdungsklemme mit Gegengewichten als Masse verbunden werden. Anderenfalls können sich instabile Betriebszustände einstellen, die zu häufigem Nachstimmen während des Sendens führen.

Besonders wichtig ist dies bei Drahtlängen, die kürzer als λ/4 und damit niederohmig sind. Eventuell muss man ein oder mehrere zusätzliche Radiale auslegen. Beim Portabelbetrieb erwiesen sich Drahtzäune, Wohnwagenmasse oder auch nur die Automobilkarosse als geeignet.

Vertikale oder horizontale Drähte von Zufallslänge lassen sich durch Zwischenschaltung eines nicht korrekt als *Magne* -

### *Amateurfunktechnik*

*tischer Balun* oder *MTFT* bezeichneten *Ununs* 1:9 ebenfalls sehr gut abstimmen. In diesem Fall ist aber dringend anzuraten, am Ausgang des Antennenkopplers eine Mantelwellensperre anzuordnen. Hierbei können nämlich Mantelwellen auftreten, die den angeschlossenen IC-7000 zum Flackern des Displays veranlassen. Ein Ringkern FT140-77 mit 2 × 3…4 Windungen RG58 nach dem W1JR-Prinzip schafft bereits Abhilfe, notfalls tut es auch ein Ringkern T200-2.

Wie früher beschrieben [2] ist ein Ankoppeln einer symmetrischen Zweidrahtleitung (*Hühnerleiter*) an den Koaxialausgang eines unsymmetrischen Tuners über Ringkernübertrager ohne Schwierigkeiten möglich. Immer wieder werden Befürchtungen geäußert, dass dabei unzumutbar hohe Verluste aufträten oder der Kern in die Sättigung geriete. Bei der Wahl geeigneter Ringkerne ist dies gegenstandslos. Allerdings können hierbei sehr hohe Speiseimpedanzen zu Schwierigkeiten beim

**Eingang**  $B$   $A$   $\rightarrow$   $B'$   $A$  $\sqrt{2}$ **Bild 7: Schema des 1:4-Baluns für Zweidraht-Speise leitungen; 2** × **7 Wdg., bifilar** 

Antennenkoppler

Ausgang Zweidrahtleitung  $30$   $64$ 

Abstimmen führen. Wenigstens lassen sich solche Probleme auf diese Weise ohne Antennenanalysator sofort erkennen. Abhilfe schaffen dann veränderte Längen der Antennendrähte oder der Speiseleitung. Sollen wiederholt die gleichen Längenkonfigurationen, z. B. beim Portabeleinsatz, zum Einsatz gelangen, ist ein einmaliges Ausmessen mit einem Antennenanalysator sehr nützlich.

Bei niederohmigen Abschlüssen bis etwa 150 Ω eignet sich ein Ringkern mit einem Übertragungsverhältnis von 1:1, darüber ist 1:4 angebracht. In den USA bietet LDG dazu optional zwei Übertrager mit diesen Werten an. Diese haben die Bezeichnungen RBA-1:1 und RBA-1:4. Ich verwende dafür selbst gewickelte Balune mit Amidon-Ringkernen [3] vom Typ FT140-77. Mit den gängigen Leistungen bis 100 W HF gab es dabei bisher keinerlei Schwierigkeiten. Da sich diese auch für andere Antennenanpassgeräte nutzen lassen, beschreibe ich sie kurz:

Recht einfach ist der 1:4-Balun herzustellen. Dazu benötigt man nur eine bifilare Bewicklung, die gemäß Bild 7 zu beschalten ist. Es werden 2 × 7 Windungen auf den Ringkern aufgebracht, am einfachsten geschieht dies mit Zwillings-Netzlitze 2× 0,75 mm2. Der Balun kommt in ein kleines Kästchen, die Verbindung zum Antennenkoppler erfolgt über einen PL-Doppelstecker. Für den symmetrischen Ausgang sind Bananenbuchsen oder Schrauben mit Flügelmuttern geeignet (Bild 10).

Für niederohmigere, symmetrische Auskopplung ist ein trifilar gefertigter Balun 1:1 notwendig, dessen Bewicklung aus Bild 8 hervorgeht. Ich verwende dazu Klingeldrähte in drei Farben, die miteinander etwas verdrillt werden. Der Einbau erfolgt wiederum in ein Kästchen; so ist ein leichter Austausch möglich. Wie die Balune einen direkten Anschluss von Zweidraht-Speiseleitungen ermöglichen, wird in Bild 9 gezeigt.

Viele Amateuren besitzen keine separate Antenne für das 6-m-Band. Die Erfahrung zeigt, dass viele Beams oder Mehrband-Drahtantennen für 50 MHz ein SWV *s* < 3

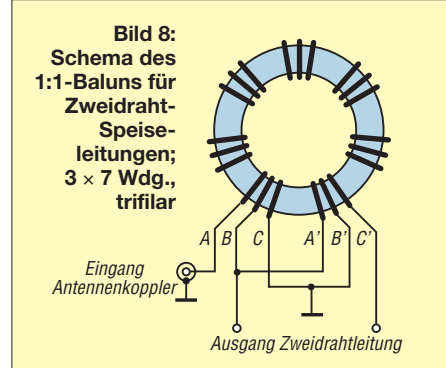

aufweisen. Mit dem AT-100 gelingt es, mit solchen Antennen eine perfekte Anpassung an den Transceiver zu erreichen. Damit gelingen durchaus  $E_s$ -Verbindungen mit ganz Europa.

#### ■ **Betrieb mit einem IC-7000**

Das mitgelieferte Steuerkabel mit dem vierpoligen Stecker für die Icom-Norm versorgt den Antennenkoppler mit den notwendigen Steuersignalen für Bandwahl und Abstimmung. Außerdem ist dazu keine externe Spannungsquelle mehr nötig, die Versorgung erfolgt ebenfalls über den Transceiver.

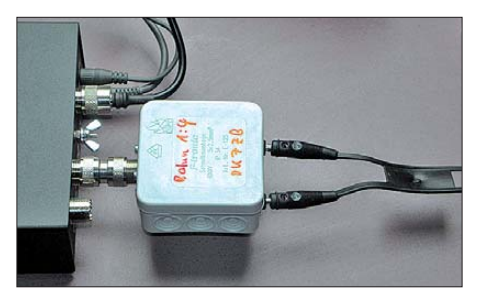

**Bild 9: Anschluss einer Zweidraht-Speiseleitung über Balun direkt am Gerät**

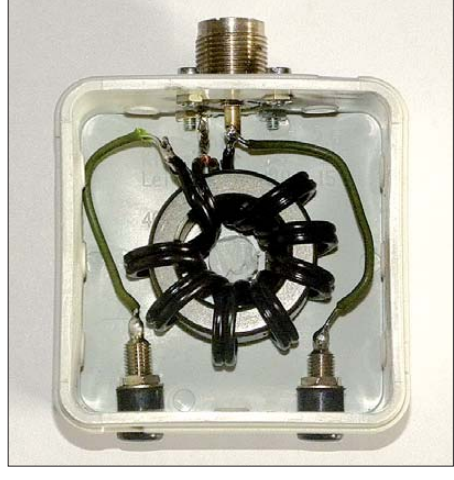

**Bild 10: Fertiger 1:4-Balun im Gehäuse, Kosten unter 10 € Fotos: DK7ZB**

Nach Drücken der *Tune*-Taste am IC-7000 wird der LDG AT-100 Pro II mit 20 W angesteuert (unabhängig von der im Transceiver aktuell eingestellten Leistung). Nach Beenden des wenige Sekunden dauernden Abstimmvorgangs geht das Gerät wieder auf Empfang und die Kombination ist betriebsbereit. Dank Speicherung der Einstellungen besteht nach Frequenzwechsel sofortige Betriebsbereitschaft.

#### ■ **Abschließende Betrachtungen**

Der LDG AT-100 Pro II ist gemessen an seiner Leistungsfähigkeit als preiswert einzustufen und auf jeden Fall sein Geld wert. Die Fertigung in Taiwan macht einen günstigen Verkaufspreis um 200 € möglich. Somit ist das Gerät nicht viel teurer als manches manuelle Abstimmgerät. Erhältlich ist der LDG-Tuner bei verschiedenen einschlägigen Amateurfunk-Fachhändlern. Das bei maas funk-elektronik [4] gekaufte Mustergerät enthält allerdings nur eine Bedienungsanleitung in englischer Sprache.

Das vielseitige und nützliche Antennenanpassgerät ist für den Portabel- und QRP-Betrieb prädestiniert und mit den beschrie benen Balunen universell einsetzbar. Bild 4 demonstriert die handlichen Proportionen des Antennenkopplers in Verbindung mit einem IC-7000.

Für höhere Leistungen gibt es von LDG Electronics die Typen AT-600 und AT-1000 mit dem gleichen Konzept, aber entsprechend anders dimensionierten Bauteilen.<br>dk7zb@darc.de

#### **Literatur und Bezugsquellen**

- [1] LDG Electronics, 1445 Parran Road, St. Leonard, MD 20685-2903, USA; *[www.ldgelectronics.com](http://www.ldgelectronics.com)*
- [2] Steyer, M., DK7ZB: Zweidrahtspeiseleitungen direkt am Transceiver betreiben? FUNKAMA-TEUR 46 (1997) H. 3, S. 352
- [3] Andyquarz, Andy Fleischer, DC9XP, Paschenburgstr. 22, 28211 Bremen, Tel. (04 21) 353060; *[www.andyquarz.de](http://www.andyquarz.de)*
- [4] maas funk-elektronik, Heppendorfer Str. 23, 50189 [Elsdorf-Berrendorf, Tel. \(0 22](http://www.maas-elektronik.com) 74) 93 87-0, *www. maas-elektronik.com*
- [5] Steyer, M., DK7ZB: Antenna-Homepage. *[www.dk7zb.org](http://www.dk7zb.org)*

# <span id="page-30-0"></span>*Erzeugen Magnetfelder Krebs?*

#### *Dr. WALTER FRITZ MÜLLER*

*Eine einfache, mit etwas Humor garnierte und nur auf elementaren Grundlagen der Elek trotechnik beruhende Abschät zung zeigt, dass das vom Netzkabel eines Bügeleisens ausgehende Magnetfeld bereits stärker sein kann als jenes von einer Straßenlaterne.* 

England gilt als das am dichtesten von Geistern bevölkerte Land der Welt. Darüber kann man schmunzeln. Deutschland gilt als das am dichtesten von Angsthasen bevölkerte Land. Ozonloch, Vogelgrippe, Klimakatastrophe, Kernkraftwerke, Handystrahlung und nun auch noch Krebs durch Magnetfelder. Der Kampf dagegen ist hoffnungslos. Ein vorsichtiger Versuch wird trotzdem gewagt.

In [1] haben sich die Autoren mit der vor einigen Monaten aufgekommenen Hoffnung beschäftigt, dass die Strahlung der Mobilfunk-Basisstation den Handy-Akkumulator aufladen könne. Hier geht es nicht um eine Hoffnung, sondern im Gegenteil um eine Befürchtung. Frau Carmen Härdtner, Biochemikerin, fürchtet sich vor dem Magnetfeld einer alten Straßenlampe:

Die Ostseezeitung berichtete am 10. 6. 10 in einem dreispaltigen Artikel darüber. Auch die Lampe ist groß abgebildet samt

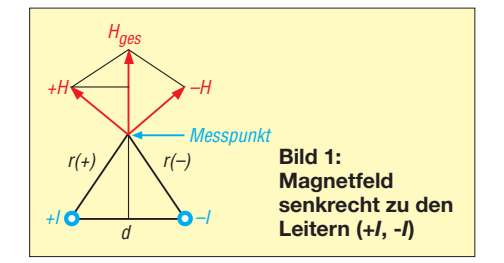

ihrem abenteuerlichen Freileitungsanschluss. Die Lampe stammt noch aus DDR-Zeiten. Sie leuchtet also seit wenigstens zwei Jahrzehnten gemütlich vor sich hin, ohne jemanden zu stören, aber nun ist es aus mit ihrer Ruhe.

Frau Carmen Härdtner hat 500 nT (Nanotesla) gemessen, und das sei viel zu hoch, meint sie. Nach einer Studie der WHO – nicht näher bezeichnet – steigt das Leukämierisiko bei Kindern um 100 %, wenn sie mehr als 300 nT ausgesetzt werden. Wie lange die Exposition dauerte und wie hoch das Risiko bei 0 nT ist, wurde nicht mitgeteilt. Kritiker weisen die Studie wegen Ungenauigkeit zurück.

Ob es einen Zusammenhang zwischen elek tro magnetischer Strahlung und Krank heitsrisiken gibt, lässt sich gewiss nicht so einfach nachweisen. Der Nachweis der Unbedenklichkeit ist aber bestimmt noch schwieriger zu erbringen. Weisen Sie doch einmal nach, dass Zahnstocher keine Leukämie verursachen!

Frau Carmen Härdtner ist auf die Lampe rein zufällig gestoßen. Eigentlich wollte sie nur die Strahlung messen, die von dem Funkturm vor ihrem Haus ausgeht. Die war ihr zu stark. 100  $\mu$ W hat sie gemessen, aber davor hat sie sich inzwischen mit besonderen Gardinen geschützt. Es gibt also schon eine Menge Elektrosensible, sonst würde niemand Abschirmgardinen produzieren und auch noch verkaufen können. 100  $\mu$ W, das sind bei 3 V immerhin 33  $\mu$ A. Damit könnte man schon einen Taschenrechner betreiben. Oder einen Handy-Akkumulator laden. Vielleicht waren es nur 100 µV? Egal – *Hundert* ist ganz klar zu viel.

Kernspintomographen, auch Magnetresonanztomographen (MRT) genannt, verwenden weder Röntgenstrahlen noch andere ionisierende Strahlungen. Sie gelten deshalb in der Medizin weltweit als frei von Strahlungsrisiken. Das wird Frau Carmen Härdtner vielleicht nicht überzeugen,

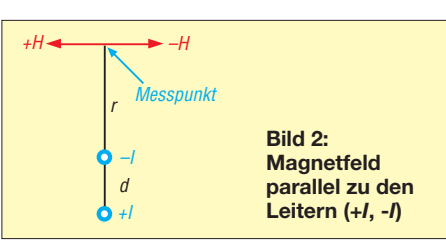

erst recht nicht, wenn sie die Flussdichte erfährt: Es sind bei einem halbwegs modernen Gerät etwa 3 T zu messen. Das ist das Sechsmillionenfache der Flussdichte ihrer Straßenlampe. Man könnte einwenden, das sind hochfrequente Impulse, und HF ist schließlich ungefährlich – wenn da nicht die Handystrahlung wäre.

Zugegeben: Das ist als Vergleich zu der Straßenlampe vielleicht etwas weit hergeholt. Das Erdmagnetfeld bringt es in Mitteleuropa auf 48  $\mu$ T. Das ist auch noch hundertfach größer als das Feld der Lampe. Aber es ist ein Gleichfeld, also noch viel harmloser als das Feld des MRT.

Schauen wir uns ein Bügeleisen mit 1000 W Leistung an. Es wird gespeist von einem flexiblen Kabel. Lassen wir den Nullleiter links liegen, dann haben wir eine Doppelleitung zu betrachten (Bild 1). +*I* und –*I* sind die Momentanwerte der Ströme. Wir wollen die magnetische Feldstärke im Messpunkt berechnen. –*H* ist die von –*I* erzeugte Feldstärke. *r*(-) ist der zugehörige Abstand des Messpunktes vom Leiter.

Der gleiche Zusammenhang besteht zwischen +*H*, +*I* und  $r_{(+)}$ . +H steht auf  $r_{(+)}$ senkrecht. Das resultierende Feld ist  $H_{\text{ges}}$ , das auf dem Abstand *d* beider Leiter senkrecht steht. Auch die beiden Hilfslinien stehen aufeinander senkrecht. Also sind die beiden rechtwinkligen Dreiecke, gebildet aus +H, der horizontalen Hilfslinie und  $H_{\text{ges}}/2$  einerseits und  $r_{(+)}$ ,  $d/2$  und der senkrechten Hilfslinie andererseits geometrisch ähnlich. Daraus lesen wir sofort ab:

$$
\frac{H_{\text{ges}}}{2\,H} = \frac{d}{2\,r} \,. \tag{1}
$$

Mit dem Zusammenhang zwischen Stromstärke *I*, Feldstärke *H* und Entfernung *r*

$$
H = \frac{I}{2 \pi r},\tag{2}
$$

$$
B = \mu_{\rm o} H_{\rm ges} \tag{3}
$$

und dem Zusammenhang zwischen Flussdichte *B*, Permeabilitätskonstante  $\mu_0$  und Feldstärke  $H_{\text{ges}}$  folgt

$$
B = 2 \cdot 10^{-7} \frac{Id}{r^2} \,. \tag{4}
$$

*B* erhalten wir in  $Vs/m^2 - also$  in T (Tesla). Nun berechnen wir die Feldstärke parallel zu den Adern (Bild 2). Die eine Entfernung ist *r*, die andere  $r + d$ . Schreiben wir Gleichung 2 einmal für die Entfernung *r* und einmal für *r* + *d* auf und berücksichtigen die entgegengesetzte Polarität, ergibt sich

$$
H = \frac{I}{2\pi} \left( \frac{1}{r} - \frac{1}{r + d} \right) \tag{5}
$$

Bilden wir den Hauptnenner  $r \cdot (r + d)$ , so heißt die Klammer

$$
\left(\ldots\right) = \frac{r+d-r}{r\left(r+d\right)}\tag{6}
$$

Im Zähler bleibt nur *d* stehen. Ist *d* << *r*, so bleibt im Nenner nur *r2*. Also führt dieser Fall näherungsweise auch auf Gleichung 4. Setzen wir für  $d = 2.5$  mm, für  $r = 5$  cm, rechnen alles auf Meter um, für *P* = 1000 W und für *U* = 230 V, so kommen etwa **830 nT** heraus. Die Lampe vorm Haus strahlt also ziemlich genau halb so schlimm wie das Bügeleisen. Frau Härdtner sollte sich also ihr Bügeleisen auf Distanz halten oder ein dampfbetriebenes nutzen. Fernbedienungen dafür gibt es leider noch nicht, wenn man von einer Haushaltshilfe absieht. Auch Föhn, Mikrowelle und Elektroherd, ganz besonders Induktionsherd, sollte sie peinlichst meiden. afmllr@aol.com

#### **Literatur**

[1] Ille, P., DF8MG; Hegewald, W., DL2RD: Lädt die Mobilfunk-Basisstation den Handy-Akkumulator gleich mit? FUNKAMATEUR 59 (2010) H. 4, S. 384–385

# <span id="page-31-0"></span>*Im Zentimeterwellenbereich QRV: 10 GHz für Einsteiger (3)*

#### *Ing. (grad.) GERFRIED PALME – DH8AG*

*Während Teil 1 dieser Beitragsserie Grundlagen und HF-technische Kernstücke einer 10-GHz-Anlage vorstellte und sich Teil 2 mit Baugruppen, Antennen sowie ihrer Nachführung beschäftigte, berichtet dieser letzte Teil über die 10-GHz-Ausbreitung und die Funkpraxis. Dabei werden auch Hil fen für das Zustandekommen einer Verbindung aufgezeigt.*

#### ■ **10-GHz-Ausbreitung**

Die elektromagnetischen Wellen breiten sich im 10-GHz-Bereich quasioptisch aus; das heißt, "so weit das Auge reicht." Je höher die Antennen von zwei Funkpartnern angeordnet sind und sich dazwischen kein Hindernis befindet, desto weitere Funkverbindungen sind möglich.

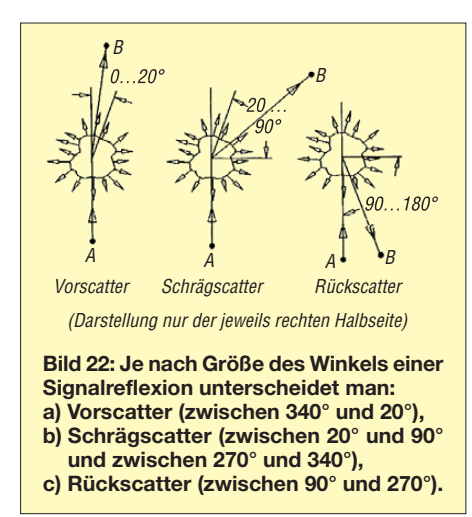

Die weitere Ausbreitung kann von vielen Faktoren abhängig sein. Letztere treten entweder allein oder auch gemischt auf. Dies alles geschieht bis in etwa 11 km Höhe (unserer Regionen); in der sogenannten Tropo sphäre, wo alle unser Wetter bestimmenden Vorgänge ablaufen. Mögliche Signalausbreitungswege im Folgenden:

#### *Scatter*

3-cm-Signale werden an allen möglichen Medien mehr oder minder stark reflektiert, gebeugt und gestreut. Sobald ein Signal auf Wolken mit Wassertropfen und Eiskörnern oder auf Schneekristalle trifft, erfährt es eine Reflexion und Streuung; man spricht von Scatter (engl., umherstreuen). Unter bestimmten Voraussetzungen ist dieses Phänomen manchmal auch in nur eine bevorzugte Richtung ausgeprägt. Außerordentlich lesenswert ist die sehr detaillierte Darstellung dieser Vorgänge [35].

Insbesondere während der Sommermonate ergeben sich viele Möglichkeiten, durch Reflexion an den sehr hoch gewachsenen Gewitterwolken und Schlechtwettergebieten Funkverbindungen über viele 100 km zu tätigen. Dazu genügen oft eine geringe Sendeleistung im 100-mW-Bereich und eine Parabolspiegelantenne mit geringem Durchmesser. Ein Top-Standort braucht es gar nicht zu sein, lediglich der Weg zu den Regenscatterwolken muss frei sein. Für den "Antennengeschädigten" reicht manchmal schon der Gang mit der Portabelstation in den Garten, andere fahren kurz entschlossen zu einem freien Gelände außerhalb der Stadt.

Folgende Scatterarten sind zu unterscheiden: Vorscatter (engl. *forwardscatter*), Rückscatter (engl. *backscatter*) und Schräg scatter (engl. *sidescatter*), welche alle fließend ineinander übergehen [35].

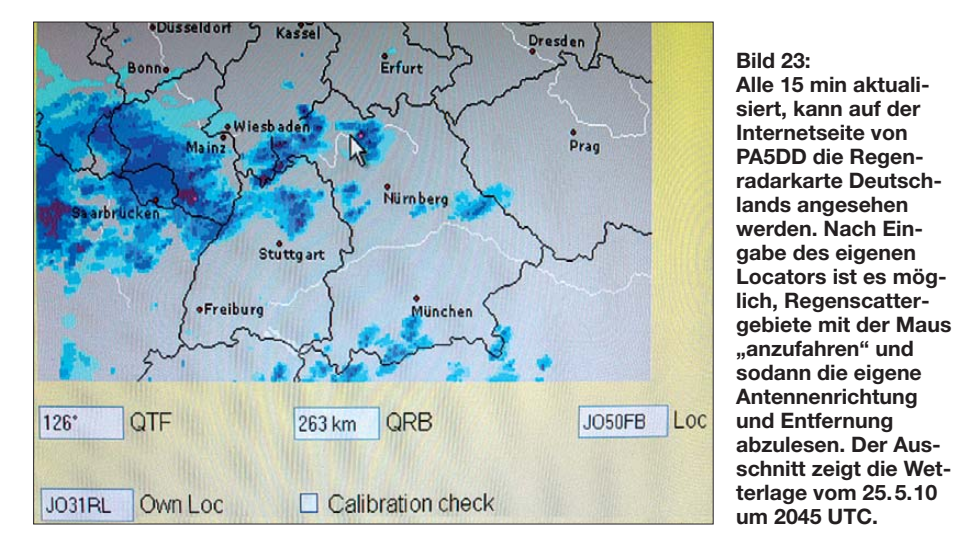

#### *Vorscatter (Forwardscatter)*

Vorscatter-Signale weichen von der direkten Strecke zwischen Funkpartner A und Funkpartner B nach beiden Seiten um maximal 20° ab (Bild 22a). Bei diesen Verbindungen bleibt die Modulation meistens sehr klar, die Signale unterliegen aber oft einem schnellen Schwund.

#### *Schrägscatter (Sidescatter)*

Sofern ein Signal durch das Scattergebiet zwischen 270° und 340° als auch zwischen 20° und 90° von der direkten Verbindung zwischen A und B umgelenkt wird, spricht man von Schrägscatter (Bild 22b). In diesen Fällen kann die Lesbarkeit der Modulation schwierig sein. Empfehlenswert ist es dann, die Antenne um einige Winkelgrade sowohl horizontal wie auch vertikal zu schwenken. Manchmal wird die Modulation dann lesbarer, unter Umständen nur in Verbindung mit Feldstärkeeinbuße. Gelingt das nicht, bleibt schließlich noch der Griff zur Morsetaste oder das Umschalten auf Frequenzmodulation. Letzteres sollte jedoch in einem genügend großen Abstand zum CW- und SSB-Bereich erfolgen!

#### *Rückscatter (Backscatter)*

Während sich bei den bisher beschriebenen Scatterarten das Scattergebiet zwischen zwei Funkpartnern befindet, haben beim Rückscatter beide beteiligten Stationen das Scattergebiet gemeinsam vor sich liegen (Bild 22c). Der Reflexionswinkel liegt zwischen 90° und 270°. Ein derart um gelenktes SSB-Signal ist schwer verständlich, manchmal gelingt es trotzdem nach einer gewissen Einhörzeit. Während solcher Funkverbindungen gewann ich den Eindruck, dass die Sprachverständlichkeit etwas steigt, wenn man das SSB-Signal im *Dyn-Peak-Modus* des NF-Filters NIR-12 hört. Dies wurde auch von einigen anderen bestätigt. Auf alle Fälle muss man bei Rückscatter außerordentlich langsam sprechen. Ansons ten helfen ganz sicher wieder Telegrafie sowie Frequenzmodulation; jedoch mit der bereits o. g. Einschränkung, den SSB- und CW-Bereich mit FM zu verschonen!

#### *Ping-Pong-Scatter*

Ping-Pong-Scatter liegt dann vor, wenn das 10-GHz-Signal von Funkpartner A erst ein Scattergebiet erreicht und von dort aus weiter zu einem zweiten Scattergebiet gelangt; danach geht es dann zum Funkpartner B (Bild 24). Diese Ausbreitungsart kommt wohl sehr selten vor. Sie wurde von [35] mehrfach beobachtet, jedoch erst wesentlich später korrekt interpretiert.

#### *Flugzeug-Scatter (Aircraft-Scatter)*

Einige wenige betreiben sogenanntes Flugzeug-Scatter (Aircraft-Scatter). Dabei handelt es sich um gewollte Reflexionen an Flugzeugen im Linienverkehr. Weil ihre Flugpläne und Flugrouten vorher bekannt sind, lassen sich entsprechende Verabredungen treffen. An die Frequenzgenauigkeit der beiden beteiligten 10-GHz-Stationen werden dabei hohe Anforderungen gestellt. Alles in allem etwas für Spezialisten!

#### *Inversionen*

Außer den DX-Verbindungen mit Scatter-Reflexion spielen die sogenannten Inversionen eine ebenso wichtige Rolle. In der Troposphäre sinkt die Lufttemperatur normalerweise mit zunehmender Höhe um 6 bis 8 K/km (Kelvin pro Kilometer). Durch Luftbewegungen und andere meteorologische Einflüssen kann es vorkommen, dass die Luftfeuchtigkeit und die Temperatur ansteigen. Daraus bilden sich sogenannte Feuchte- und Temperatur-Inversionsschichten (*invers* bedeutet *umgekehrt*).

dennähe, ist es eine Bodeninversion mit nur mäßigen Überreichweiten.

Ein weiteres Phänomen für weitreichende DX-Verbindungen ergibt sich aus der Reflexion an Wasserflächen. Die UHF- und SHF-Funkamateure in den Küstenregionen von Nord- und Ostsee wissen das zu schätzen: Sofern sich über der See Inversionen ausbilden, läuft ein Signal vertikal zickzackförmig, weil es sowohl an der Inversionsschicht als auch am Wasser reflektiert wird. Das Signal wird wie durch einen Schlauch (engl. *duct*) geführt. Solche Ducts sind auch über dem Festland bekannt, wenn das Signal zwischen einer Bodeninversionsschicht und der Erde hinund her pendelt – allerdings wohl nicht in dieser Intensität.

Schließlich kann ein Mikrowellensignal auch noch zwischen zwei in großer Höhe vorhandenen Inversionsschichten hin und her reflektiert werden. Sofern sich dann in

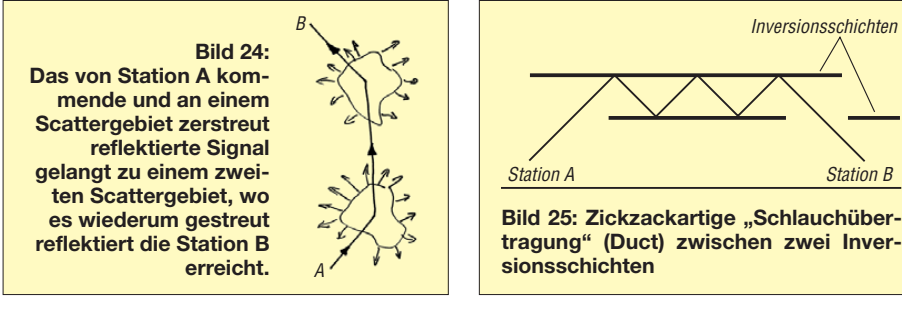

Die Dichte von kalter Luft ist größer als die von warmer. Beim Übergang eines 10- GHz-Signals von der kälteren in die wärmere Luftschicht – respektive von einem dichteren Medium in ein dünneres – wird es in Richtung Erdoberfläche gekrümmt. Dies führt dann zu den troposphärischen Überreichweiten [36].

Sobald sich diese Vorgänge in Höhen bis zu einigen Tausend Meter abspielen, spricht man von einer Höheninversion, die uns sehr große Reichweiten über viele Hundert Kilometer bescheren kann. Liegen die Inversionsschichten eher in Boder unteren Inversionsschicht ein zweites "Loch" befindet, tritt das Signal aus und gelangt wieder zum Boden zurück. Das Empfangsgebiet ist zwar sehr begrenzt, doch sind damit extrem weite Verbindungen möglich (Bild 25).

#### ■ Aufspüren von Scatter-**Bedingungen und Stationen**

Sobald die Wahrscheinlichkeit der Bildung von Gewittern besteht, gilt es herauszufinden, ob und wo sich womöglich schon Scattergebiete befinden. Oft sind es die mit bloßen Augen erkennbaren hoch wachsen-

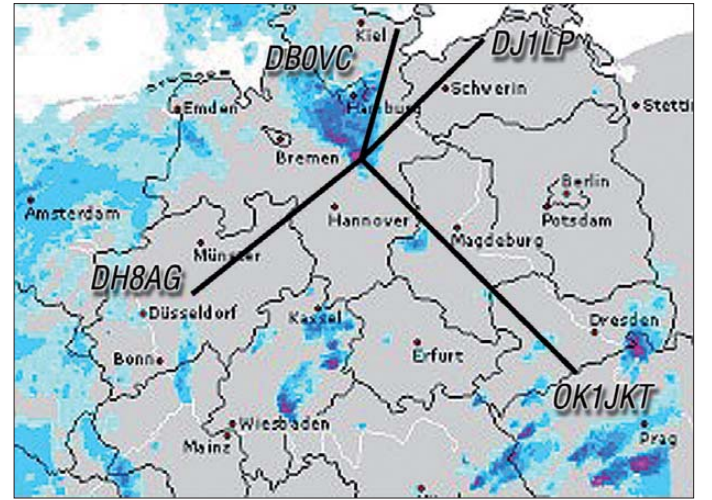

**Bild 26: Bei guten Scatter bedingungen ist alles möglich; Vor- (DJ1LP), Seiten- (DB0VC) und Rückscatterverbindungen (OK1JKT) von DH8AG in Dortmund über das Unwettergebiet in der Nähe von Uelzen am 9. 6. 10.**

**Foto und Screenshots: DH8AG, [www.wetteronline.de](http://www.wetteronline.de)** den blumenkohlartigen Wolken (Cumulonimbus), in denen sich im Laufe der Zeit etwas zusammenbraut" (Bild 27). Nachts achte man auf Wetterleuchten und Gewitterdonner. Sogar der 2-m-Empfänger verrät ein nicht sehr fernes Gewitter durch QRN. Sehr aktuelle Wettermeldungen erhält man aus dem Internet in Kartendarstellung oder als Zeitraffervideo: Regenradar [37], Unwetterkarte [38] und Gewitterblitzkarte [39].

Über die Website von PA5DD [41] sind einige europäische, etwa 15-minütlich aktualisierte Länderkarten abrufbar. Das Besondere an diesen Karten ist die Möglichkeit, dort den eigenen QTH-Kenner eingeben zu können, um dann mit der Maus das vermeintliche Scattergebiete (entsprechend dem Gebiet mit sehr starkem Niederschlag) anzufahren. Die Winkelgrade und die Entfernung zum mutmaßlichen Scattergebiet kann man sofort am unteren Bildrand ablesen.

Bild 23 zeigt einen Ausschnitt aus der Deutschlandkarte mit der aktuellen Wetterlage am 25. 5. 10 um 2045 UTC: Rechts neben dem Mauszeiger liegt ein vermutetes kleines Scattergebiet (Farbe Rot) 263 km (QRB) von meinem Standort (JO31RL) entfernt. Vermutlich war es in dieser Entfernung noch nicht hoch genug, denn es ließen sich aus der Richtung weder Baken noch andere Stationen empfangen.

In [40] rechnet DF6NA vor, nach welcher Entfernung ein unter 0,8° Elevation ausgesendetes Signal welche Höhe besitzt. Für den Empfangsfall bedeutet es, dass ein Scattergebiet in der jeweiligen Entfernung mindestens die in der Tabelle angegebene Höhe haben muss.

Gegenüber der schlechten Funkwetterlage vom 25. 5. eröffneten sich fast auf den Tag genau zwei Wochen später am 9. 6. 10 die hervorragenden Scatterbedingungen von Bild 26: Um 1640 UTC konnte JO31RL aus das 260 km entfernte Schlechtwettergebiet westlich von Uelzen in JO52FW unter dem Azimutwinkel 50° erreichen. Darüber gelang es zunächst, die Bake DB0VC in JO54IF auf 10 368,920 MHz mit RST 31s zu hören. Die in Bild 26 eingezeichneten Verbindungslinien zwischen den Standorten DH8AG, Scatterzentrum JO52FW und DB0VC zeigen die Ablenkung des Signals durch das Scattergebiet um 42°. Es lag eine Seitenscatterverbindung vor, entsprechend rau hörte sich auch das Signal an. Die Bake DB0VC sendet mit nur 10 W ERP (*effective radiated power*).

Ein Beispiel für Rückscatter ergab sich um 1643 UTC, als die Telegrafiesignale von OK1JKT aus JO60RN mit RST 55s hörbar waren. Sein Signal wurde vom Scattergebiet mit 91° umgelenkt, siehe Bild 26. Dabei legte es eine Gesamtstrecke von 595 km

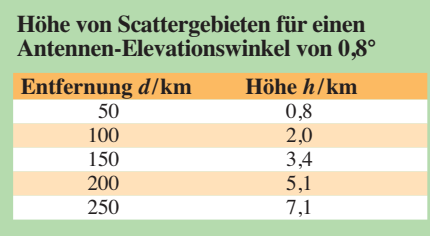

zurück, während die direkte Entfernung zwischen JO31RL und JO60RN 431 km beträgt. Um 1640 UTC konnte ich von JO31RL aus das 260 km entfernte Schlechtwettergebiet westlich von Uelzen (JO52FW) unter dem Azimutwinkel 50° erreichen.

#### ■ **DX-Cluster, Internet-Chat und Funk-Querverbindung**

Aktuelle Meldungen über bereits herrschende Regenscattergebiete liest man auch im DX-Cluster des Packet-Radio-Netzes. Dort tragen Stationen ihre Verbindungen ein, in dem sie beide Rufzeichen, den Rapport, womöglich beide QTH-Kenner oder zumindest den eigenen QTH-Kenner zusammen mit dem Azimutwinkel von ihrem Standort zum Scattergebiet angeben.

Sofern beide an dem QSO beteiligte Stationen die Daten im DX-Cluster eintragen, kann jeder damit anhand einer QTH-Kennerkarte sehen, über welches Scattergebiet und in welchem QTH-Kenner diese Verbindung stattgefunden hat. Das ist besonders dann sehr hilfreich, wenn es an manchen Sommertagen derart viele Scatterzentren gibt und man gar nicht weiß, welches man sich aussuchen soll und über welches Scattergebiet es in welche Richtung geht.

Hilfreich ist ferner der ON4KST-Chat [42]. In diesem Live-Chat kann man Daten aktuell austauschen und sich für Funk verbindungen auf den Mikrowellenbändern verabreden. Am Pfingstmontag, dem 24. 5. 10, waren um 1430 UTC Stationen aus folgenden Ländern eingeloggt (Landeskenner und Anzahl): DL 16, F 6, G 8, I 2, OE 1, OZ 2, PA0 1, SP 1, TK 1, HA 1. In Spitzenzeiten können es wesentlich mehr sein.

Seit vielen Jahren gibt es die sogenannten *Talkback*-Frequenzen (Rückruffrequenzen) 432,350 MHz und 144,350 MHz, auf denen man sich als Querverbindung mit anderen erreichbaren Mikrowellenstationen verständigt. Oft machen davon Portabelstationen mit nur kleineren 2-m- und 70 cm-Stationen und -Antennen Gebrauch, woraus sich naturgemäß eine begrenzte Reichweite ergibt.

#### ■ **Funkbaken**

Bakenstationen sind zum Herausfinden von Scatterbedingungen oder troposphäri-

schen Überreichweiten sehr nützlich. Eine Bakenliste ist beim DARC e.V. abrufbar [43], internationale Bakenlisten finden sich über entsprechende Suchbegriffe im Internet oder auf den Webseiten der ausländischen Funkerverbände.

Leider ist nicht immer klar, ob die jeweiligen Bakendaten noch aktuell und ob die Baken auch wirklich aktiv sind. Sehr informativ und offensichtlich recht aktuell ist die Internetseite der UK Microwave Group [44], auf der beobachtete Funkbaken von 50 MHz bis 76 GHz verzeichnet sind.

Sofern man eine Bake des Öfteren oder sogar immer hört, ist eine erste Orientierung nach Scatter daran gut möglich. Durch Drehung der Antenne einmal um 360° ist einschätzbar, ob das Bakensignal womöglich über Vor-, Seiten- oder Rückscatter hörbar wird. Falls nichts passiert, ist der Vorgang mehrere Male mit veränderter Antennenelevation zu wiederholen. Das Aufspüren von Regenscattergebieten ist manchmal recht zeitaufwendig, es erfordert Geduld und ist nichts für Eilige.

Einfacher sind die im Sommer recht ausgedehnten und weit hoch gewachsenen Schlechtwetterfronten zu finden. Kaum kommt man mit der Antenne in ihre ungefähre Richtung, schon "grummelt" die persönliche Beobachtungsbake aus dem Lautsprecher. Dabei kann sie durchaus weit über 30 Winkelgrade breit hörbar sein.

Beim Drehen der Antenne nach rechts wird ihr Ton dabei höher, beim Linksdrehen tiefer; währenddessen kann sie sogar aus der gewählten CW- oder SSB-Bandbreitendurchlasskurve hinauslaufen!

Das Ausrichten der Antenne auf ein Reflexionsgebiet anhand einer Bakenstation garantiert jedoch nicht immer die sofortige Hörbarkeit von DX-Stationen im Aktivitätszentrum um 10 368,100 MHz. Die durchgeführte Bakenpeilung stellt lediglich einen ersten Richtwert dar. Zudem können über dasselbe Reflexionszentrum kommende CW- und SSB-Stationen in Azimut und Elevation durchaus um einige Grade voneinander abweichen!

#### ■ **Scatter-QSO**

Wenn ein Scattergebiet gefunden ist, sollte man bei einem CQ-Ruf in SSB langsam sprechen, da bei Schräg- und Rückscatter die Verständlichkeit äußerst gering ausfällt. Rufe in Telegrafie sind geeigneter. Der CQ-Ruf sollte nicht zu lange andauern, weil die angepeilten Wolkenfelder während dieser Zeit womöglich weiterziehen und dabei aus der Strahlungskeule der Antenne verschwinden. Dies lässt sich durch zwischenzeitliches Abhören der persönlichen Beobachtungsbake und entspre-

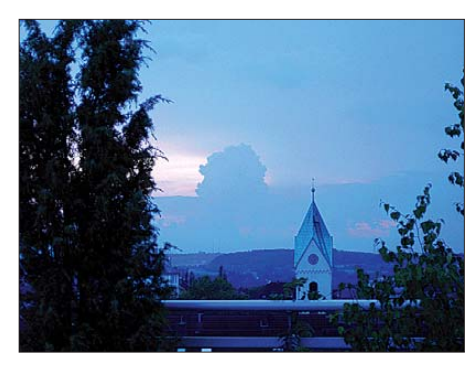

**Bild 27: Auf solche wachsenden Wolken wartet der Regenscatter-Funker.** 

chendem Nachführen der Antenne vermeiden – sonst geht der Ruf ins Leere!

Wird man von einer sehr schwachen SSB-Station angerufen, stehen möglicherweise die Antennen beider Stationen noch nicht optimal. Wenn jede Stationen zum Beginn ihres jeweils ersten Durchgangs ihr Rufzeichen einige Male nennt, gibt das dem anderen genügend Zeit zum Korrigieren der Antennenrichtung. Bei Telegrafieverbindungen gibt man sich dafür gegenseitig anfangs eine Reihe Punkte.

Auszutauschen sind mindestens Rufzeichen, Namen und Rapport. An diesen ist in Fonie das Wort *Scatter* anzuhängen, in Telegrafie kommt an dritter Stelle ein *s*. Außerdem interessieren QTH-Kenner, Azimutwinkel (QTF) und evtl. Elevationswinkel der Antenne, falls dieser ungewöhnlich groß ist. Inwieweit sich dann ein QSO noch ausführlicher gestaltet, hängt von der Stabilität und Qualität der Signalübertragung ab.

Aufschlussreich sind obendrein die Stationsparameter des Funkpartners sowie ein weiterer Erfahrungsaustausch. Viel Spaß und Erfolg auf 10 GHz! dh8ag@darc.de

#### **Literatur und Bezugsquellen**

- [35] Vollhard, D., DL3NQ: Quer durch Europa, 10 GHz-DX via Regenscatter. 10-GHz-Informationen, 2. Auflage, Eigenverlag, Weinheim 1999. Auszugsweise in: *[www.qsl.net/dd7pc/10GHz.doc](http://www.qsl.net/dd7pc/10GHz.doc)*
- [36] Rothammel, K., DM2ABK: Antennenbuch. 9. Auflage, MV, Berlin 1979, S. 44–46
- [37] Deutsche Telekom AG: Regen Vorhersage Deutschland. *[www.wetter.t-online.de](http://www.wetter.t-online.de)* → *Niederschlagsradar*
- [38] Meteomedia GmbH: Unwetterzentrale. *[www.unwetterzentrale.de](http://www.unwetterzentrale.de)*
- [39] Wanke, E.: Blitzortung. *[www.blitzortung.org](http://www.blitzortung.org)*
- [40] Allraun, R., DF6NA: Mehr Erfolg bei 10 GHz Regenscatter. 44. Weinheimer UKW-Tagung 1999, [Scriptum der Vorträge, S. 1.1–1.5;](http://www.df6na.de/df6na/Regen2.doc) *www.df6na.de/ df6na/Regen2.doc*
- [41] Lindhardt, U., PA5DD: Rain Scatter Tools. *<http://home.hccnet.nl/uffe.noucha/radar.htm>*
- [42] Stievenart, A., ON4KST: The low band, VHF, [UHF and microwave chats.](http://www.on4kst.com/chat/start.php) *www.on4kst.com/ chat/start.php*
- [43] DARC e. V., Referat VHF/UHF/SHF-Technik: Bakenliste DL. *[www.darc.de/referate/vus/baken](http://www.darc.de/referate/vus/baken)*
- [44] UK Microwave Group: Microwave and VHF/ [UHF beacons from 6 m to 76 GHz.](http://www.beaconspot.eu) *www.beacon spot.eu*
- [45] Hartwig Nachrichtentechnik, Van-der-Upwich-Str. 10, 41334 Nettetal, Tel. (0 21 53) 6 04 19; *[www.dk6jl.de](http://www.dk6jl.de)*

# <span id="page-34-0"></span>*Fichten-Fieldday-Projekt FiFi-SDR*

### *Dipl.-Ing. SASCHA SCHADE – DL1DRS, u. a.\*)*

*Für den jährlich stattfindenden Fichten-Fieldday (FiFi) des OV Lennestadt [1] wurde ein softwaredefiniertes Radio (SDR) entwickelt, das jeder Teilnehmer während des Fielddays als Bastelprojekt aufgebaut und betriebsfertig mit nach Hause genommen hat. Entwicklungsziel war ein besonders günstiges und kompaktes Gerät, das sich zum Selbstaufbau und für eigene Experimente eignet. Das Konzept und die Umsetzung des FiFi-SDR werden in diesem Beitrag vorgestellt. Ein Bausatz mit einer vorbestückten Platine ist beim FA-Leserservice in Vorbereitung.* 

Zum Fichten-Fieldday des OV Lennestadt 2009 brachte Günter Schweppe, DK5DN, einen SDR-Prototyp mit, den er zusammen mit zwei Studenten an der FH Meschede entwickelt hatte. Dieser Direktmischempfänger basiert auf einem durchstimmbaren Si570-Oszillator, der mit vier Analogschaltern die I- und Q-Komponenten des empfangenen Signals erzeugt und dann mit einer externen Stereo-Soundkarder Schaltung. Er ist unbeheizt, da bei einem reinen Empfänger das Nachstimmen akzeptabel ist. Sein Takt wird durch ein CPLD (engl. *complex programmable logic device*) in vier um je 90° phasenverschobene Taktsignale heruntergeteilt, die wiederum den Schaltmischer treiben. Das HF-Signal von der Antenne wird durch einen Übertrager potenzialgetrennt, anschließend vorverstärkt und nach einem einfachen

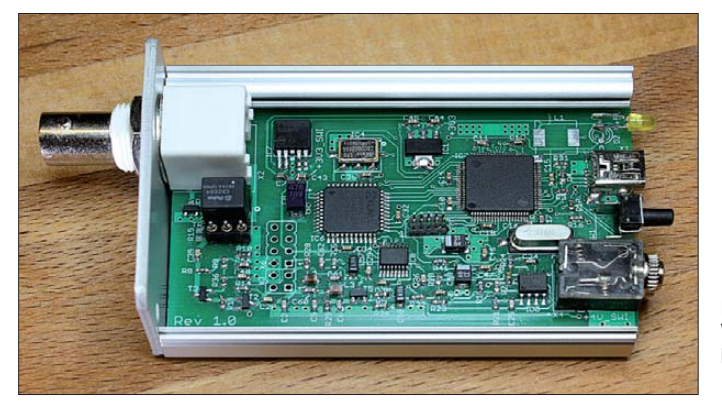

te digitalisiert. Dieses Prinzip benötigt keinen teuren A/D-Umsetzer, der mit der doppelten empfangbaren Frequenz abtasten müsste.

#### ■ **Schaltungsprinzip**

Um dieses SDR auf dem FiFi anzubieten und für jeden Teilnehmer einen Bausatz aus dem Teilnahmebeitrag finanzieren zu können, war jedoch eine grundlegende Neukonzeption des SDR nötig. Erstens wurde die Schaltung stark kostenoptimiert, zweitens entstanden Optionen zur Erweiterung und drittens erfolgte die Beseitigung bekannter Probleme. Die Platine passt nun in das Aluminiumgehäuse AKG 55 24 80 von Fischer.

Bild 2 zeigt das umgesetzte Konzept des FiFi-SDR. Dieses und alle weiteren Dokumente sind auf der Projekt-Homepage des FiFi-SDR unter [2] einsehbar. Der Oszillator mit dem Silab-IC Si570 ist Kern

**Bild 1: Vollständig aufgebautes FiFi-SDR Foto: DL1DRS**

Tiefpassfilter um 180° phasengedreht dem Schaltmischer zugeführt. Die so entstandenen I- und Q-Komponenten werden verstärkt und stehen an der Klinkenbuchse für die Digitalisierung mit einer externen Soundkarte zur Verfügung. Die Demodulation erfolgt dann mit geeigneter Software auf einem Computer. Ein leistungsfähiger ARM-Prozessor mit Cortex-M3-

#### **Tabelle 1: Technische Daten**

Modellbezeichnung: FiFi SDR Rev. 1.2 Empfangsbereich: 200 kHz bis 30 MHz; durch Erweiterung 39 kHz bis 40 MHz möglich Betriebsspannung: 5 V via USB Empfangskonzept: Direktmischung Vorselektion: nur Tiefpass, Preselektor optional (in Entwicklung) Eingangsempfindlichkeit (7…21 MHz) SSB:  $-106$  dBm /  $1,12 \mu$ V @ 10 dB SINAD IP3: –10 dBm @ 21 MHz/21,050 MHz Abmessungen  $(B \times H \times T)$ . 55 mm × 24 mm × 110 mm PC-Anforderungen: Windows ab XP, Mac-OS, Linux, 1 GHz, ≥ 256 KByte RAM (je nach Betriebssystem) Soundkarte: PC, falls mit Stereo-Eingang oder externe USB-Soundkarte oder optional Onboard-Soundkarte 96 kHz nutzbare Software: Rocky, Winrad, Winrad HD, PowerSDR, SoDiRa; alle Softrock40-kompatible Software; weitere durch Firmware-Anpassung

Kern steuert das gesamte SDR. Ein vollständig aufgebautes FiFi-SDR ist in Bild 1 zu sehen.

#### ■ **Optionen**

Anlässlich der Projekteröffnung Ende Dezember 2009 zeigte sich bei der Untersuchung des Prototyps, dass die Empfangsergebnisse stark von der Qualität der verwendeten Soundkarte abhängen. Insbesondere sind Soundkarten in Laptops und Netbooks häufig wegen ihrer zu geringen Bandbreite oder fehlendem zweiten Kanal (nur Mono-Buchse) ungeeignet für den Betrieb eines SDR. Da davon auszugehen war, dass die meisten Teilnehmer am FiFi das SDR mit einem Laptop oder Netbook ausprobieren wollen und dabei keine externe Soundkarte zur Verfügung haben, wurde das FiFi-SDR so entwickelt, dass sich eine Onboard-Soundkarte bestücken lässt, mit der ein problemloser Empfang möglich ist, s. Bilder 8 und 9, S. 1162. Dies ist im Vergleich zu anderen Einsteiger-SDR ein Alleinstellungsmerkmal für das FiFi-SDR.

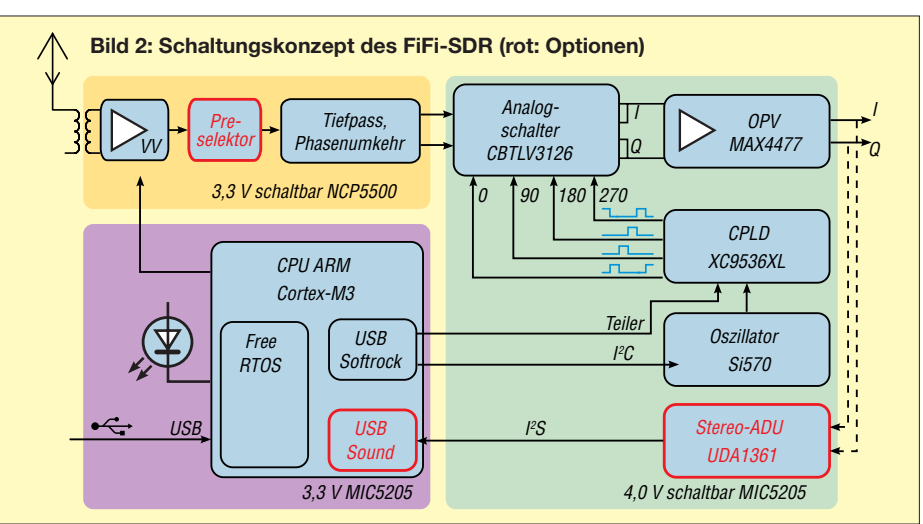

<sup>\*)</sup> Am Projekt beteiligt waren außerdem: Matti Reiffenrath, DC1DMR; Kai-Uwe Pieper, DF3DCB; Rolf Meeser, DF9DQ; Felix Erckenbrecht, DG1YFE, und Ernst-Günter Schweppe, DK5DN.

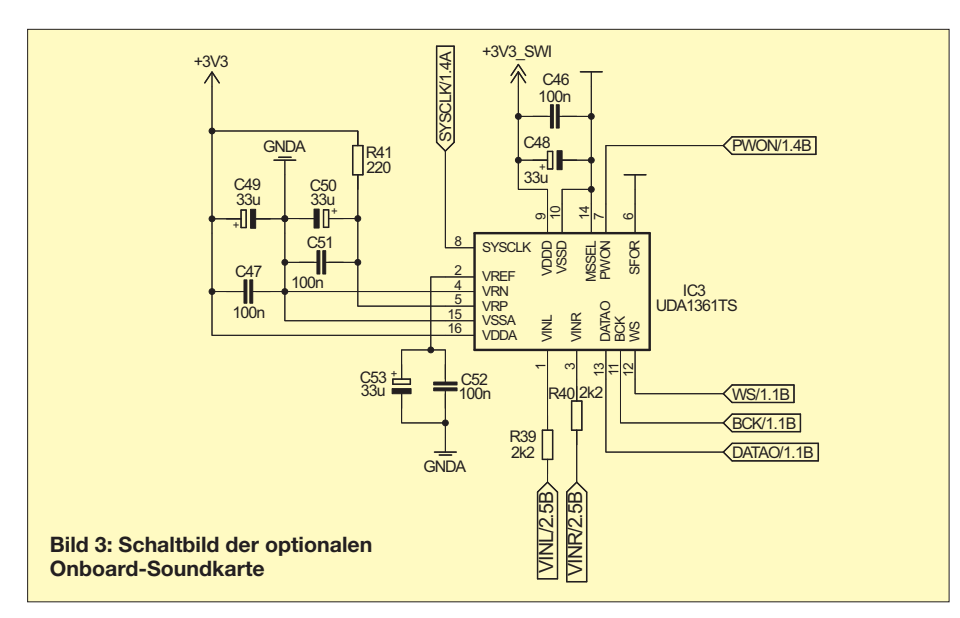

Aus Kostengründen konnte kein Preselektor auf der Platine umgesetzt werden. Nur ein Tiefpass ist integriert. Stattdessen besteht über eine bastelfreundliche Stiftleiste im 2,54-mm-Raster die Möglichkeit, dem FiFi-SDR eigene Preselektoren hinzuzufügen und die Verbesserung (oder Verschlechterung) des Empfangsverhaltens sofort selbst zu untersuchen. An der Stiftleiste stehen eine Spannungsversorgung und Steuerpins vom Prozessor bereit, sodass sogar ein automatisch umschaltender Preselektor realisiert werden kann. Ferner ist der HF-Übertrager zum leichten Entfernen gesockelt.

#### ■ **Schaltungsdetails**

Die Unterschiede des FiFi-SDR zum anfänglichen Funktionsmuster und anderen einfachen SDR sind in Tabelle 2 (S. 1162) aufgeführt. Als Ersatz des AVR haben wir einen ARM-Prozessor Cortex-M3 LPC1758

von NXP gewählt (Bild 4), da er ein natives und somit standardkonformes USB-Interface bereitstellt und genug Leistung bietet, auch die digitalen Daten der Soundkarte über den USB zu übertragen. Nachdem der ARM-Prozessor einmalig mit einem USB-Bootloader programmiert ist (wird vom FA-Leserservice so ausgeliefert), lässt sich neue Firmware ohne besondere Hardware auf den Controller übertragen. Dazu muss lediglich die Taste SW1 (in Bild 1 rechts oberhalb der Klinkenbuchse) beim Anstecken an die USB-Buchse des PC gehalten werden. Dann verhält sich das FiFi-SDR wie ein Massenspeicher (USB-Flashspeicherstick) und die alte Firmware kann gelöscht sowie die neue als Datei in das FiFi-SDR kopiert werden.

Andere SDR erzeugen die Schaltsignale für den Mischer mit einer Reihe von Logikgattern. Ein Vorteilungsfaktor ist, wenn überhaupt, nur durch Steckbrücken einstellbar. Beim FiFi-SDR kommt ein CPLD zum Einsatz (Bild 6). Der Ersatz ist nicht teurer, spart jedoch Platinenfläche ein, erhöht durch die elektronische Umschaltbarkeit des Vorteilers den Komfort und verbessert die Signalintegrität der Schaltsignale. Die Hardwaresynthese wurde herstellerunabhängig in VHDL (*Very High Speed*

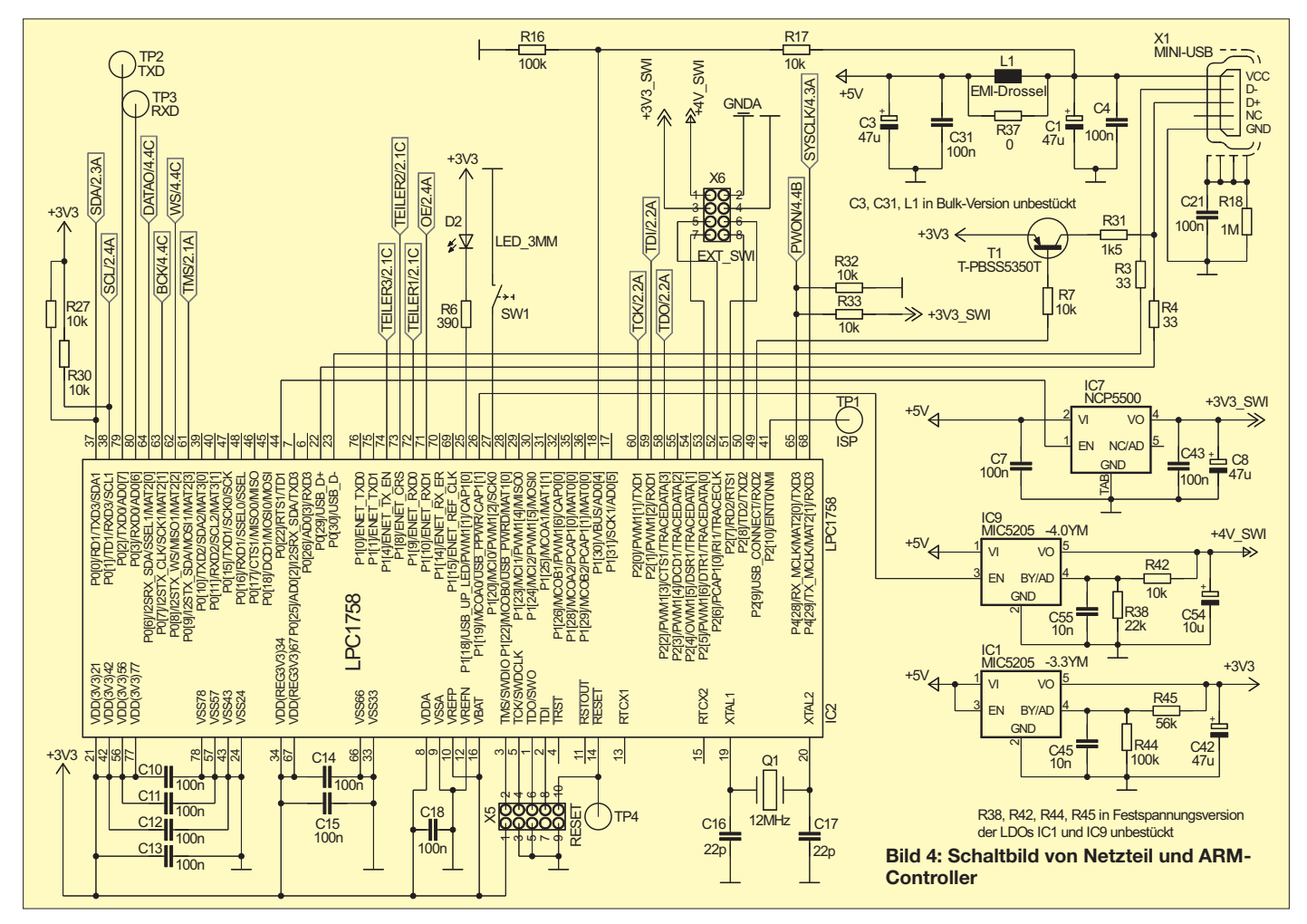
## *Funk*

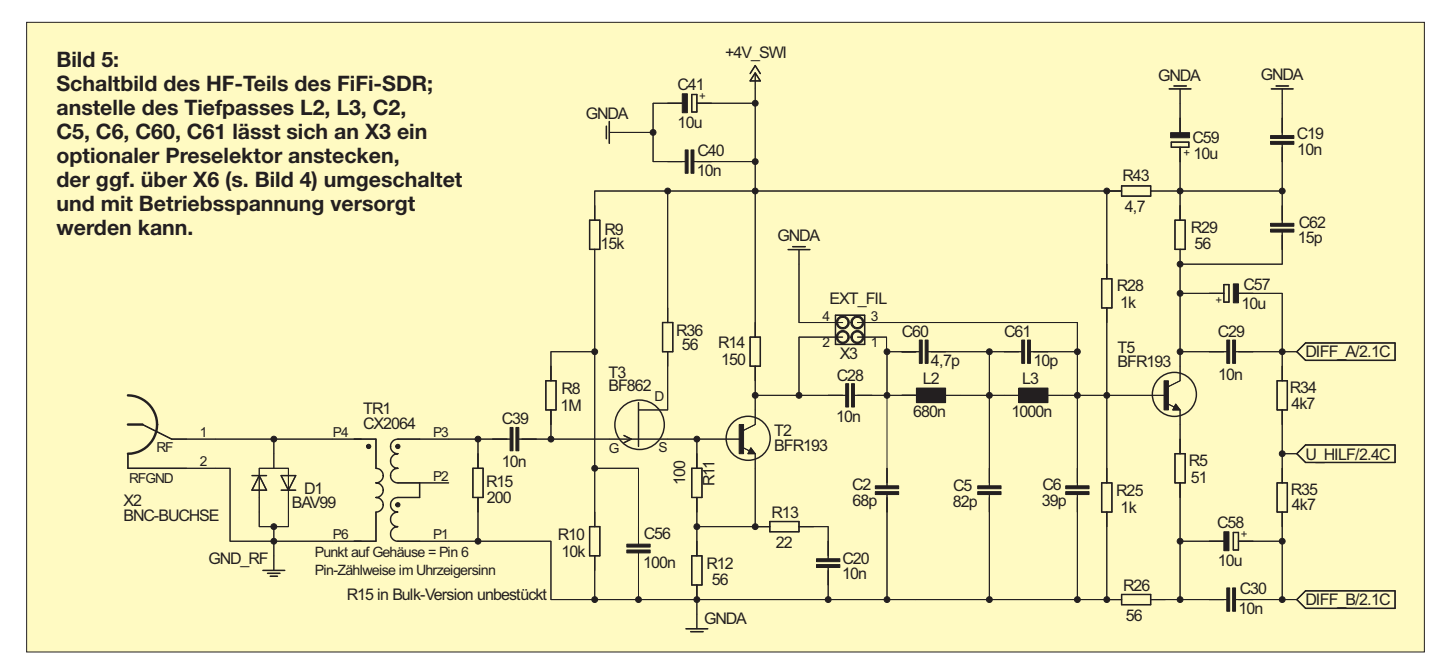

*Integrated Circuit Hardware Description Language*) beschrieben und mithilfe der Entwicklungswerkzeuge von Xilinx und Altera geeignete Bausteine ausgewählt. Der günstigste Chip ist der Xilinx XC 9636XL. Die erstmalige Programmierung des unprogrammiert zu bestückenden flashbasierten CPLD erfolgt über eine spezielle Firmware des ARM-Controllers, bevor dieser die eigentliche Betriebs-Firmware erhält (s. voriger Abschnitt).

Die optionale Onboard-Soundkarte, Bild 3, ist ein Audio-Codec UDA1361 von NXP. Er digitalisiert die I- und Q-Komponenten. Per  $I^2S$  (nicht  $I^2C$ ), einem schnellen seriellen Bus für die Audioübertragung, werden die Daten zum ARM-Controller übertragen.

Da die Sampling-Rate der verwendeten Soundkarte die Bandbreite bestimmt, die gleichzeitig beobachtet werden kann, digitalisiert die Onboard-Soundkarte mit einer möglichst hohen Rate, hier 96 kHz. Auf Grund nicht ganz exakt gleich laufender Zeitbasen zwischen Computer und dem Audio-Codec kommt es zurzeit noch zu gelegentlichen Knackgeräuschen beim Emp-

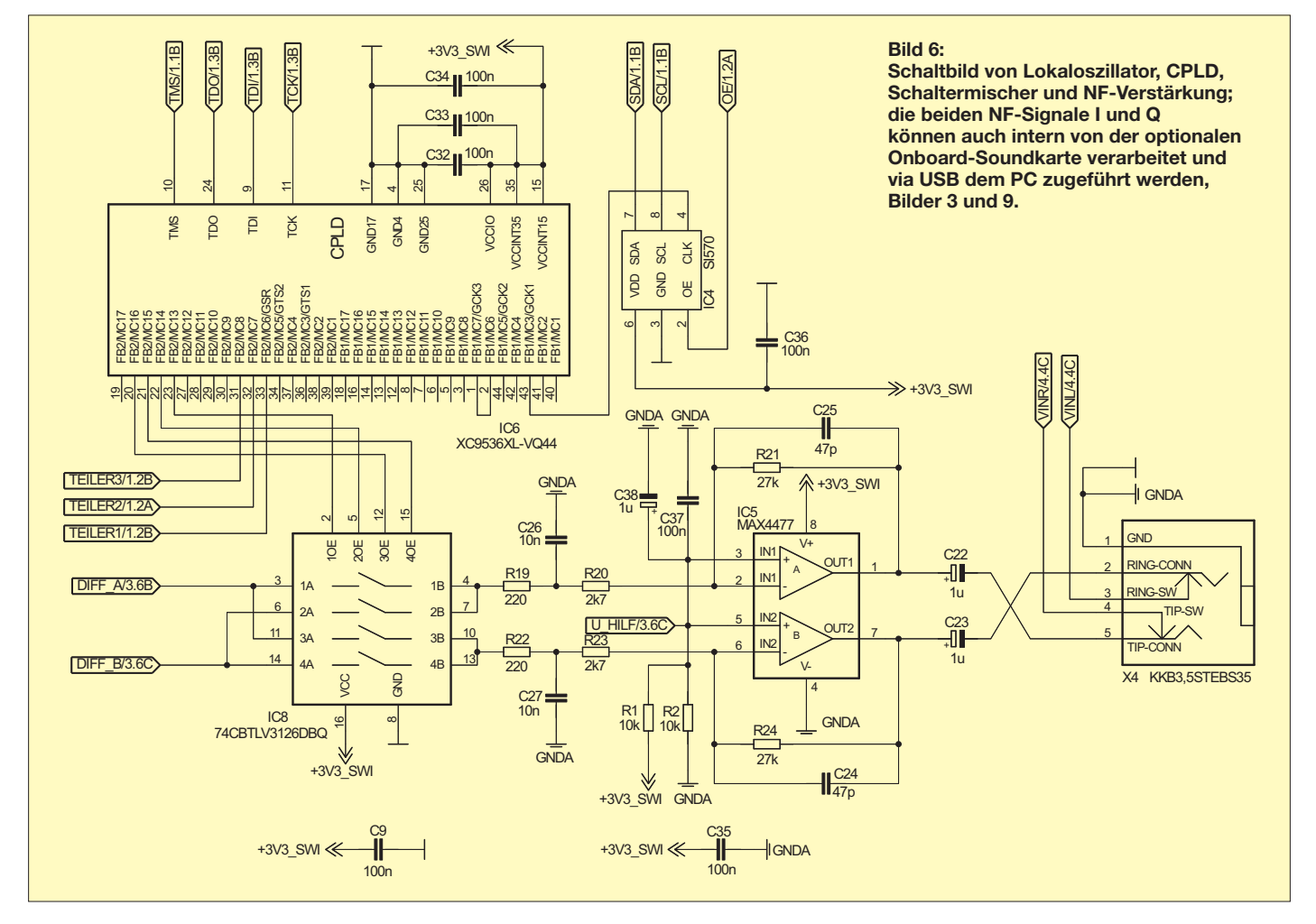

fang mit der Onboard-Soundkarte, da der Codec nicht exakt genau die Zahl an Abtastungen erzeugt hat, die der Computer erwartet. Dies fällt bei analogen Betriebsarten kaum auf, jedoch verhindert dieser Phasensprung die Nutzung von solchen digitalen Betriebsarten, die auf Phasensprünge empfindlich reagieren, zusammen mit der integrierten Soundkarte. Bei einer externen Soundkarte treten diese Probleme nicht auf. An einer Lösung wird im Augenblick gearbeitet.

Der HF-Teil ist in Bild 5 dargestellt. Am Ausgang des HF-Teils müssen dem Mischer zwei pegelgleiche und um 180° phasenverschobene Signale zugeführt werden. Im FiFi-SDR ist ein Überspannungsschutz mit zwei antiparallelen Dioden, ein HF-Übertrager zur Impedanzanpassung und galvanischen Trennung, ein Impedanz wandler mit Vorverstärker auf Basis des JFET BF862 und BFR193 in Anlehnung an [3],

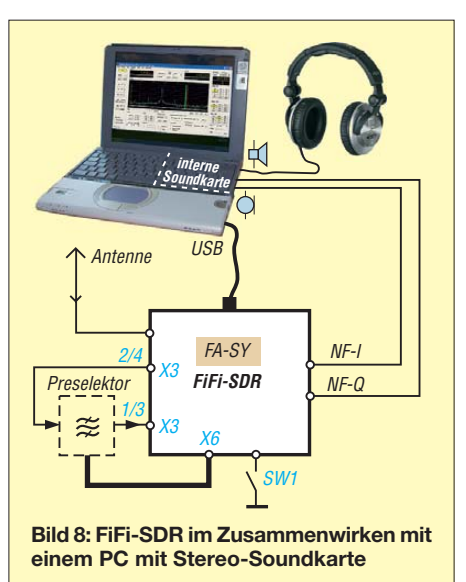

belle 2) durch galvanische Trennung mittels Optokopplern zwischen Analogund Digitalteil zu beheben versucht wurden. Die optische Trennung des bidirektionalen I2C-Busses zum Si570 erwies sich

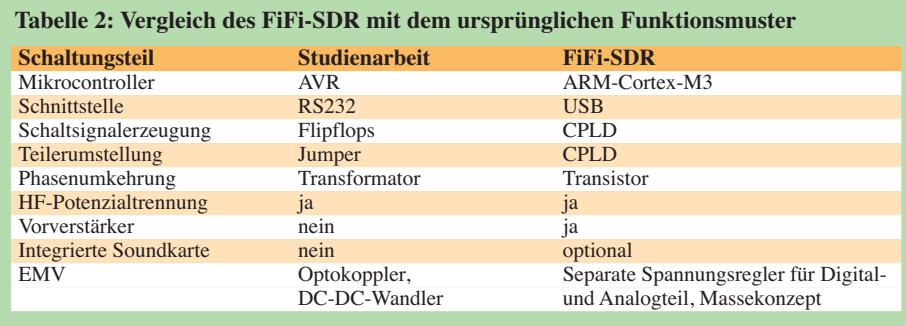

ein passives Tiefpassfilter und eine Phasenumkehrstufe ebenfalls mit BFR193 umgesetzt. Die Signale DIFF\_A und DIFF \_B werden dem Schaltmischer zugeführt. Beim Funktionsmuster gab es einige Prob leme mit Störungen durch Einstrahlungen vom USB, die in der Studienarbeit (Ta - jedoch für das FiFi-Projekt als zu teuer, sodass die Störungen anders verhindert werden mussten.

Die Lösung für das FiFi-SDR ist ein Massekonzept mit getrennter HF-, Analog- und Digitalmasse. Der Sternpunkt für die Analog- und Digitalmasse liegt an der Klinken-

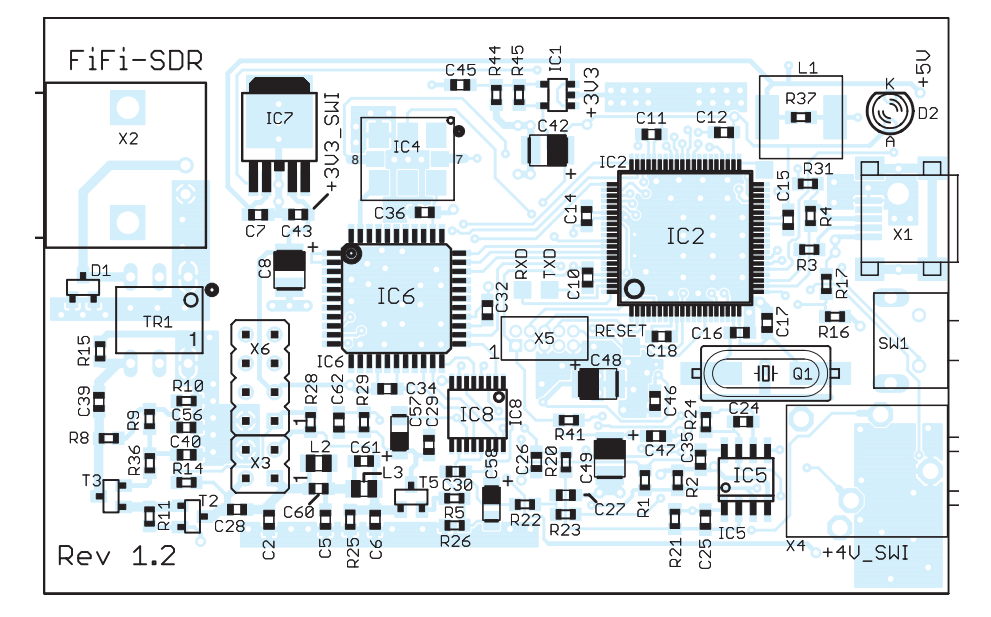

**Bild 7: Bestückungsplan (Oberseite) des FiFi-SDR im Maßstab 1,5:1; in der beim FA-Leser service in Vorbereitung befindlichen Variante sind SMD-Bauteile bereits vorbestückt.**

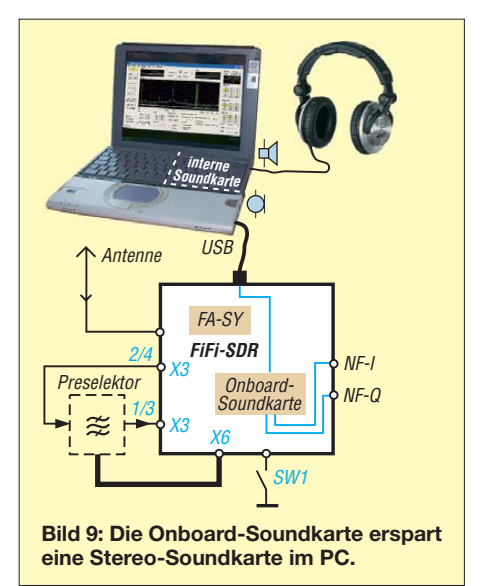

buchse und fällt dort mit der PC-Masse zusammen. Die einzelnen Schaltungsteile werden auch durch getrennte, abschaltbare Regler versorgt (Bild 4). Die Abschaltbarkeit ist notwendig, um beim Anstecken an den Computer nicht die USB-Spezifikationen zu verletzen. Eine höhere Stromaufnahme ist erst erlaubt, wenn sich das Gerät am Computer angemeldet hat.

#### ■ **Software**

Weil es Stand der Technik ist und die Programmierung mehrerer gleichzeitig laufender Prozesse vereinfacht, läuft auf dem ARM-LPC1758-Prozessor das unter GPL stehende Echtzeitbetriebssystem FreeRTOS. Zur Übersetzung des Quelltextes haben wir eine Werkzeugkette mit einem GNU-C-Compiler benutzt.

Der USB-Stack im ARM-Prozessor meldet am PC zwei Geräte an, sodass zur Stromversorgung, zur Einstellung der Frequenz und zum Empfang der digitalisierten I- und Q-Komponenten nur ein einziges USB-Kabel notwendig ist, vgl. Bild 9. Die Soundkarte im FiFi-SDR ist konform zu dem im USB-Standard vorgesehenen Audioprofil, sodass zur Nutzung der Soundkarte auf die in den gängigen Betriebssystemen bereits vorhandenen Treiber zurückgegriffen werden kann.

Für die Einstellung der Frequenz gibt es auf der Projekt-Homepage [5] einen Treiber, der aus dem FiFi-SDR ein Softrock40 kompatibles Gerät macht. Damit stehen unter allen Betriebssystemen eine ganze Reihe von Programmen (s. Tabelle 1) wie zum Beispiel Winrad für den Empfang bereit.

Die Bedienung dieser Software ist bei allen SDR ähnlich. Die Wahl einer Empfangsfrequenz wird vom Benutzerprogramm über USB übertragen. Die Software im ARM-Prozessor wählt dazu eine Oszillatorfrequenz und einen passenden Vorteiler aus. Die Ansteuerung des Oszillators erfolgt über I2C und des CPLD über zwei Leitungen. Ein gegebenenfalls hinzugefüg-

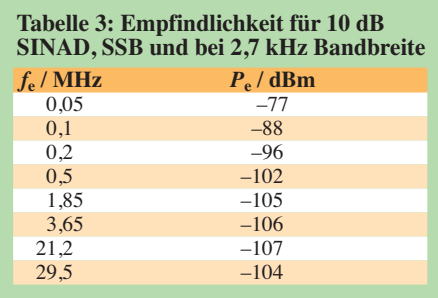

ter Preselektor kann auch über den Prozessor angesteuert werden. In der Benutzersoftware wird dann ein Wasserfalldiagramm des empfangenen Spektrums angezeigt, und mit einem Cursor kann die zu demodulierende Übertragung ausgewählt werden. Bild 10 zeigt exemplarisch Spektrogramm sowie Wasserfalldiagramm in Winrad an einem auf –60 dBm kalibrierten FiFi-SDR.

#### ■ **Messergebnisse**

Das FiFi-SDR erreicht nach DK5DN die in Tabelle 1 (S. 1159) dokumentierten Empfangsergebnisse. Die gemessenen Empfind lichkeiten für weitere Frequenzen bei 10 dB SINAD in SSB mit 2,7 kHz Bandbreite sind in Tabelle 3 aufgeführt. Der Vorverstärker ist auf gute Empfindlichkeit und Betrieb mit kurzen Antennen optimiert, wodurch sich der scheinbar schlechte IP3- Wert von –10 dBm ergibt. Für den Betrieb

des FiFi-SDR an leistungsfähigen Antennen kann die Großsignalfestigkeit durch eine auf der Projekt-Homepage dokumentierte Modifikation [4] verbessert werden.

#### ■ **Aufbau und Inbetriebnahme**

Mit Übung beim Umgang mit SMD-Bauteilen dauert der Aufbau, der in der Aufbauanleitung von der Projekt-Homepage schrittweise beschrieben ist, ungefähr zwei bis drei Stunden. In der beim FA-Leserservice [6] in Vorbereitung befindlichen Variante *BX-222* sind SMD-Bauteile bereits vorbestückt. Das Aufspielen der Firmware erfordert keine besondere Hardware, da der Controller mit einem Bootloader vorprogrammiert ist.

#### ■ Zusammenfassung und Ausblick

Die Entwicklung begann am 28.12. 09 mit einer Eröffnungsveranstaltung in Lennestadt. Für die Zusammenarbeit, Versionsverwaltung der Software und aller Dateien, Fehlerverfolgung und Diskussionen findet das freie Projektmanagement-Werkzeug zur Softwareentwicklung *Trac* auf einem Server im Internet Verwendung. Die Definition von Meilensteinen half, jederzeit einen Überblick über den Fortgang des Projekts zu behalten.

Über das *Trac*-System sind auch weiterhin alle Dokumente der Entwicklung inklusive aller Quelltexte der Software für jedermann unter [5] einsehbar. Auf Wiki-Seiten pflegen wir Informationen zur Inbetriebnahme, Fehlersuche und Reparatur, zur PC-Software und mögliche Modifikationen am SDR. Nach zwei Prototypen gelang es auf dem FiFi Anfang Juni 2010, mehr als 50 FiFi-SDR aufzubauen und erfolgreich in Betrieb zu nehmen.

Das vorgestellte FiFi-SDR ist ein vielseitiges, günstiges und kompaktes SDR, das den Empfang aller Rundfunk- und Amateurfunkbänder auf Mittel- und Kurzwelle in allen Modulationsarten inklusive DRM ermöglicht. Mit der vorhandenen Dokumentation soll es nicht nur zum Nachbau, sondern auch zu eigenen Experimenten anregen. dl1drs@sascha-schade.de

#### **URLs**

[1] Fichten-Fieldday OV Lennestadt: *[www.ov-lennestadt.de/fifi/](http://www.ov-lennestadt.de/fifi/)*

**Anzeige**

**Schaeffer** 

- [2] FiFi-SDR Projektseite OV Lennestadt:
- *[www.ov-lennestadt.de/projekte/fifi-sdr/fifi-sdr.htm](http://www.ov-lennestadt.de/projekte/fifi-sdr/fifi-sdr.htm)* [3] Becker, J., DJ8IL: Aktiv-/Passiv-Antennensystem für 0,01 Hz bis 146 MHz (1). FUNKAMATEUR 58 (2009) H. 12, S. 1281–1283
- [4] [Modifikationen am FiFi-SDR:](http://o28.sischa.net/fifisdr/trac/wiki/Rev10Mods) *http://o28.sischa.net/ fifisdr/trac/wiki/Rev10Mods*
- [5] [Trac-Projekt-Homepage:](http://o28.sischa.net/fifisdr/trac) *http://o28.sischa.net/fifisdr/ trac*
- [6] FA-Leserservice, Majakowskiring 38, 13156 Berlin; Tel. (030) 44 66 94 72; *[www.funkamateur.de](http://www.funkamateur.de)* → *Online-Shop*

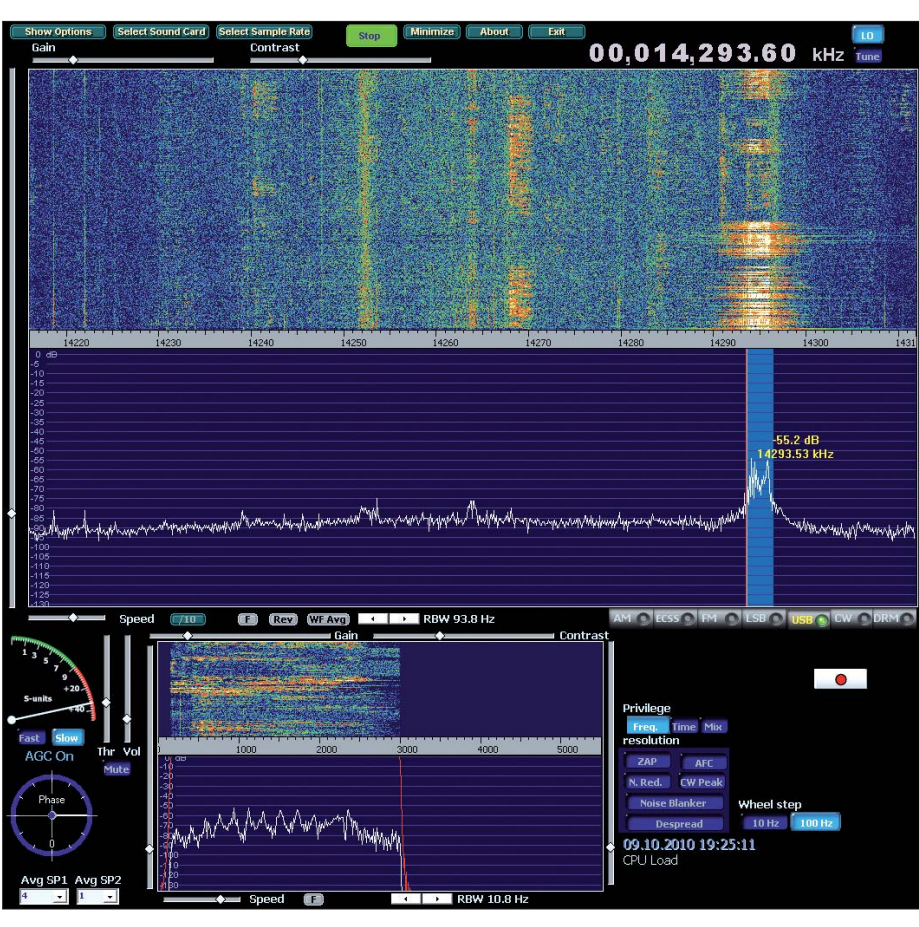

Bild 10: Screenshot von Winrad in Verbindung mit einem FiFi-SDR Screenshot: DF3DCB

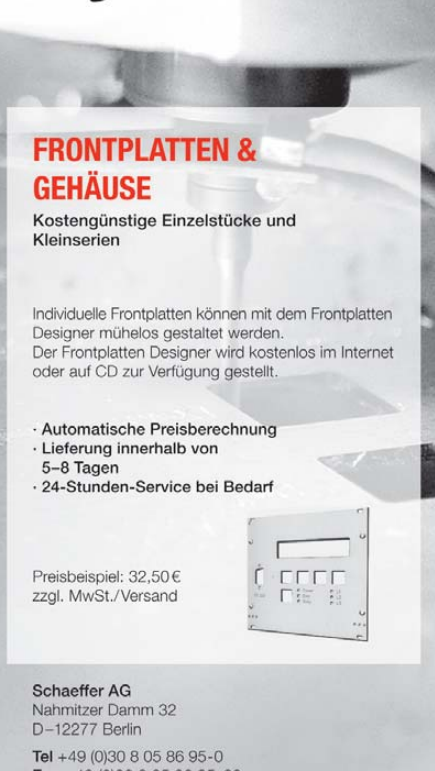

Fax +49 (0)30 8 05 86 95-33 Web info@schaeffer-ag.de www.schaeffer-ag.de

## *Alles offengelegt: Franzis Lernpaket Arduino*

### *MICHAEL WÖSTE – DL1DMW*

*Die Familie der Franzis Lernpakete hat Zuwachs bekommen: Das Lern paket Arduino führt auf behutsame Weise in die Mikrocontroller-Programmierung ein. Als Programmiersprache kommt eine vereinfachte Variante der Sprache C zum Einsatz. Im Lernpaket ist die benötigte Hardware zum Experimentieren, unter anderem eine Mikrocontroller-Platine nach dem Arduino-Konzept, bereits enthalten.*

Was ist Arduino? Oberflächlich gesehen handelt es sich um eine Familie von Experimentierplatinen mit Prozessoren aus der AVR-Serie von Atmel. Näher betrachtet stellt sich Arduino als Konzept heraus, Künstler und andere branchenfremde Interessierte an die Mikrocontroller-Programmierung heranzuführen.

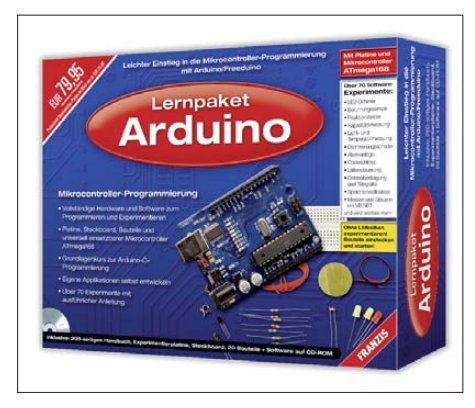

**Bild 1: Das Franzis Lernpaket Arduino kommt mit einer ausgereiften Experimentierplatine daher. Werkfoto**

Da ist es mit einigen Experimentierplatinen allein nicht getan: Was bei anderen Projekten oft fehlt, ist ein effizientes Werkzeug, um schnell und erfolgreich Programme zu erstellen und sie unkompliziert auf den Prozessor zu übertragen. Das ist mit der Arduino-eigenen Entwicklungs- und Programmierumgebung (kurz: Arduino-IDE) gegeben. Alle Komponenten dieses in Italien entwickelten Projekts sind komplett offengelegt. Das erhöht die Akzeptanz vieler Benutzer, da sämtliche Schaltpläne (*Open Hardware*) und jede beteiligte Software (*Open Source*) verfügbar sind.

Das mehr als 200 Seiten umfassende Handbuch zum Lernpaket führt auf den ersten Seiten in die neue Arduino-Welt ein. Eigene Begriffe haben sich herausgebildet: Das im Mikroprozessor werkelnde Programm heißt hier *Sketch*, Erweiterungsplatinen, die man auf die Arduino-Experimentierplatinen aufsteckt, werden als *Shields* bezeichnet. Der Leser erfährt in Kapitel 4, dass es kleinere Bauformen des Arduino gibt, beispielsweise das *LiliPad-Arduino*, das dazu geschaffen wurde, in

Kleidung eingenäht zu werden. *Shields* erweitern die Funktionalität der Arduinos z. B. für zusätzliche Bauelemente (*Proto-Shield*), einen Ethernet-Anschluss, TV-Ausgang (PAL) oder eine Motorsteuerung.

Das Franzis-Lernpaket enthält eine Arduino-Platine namens *Freeduino*. Sie gleicht dem *Arduino Duemilanove* mit ATmega168 [1] wie ein Ei dem anderen. Neben Prozessor und USB-Schaltkreis sieht man einen Reset-Taster, Leuchtdioden, Anschlüsse für digitale Ein- und Ausgänge sowie einige analoge Eingänge. Der Programmieranschluss (ICSP) wird im Lernpaket nicht genutzt, da die Programmierung viel einfacher via USB-Schnittstelle erfolgt. Der Anschluss für eine externe Spannungsversorgung ist zu verwenden, sobald die Schaltung rund um den Mikroprozessor mehr Strom benötigt, als ein USB-Port bereitzustellen vermag.

Zum Lieferumfang gehören neben der Freeduino-Platine ein weißes Steckbrett für eigene Schaltungen sowie elektronische Bauelemente wie z. B. lichtempfindlicher Widerstand (LDR), NPN-Transistor, Diode, Piezo-Schallwandler, mehrere LEDs, Widerstände, Trimmer, Kondensator und Schaltdraht. Ein USB-Kabel mit zwei Steckern Typ A und Typ B muss der Anwender beisteuern – es ist also nicht im Lieferumfang enthalten. Das betrifft auch eine externe Spannungsversorgung (Netzteil) mit Hohlstecker, sofern sie gewünscht wird. Alle Experimente des Lernpakets stützen sich auf die Spannungsversorgung via USB-Schnittstelle.

#### ■ **Inbetriebnahme**

Anhand der ausführlichen Anleitung des Handbuchs wird der Freeduino in Betrieb genommen: Der USB-Schaltkreis FT232RL dürfte Lesern des FA schon bekannt sein. Dessen Treiber wird zuerst ins talliert. Das kann wahlweise unter Linux, auf einem Macintosh-Rechner oder unter Windows geschehen. Ich nutze Windows XP. Nach Anstecken des Freeduino an einen freien USB-Port erkennt Windows eine neue COM-Schnittstelle. Es folgt die Konfiguration des FT232RL mit dem Programm *MProg 3.0*. Die Einstellungen besagen im Wesentlichen, dass der Schaltkreis aus der USB-Schnittstelle betrieben wird (engl. *selfpowered*) und die Schnittstelle einen maximalen Strom bis zu 200 mA liefern soll. Ein diesbezügliches Bild mit den Einstellungen in *MProg* ist im Handbuch auf S. 55 korrekt abgebildet, die folgende Beschreibung der *IO-Controls* C0 und C1 hingegen nicht. Hier ist C0 auf TXLED# und C1 auf RXLED# einzustellen. Nun wird programmiert, die Platine einmal kurz vom USB-Anschluss getrennt und dann erneut aufgesteckt. Damit ist Freeduino einsatzbereit.

Die Arduino-IDE wird von der CD-ROM in ein leeres Verzeichnis der Festplatte kopiert, ebenso das Verzeichnis *Beispiele*, das sämtliche Beispielprogramme des Lernpakets enthält. Nach Start von *Arduino.exe*, der Auswahl der verwendeten Hardware (*Arduino Duemilanove w/ ATmega168*) unter *Tools* → *Board* und der Auswahl der seriellen Schnittstelle kann das erste Programm – richtig ausgedrückt das erste *Sketch* – geladen und bequem mit einem Mausklick auf den Prozessor transportiert werden. Dank eines Bootloaders und der *Arduino-IDE* geschieht das völlig unproblematisch. Während der Programmierung blinken zwei Kontroll-LEDs auf der Platine (TX/RX) nahe dem FT232RL.

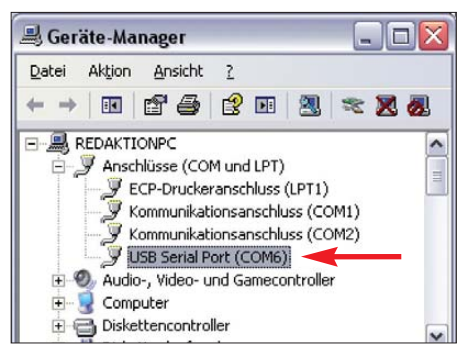

**Bild 2: Nach der Installation des Treibers für den USB-Schaltkreis zeigt der Geräte-Manager eine neue serielle Schnittstelle an. Diese Angabe ist in der Konfiguration der Arduino-IDE auszuwählen.**

Der erste kleine Sketch *Es\_blinkt.pde* lässt eine LED am Anschluss 13 der digitalen Ausgänge im Sekundentakt blinken. Das Handbuch beschreibt den ersten erfolgreich erstellten Sketch sehr detailliert, indem es jede Zeile des Quelltexts der noch fremden Programmiersprache C erläutert. Wie zuvor alle elektronischen Bauelemente mit ihren Funktionen eingeführt wurden (Kapitel 6), widmet sich Autor Ulli Sommer in Kapitel 9 den Grundlagen der Programmierung. Erklärt werden der sequenzielle Programmablauf, die Behandlung von Interrupts (Unterbrechungen) und der formale Aufbau eines Sketches. Anhand

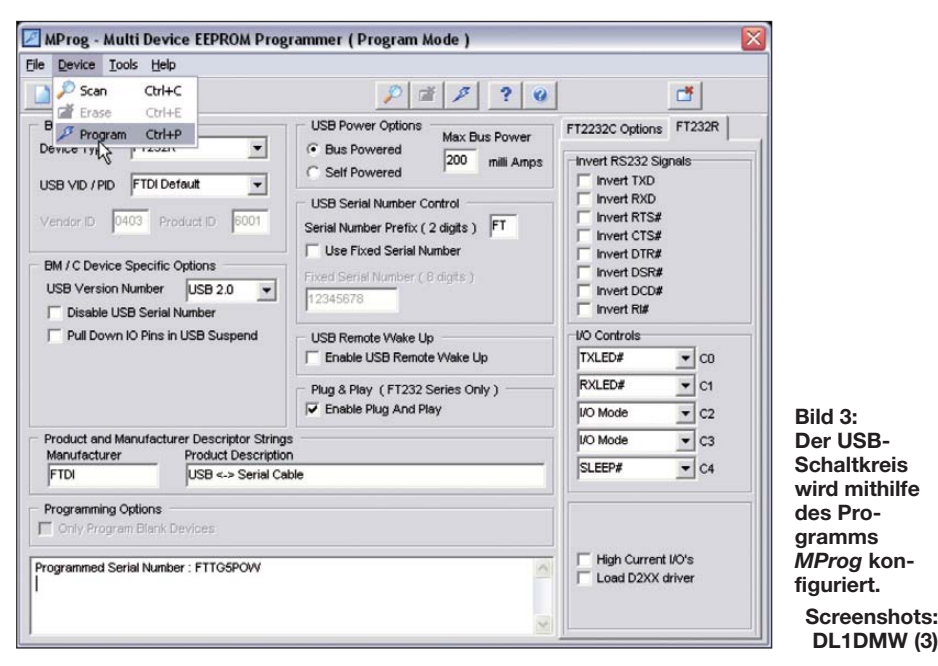

vieler Beispiele führt der Autor so in die zahlreichen Befehle und Operanden der Sprache C ein.

Die Einstellung der Baudrate zu Beginn einer seriellen Kommunikation mit der Außenwelt wird beispielsweise über den Befehl *Serial.begin(9600);* festgelegt, das Lesen eines Bytes erfolgt durch *x = Serial. read();*. Zur Kommunikation des PC mit dem Arduino dient ein rudimentäres Terminalprogramm mit dem Namen *Serial Monitor*, das man direkt aus der Entwicklungsumgebung starten kann.

Wie die Kommandos exemplarisch zeigen, schirmt das Arduino-Konzept seine Benutzer vor den Niederungen der Konfiguration interner Prozessorregister ab. Das geht so weit, dass es für den frisch gebackenen C-Programmierer nicht bedeutsam ist, welche Bezeichnung der Prozessoranschluss besitzt, den er gerade verwendet. Auf der Platine sind Ein- und Ausgänge durchnummeriert und eben diese Zahl gibt er in seinem Sketch als Referenz an. Arduino erübrigt damit das Lesen des Prozessordatenblatts. Eine abstrakte Schicht (engl. *Hardware Abstraction Layer*) zwischen Arduino-Programmieroberfläche und Com piler macht das möglich und ist der Grund, weshalb das verwendete Arduino-Board in der Arduino-IDE angegeben werden muss.

Im Verlaufe des Kapitels 9 führen ungezählte Beispielprogramme in die C-Sprache ein. Ganz nebenbei kommt dabei das weiße Steckbrett zur Anwendung, um einige Bauelemente mit dem Freeduino zu verbinden. Wie von anderen Franzis-Lernpaketen bekannt, ist die jeweils benötigte Verdrahtung durch Abbildungen gut beschrieben. Ein kleiner Fehler hat sich dabei eingeschlichen: Die Sketche *Sound.pde* und *Melodie.pde* nutzen Pin 8 des Arduino,

die Abbildung zeigt den Piezo-Schallwandler mit Pin11 verbunden. Ein kleiner Lapsus, der durch Umstecken des roten Kabels des Schallwandlers schnell korrigiert ist. Kapitel 10 schließlich widmet sich den Anwendungen, die mit den mitgelieferten Bauelementen möglich sind: Es wird ein Transistor-LED-Dimmer beschrieben, der *Softe Blinker* demonstriert die Nutzung einer Sinustabelle zur Ausgabe eines pulsweitenmodulierten Signals (PWM). Mit *Taster entprellen* lernt der Anwender, physikalische Unzulänglichkeiten dank Software zu überwinden. Die Ein- und Ausschaltverzögerung kommt Elektrikern bekannt vor. Zum Thema *Digitale IO* gehören

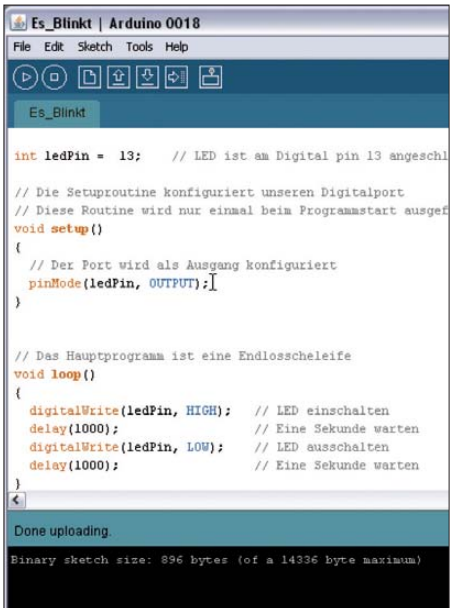

**Bild 4: Arduino besitzt eine eigene Entwicklungsumgebung. Die Software gestattet die Programmierung in der Sprache C und das Einladen des Programms in den Mikrocontroller per Mausklick.**

die Berechnung der Vorwiderstände von LEDs und das Schalten größerer Verbraucher über einen Treibertransistor. Die Aufzählung soll genügen und zeigen, dass der Autor viele Themen aufgreift, die später bei eigenen Projekten nützlich sein können.

Den Hobbyelektroniker und Funkamateur mögen der Kapazitätsmesser mit automatischer Messbereichsumschaltung, ein 6- Kanal-Voltmeter, der Spannungsplotter und das kleine Speicheroszilloskop besonders ansprechen. Für die drei letztgenannten Anwendungen bringt die CD-ROM geeignete Windows-Software mit, erstellt mit *Micro soft Visual Basic 6*.

Ebenfalls auf der CD-ROM befindet sich das Programm *StampPlot*. Auf dem PC visualisiert es Daten, die von einem Mikrocontroller seriell gesendet werden. Der Handbuchautor zeigt exemplarisch, wie ein Arduino-Sketch beschaffen sein muss, damit *StampPlot* die Mühen der Programmierung mit grafisch ansprechenden Ausgaben belohnt. Der letzte Aspekt des Handbuches und damit des Lernpakets widmet sich der Steuerung des Arduino via PC mit Programmen, die in *Visual Basic 6* verfasst werden. Realisiert wurde das Schalten digitaler Ausgänge sowie ein Temperaturschalter mit Diode.

#### ■ **Fazit**

Das Franzis Lernpaket Arduino greift den internationalen Erfolg des Arduino-Konzeptes auf. Hardware und Software sind offengelegt, das Studium der Datenblätter bleibt dem angehenden Programmierer durch Benutzung der Arduino-Entwicklungsumgebung dank hoher Abstraktion erspart. Eine Übertragung des Programms auf den Prozessor geschieht simpel per Mausklick. Die Sprache C ist ein geeigneter Einstieg in die Mikrocontrollerprogrammierung, da sie für fast sämtliche Entwicklungsplattformen, ob Mikrocontroller- oder PC-Hardware, oft sogar kostenlos verfügbar ist. Daher ist das mit dem Franzis Lernpaket Arduino erworbene Prozessor- und C-Sprachwissen auch anderweitig nutzbar.

Weitere Informationen zu Arduino gibt es bei [1] und ein deutschsprachiges Forum bei [2]. Nach Durcharbeiten aller Programmbeispiele des Lernpaketes dient der Freeduino als Basis für eigene Entwicklungen oder als Programmieradapter für andere AVR-Prozessoren. Den geeigneten Sketch dazu liefert die Arduino-Entwicklungsumgebung gleich mit.

#### www.amateurfunkbasteln.de

#### **Literatur und Bezugsquelle**

- [1] Arduino: *[www.arduino.cc](http://www.arduino.cc)*
- [2] Forum Freeduino: *[www.freeduino.de](http://www.freeduino.de)*
- [3] Sommer, U.: Lernpaket Arduino. Franzis, Poing 2010; FA-Leserservice *BF-019*

## *Sinusgenerator und Bandpassfilter mit Wien-Spannungsteiler*

### *WOLFGANG FRIESE – DG9WF*

*Die kleine Platine UAP WB gestattet den Aufbau klirrarmer Sinusoszillatoren und hochselektiver aktiver Bandpässe für Frequenzen bis 100 kHz. Grundlage bilden jeweils Wien-Spannungsteiler, deren Funktion und Besonderheiten im Zusammenhang mit Operationsverstärkern erläutert werden.*

Im NF-Bereich bietet der Einsatz von aktiven RC-Bandfiltern eine günstige Alternative zur Verwendung von Spulenfiltern. Deren Gütefaktoren sinken bei zunehmender Induktivität. Durch den Einsatz eng tolerierter aber preisgünstiger Bauteile lassen sich die aktiven RC-Bandfilter sehr präzise für die gewünschte Durchlassfrequenz beschalten. Besitzen die frequenzbestimmenden Bauelemente geringe Toleranzen, lassen sich frequenzgenaue RC-Oszillatoren mit geringem Klirrfaktor realisieren.

#### ■ Wien-Spannungsteiler

Mit Widerständen und Kondensatoren lassen sich frequenzabhängige Spannungsteiler aufbauen. Bild 2 zeigt ein RC-Hochpassfilter und Bild 3 ein RC-Tiefpassfilter.

#### ■ **Aktiver Wien-Brücken-Bandpassfilter**

Mithilfe eines Operationsverstärkers (OPV) lassen sich die Eigenschaften des Wien-Spannungsteilers erheblich verbessern. Das Potenziometer RQ in Bild 7 ermöglicht es, den Gütefaktor *Q* in einem weiten Bereich einzustellen. *Q* ist der Quotient aus der Resonanzfrequenz  $f_0$  und der Übertragungsbandbreite, die sich an der 3-dB-Grenze ergibt, wie Formel 2 beschreibt.

$$
Q = \frac{f_0}{f_{3\text{dB}\,\text{o}} - f_{3\text{dB}\,\text{u}}}
$$
 (2)

Es lassen sich Gütefaktoren von weit über 100 erreichen, was mit Standardspulen beispielsweise im Frequenzbereich unter 1 kHz kaum zu bewerkstelligen ist. Der

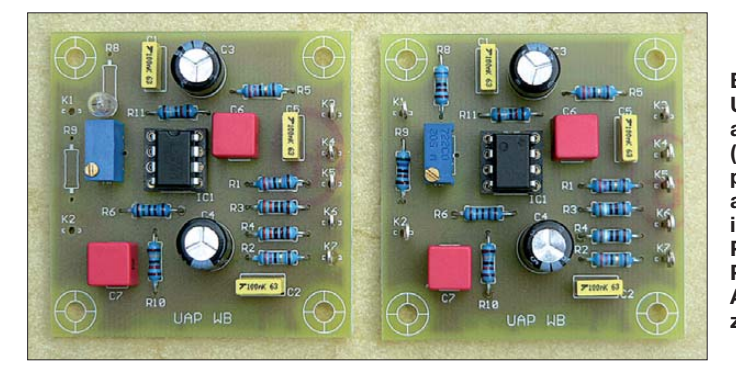

Die zugehörigen Übertragungskurven sind in Bild 4 dargestellt. Die Zusammenschaltung der beiden Vierpole ergibt ein Bandpassfilter, wie Bild 5 zeigt. Bei der Resonanzfrequenz *f*<sup>0</sup> stellt sich die höchste Ausgangsspannung ein, Bild 6. Sie weist dann ein Drittel der Eingangsspannung auf und ist mit dieser phasengleich. Um das Teilerverhältniss nachzuvollziehen, müssen die entsprechenden Scheinwiderstände bzw. Scheinleitwerte beachtet werden. Bei  $R_1$  =  $R_2 = 18$  kΩ und  $C_1 = C_2 = 10$  nF ergeben sich beispielsweise für  $Z_1 = 25,46 \text{ k}\Omega$  und für  $Z_2$  = 12,72 kΩ.

Für die Resonanzfrequenz *f*<sup>0</sup> gilt Formel 1.

$$
f_0 = \frac{1}{2 \cdot \pi \cdot R \cdot C} \tag{1}
$$

Mit den oben genannten Werten stellt sich eine Resonanzfrequenz von  $f_0 = 884$  Hz ein. **Bild 1: UAP WB, verschaltet als Sinusoszillator (links) und als Bandpassfilter (rechts); auf der linken Platine ist über dem Potenziometer das Pilotlämpchen zur Amplitudenregelung zu sehen.**

**Foto: DG9WF**

OPV bewirkt weiterhin einen belastungsunabhängigen Betrieb der Wien-Brücke.

#### ■ **Wien-Brücken-Oszillator**

Wie in Bild 8 gezeigt, lassen sich ein OPV und ein Wien-Spannungsteiler auch als Sinusoszillator zusammenschalten. Der Spannungsteiler und die beiden Widerstände RR und RV bilden eine Brücke, deren Ausgangsspannung an den OPV-Eingängen ansteht.

Der Widerstand im Rückführungszweig am invertierenden Eingang ist so zu wählen, dass sich eine Verstärkung von *v* = 3 ergibt. Da der Wien-Spannungsteiler ein Drittel der Ausgangsspannung an den nichtinvertierten Eingang leitet, ergibt sich insgesamt gesehen eine Verstärkung von *v* = 1.

Nach einem einmaligen Anstoß würde die Schaltung am Ausgang aus theoretischer Sicht eine dauerhafte Sinusspannung mit einer Frequenz nach Formel 1 ausgeben. Praktisch ergeben sich allerdings etwas andere Wirkungen. Durch geringfügige Bauteiltoleranzen oder durch äußere Einflüsse kommt es entweder zum Abklingen der Schwingung oder zur Vergrößerung der Amplitude. Bei Letzterem wird aus dem Sinussignal ein Trapez- bzw. Rechtecksignal.

Abhilfe schafft eine Amplitudenstabilisierung. Geeignet sind Schaltungen, bei denen wie in Bild 9 ein Heißleiter im Rückführungskreis oder ein Kaltleiter im Eingangskreis liegt, wie es Bild 10 zeigt. Als Kaltleiter kommen z. B. kleine Lämpchen infrage. Beiden Varianten ist gemein, dass es bei einer Amplitudenerhöhung zur Erwärmung des betreffenden Bauelements kommt. Dies führt zu einer Widerstandsänderung und einer daraus resultierenden Verstärkungsminderung. Voraussetzung für ein sicheres Anschwingen ist dabei eine Bemessung des Teilers, die im Kaltzustand der Regelelemente für eine Verstärkung *v*  $> 1$  sorgt.

Alternativ lässt sich eine Amplitudenregelung auch mit einem FET oder mit Clamp-Dioden wie in Bild 11 durchführen. Letztere eignen sich insbesondere bei Verwendung spezieller Dioden-Arrays auch für sehr niedrige Betriebsfrequenzen. Sie schalten beim Durchsteuern RP2 und RP1 parallel, wodurch sich die Verstärkung des OPV reduziert.

Sind die Amplitudenregelungen gut eingestellt und der Wien-Spannungsteiler hochsymmetrisch ausgeführt, arbeiten diese Os -

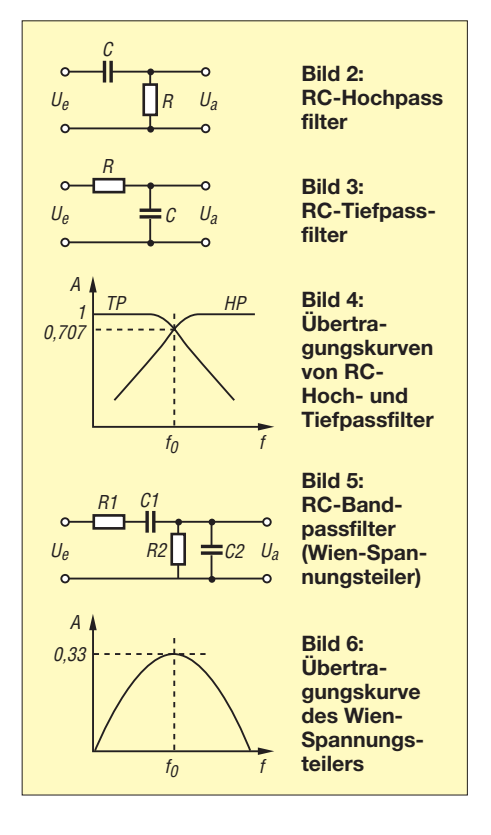

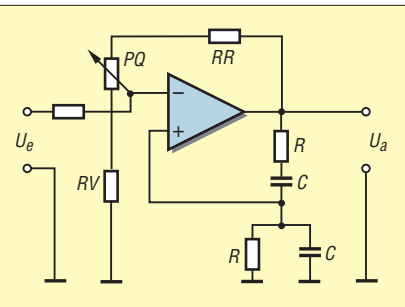

**Bild 7: Prinzipschaltplan eines aktiven, mit einem OPV realisierten Wien-Brücken-Bandpassfilters**

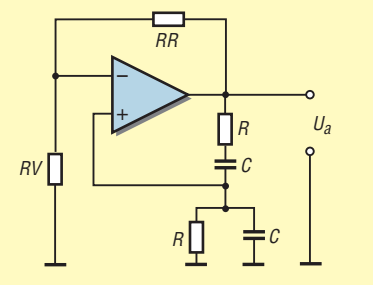

**Bild 8: Prinzipschaltplan eines Wien-Brücken-Sinusoszillators**

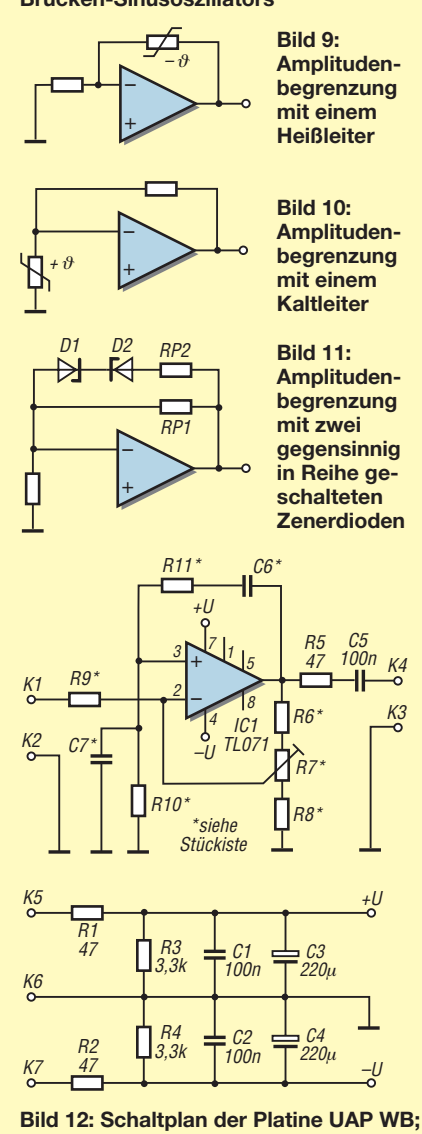

**je nach gewünschter Funktion werden einige Bauelemente entsprechend Stückliste gewählt oder nicht bestückt.**

zillatoren mit einem sehr geringen Klirrfaktor. Hervorzuheben ist auch die gute Amplitudenkonstanz bei Schwankungen der Versorgungsspannung.

#### ■ **Platine UAP WB**

Die Platine UAP WB wurde für eine einfache Realisierung von Resonanzdurchlassfiltern und Sinusoszillatoren im Bereich bis etwa 100 kHz entworfen. Die Bestückungsplätze der frequenzbestimmenden Widerstände lassen alternativ zur liegenden Normalbestückung auch eine stehende Bestückung von jeweils zwei in Reihe geschalteten Widerständen zu. Die Verwendung von Widerständen der Reihe E96 [1] mit 1 % Toleranz ergibt eine gute Treffsicherheit der gewünschten Frequenz. Als Kondensatoren sollten im Wien-Spannungsteiler nur FKP-Typen mit einer Tole ranz von 2,5 % [1], besser noch 1 %, Verwendung finden.

Die Einstellung der Ausgangsamplitude ist mit dem Potenziometer R7 möglich. Beim Einsatz der Platine UAP WB als Oszillator sind die beiden oberen Anschlusspunkte für das Potenziometers R7 zu überbrücken – beim Einsatz als Bandpassfilter dient R7 zur Einstellung der Güte.

R7 muss so justiert sein, dass ein Sicherheitsabstand zum Einsatzpunkt der Schwingung entsteht. Er ist daher so zu verstellen, bis die Schwingung einsetzt – das Ausgangssignal steigt dann sprunghaft an. Nun dreht man das Potenziometer so weit zurück, bis die Schwingung wieder aussetzt, wobei sich ein Hystereseverhalten zeigt. Der so gefundene Einstellpunkt gewährt einen sicheren Betrieb ohne unkontrollierten Schwingungseinsatz z. B. bei hohen Versorgungsspannungsänderungen.

Zur Erhöhung der Selektivität des Bandpassfilters lassen sich auch zwei oder mehrere Platinen in Reihe schalten. Dabei ist es je nach Anwendungszweck von Vorteil, eine Spannungsteilerkopplung vorzunehmen. Der eingesetzte OPV muss eine der Arbeitsfrequenz entsprechende Anstiegsgeschwindigkeit (engl. *slew rate*) aufweisen.

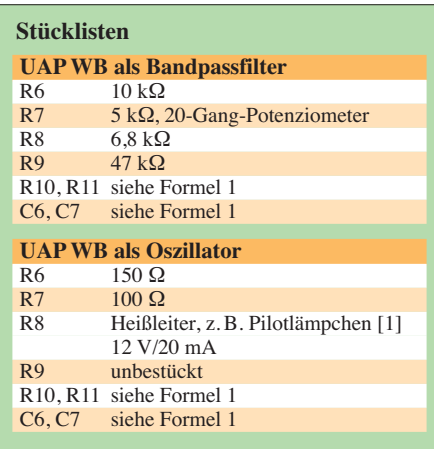

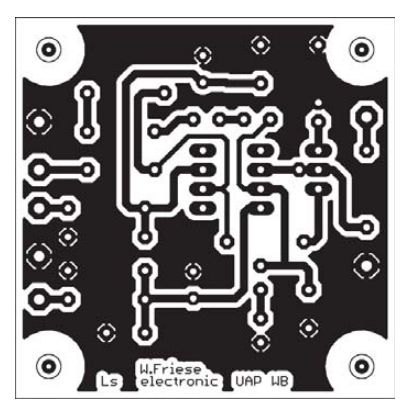

**Bild 13: Leitungsführung der Platine UAP WB; Abmessungen 50,2 mm** × **50,5 mm; M 1:1**

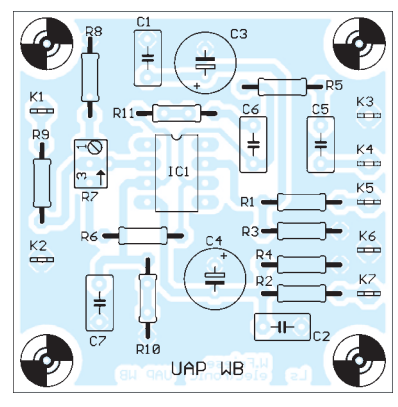

**Bild 14: Bestückungsplan der Platine UAP WB bei Verwendung als Bandpassfilter**

Für Anwendungen im Bereich über 10 kHz empfiehlt sich der Einsatz von Typen wie dem OP27 oder dem OP37. Für den tieferen Frequenzbereich eignen sich Standardtypen wie der TL071. Die Speisung der Platine UAP WB kann bipolar oder unipolar erfolgen. Für letztere Variante müssen die Symmetriewiderstände R3 und R4 bestückt werden. Der Bezug (als Masseanschluss) zu den Folgeschaltungen erfolgt bei dieser Betriebsart über den Minusanschluss der Versorgungsspannung K7. Die Masseanschlüsse K2, K3 und K6 müssen dann unbeschaltet bleiben.

#### ■ **Einsatzmöglichkeiten**

Die Platine UAP WB lässt sich für viele Zwecke einsetzen. Als Oszillator beschaltet kann sie beispielsweise als Pegeltongenerator, NF-Prüfsignalgeber oder Signalgeber für Messschaltungen Verwendung finden. Als Bandfiltervariante kommt sie für eine Reihe von Empfangs- und Messschaltungen infrage. Geeignet ist sie auch als Telegrafiefilter und als hochselektives Bandpassfilter für verschiedene LF- und VLF-Empfangsgeräte. Der Bezug der Platine UAP WB ist bei [2] möglich.

#### wolfgangfriese@t-online.de

#### **Literatur und Bezugsquellen**

- [1] Reichelt Elektronik: *[www.reichelt.de](http://www.reichelt.de)*
- [2] Wolfgang Friese electronic, Auf dem Bruch 1, 57078 Siegen; *[www.sfericsempfang.de](http://www.sfericsempfang.de)*

## *Spektrometer für den Lichtwellenbereich*

### *MICHAEL FRANKE*

*Das im Beitrag vorgestellte Messgerät für den visuellen Spektralbereich von 400 nm bis 700 nm ist zur quantitativen und reproduzierbaren Ermittlung des Spektrums von Lichtquellen geeignet. Die Messwerte können auf dem Oszilloskop grafisch dargestellt oder über A/D-Umsetzer in den Computer eingelesen werden.*

Seitdem die klassische Glühlampe Konkurrenz in Gestalt von Energiesparlampen und LED-Technik bekommen hat, wird viel über die Qualität der Beleuchtung diskutiert. Einer der Aspekte ist dabei die spektrale Zusammensetzung des Lichts. ProDa wir aber nicht den Ehrgeiz haben, schwächste Intensitäten, wie etwa Sternenlicht, in Sub-Nanometerpräzision aufzulösen und zu analysieren, kommt statt einer CCD-Sensorzeile die einfache Diodenzeile TSL1401R-LF als optisch-elektrischer

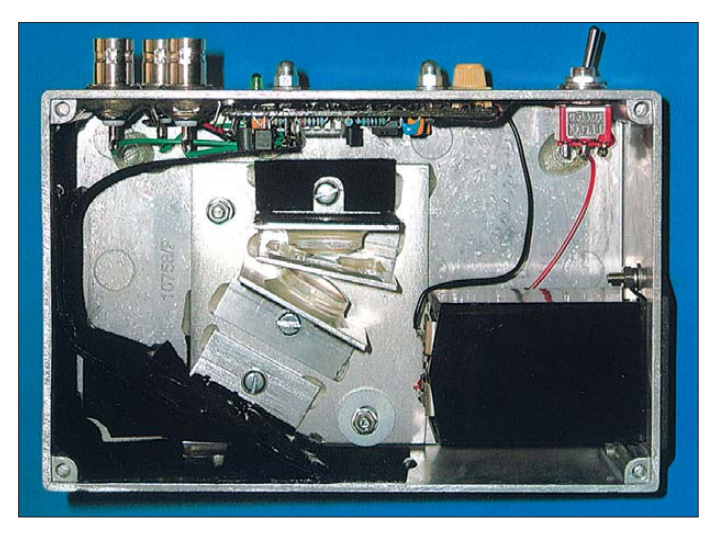

fessionelle Geräte zu deren Messung sind für den Amateur meist zu kostspielig. Wie sich ein Spektrometer zur Darstellung des Lichtwellenbereichs für knapp 60 € Materialkosten bauen lässt, zeigt dieser Beitrag.

### ■ **Optik**

Anstelle eines Prismas zur Lichtzerlegung, wie Newton es benutzte, findet ein Transmissions-Beugungsgitter Verwendung. Bild 2 zeigt den Strahlengang in der Optik in Draufsicht. Ein länglicher und sehr schmaler Spalt *Sp* ist im Brennpunkt der Kollimationslinse *K* angeordnet. Das Licht wird durch die Linse zu einem Parallelstrahl gebündelt und passiert das Beugungsgitter *G*. Das geschieht für unterschiedliche Wellenlängen unter verschiedenen Beugungswinkeln. Die Abbildungslinse *A* fokussiert das farbige Strahlenbündel auf den Schirm *S*, wo es sich entsprechend der Wellenlänge aufgesplittet betrachten lässt. Ist anstelle des Schirms eine CCD-Sensorzeile (engl.: *Charge-coupled Device*) angeordnet, so entspricht der Aufbau im Wesentlichen einem industriellen Spektrometer, wie es auch in der Wissenschaft Verwendung findet.

**Bild 1: Ansicht des geöffneten Spektrometers; die Leiterplatte wurde an einer Seitenwand befestigt, die Optik befindet sich auf dem Gehäuseboden. Die Lichteintritts öffnung liegt unten links abgeschirmt in der Ecke. Das schwarze Velour papier vermeidet unerwünschtes Streulicht.**

**Fotos: Franke**

Wandler zum Einsatz. Auf ihr sind 128 lichtempfindliche Felder (Pixel) linear auf 8,128 mm Länge angeordnet. Händler des bei [1] hergestellten Bauteils ist u. a. [2]. Als Lieferant von Optikteilen mit gutem Preis-Leistungs-Verhältnis ist [3] seit längerer Zeit bekannt. Die Kollimationslinse, das Transmissions-Beugungsgitter und die Abbildungslinse wurden von dort bezogen, siehe auch Tabelle.

Für den Spalt ist eine Breite von etwa 0,1 mm ein guter Kompromiss aus spektraler

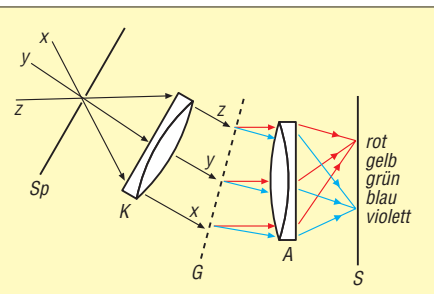

**Bild 2: Prinzipieller Aufbau der Optik und des Strahlengangs im optischen Spektrometer;** *Sp* → **Spalt;** *K* → **Kollimationslinse (Achromat),** *G* → **Beugungsgitter,**  *A* → **Abbildungslinse (Achromat),** *S* → **Schirm (hier Diodenzeile)**

Schärfe und Lichtdurchlass. Hier empfiehlt sich der Selbstbau aus zwei senkrecht aufgeklebten Rasierklingen, deren Abstand mit einer starken Lupe zu kontrollieren ist. Zum Vergleich ist ein Stückchen Kupferlackdraht 0,1 mm oder ein menschliches Kopfhaar (Durchmesser 0,05 mm bis 0,08 mm) verwendbar.

Bild 1 zeigt das Mustergerät. Die Auskleidung mit schwarzem Velourpapier an entscheidenden Stellen dient der Absorption unerwünschten Streulichts. Ergänzende Hinweise zum Aufbau und zur Justage sind im Bereich *Download* auf der FA-Website zu finden.

#### ■ **Elektronik**

Die Sensorzeile IC2 benötigt ein Taktsignal *CLK* und den Startimpuls *Si*. Während der meisten Zeit zwischen zwei Startimpulsen integriert jedes der 128 Pixel die empfangene Lichtenergie zu einer anwachsenden Spannung. Jedes Pixel besteht aus einer 63,5  $\mu$ m × 55,5  $\mu$ m großen Fotodiode und etwas Elektronik. Die 128 Spannungswerte des vorangegangenen Zyklus, die sich inzwischen in einem Analog-Schieberegister befinden, werden vom Taktsignal *CLK* der Reihe nach zum Ausgang *A0* befördert, wo sie auf einem Oszilloskop betrachtet oder von einem A/D-Umsetzer erfasst werden können. Durch Wahl der Taktfrequenz lässt sich in weiten Grenzen die Integrationszeit und damit die Lichtempfindlichkeit festlegen.

Im Datenblatt [1] sind die Zeitdiagramme abgedruckt. Für die vorschriftsmäßige Ansteuerung sollen mindestens 129 Takte zwischen zwei Startimpulsen liegen. Die in Bild 3 dargestellte Schaltung weicht im Interesse größtmöglicher Einfachheit etwas vom empfohlenen Zeitschema ab. IC1, ein Oszillator mit Frequenzteilerkette, ist mit dem Verzögerungsglied R1/C2 so beschaltet, dass an seinem Ausgang  $Q12$  etwa 7  $\mu$ s lange Startimpulse abgegeben werden. Diese lösen jeweils einen neuen Mess- und Ausgabezyklus von IC2 aus und dienen als Video-Synchronimpuls zum Triggern eines angeschlossenen Oszilloskops. Zwischen zwei Startimpulsen an *Q12* gibt der Ausgang *Q4* von IC1 insgesamt 128 Takte aus. VT1 und R2/R3 sorgen für Phasenumkehr und etwas Flankenverzögerung am Eingang *CLK*. Einziger Nachteil dieser vereinfachten Ansteuerung ist, dass von den 128 Pixeln nur 126 ausgelesen werden.

Ansonsten entspricht das Verhalten dem im Datenblatt dargestellten. So ist die Ausgangsspannung an *AO* bei Dunkelheit nicht Null, sondern etwa 100 mV. Dieser Offset  $U_0$  ist am Oszilloskop leicht durch Verschieben der Nulllinie kompensierbar. Bei stärkerer Beleuchtung erreicht die Sig-

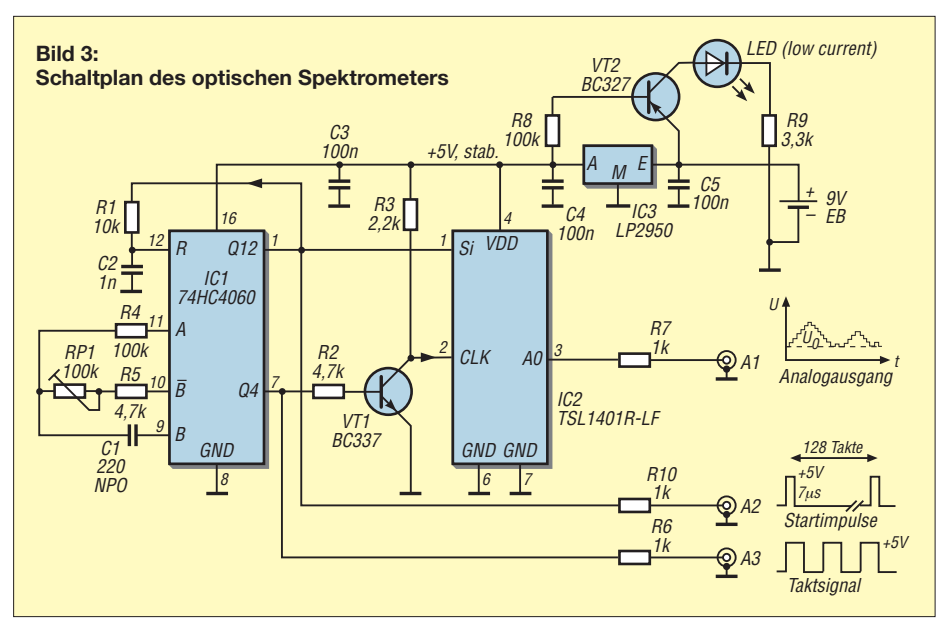

*Praktische Elektronik*

60 ms eingestellt, sodass ein Kästchen 50 nm entspricht. Nach insgesamt sechs Kästchen schließt sich nach dem aufgenommenen Wert für 700 nm der nächste Zyklus an, der wiederum mit 400 nm beginnt. Das Oszilloskop wird durch die Startimpulse getriggert, wobei Letztere wegen ihrer Kürze in den Bildern nicht erkennbar sind. Das Analogsignal muss mit dem Y-Steller des Oszilloskops um etwa 100 mV nach unten gezogen werden, bis die Dunkel-Amplitude auf Höhe der Nulllinie des Startimpulsausgangs liegt. Um das stufige Analogsignal auf dem Schirm deutlich zu sehen, ist zum Ausgang A1 ein 68-nF-Kondensator parallelgeschaltet. Er verschleift die Signalsprünge etwas. Für Bild 6 leuchteten eine violette LED (λ  $= 405$  nm) und ein roter Laserpointer ( $\lambda =$ 670 nm) in die Eingangsöffnung des Spektrometers. Durch entsprechende Anordnung beider Quellen wurden die Helligkeiten auf etwa gleiche Werte gebracht. Die kurzwellige Flanke des LED-Spektrums, die sich bis in den UV-Bereich erstreckt, ist teilweise abgeschnitten. Die Linienbreite des Lasers von etwa 1 nm wird mit einer Halbwertsbreite von etwa 5 nm dargestellt. Dies ist eine für Amateurbelange durchaus akzeptable spektrale Auflösung.

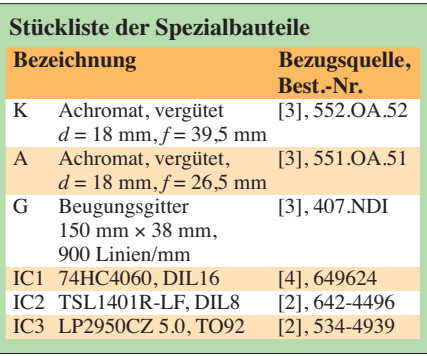

Bei der Aufnahme des Spektrums in Bild 7 war das Gerät an einem heiteren Nachmittag auf eine helle Wolke gerichtet. Sonnenlicht, das in seiner Zusammensetzung ungefähr dem Planck-Spektrum eines schwarzen Strahlers von 5800 K Temperatur entspricht, ist im menschlichen Empfindlichkeitsbereich von 400 nm bis 700 nm etwa gleich verteilt. Lediglich der Grünabschnitt um 500 nm bis 550 nm ist leicht betont. Ein solches Licht empfinden wir als natürlich und ausgewogen.

Das Licht einer 70-W-Halogenlampe mit E27-Schraubsockel ist infolge der nur

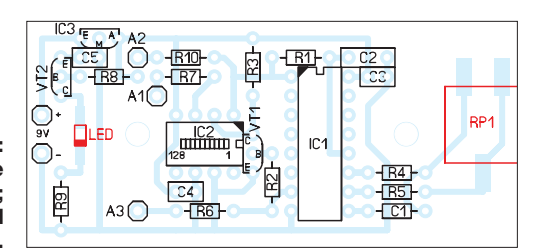

nalamplitude fast die Betriebsspannung von 5 V, jedoch ist oberhalb von 2 V mit ungleichmäßiger Empfindlichkeit der Pixel und folglich mit Messfehlern zu rechnen. Das Rauschen jedes Pixels beträgt beim Mustergerät etwa  $U_{SS} = 1...2$  mV. Die Baugruppe arbeitet mit einer Betriebsspannung von 5 V. Die Versorgung ist aus einer 9-V-Blockbatterie möglich, wobei sie bei einem Stromverbrauch von etwa 10 mA für 50 h Dauerbetrieb reicht. Zur Stabilisierung könnte auch ein Spannungsregler 78L05 eingesetzt werden. Um die Batterie maximal auszunutzen, kam für IC3 jedoch ein Spannungsregler mit geringer Verlustspannung (engl. *low-drop*) und geringem Eigenverbrauch zum Einsatz. Zu empfehlen ist der LP2950CZ5.0. Die Kontroll-LED leuchtet, solange die Batteriespannung mindestens 5,5 V beträgt und VT2 somit durchgesteuert ist.

Die Schaltung des Mustergeräts fand auf einer 65 mm × 30 mm großen Platine Platz. Das Layout steht auf der FA-Website zum Herunterladen bereit.

#### ■ **Ergebnisse**

Nach der mechanischen Justage der Optikteile wird der Spektralbereich 400 nm bis 700 nm ziemlich genau auf die Diodenzeile von IC2 abgebildet. Aufgrund der Funktionsweise von Beugungsgittern ist der Ablenkwinkel in guter Näherung proportional zur Wellenlänge, sodass die fortlaufende Pixelnummer bzw. die Position auf

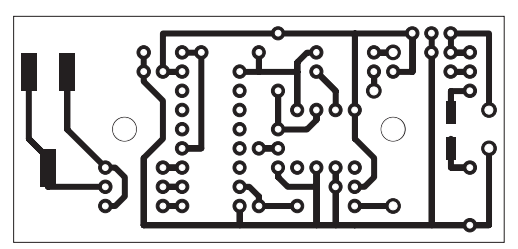

der x-Achse des Oszilloskops linear dem Wellenlängenintervall entspricht.

Für die Intensitätskalibrierung wünscht man sich einen farbunabhängigen Verlauf, vergleichbar dem linearen Frequenzgang beim Spektrumanalysator für den HF-Bereich. Die Empfindlichkeit der Siliziumfotodioden in den Pixeln des IC2 nimmt jedoch zwischen 400 nm und 700 nm um den Faktor 2,25 zu, wie aus dem Datenblatt hervorgeht. Das würde normalerweise zu stark rotbetonten, also vertikal verzerrten, Spektren führen.

Interessanterweise gleichen die gemessenen Kurven der untersuchten Lichtquellen in ihrer Form recht gut den Literatur- und Herstellerangaben. Von [3] war leider keine Auskunft zur wellenlängenabhängigen Beugungseffizienz des eingesetzten Gitters zu bekommen. Diese scheint aber glücklicherweise etwa in dem Maße von Blau nach Rot abzunehmen, wie die Diodenempfindlichkeit ansteigt. Zumindest für die Anordnung des Spalts, der Linsen und des Gitters gemäß Bild 2 und bei Verwendung der in der Tabelle genannten Bezugsquellen erhält man somit ohne Korrekturmaßnahmen einen für Amateurzwecke ausreichend ebenen Frequenzgang.

#### ■ **Beispielmessungen**

Die Bilder 6 bis 10 zeigen einige der gemessenen Spektren. Die Zeitablenkung am Oszilloskop ist auf 10 ms/Div und die Zykluszeit mit RP1 am Spektrometer auf

**Bild 4: Leiterbahnführung der Platine;** 

**Abmessungen 65 mm** × **30 mm; M 1:1**

> **Bild 5: Bestückungsplan der Platine des optischen Spektrometers; die rot markierten Bauteile sind auf der Lötseite aufzulöten.**

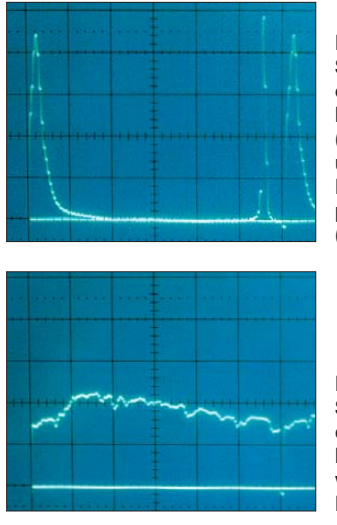

**Bild 6: Spektrum einer violetten LED (405 nm) und eines Laser pointers (670 nm)**

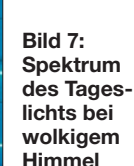

 etwa 3000 K warmen Glühwendel stark rotbetont. Der Hauptteil der emittierten Strahlung liegt im Infrarotbereich, siehe Bild 8.

Der visuelle Wirkungsgrad von Glühlampen, der mit etwa 10 lm/W bis 20 lm/W weit unterhalb des theoretischen Limits von 250 lm/W bis 300 lm/W für weißes Licht liegt, ist das wichtigste Motiv für die derzeit schon laufende Abschaffung dieser Leuchtmittel. Vorteilhaft ist jedoch der stetige spektrale Verlauf. Das Auge nimmt ein Ensemble von Körperfarben bei Glühlampenlicht farblich ähnlich ausgewogen wie bei Sonnenlicht wahr.

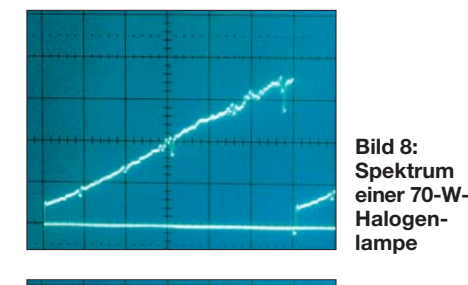

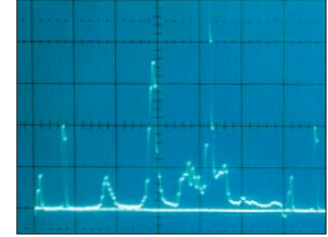

Das Spektrum einer älteren Energiesparlampe in Bild 9 verdeutlicht, warum viele Menschen solches Licht nicht sonderlich mögen. Bei Betrachtung einer damit bestrahlten weißen oder grauen Fläche erscheint es dem Auge zwar wie ein Kontinuums-Weiß derselben Farbtemperatur. Sobald aber farbige Körper beleuchtet werden, fallen schnell Verfälschungen auf. So sind die Gelbanteile zwischen den Spitzen bei Grün und Rot stark unterrepräsentiert – ein gelber Gegenstand, der Licht im Spektralbereich zwischen 550 nm und 600 nm reflektiert, wirkt unter dieser Lampe unnatürlich dunkel und fahl.

## *Einige Untersuchungen an Energiesparlampen*

#### *ERNST KAGERER – DL6XZ*

*Die EU-Kommission gab 2009 bekannt, dass auf der Basis der Ökodesign-Richtlinie stufenweise Herstellungs- und Vertriebsverbote von Lampen geringer Energieeffizienz in den Mitgliedsländern umgesetzt werden sollen [1]. Wer nicht im Dunkeln sitzen will, der greift schnell zu Energiesparlampen. Doch diese Leuchtmittel bergen einige Gefahren.*

Energiesparlampen sind mitunter auch als Sparlampen, Stromsparlampen, Kompaktfluoreszenzlampen oder Kompaktleuchtstofflampen bekannt. Letztere ist die von der EU-Kommission genutzte Variante, wobei wir in diesem Beitrag die gebräuchlichere Bezeichnung Energiesparlampe beibehalten. Wie der korrekte Name vermuten lässt, besteht jede Energiesparlampe aus einer kleinen gasgefüllten Leuchtstoffröhre. Das im Sockel untergebrachte, elektronische Vorschaltgerät wandelt die niederfrequente Wechselspannung (50 Hz) der Netzversorgung in eine Frequenz von 25 kHz bis 70 kHz um.

Durch diese mittelfrequente Spannung wird mithilfe des im Gas vorhandenen

Quecksilbers eine ultraviolette Strahlung (UV-Strahlung) erzeugt. Die an der Innenseite der Röhre aufgebrachte Beschichtung wandelt die UV-Strahlung in sichtbares Licht um. Je nach genutztem Material sind Variationen der Farbtemperatur möglich.

Energiesparlampen punkten bei der Erzeugung von Licht durch einen relativ hohen Wirkungsgrad von 12 %, während Glühlampen gerade 2 % erreichen [2]. Ernst zu nehmende Wissenschaftler wie Dr. Dieter Kunz, Schlafforscher an der Charité Berlin, äußern aber Bedenken. Ausgehend von der Sendung Markt im WDR-Fernsehen [3] war dies für mich Anlass, die dort gemachten Aussagen zu

**Bild 10: Spektrum einer so genannten Vollspek trum-Ener giesparlampe**

**Bild 9: Spektrum einer 11-W-Energie sparlampe** *Osram Dulux S G23*

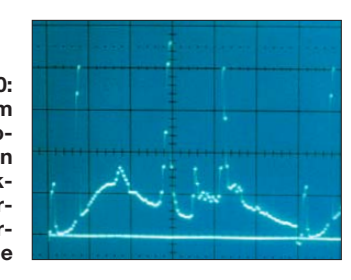

Einen merklichen Fortschritt stellt die Vollspektrum-Energiesparlampe in Bild 10 dar. Hier ist den Spitzen ein ansehliches Kontinuum überlagert, bewirkt durch verbesserte Fluoreszenzfarbstoffe im Lampenkolben. Den nächsten Schritt stellen LEDs dar. Spektrale Optimierungen durch Mischen verschiedenfarbiger LEDs, die rein visuell nur mühsam und ungenau möglich sind, erleichtert das Spektrometer ungemein, wie die Ergänzungen auf der FA-Website zeigen.

Daneben kann das Spektrometer auch im Rahmen des Chemie- und Physikunterrichts, etwa bei der Untersuchung farbiger Folien, Flüssigkeiten (Absorptionsspektren) oder Flammen, Verwendung finden.

#### **Literatur und Bezugsquellen**

- [1] Texas Advanced Optoelectronic Solutions: Datenblatt TSL1401R-LF; *[www.taosinc.com](http://www.taosinc.com)* → *Product Family* → *Linear Sensor Array*
- [2] RS Components GmbH: *[www.rsonline.de](http://www.rsonline.de)*
- [3] AstroMediaVersand: *[www.astromedia.de](http://www.astromedia.de)*
- [4] Distrelec Schuricht GmbH: *[www.distrelec.de](http://www.distrelec.de)*

überprüfen und nach [4] weitere eigene Untersuchungen anzustellen.

#### ■ **Spektrum** von **Energiesparlampen**

Der Mensch ist von Natur aus auf das Sonnenlicht angewiesen, das eine Farbtemperatur von 6000 K besitzt. Bei einer Beleuchtung mit Glühlampen sinkt dieser Wert auf 2200 K bis 3000 K, was einen höheren Rotanteil bedeutet. Durch eine abnehmende Helligkeit wird das Schlafhormon Melatonin ins Blut ausgeschüttet. Rund 8 h Regenerierung während der Nacht sind bei natürlicher Beleuchtung vorprogrammiert.

Das Licht der Energiesparlampe ist darüber hinaus nicht kontinuierlich. Ihr Spektrum zeigt nur einige wenige scharfe Linien bei Rot, Grün und Blau, wobei Letzteres dominiert und Rot in den Hintergrund rückt. Das von Energiesparlampen ausgestrahlte helle, mehr oder weniger stark blauhaltige Licht steigert aber die menschliche Leistung um rund 15 %. Dieses Lichtdoping geht auf Kosten der Regenerierung.

Wer ein Beugungsgitter zur Verfügung hat, kann das Spektrum einer Energiesparlampe selbst darstellen. Zur Funktionskontrolle der Anordnung und als Referenz

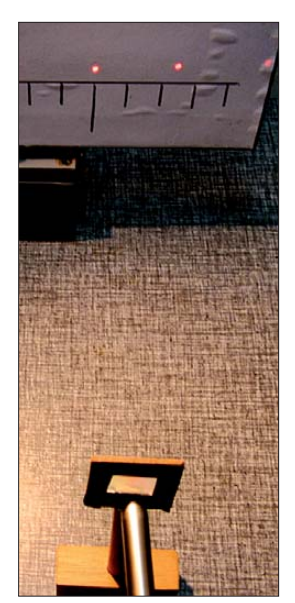

**Bild 1: Versuchsaufbau mit Laserpoin ter, Beugungsgitter und Schirm nebst Skala Fotos: DL6XZ**

dient ein rot leuchtender Laser. Der Strahl des Laserpointers (hier mit einer Wellenlänge von 650 nm) ist auf das Beugungsgitter gerichtet, das Spalten im Abstand *s* = 1/249 mm aufweist (249 Spalten/mm). Auf einem Schirm im Abstand *d* = 305 mm (Skala mit einer Teilung von 20 mm) erscheint die in Bild 1 zu sehende Beugungsfigur symmetrisch zur Achse. Die Punkte 1. Ordnung, also die der Nulllinie am nächsten liegenden, haben den Abstand *l* von der Nulllinie.

Bildet man nun statt des Laserlichts das Licht einer Glühlampe über dem Spalt und eine Linse auf dem Schirm ab, dann erhält man ein kontinuierliches Farbspektrum, siehe Bild 2. Bei der Energiesparlampe entsteht in der 1. Ordnung ein Spektrum, das nicht mehr kontinuierlich ist, wie Bild 3 zeigt.

Für Ablenkwinkel unter 10° lassen sich die Wellenlängen λ der Spektrallinien nach der vereinfachten Gitterformel berechnen:  $λ = s \cdot l/d$ . Rot liegt bei 592 nm, Grün bei 527 nm und Blau bei 487 nm. Näherungsweise lässt sich auch das Laserspektrum zur Kalibrierung verwenden.

#### ■ **Verschiedene Flimmerfrequenzen**

Versuch: Das Licht der Energiesparlampe trifft auf eine Si-Fotodiode, die an den Eingang eines Oszilloskops geschaltet ist. Als Diode kam eine BPW34 in einem abschirmenden Metallgehäuse zum Einsatz, um Verfälschungen durch HF-Einstrahlung zu verhindern. Durch einen in Reihe liegenden Arbeitswiderstand von 1 kΩ oder 10 kΩ reagiert die Diode schneller. Die x-Ablenkzeit wurde auf 2 ms/Div eingestellt. Gemäß Bild 4 ist die volle Periode *T* fünf Skalenteile (Div) lang, also *T* = 5 Div  $\cdot$  2 ms/Div 5 = 10 ms. Nach  $f = 1/T$ lässt sich daraus die Frequenz *f* berechnen. Im gezeigten Fall beträgt sie 100 Hz.

Bei einer Verringerung der Ablenkzeit auf  $10 \mu s$ Div lässt sich in Bild 5 eine weitere markante Frequenz von 100 kHz (1. Oberwelle der Arbeitsfrequenz) und weitere Oberschwingungen nachweisen:  $T = 10 \mu s/Div \cdot 1$  Div = 10  $\mu s$  $f = 1/T = 10 \cdot 10^{-6}$  Hz = 100 kHz Gasentladungslampen, was Energiesparlampen ja sind, arbeiten sehr trägheitsarm.

Dadurch sind die auftretenden Flimmerfrequenzen auch als Änderungen der Lichtstärke erkennbar.

#### ■ **Elektromagnetische Störungen**

Schon in [5] habe ich gezeigt, dass Energiesparlampen nicht nur optisch Störungen verursachen. Ein Weltempfänger von Tchibo zeigt beispielsweise starke Funkstörstrahlungen über den LW- und MW-Bereich hinweg bis zur KW. Besonders stark ist bei der untersuchten Lampe eine sehr breite Störung am Anfang des LW-Bereichs um 150 kHz, offensichtlich der 2. Oberwelle der Arbeitsfrequenz. Die Strahlung im HF-Bereich ist gemäß [3] 50-mal stärker als die vor einem Computerbildschirm. Auf der FA-Website ist als Ergänzung ein kurzes Video verfügbar, das die Stärke der Störungen beim Empfang einer Rundfunksendung auf 150 kHz anschaulich macht.

Es soll Studien geben, nach denen der starke Einsatz von Energiesparlampen beim Menschen zu Kopfschmerzen sowie Sehund Schlafstörungen führen soll. Energie sparlampen sollten danach nicht zur Beleuchtung im Wohn-/Schlafbereich der heimischen Wohnung oder der Arbeitsstelle verwendet werden, da man sich dort länger aufhält. Auch die Stiftung Warentest weist in [6] darauf hin, dass ein gewisser Mindestabstand eingehalten werden sollte.

#### ■ **Toxische Gefahren**

Auch wenn die Energiesparlampe ihr Leben ausgehaucht hat, ist aufgrund des im Lampenkolben enthaltenen Quecksilbers

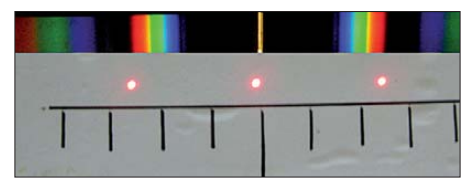

**Bild 2: Das Farbspektrum einer Glühlampe ist kontinuierlich; die vom Laser erzeugten Punkte oberhalb dienen als Referenz.**

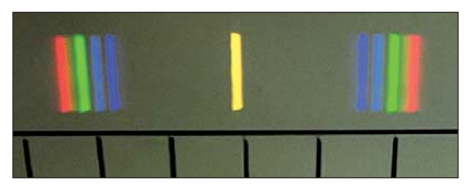

**Bild 3: Das Farbspektrum einer Energiesparlampe weist nur einige starke Linien auf.**

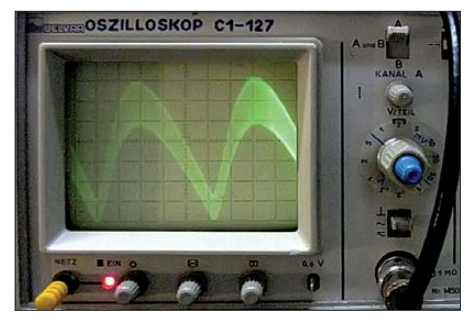

**Bild 4: Oszilloskopdarstellung bei einer Auslenkung von 2 ms/Div.; die gleichgerichtete Netzfrequenz mit einer Frequenz von 100 Hz ist gut zu erkennen.**

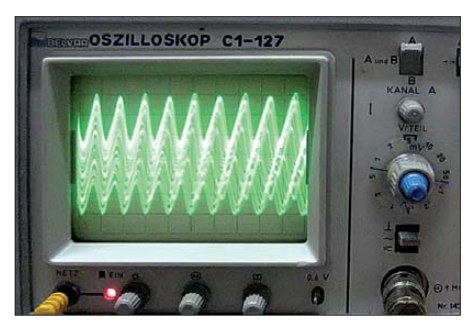

**Bild 5: Oszilloskopdarstellung bei einer Auslenkung von 10 µs/Div.; nun sind auch die höherfrequenten Flimmerfrequenzen erkennbar (hier 100 kHz und Oberwellen).**

Vorsicht geboten. Gefährlich wird es gar, wenn ein Exemplar herunterfällt und zerspringt. Die entstandenen Splitter dürfen keinesfalls mit einem Besen beseitigt werden. Statt dessen sind die Glasteile mit zwei dicken Stück Papier aufzunehmen und in ein Glasgefäß zu bringen, in das am Ende auch das Papier kommt. Der verbleibende Staub lässt sich mit einem Klebeband vom Boden aufnehmen und auch in das Glasgefäß bringen. Das Glas samt Inhalt ist als Sondermüll zu entsorgen.

#### ernst.kagerer@t-online.de

#### **Literatur**

- [1] EU: Verordnung (EG) Nr. 244/2009 der Kommission vom 18. März 2009 zur Durchführung der Richtlinie 2005/32/EG des Europäischen Parlaments und des Rates im Hinblick auf die Festlegung von Anforderungen an die umweltgerechte Gestaltung von Haushaltslampen mit ungebündeltem Licht. Amtsblatt Nr. L 076 vom 24. 3. 09, S. 3–16; *[http://eur-lex.europa.eu/LexUriServ/Lex](http://eur-lex.europa.eu/LexUriServ/LexUriServ.do?uri=CELEX:32009R0244:DE:NOT) UriServ.do?uri=CELEX:32009R0244:DE:NOT*
- [2] N.N.: Telekolleg Energieumwandlung. BR-Alpha, [Telekolleg, Sendung vom 7.](http://www.br-online.de/wissen-bildung/telekolleg) 2. 10; *www.br-online. de/wissen-bildung/telekolleg* → *Fächer* → *Informatik/Technologie* → *Energieumwandlung*
- [3] Storch, P.: Energiesparlampen: Krank durch Licht?. [WDR, Markt, Sendung vom 25.](http://www.markt.wdr.de) 1. 10; *www.markt. wdr.de* → *Rückschau* → *25. Januar 2010*
- [4] Kagerer, E., DL6XZ: Optoelektronik-Halbleitersensoren unter die Lupe genommen. FUNKAMA-TEUR 57 (2008) H. 7, S. 722–723
- [5] Kagerer, E.; Einfache EMV-Untersuchungen an elektrischen Geräten; AATiS-Praxisheft 20, S. 69; *[www.aatis.de](http://www.aatis.de)*
- [6] Stiftung Warentest: Energiesparlampen: Einleuchtend und zuverlässig. test (2006) H. 1, S. 71–75; *[www.test.de](http://www.test.de)* → *Shop* → *test-Hefte* → *2006* → *1/2006*

## *Frequenzerweiterung für den FA-Netzwerktester (1)*

### *Dipl.-Ing. RAINER MÜLLER – DM2CMB*

*Viele Funkamateure und Elektronikbastler haben den FA-NWT01 mit seinen vielfältigen Erweiterungsbaugruppen als universellen HF-Mess platz schätzen gelernt [1]. Da er für den KW- und unteren UKW-Bereich konzipiert wurde, endet sein Einsatzfrequenzbereich bei 180 MHz. Der Beitrag beschreibt eine relativ einfache Möglichkeit, mittels einiger Zusatzmodule die höchste Arbeitsfrequenz des FA-NWT01 und ähnlich aufgebauter Wobbelmessplätze bis auf 2,7 GHz zu verschieben.* 

Der eine oder andere Funkamateur, der den Selbstbau vorzugsweise im UHF-Bereich betreibt, hat sicher schon bedauert, dass die Einsatzmöglichkeiten des *FA-NWT01* wenig oberhalb des 2-m-Bandes enden. Auch die Verwendung eines passiwerktesters wollte ich diese auch für den *WOB31* nutzen. In diesem Fall wären allerdings umfangreiche Anpassungen erforderlich gewesen. Also stellte ich mir zunächst die Frage, ob die spannungsgesteuerten Oszillatoren des *WOB31* mit

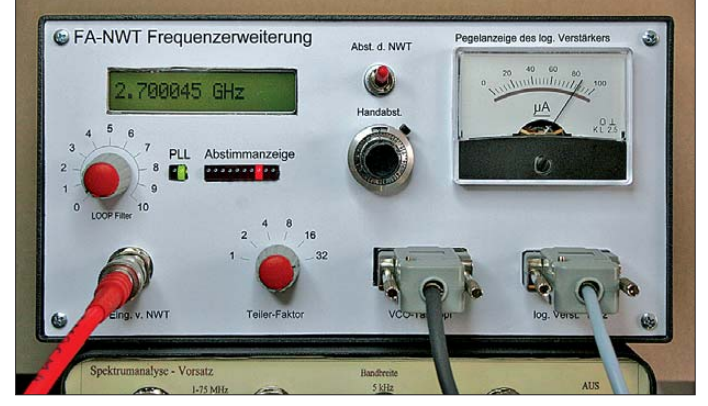

ven Frequenzverdopplers ändert an dieser Einschränkung nicht viel, da der nächste, für Funkamateure interessante Frequenzbereich im 70-cm-Band liegt. Da ich mich ebenfalls sehr häufig mit Bastelprojekten im UHF-Bereich beschäftige, habe ich lange nach einer Lösung des Problems gesucht. Nach Möglichkeit sollten auch das 23-cm- und das 13-cm-Band erreicht werden. Das würde eine Frequenzerweiterung bis auf etwa 2,5 GHz erfordern. Versuche mit Dioden-Vervielfacherschaltungen zeig ten, dass dieser Weg zwar gangbar ist, aber einen sehr hohen Aufwand für den Abgleich und die zusätzlich erforderlichen Verstärker bedeuten würde.

Auf der Ham-Radio 2003 stellte ich meinen selbstgebauten Wobbelgenerator *WOB31* [2] vor. Dessen Aufbau ähnelt zwar dem des *FA-NWT01*, der Arbeitsfrequenzbereich liegt jedoch zwischen 100 MHz und 2700 MHz. Im Unterschied zum *NWT* wird das Ausgangssignal hier nicht von einem DDS-Generator erzeugt, sondern durch spannungsgesteuerte Oszillatoren (VCO). Diese wiederum erhalten ihre Steuersignale über einen D/A-Umsetzer vom Mikrocontroller. Als begeisterter Nutzer der Software *WinNWT* des Netz-

dem *FA-NWT01* über eine Phasenregelschleife (PLL) gekoppelt werden könnten. Im Prinzip sollte das möglich sein, wie verhält sich aber die PLL-Schaltung beim Wobbeln und wie schnell kann gewobbelt werden? Wie macht sich der unvermeidliche *Jitter* bemerkbar? Welche Bauelemente stehen für ein solches Projekt zur Verfügung?

**Bild 1: Mustergerät der Baugruppe zur Frequenzerweiterung für den** *FA-NWT01*

> **Fotos: DM2CMB (1), Red. FA (2)**

Die Industrie verwendet seit Jahren nur noch hochintegrierte PLL-Schaltkreise, die eine Quarzfrequenz als Referenz nutzen und interne Teiler über einen I2C-Bus steuern. Meine Versuche mit derartigen ICs und dem *NWT*-Ausgangssignal als Referenz ergaben leider, dass der resultierende

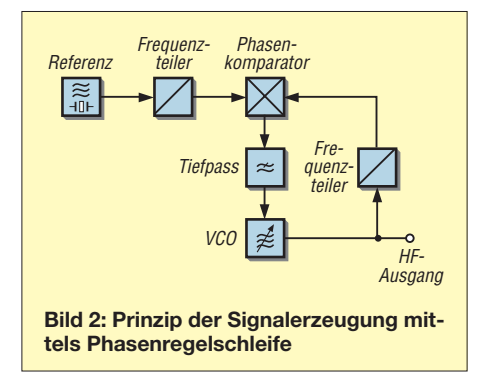

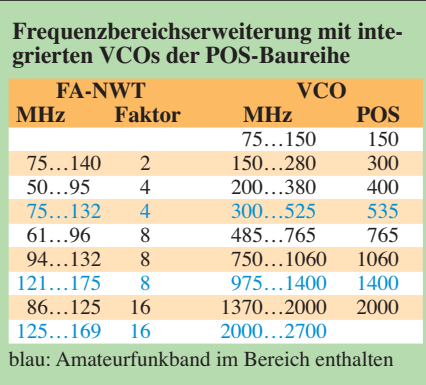

Abstimmbereich entschieden zu klein war. Die *NWT*-Software hatte Andreas, DL4JAL, inzwischen für die Nutzung mit Frequenzvervielfachern angepasst, aber aus Zeitgründen und weil ich mit dem *WOB31* einen Wobbler für die hohen Bänder besaß, habe ich mich zunächst nicht weiter mit dem Projekt beschäftigt.

Ein experimentierfreudiger Bekannter hat jedoch weitergemacht und mit etwas betagten, aber heute noch gefertigten ICs eine PLL-Schaltung entworfen, die vom *NWT* gesteuert wird. Die von ihm durchgeführten Tests brachten so gute Ergebnisse, dass ich mich angespornt fühlte, das Thema wieder aufzugreifen. Mein Bekannter hatte sich zwischenzeitlich anderen Projekten zugewandt, mir aber seine Unterlagen zur Weiterentwicklung überlassen. An dieser Stelle möchte ich mich nochmals bei ihm für die sehr gute Vorarbeit bedanken.

#### ■ **Funktionsprinzip und Realisierung**

Kernstück der Frequenzerweiterung ist ein VCO, der in eine PLL eingebunden ist. Diese vergleicht ständig eine Referenzfrequenz mit der Frequenz des VCO und regelt Letztere nach. Wenn Phasengleichheit zwischen beiden Signalen erreicht ist, spricht man vom eingerasteten Zustand. Im Bild 2 ist die Prinzipschaltung einer solchen Phasenregelschleife zu sehen. An die Stelle des Referenzoszillators tritt nun der *FA-NWT01* mit seinem Ausgangssignal. Beim Wobbeln ändert sich dessen Frequenz kontinuierlich und die Phasenregelschleife versucht, den VCO so lange nachzustimmen, bis das Kriterium der Phasengleichheit zwischen Referenz- und VCO-Signal wieder erfüllt ist. Die ständige Änderung der Referenzfrequenz hatte anfänglich zur Folge, dass es – obwohl die PLL immer gleich wieder einrastet – zu Frequenzsprüngen des VCO-Signals kam. Wenn man sich das Ergebnis im Wobbelbetrieb mit der *NWT-Software* auf dem PC-Bildschirm ansieht, erscheinen diagonal verlaufende Messkurven als dicke Balken. Ich habe deshalb eine Schaltungsvariante gesucht, die einerseits den gewünschten Wobbelfrequenzbereich zuließ und andererseits ein Ausrasten der Regelschleife verhinderte. Eine Änderung der Kapazität des Schleifenkondensators brachte keine große Veränderung, aber das Einfügen eines Potenziometers zwischen Schleifenkondensator und Masse (als Ergänzung zum Schleifenfilter) führte zum gewünschten Ergebnis.

Für die praktische Realisierung habe ich die Schaltung in mehrere Baugruppen aufgeteilt. Diese Aufteilung gestattet es, ausgehend von der zentralen Baugruppe mit PLL und Abstimmanzeige, die Frequenzerweiterung schrittweise auszubauen und an die individuellen Erfordernisse des Nutzers anzupassen (Bild 3).

Als einfachste Version für Messungen im 70-cm-Band sind nur die PLL-Baugruppe mit der Abstimmanzeige und ein VCO mit dem industriell gefertigten, integrierten Baustein *POS-535* des Herstellers *Mini-Circuits* erforderlich [3]. Wie der Frequenzbereich von 75 MHz bis 2000 MHz mit Bausteinen dieser Serie abgedeckt werden kann, ist aus der Tabelle ersichtlich. Da die industriellen VCOs für Frequenzen oberhalb 2 GHz recht teuer sind, empfiehlt sich für diesen Bereich eine Schaltung mit diskreten Bauelementen. Der Aufbau der VCOs wird Gegenstand des zweiten Teils dieses Beitrages sein.

Erweitert man diese Messanordnung um einen Frequenzzähler, ein analoges Anzei geinstrument, einen Schalter, ein Potenziometer zur Handabstimmung sowie einen neu aufzubauenden Messverstärker mit zwei Operationsverstärkern im Ausgang, kann das Ganze ohne Computer und *NWT* als Messgenerator und Pegelmesser genutzt werden. Da die VCO-Baugruppen als steck bare Tastköpfe aufgebaut sind, ist jederzeit eine einfache Erweiterung für andere Frequenzbereiche möglich. Das schont den schmalen Geldbeutel des Funkamateurs und ermöglicht ihm, die Frequenzerweiterung nach seinen Bedürfnissen gestalten.

#### ■ **PLL-Baugruppe**

Die Schaltung der PLL-Baugruppe ist in Bild 6 zu sehen. Sie basiert auf dem CMOS-Schaltkreis CD4046B. Dieser wird seit über 20 Jahren von verschiedenen

ren. Beide haben gemeinsame Eingänge, wobei der Signaleingang am Pin14 einen zusätzlichen Eingangsverstärker besitzt. Genutzt wird der Phasenkomparator 2, bei dem es sich um eine digitale, flankengesteuerte Speicherschaltung handelt. Sie reagiert nur auf L/H-Flanken an den Signal- und Komparatoreingängen. Gegenüber dem Phasenkomparator 1 hat sie den Vorteil, dass die PLL nicht auf die Harmonischen der Referenzfrequenz einrasten kann. Die Ausgabeschaltung besitzt Tristate-Charakteristik. Ohne Eingangssignal schwingt der an diesem Komparator angeschlossene VCO auf seiner Minimalfre-

quenz. Da auch der *NWT* beim Wobbeln mit der eingestellten Minimalfrequenz startet, kam mir dieser Umstand sehr gelegen. Die Ausgangsspannung des Schleifenfilters am Kondensator C18 ändert sich durch Impulse der Regelschaltung so lange, bis Frequenz und Phase beider Eingangssignale übereinstimmen. Die Spannung am Kondensator wird danach kon-

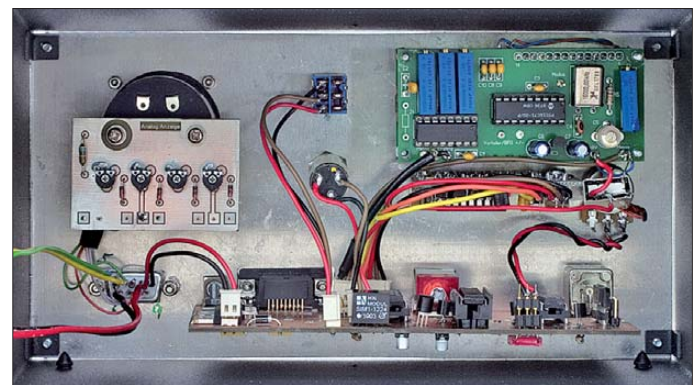

**Bild 4: Innenansicht des Mustergerätes, oben rechts befindet sich das PIC-Frequenzdisplay, unten die PLL-Baugruppe**

Herstellern gefertigt. Bei der Materialbeschaffung ist zu beachten, dass einige Hersteller ihr Produkt nur für eine Betriebsspannung von maximal 15 V spezifiziert haben. Wir benötigen aber aufgrund der erforderlichen Höhe der Regelspannung eine 18-V-Version.

Der Schaltkreis enthält einen VCO, den wir nicht nutzen und deshalb über Pin5 deaktivieren, sowie zwei Phasenkomparato-

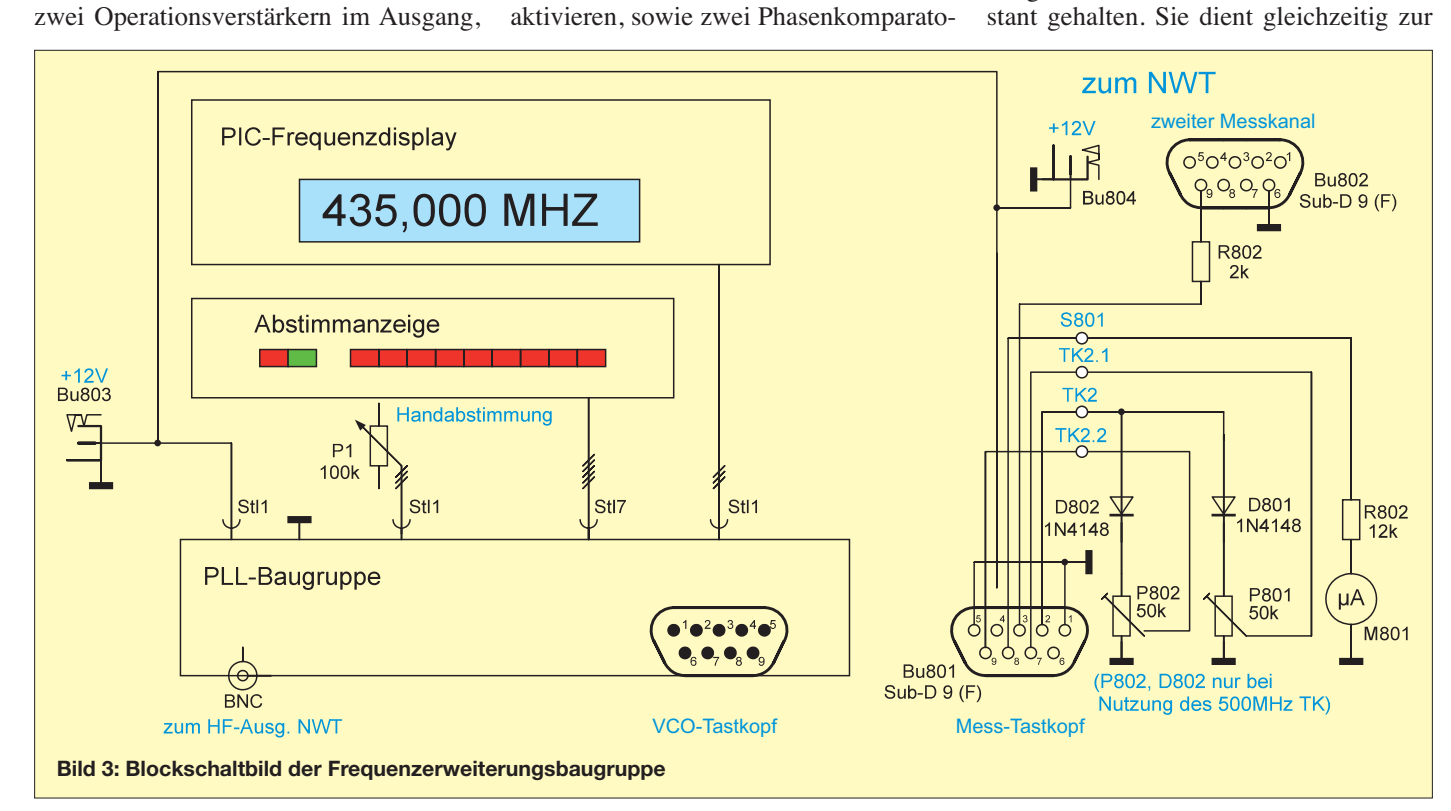

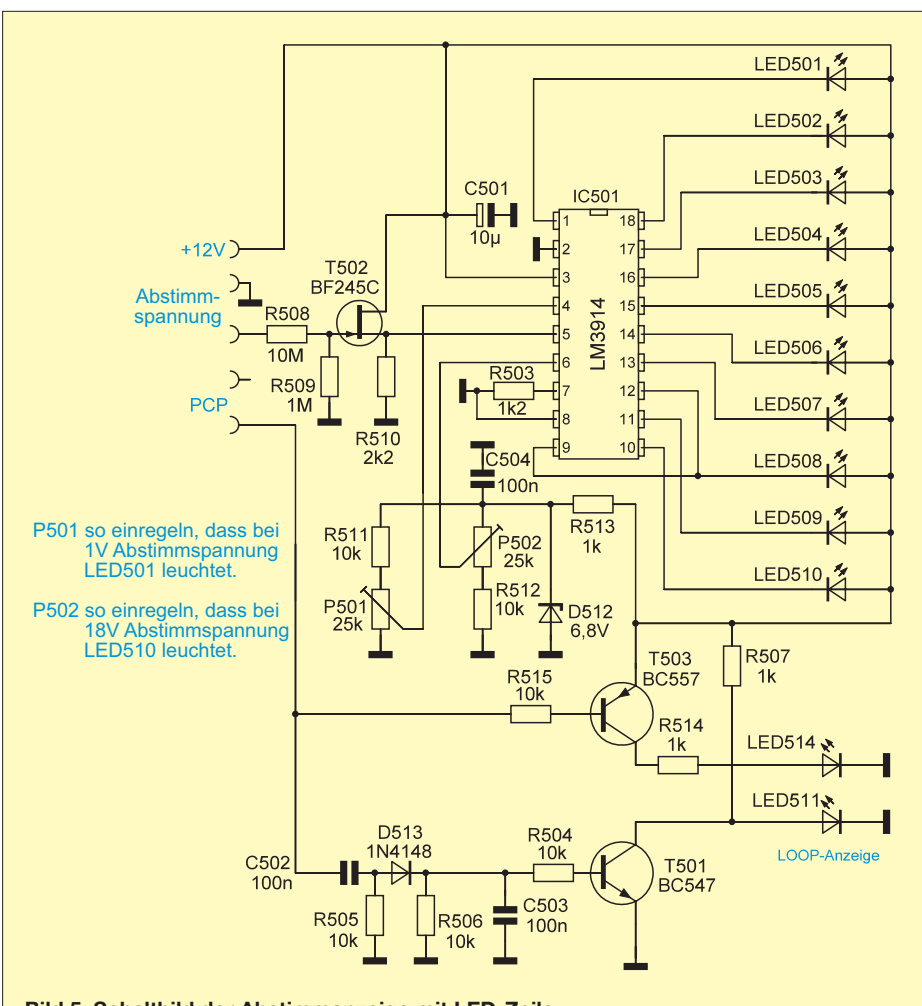

**Bild 5: Schaltbild der Abstimmanzeige mit LED-Zeile**

Steuerung des angeschlossenen VCO. Der Ausgang ist hochohmig.

Die maximale Frequenz, die der CD4046B verarbeiten kann, beträgt 1,4 MHz. Das bedeutet, dass die Signalfrequenzen des *NWT* und des VCO soweit herunter geteilt werden müssen, dass sie vom Komparator verarbeitet werden können.

Damit unterschiedliche Frequenzbereiche mit entsprechend abweichenden Vervielfachungsfaktoren bedient werden können, ist das Verhältnis der Frequenzteilung des VCO zur Frequenz des *NWT* einstellbar. Vor beide Signaleingänge des Komparators wurde dazu der zwölfstufige Binärteiler 74HC4040 geschaltet. Eine zwischengeschaltete Transistorstufe übernimmt die Pegelanpassung.

Diese CMOS-Teiler arbeiten bis zu einer Frequenz von 90 MHz. Da in unserem Fall weitaus höhere Signalfrequenzen zu verarbeiten sind, wird die Ausgangsfrequenz des *NWT* zunächst mit einem U813BS durch 128 (oder 256) geteilt und anschließend noch einmal mit IC3 (74HC4040) durch 32 (oder 4096). Die Pegelanpassung zwischen den Teilern erfolgt wieder mit einzelnen Transistorstufen. Das per Jumper umschaltbare Teilerverhältnis erleichtert die Anpassung der Baugruppe an andere Wobbelmessplätze wie z. B. *NWT7*. Das Ausgangssignal des VCO-Tastkopfes gelangt nach Frequenzteilung durch 128 zur PLL-Baugruppe. An dem nachgeschalteten IC 2 (74HC4040) wird das Signal in

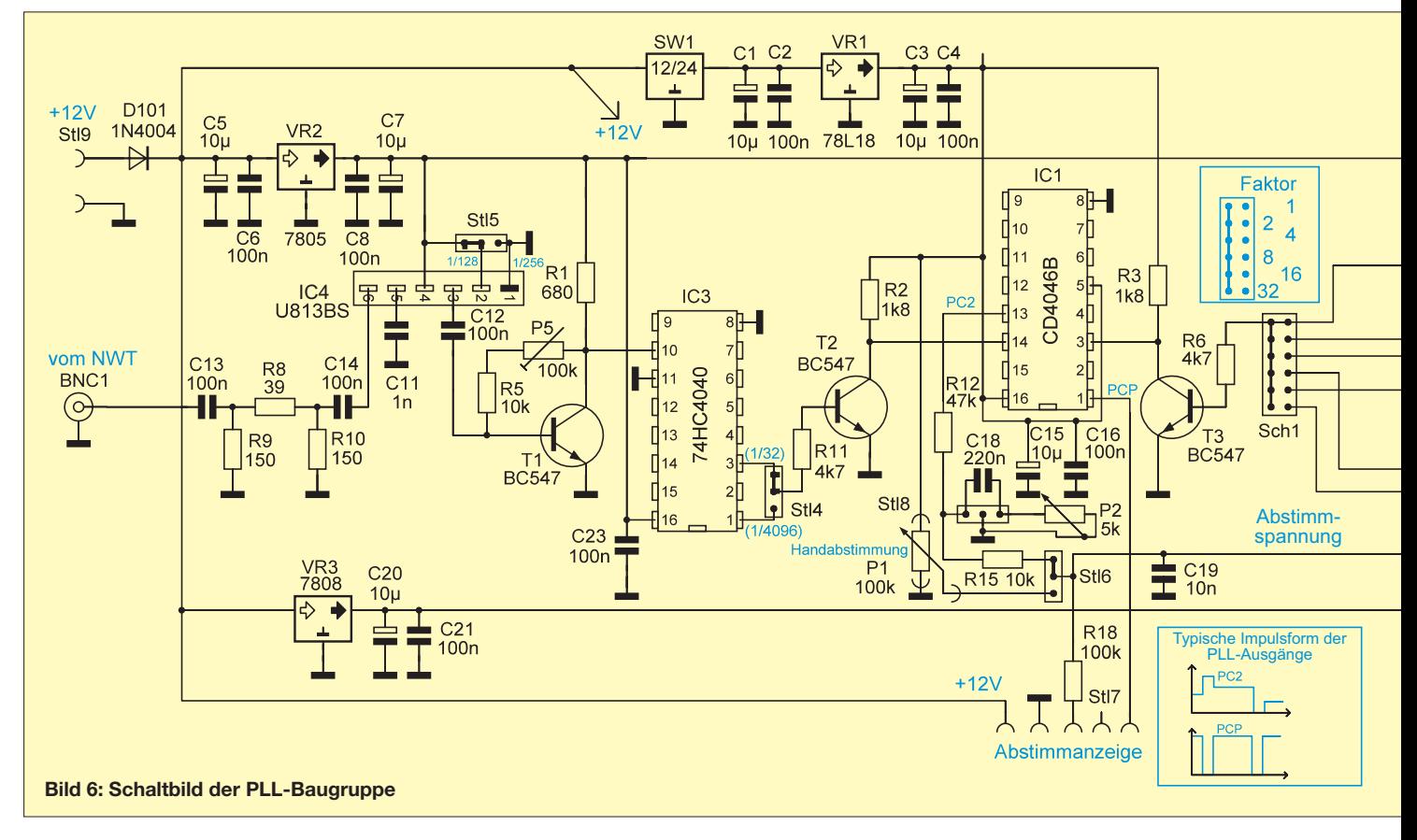

den binären Teilerstufen von 32 bis 1024 abgegriffen. Der dadurch entstehende Vervielfachungsfaktor von 1 bis 32, bezogen auf die Frequenz des *NWT*, ist über einen Schalter von außen einstellbar.

Parallel dazu wird beim Mustergerät die Signalfrequenz des VCO-Tastkopfes auf einem PIC-Frequenzdisplay [4] angezeigt. Da diese durch 128 geteilt wurde, muss der Teilungsfaktor auch für die Frequenzanzeige eingestellt werden. Die Abstimmspannung für den VCO ist zusätzlich über einen Umschalter geführt. Mit einem Spindelpotenziometer kann der angeschlossene VCO dadurch auch von Hand abgestimmt werden. Hiermit kann man die untere und obere Frequenzgrenze des angeschlossenen VCO ermitteln. Diese werden dann als Parameter in die Software *WinNWT* eingetragen.

#### ■ **Abstimmanzeige**

Für die optische Darstellung der Höhe der Abstimmspannung und des Zustandes der Phasenregelschleife habe ich eine LED-Zeile und zwei zusätzliche Leuchtdioden gewählt. Am Pin1 (PCP) des PLL-Schaltkreises liegt beim Abstimmvorgang der Phasenimpuls bzw. eine Gleichspannung bei Übereinstimmung der beiden Eingangssignale. Diese Spannung lässt sich gut zur Anzeige des eingerasteten Zustandes nutzen. Der Phasenimpuls wird über einen Kondensator abgegriffen und ausgewertet (Bild 5). Nur wenn im eingerasteten Zu-

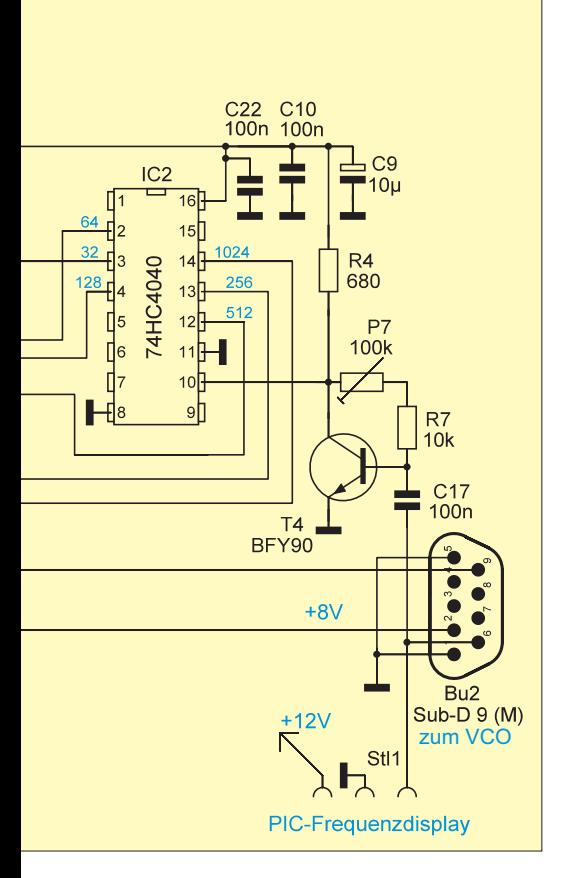

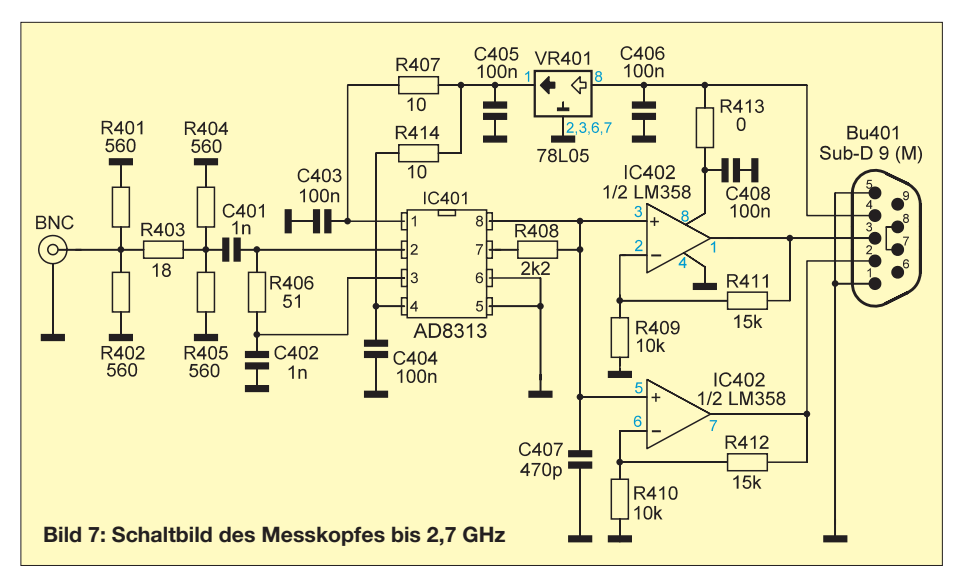

stand eine Gleichspannung anliegt, leuchtet die grüne LED (LED511) und die rote ist aus. Ansonsten flackern beide schwach. Die Abstimmspannung des VCO wird vom Schaltkreis LM3914 ausgewertet. Er enthält eine Kettenschaltung von Spannungskomparatoren und ist speziell zur LED-Steuerung im Band- oder Punktbetrieb entwickelt worden. Damit lässt sich der laufende Wobbelvorgang sehr schön beobachten.

#### ■ Messgleichrichter

Der Logarithmierverstärker vom Typ AD8307 im Messeingang des *FA-NWT01* ist für Frequenzen bis 500 MHz verwendbar. Wer einen Gleichrichter bis 2,7 GHz benötigt, muss einen neuen Messkopf aufbauen und einen anderen Schaltkreis einsetzen, gut geeignet ist der AD8313 vom gleichen Hersteller. Da beim *FA-NWT01* die Anschlüsse für einen zweiten Messkopf nach außen geführt sind, können diese auf einfache Weise zur Baugruppe für die Frequenzerweiterung durchgeschleift werden (Bild 3).

Im Bild 7 sehen wir die Schaltung eines Messgleichrichters bis 2,7 GHz in einem separaten Tastkopf. Das Ausgangssignal des Gleichrichters wird parallel auf die Eingänge von zwei Operationsverstärkern gegeben und verstärkt. Damit erhalten wir zwei gleichwertige Ausgangssignale, von denen eines zusätzlich ein analoges Zeigerinstrument ansteuern kann. Damit ist der Messgleichrichter auch als Pegelmesser verwendbar und hat sich z. B. beim Vorabgleich von Filtern mit einer festen VFO-Frequenz schon bestens bewährt. Um bei der Anzeige unterscheiden zu können, ob ein Messkopf mit dem AD8313 oder mit dem AD8307 angesteckt ist, befindet sich eine Brücke im Anschlussstecker. Zu beachten ist, dass die Messköpfe aufgrund der integrierten Operationsverstärker eine höhere Ausgangsspannung

liefern, als das bislang beim *FA-NWT01* verwendete Zubehör. Diese Abweichung lässt sich jedoch durch Neukalibrierung des *NWT* mittels Software kompensieren. Diese Kalibrierung ist ohnehin bei jeder Änderung der eingesetzten Hardware erforderlich. Der Grund besteht darin, dass jeder VCO andere Amplitudenwerte liefert und auch der aktuell verwendete Messgleichrichter in die Kalibrierung einbezogen werden muss. Da sich die Kalibrierungsdaten aber speichern lassen, kann

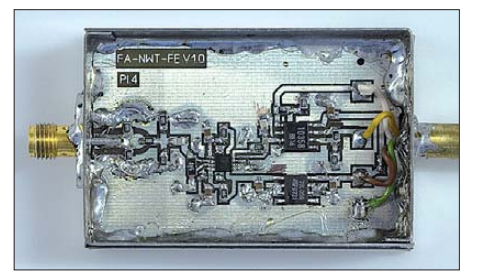

**Bild 8: Musteraufbau des Messkopfs für den Frequenzbereich bis 2,7 GHz**

man diese problemlos reproduzieren und muss die Prozedur nur dann wiederholen, wenn eine bisher noch nicht verwendete Kombination von VCO und Messgleichrichter ins Spiel kommt.

> (wird fortgesetzt) dm2cmb@t-online.de

#### **Literatur**

- [1] Müller, R., DM2CMB: Universeller HF-Messplatz für den Funkamateur – der FA-NWT. FUNK AMATEUR 59 (2010) H. 7, S. 718–721, H. 8, S. 829–831
- [2] Müller, R., DM2CMB: Wobbel-Messsystem WOB31. TV-Amateur Nr. 130 (2003) H. 3, S. 4–11
- [3] Bauelementeinformation des FUNKAMATEUR: *[www.funkamateur.de](http://www.funkamateur.de)* → *Archiv* → *Bauelemente: alphabetisch sortiert* → POS-xxx/JTOS-xxx: Spannungsgesteuerte Oszillatoren (VCOs) 25 bis 2000 MHz
- [4] FUNKAMATEUR-Leserservice: Majakowskiring 38, 13156 Berlin, Tel. (030) 44 66 94-72, Fax -69, E-Mail: *shop@funkamateur.de*; Online-Shop: *[www.funkamateur.de](http://www.funkamateur.de)* → *Online-Shop* → Programmierbares Frequenzdisplay, Best.-Nr. *BX-001*

## *Dosenfutter für Bastler: Empfänger Sudden Storm II*

### *INGO MEYER – DK3RED*

*Mit den kürzer werdenden Tagen beginnt wieder die Bastelzeit. Wie wäre es mit einem Bausatz, aus dem ein Direktmischempfänger für das 40-m-Band entsteht? Für andere Bänder umbauen lässt er sich aber auch.*

Es ist schon ein paar Jahre her, dass ich in einer Zeitschrift ein Bild von der Hamvention in Dayton/USA entdeckte, auf dem ein Funkamateur hinter einem sauber aufgestapelten Haufen Konservendosen saß. Diese sahen auf den ersten Blick wie die auch bei uns erhältlichen flachen Thunfischdosen aus. Doch Thunfisch kommt bei einer Amateurfunkmesse, auch wenn das Foto während der am Rande stattfindenden QRP-Veranstaltung *Four Days in May* (vier Tage im Mai) aufgenommen wurde, abseits der diversen Stände zur leiblichen Versorgung wohl kaum vor. Also las ich mir die kurze Meldung dazu durch.

Schnell war klar, dass es sich um Bausätze für kleine Amateurfunkgeräte handelte. Die

Schaltung stammt von Reverend George Dobbs, G3RJV. Es wurde erstmals in seiner Kolumne in der englischen Zeitschrift *Practical Wireless* vorgestellt. Apropos George Dobbs: Er hat vor über 35 Jahren den mittlerweile ältesten QRP-Klub gegründet, den G-QRP-Club [3]. Der Klub verschreibt sich der Förderung des Selbstbaus und des Funkbetriebs mit geringer Leistung. Komplizierte Baugruppen wurden und werden in der klubeigenen Zeitschrift *SPRAT* zwar auch veröffentlicht, doch ein Großteil waren und sind kleine Schaltungen. Man kann sie bequem an einem Nachmittag zusammenbauen und hat danach sogar noch Zeit, sie ausgiebig zu testen.

> **Bild 1: Bausatz des Empfängers Sudden Storm II**

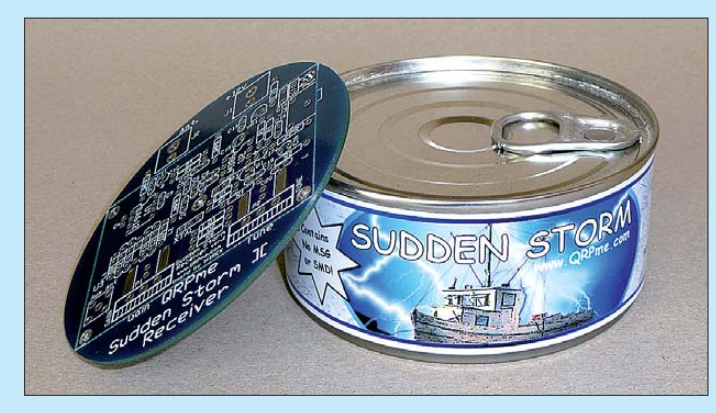

Idee, sie in dieser Form anzubieten, hatte Rex Harper, W1REX [1]. Die Dose fungiert dabei zuerst als Transportbehälter für die erforderlichen Bauelemente und danach als Sockel der fertiggestellten Baugruppe. Rex besitzt eine passende Maschine, um leere Dosen mit amateurfunktechnischen Inhalten füllen zu können. Er muss daher nicht Fischdosen kaufen und den Inhalt aufessen, bevor er sie als Behälter nutzen kann. Au ßerdem entfällt dadurch auch der ansonsten kaum zu beseitigende Geruch.

Die demnächst über den FA-Leserservice [2] zu beziehenden Bausätze (Best.-Nr. *BZ-010*) enthalten neben den Bauelementen selbstverständlich auch eine passende Leiterplatte. Da diese nicht in die Dose passt, liegt sie jedem Bausatz separat bei, siehe Bild 1.

Über einen Umweg kam ich nun in den Besitz einiger dieser Bausätze. Von ihnen wird hier der Empfänger *Sudden Storm II* vorgestellt. Das Original der verwendeten

**Bild 2: In der Dose befinden sich alle aufzulötenden Bauteile.**

In dieser Liga spielt auch der Sudden Storm. Doch wenn Sie bei einem Blick auf Bild 2 nun vielleicht wegen einer zu simplen Schaltung (Stichwort: kann ja nichts taugen) oder wegen des Aufbaus an sich die Nase rümpfen, sollten Sie mal wieder zum Lötkolben greifen und sich an diesem Direktmischempfänger versuchen, denn er birgt noch Entwicklungspotenzial. Öffnen wir die Dose und das Abenteuer beginnt!

#### ■ **Schaltung**

Hauptakteure sind der bekannten Mischerschaltkreise SA612 (Äquivalent zum NE 612) und der ebenfalls in kleinen Geräten oft verwendete NF-Verstärker LM386. Der Pegel des von der Antenne kommenden HF-Signals lässt sich mit dem Potenziometer P1 einstellen. Die nachfolgenden Kondensatoren und die Spule L1 übernehmen die Anpassung an den Eingangswiderstand des SA612 von ungefähr 1,5 kΩ. Im SA612 ist ein Oszillator enthalten, an den als externe Bauteile nur noch ein Quarz und zwei Kondensatoren (C9, C10) zu schalten sind. Damit man nun jedoch nicht nur auf der durch den Quarz festgelegten Frequenz empfangen kann, ist es möglich, den Quarz etwas zu ziehen. Die beiden Dioden D1 und D2 fungieren dabei als Kapazitätsdioden, die zusammen mit der in Reihe zum Quarz liegenden Spule L2 eine Variation der Mischfrequenz ermöglichen. Beim Mustergerät waren es ungefähr 500 Hz. Das klingt zuerst einmal nicht nach viel. Doch gerade bei starker Bandbelegung bekommt man letztlich trotzdem einige Stationen zu hören.

Der symmetrische Ausgang des Mischers ist an den symmetrischen Eingang des NF-Verstärkers gekoppelt. Würden nur ein Aussowie ein Eingang benutzt und der zweite Eingang des LM386 mit einem Kondensator nach Masse geschaltet werden, wäre das empfangene Signal um 6 dB schwächer. Der NF-Verstärker selbst besitzt eine Standardbeschaltung. Lediglich der Wi derstand R4 und der Kondensator C16 sind neu. Sie können dann eingelötet werden, wenn der Empfänger zu stark zischen sollte.

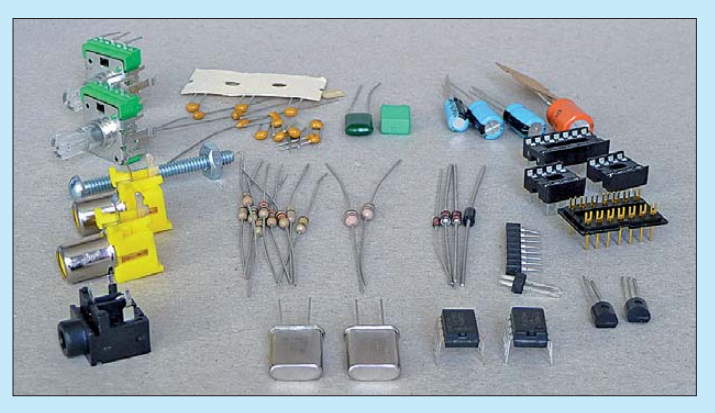

Für die eventuelle Erweiterung um einen Sender lässt sich der NF-Verstärker stummschalten. Dafür ist die Steckerleiste X1 kurzzuschließen oder der zur Diode führende Anschluss durch den Sender auf Massepotenzial zu legen. Dadurch sperrt der ansonsten durchgesteuerte FET Q1 zwischen Verstärker und Kopfhörerbuchse und das Ausgangssignal wird abgeschaltet.

Intern arbeitet der Empfänger mit 9 V, die durch den Spannungsregler VR1 stabilisiert werden. Von außen ist eine Spannung von 12 V zuzuführen. Und damit sich der Emp fänger beim Anstecken der Spannungsversorgung aufgrund verpolter Anschlüsse nicht in den Halbleiterhimmel verdrückt, gibt es die Schutzdiode D3.

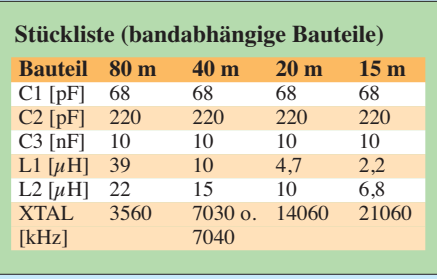

Damit wäre schon alles zur Schaltung selbst gesagt und es kann an den Aufbau gehen.

#### ■ **Aufbau**

Auch wenn es etwas nervt, sollten die in der Dose enthaltenen Bauteile auf Vollständigkeit kontrolliert werden. Außerdem lernt man auf diesem Weg schon einmal alle Bauteile zu unterscheiden. Beispielsweise kenne ich zwar die Farbcodierung auf den Widerständen auswendig, doch die Unterscheidung der Farbringe ist manchmal etwas schwierig. Soll das nun Rot sein oder ist es doch ein dunkles Orange oder gar ein helles Braun? Was es wirklich ist, verrät das Durchmessen mit einem Ohmmeter. Bei den Kondensatoren geht es durch den aufgedruckten Zahlencode etwas besser, doch auch da muss eine Lupe her. Im Zweifelsfall hilft ein LC-Meter, das betreffende Bauteil zu identifizieren. Die etwas dicker aussehenden Widerstände sind übrigens die beiden Spulen L1 und L2 – dies bitte beachten.

Beim Aufbau ist mit den niedrigsten Bauteilen zu beginnen. Es macht sich schlecht, wenn ein flaches Bauelement zwischen zwei schon daneben aufgelötete höhere Exemplare platziert werden soll. Die Bauanleitung zeigt die einzuhaltende Reihenfolge auf. Da die Schaltung nicht sonderlich kompliziert ist, erübrigt sich ein baugruppenweiser Aufbau – der gesamte Empfänger wird in einem Rutsch bestückt (Bild 4).

Das Löten selbst sollte kein Problem sein, da die Platine verzinnt und mit Lötstopp-

lack versehen ist. Lediglich bei dem für die bandabhängigen Bauteile als Träger fungierenden DIL-Adapter ist Vorsicht geboten. Wer hier zu lange an den Stiften herumlötet, riskiert, dass sie aus der recht dünnen Grundplatte quasi herausschmelzen. Ich habe den Adapter zur Kühlung, und damit sich die Stifte nicht lösen können, einfach in die bereits aufgelötete Fassung gesteckt. Es ist auch möglich, die Bauteile, statt auf den Adapter, gleich auf die Leiterplatte zu löten. Doch dann beraubt man sich der Möglichkeit, einen Bandwechsel vornehmen zu können.

#### ■ **Bandwechsel und Änderungen**

Wer des Zuhörens auf einem relativ kleinen Frequenzbereich des 40-m-Bands überdrüssig geworden ist, der kann mit einfachen Mitteln einen Bandwechsel vornehmen. Dafür sind die schon weiter oben erwähnten bandabhängigen Bauteile teilweise zu ändern. Und nun leuchtet auch der Sinn des DIL-Adapters ein, denn all diese Bauteile befinden sich auf ihm. Wer sie auswechselt und einen anderen Quarz einsteckt, kann innerhalb kürzester Zeit den Empfänger auf einem anderen Band betreiben. Bild 5 zeigt die zu wechselnden band- und frequenzabhängigen Bauteile. Die Tabelle gibt die von Rex Harper vorgeschlagenen Werte an. Doch bitte jetzt nicht die Bauteile wieder vom Adapter ablöten. Passende leere Adapter gibt es z. B. bei [4] (Best.-Nr. 187607) unter der Bezeichnung *DIL-Stecker*. Wer sich bei der gleichen Bezugsquelle noch passende *DIL-Gehäusekappen* (Best.-Nr. 187658) dazuholt, der kann somit richtige Module für die gewünschten Bänder herstellen. Ein Aufkleber auf dem Gehäuse verrät dann, für welches Band es gedacht ist.

Wer nicht nur um die von der IARU vorgesehenen QRP-Frequenzen hören will, der kann passende Quarze auch für andere Frequenzen beim FA-Leserservice [2] erwerben. Tummelt man sich im unteren Fre-

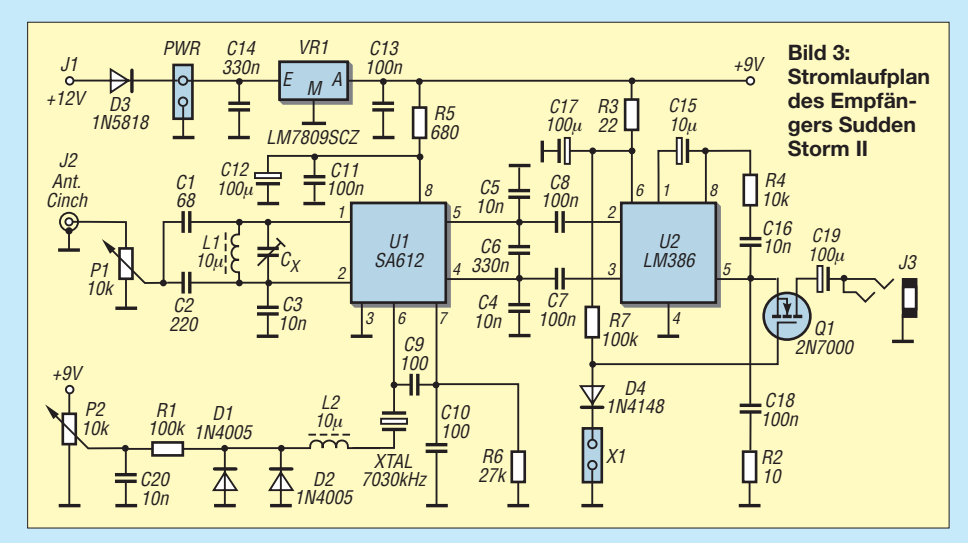

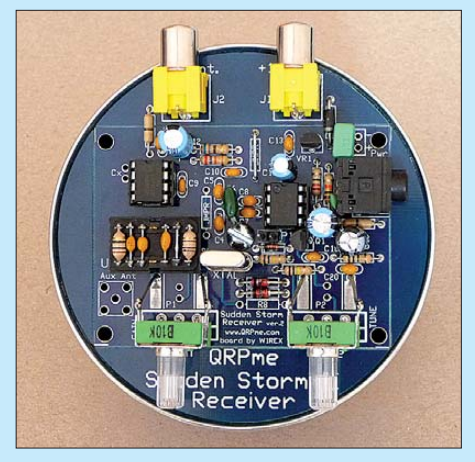

**Bild 4: Ansicht der vollständig bestückten und auf die Dose montierten Platine**

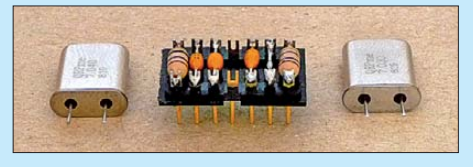

**Bild 5: Auf den Bauteilträger kommen alle band- und frequenzabhängigen Bauteile. Er ermöglicht zusammen mit dem Quarz einen** schnellen Bandwechsel

quenzbereich, lassen sich in der Regel mehr Verbindungen hören.

Zugegebenermaßen ist der Ziehbereich des Quarzes recht klein. Raum zum Experimentieren bleibt aber noch bei der eingesetzten Ziehspule und den als Kapazitätsdiode arbeitenden Dioden [5]. Doch wie wäre es, zwei Quarze parallel zu betreiben und so den Abstimmbereich fast zu verdoppeln [6]? Leider ist der Ziehbereich nicht proportional zur Anzahl der eingesetzten Quarze – mehr als zwei lohnen sich nicht. Oder scheint Ihnen die Anpassung zwischen Abschwächerpotenziometer und Mischer nicht richtig dimensioniert? Dann variieren Sie doch einfach die dort platzierten Bauteile. Wie Sie sehen, kann sogar eine so kleine Schaltung noch Potenzial für Änderungen bieten. Nebenbei frischt man auf diese Weise auch wieder sein Wissen über bestimmte Schaltungsdetails auf.

Viel Spaß beim Löten! Bei mir klappert schon die nächste Baugruppe in ihrer Dose auf dem Basteltisch – ein passender Sender.<br>
elektronik@funkamateur.de

#### **Literatur und Bezugsquellen**

- [1] Harper, R., W1REX: Sudden Storm II Receiver. *[www.qrp.me](http://www.qrp.me)*
- [2] FA-Leserservice, Majakowskiring 38, 13156 Berlin; Tel. (030) 44 66 94 72; *[www.funkamateur.de](http://www.funkamateur.de)* → *Online-Shop*
- [3] G-QRP-Club: *[www.gqrp.com](http://www.gqrp.com)*
- [4] Conrad Electronic: Tel. (01 80) 5 31 21 11; *[www.conrad.de](http://www.conrad.de)*
- [5] Hermsdorf, J., DL3JGN: Über das Ziehen von Quarzen. QRP-Report 3 (1999) H. 2, S. 24–25
- [6] Graf, U., DK4SX: Ziehen von einfachen und parallelgeschalteten Quarzen. QRP-Report 3 (1999) H. 2, S. 26–28

## *IR-Fernbedienung ermöglicht per Funk zusätzliche Funktionen*

### *Dr.-Ing. KLAUS SANDER*

*Fernbedienungen haben oft mehr Tasten, als für das zu steuernde Gerät notwendig sind. In Verbindung mit Funkmodulen lassen sich darüber zusätzliche Steuer- und Schaltvorgänge realisieren.*

Es gehört heute zum Standard, dass Fernsehgerät, CD-Spieler, Radio, DVD-Spieler, Videorecorder, DVB-T-Empfänger und Beamer jeweils eine eigene Fernbedienung haben. Doch ist Ihnen schon einmal aufgefallen, dass bei manchen Fernbedienungen nicht allen Tasten eine Funktion des jeweiligen Geräts zugeordnet sind? Meist betrifft das die Fernbedienungen der Fernsehgeräte.

Das hängt damit zusammen, dass die Fernbedienungen für eine Gerätefamilie entwickelt wurden und bei dem gekauften Gerät

Viele Kabel hinterlassen beim technisch interessierten Bastler einen guten Eindruck, könnten jedoch auch zu Problemen mit der Ehepartnerin führen. Die will eine ordentlich eingerichtete Wohnung. Funkmodule führen zur optimalen Lösung. Wir brauchen einen IR-Empfänger, dessen Empfangssignal durch einen Controller ausgewertet wird. An den Controller ist ein Funksendemodul angeschlossen. Damit werden verschiedene Funkempfänger in der Wohnung angesprochen, die dann jeweils ein Relais oder Ähnliches schalten bzw. steuern.

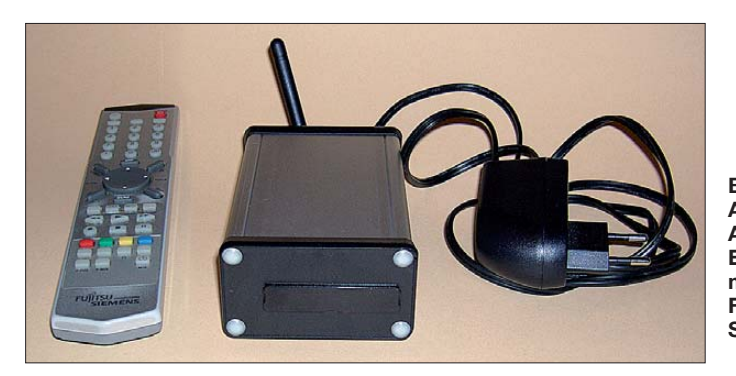

nicht immer alle diese Funktionen implementiert sind. Zumindest gibt es bei der Fernbedienung meines Fernsehgerätes 14 ungenutzte Tasten. Dazu kommen noch einige, die bei meinem Exemplar nur im Videotextmodus funktionieren sollen. Allerdings habe ich deren Funktion bisher noch nicht erfolgreich testen können.

Noch komplizierter ist es bei Universalfernbedienungen. Dort gibt es noch mehr Tasten, die möglicherweise bei anderen Geräten, nicht aber bei denen, die Sie besitzen, eine Funktion haben. Das brachte mich auf die Idee, die Fernbedienung auch für andere Anwendungen zu nutzen. Der einfachste Fall wäre es, wenn wir einen zusätzlichen Infrarotempfänger (IR) und einen Controller mit ein paar Relais zusammen bauen. Dann können Sie z. B. die Deckenbeleuchtung ein- und ausschalten oder mit etwas zusätzlichem Schaltungsaufwand sogar dimmen.

Ein solches Zusatzgerät ist schon ein guter Anfang, schränkt aber die Möglichkeiten ein. Wir hätten wieder eine Unmenge zusätzlicher Kabel, die sich in der Wohnung verteilen. Und wo führen Sie das Kabel für die Deckenbeleuchtung hin?

**Bild 1: Ansicht des ersten Aufbaus des IR-Empfängers im Aluminiumgehäuse mit Fernbedienung und Steckernetzteil**

**Foto: Sander**

Die Idee lässt sich dann noch erweitern, indem in der Wohnung weitere Sender installiert sind. Allerdings benötigen Sie dann mehrere Fernbedienungen. Übrigens bewege ich mich seit einiger Zeit abends auf diese Art in Richtung Bett und kann von dort aus die Deckenlampe im Schlafzimmer ausund die Leselampe bei Bedarf einschalten. Und nachdem ich noch den aktuellen FA gelesen habe, wird auch diese Lampe per Fernbedienung ausgeschaltet.

Mit einer solchen Technik können Sie sich möglicherweise noch weitere Wege sparen. Stellen Sie sich vor, Sie liegen schon im Bett. Alle Lichter im Haus sind aus, denken Sie zumindest. Dann hören Sie Ihre Partnerin flüstern: "Du, Schatz, Du hast mich doch noch lieb. Ich habe das Licht im Bad vergessen. Kannst Du noch mal aufstehen?" Ab jetzt können Sie vom Bett aus das Licht auch dort ausschalten. Und weil üblicherweise Funkmodule sowohl Sender als auch Empfänger besitzen, können Sie den erfolgreichen Schaltvorgang auch über eine LED zurückmelden oder alle Lampen in Ihrer Wohnung abfragen und über LEDs den Zustand signalisieren. Das spart dann wirklich Strom.

Sie werden jetzt fragen, warum eine richtige IR-Fernbedienung notwendig ist. Man kann doch eine Funkfernbedienung dafür bauen. Im Prinzip haben Sie Recht. Aber Fernbedienungen sind preiswert, brauchen meist weniger Strom als vergleichbare Eigenbaulösungen. Zudem sehen handelsübliche Fernbedienungen schöner aus und Sie sparen sich den Aufbau in einem ansprechenden Gehäuse.

### ■ **Codierung**

Erwähnenswert ist, dass es die ersten Fernbedienungen bereits 1950 gab. Sie funktionierten noch per Kabel. Die erste Fernbedienung mit einem Lichtstrahl war etwa 1955 verfügbar. Ihre elektronischen Möglichkeiten waren jedoch noch eingeschränkt, denn die Geräte wurden auch durch das Tageslicht eingeschaltet. Die erste gut funktionierende Fernbedienung gab es ab 1956. Der Österreicher Robert Adler hatte sie entwickelt. Die Lösung war für damalige Verhältnisse genial. Die Fernbedienung funktionierte mit Ultraschall und ohne Batterien. Mit jedem Tastendruck schlug ein kleines Hämmerchen auf einen Stab, wodurch die verschiedenen Töne im Ultraschallbereich erzeugt wurden. Erst später mit der Entwicklung der LED-

Technik haben sich IR-Fernbedienungen durchgesetzt. IR-Signale für Fernbedienungen sind codiert. Einen weltweiten Standard gibt es nicht. Die größte Verbreitung hat die von Philips entwickelte RC-5- Codierung. Dies ist jedoch mehr als nur ein Code. RC-5 umfasst gleichzeitig das Protokoll, d. h. den Aufbau eines Datenblocks als auch die Festlegungen bei wiederholtem oder längerem Tastendruck [1].

Die IR-Strahlung wird mit einer Frequenz, bei RC-5 sind es 36 kHz, moduliert. Das reduziert den Stromverbrauch und erhöht die Störsicherheit. Die Datenbits werden nach dem Manchesterverfahren codiert, wobei ein Bit 1,778 ms lang ist. Jeder Rahmen (Datenpaket) umfasst 14 Bit. Nach dem Start-Bit folgen ein Feld-Bit zur Erweiterung des Kommandobereichs, ein Steuer-Bit, welches bei jedem neuen Tastendruck wechselt, fünf Adress-Bits zur Geräteauswahl und anschließend sechs Bits mit dem eigentlichen Kommando.

Wir wollen uns hier auf RC-5-Fernbedienungen beschränken, da ihr Protokoll durch BASCOM-AVR direkt unterstützt wird – es gibt je einen direkten Befehl zum Senden eines RC-5-Befehls als auch für den Empfang.

#### ■ **IR-Empfänger und Funksender**

Bild 2 zeigt die Schaltung des IR-Empfängers, der gleichzeitig Funksender ist. Wir verwenden als Controller einen ATmega 8A-PU, es sind ebenfalls auch ATmega8L-8PU verwendbar. Das modulierte IR-Signal wird mit IC3, einem TSOP4836, empfangen und demoduliert. Die Decodierung erledigt der Controller. Er wertet zuerst die Adresse aus. Stimmt sie mit einer der eingestellten Geräteadressen überein, wird das nachfolgende Kommandowort ebenfalls ausgewertet und als neuer Befehl per Funkmodul gesendet.

Nach dem Sendevorgang wartet der Controller, dass die Taste der Fernbedienung wieder losgelassen wird. Danach ist er zum Empfang des nächsten Befehls bereit. In bestimmten zeitlichen Abständen fragt die Baugruppe die Zustände aller Funkempfänger ab und signalisiert z. B. eine eingeschaltete Lampe über eine der an den Controller angeschlossenen LEDs.

Um zuerst einmal zu ermitteln, welche der Tasten der Fernbedienung welchen Code sendet, kann an den Controller zusätzlich ein LC-Display angeschlossen werden. Wir verwenden ein serielles 3,3-V-Display von *Sparkfun* [2]. Es gibt eine recht umfangreiche Auswahl an Displays, die sich vorrangig in der Farbdarstellung unterscheiden, z. B. schwarze Schrift mit roter Hintergrundbeleuchtung. Die Auswahl eines konkreten Typs wird durch den eigenen Geschmack bestimmt. Die Displays sind auch über [3] beziehbar. Das Display wird an SK7 angeschlossen, wobei an Pin 2 die Datenleitung kommt. Pin 3 ist als Reserveanschluss derzeit unbenutzt. Das Display lässt sich auch später im Betrieb zur Anzeige verschiedener Zustände nutzen. Um die Einstellungen für die Befehle vornehmen zu können, sind drei Tasten vorgesehen.

Zur Funkübertragung setzen wir *XBee*- oder für höhere Leistungen *XBeePro*-Module der Serie 1 ein. Die Serien unterscheiden sich durch den jeweils verwendeten Antennenstecker. Die Auswahl hängt deshalb vom mechanischen Aufbau ab. Ich verwende vorzugsweise die Typen mit RPSMA-Anschluss und externer Antenne. Die Schaltung wird durch einen Spannungsregler mit 3,3 V versorgt. Über einen Klinkenstecker kann ein Steckernetzteil, das 5 V bis 9 V liefert, angeschlossen werden.

#### ■ **Funkempfänger**

In Bild 3 finden wir die Schaltung des Funkempfängers. Auch hier wird wieder ein *XBee*- bzw. *XBeePro*-Modul für die Funkübertragung eingesetzt. Zur Auswertung verwenden wir als Controller nochmals einen ATmega8A oder ATmega8L. Beim Empfang des entsprechenden Befehls wird das Relais ein- oder ausgeschaltet. Da 3-V-Relais mit Kontakten für Netzspannung schwer beschaffbar sind, findet hier ein 5-V-Typ Verwendung. Der Rest der Schaltung wird mit 3,3 V betrieben. Dies ist die Spannung, mit der auch das XBee-Modul läuft. Dadurch sparen wir uns eine Anpassung der Pegel zwischen XBee-Modul und Controller.

An SK3 ist ein Fotowiderstand anschließbar, der bei Beleuchtung einen Wert von unter 100 kΩ haben sollte. Die meisten Fotowiderstände erfüllen diese Bedingung. Ich habe den VT83N4 eingesetzt, der bei Lichteinfall 47 kΩ und bei Dunkelheit etwa 1 MΩ aufweist. Dieser Fotowiderstand ist in der Nähe der Lampe anzuordnen. Auf diese Weise lässt sich per Befehl der Lampenzustand abfragen. Das ist selbstverständlich nur sinnvoll, wenn sich die Lampe in einem anderen Raum befindet.

Die gesamte Schaltung kann wieder aus einem Steckernetzteil versorgt werden, das wegen des Relais nur 5 V liefern darf. Der vorgestellte Funkempfänger stellt nur eine Möglichkeit dar, denn außer dem Anschluss von Relais sind auch andere Varianten denkbar. So lässt sich über Pulsbreitenmodulation die Helligkeit moderner LED-Lampen steuern. Allerdings erfordert das eine schaltungstechnische Anpassung entsprechend der verwendeten Lampe. In dieser Hinsicht können Sie Ihrer Kreativität freien Lauf lassen.

#### ■ **Nachbau**

Der IR-Empfänger besteht aus zwei Teilen. Auf der Grundplatine befinden sich Controller, Funkmodul und Stromversorgung. Die zweite Platine mit einer Aussparung für den IR-Empfänger enthält LEDs und Tasten. Sie wird über einreihige Buchsenund Stiftleisten um 90° abgewinkelt auf die Grundplatine gesteckt. Die Größe der Grundplatine ergibt sich durch das verwendete Aluminiumprofilgehäuse. Beide Platinenteile des IR-Empfängers müssen vor dem Bestücken getrennt werden. Es kommen ausschließlich bedrahtete Bauelemente zum Einsatz. Die Bestückung erfolgt nach den üblichen Regeln, also zuerst passive Bauelemente, anschließend die Halb-

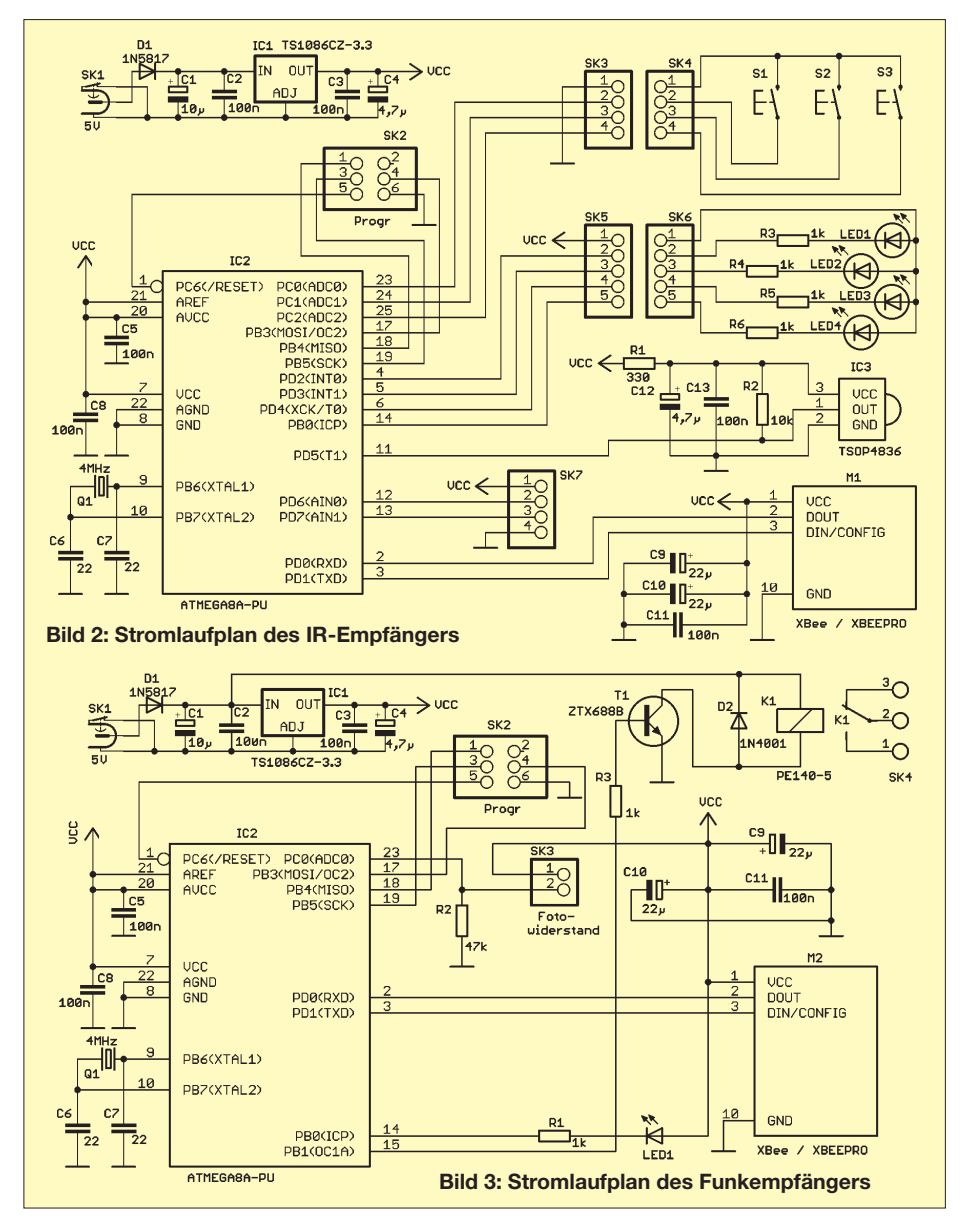

leiter. Controller und Funkmodule erhalten eine Fassung bzw. Steckerleisten.

Der Einbau des IR-Empfängers kann in ein Aluminiumprofilgehäuse erfolgen. Es gibt verschiedene Typen, die vom Aussehen her wohnzimmertauglich sind. Der Funkempfänger lässt sich auch direkt in eine Lampe einbauen. Allerdings hängt das von der Größe des Baldachins der Lampe ab. Notfalls kann man neben dem Deckenanschluss eine zusätzliche Verteilerdose anbringen, die nur den Funkempfänger enthält. Gegenüber einer Deckenlampe ist die Verwendung bei Stehlampen sicher einfacher zu bewerkstelligen. Dort stört das zusätzliches Gehäuse mit Funkempfänger und Stromversorgung weniger.

#### ■ **Firmware**

Auf der Seite des IR-Empfängers wird der BASCOM-Befehl

#### GETRC5 (adress, command)

benutzt. *adress* und *command* sind zwei Bytevariable, die die empfangenen Werte enthalten und anschließend ausgewertet werden können. Die empfangene Adresse wird anschließend mit der eingestellten Adresse verglichen. Stimmen beide überein, wissen wir, dass die richtige Fernbedienung gesendet hat. Die Variable *command* enthält den Code, der der Taste zugeordnet ist. Aus einer Tabelle lesen wir aus, ob der Code abgespeichert ist und welche Aktion erfolgen soll. Ist der Code nicht in der Tabelle enthalten, wissen wir, dass mit der Fernbedienung z. B. das Fernsehgerät bedient wurde und wir warten auf den nächsten Empfang. Ist der Code jedoch enthalten, lesen wir aus der Tabelle die Adresse und den Befehl für den zugehörigen Funkempfänger aus. Die Tabelle ist im EEPROM des Controllers abgespeichert. Eine Veränderung der Firmware ist dadurch nicht nötig.

Während des erstmaligen Einschaltens drücken wir die Taste S1. Dann schaltet die Baugruppe des IR-Empfängers in den Empfangsmodus ohne Auswertung. Die Ausgabe erfolgt dann nur über das LC-Display. Jetzt können wir die Adresse und den Tastenbefehl ablesen. Mit S2 werden diese Werte in den EEPROM übernommen. Bei Betätigung von S3 erfolgt die Auswahl der Empfängeradresse. Nochmaliges Betätigen von S1 beendet den Vorgang und die nächste Tastenbetätigung ist einlesbar. Sind alle Tasten zugeordnet, schalten wir die Baugruppe für etwa 10 s aus und anschließend erneut ein, diesmal jedoch ohne S1 zu drücken. Damit ist der normale Betriebszustand eingestellt.

Eine wichtige Funktion der Firmware besteht in der Adressierung der XBee-Module. Da auf eine Voreinstellung der Module verzichtet wurde, erledigt dies die Firmware nach dem Einschalten der Betriebsspannung. Dadurch sind die XBee-Module beliebig austauschbar. Es werden die Adressen des IR-Empfängers und des Funkempfängers aus einer im EEPROM des Controllers hinterlegten Tabelle gelesen. Dies stellt sicher, dass auch Ihr Nachbar XBee-Module einsetzen kann.

**Bild 4:**

**Bestückungspläne der vorher zu trennenden Grund- und Tastenplati ne des IR-Empfängers; Abmessungen 87,3 mm** × **82 mm und 87,3 mm** × **16,8 mm; M 1:1**

**Bestückungsplan des Funkempfängers; Maße 92 mm** × **64 mm; M 1:1**

**Bild 5:**

Falls es dennoch zu Konflikten kommt, können Sie die Adressen jederzeit ändern. Allerdings benötigen Sie dazu ein ISP-Programmiergerät und die kostenlose Software *AVR-Studio*. Sie lesen dann den EEPROM-Inhalt ein.

Die Tabelle beginnt mit ADR. Die beiden nachfolgenden Bytes sind die Adressen in hexadezimaler Form. Sie können die Werte mit einem Texteditor in der Datei ändern und anschließend mit dem ISP-Programmer wieder zurückschreiben.

Beachten Sie dabei, dass die erste Adresse dem IR-Empfänger und die zweite dem jeweiligen Funkempfänger zugeordnet ist.

Die Adressen müssen auch im EEPROM des IR-Empfängers hinterlegt sein. Dort entspricht das erste Byte nach ADR der eigenen Adresse und alle nachfolgenden Bytes den Adressen der angeschlossenen Funkempfänger.

Die Tabelle wird mit dem Bytewert 00 abgeschlossen.

Die Firmware [3] lässt sich leicht an das RC-6-Protokoll (eine Weiterentwicklung von RC-5) und an Sony-Fernbedienungen anpassen, da diese beiden Verfahren auch von BASCOM-AVR unterstützt werden. Für alle anderen, die an einem Nachbau interessiert sind, bleibt nur der Kauf einer Universalfernbedienung.

#### ■ **Sicherheitshinweis**

Der Anschluss des Funkempfängers an Netzspannung darf nur durch ausgebildete Fachkräfte erfolgen. Alle anderen sollten den Einsatz mit LED-Leuchten mit einer ungefährlichen Betriebsspannung von 12 V bis 42 V bevorzugen.

Alternativ kann man auch einen ausgebildeten Fachmann um Hilfe bitten. Der übernimmt den Anschluss sicher gern.

#### info@sander-electronic.de

#### **Literatur und Bezugsquellen**

[1] Bergmans, S.: SB-projects – IR remote control.

- *[www.sbprojects.com/knowledge/ir/ir.htm](http://www.sbprojects.com/knowledge/ir/ir.htm)*
- [2] Sparkfun Electronics: *[www.sparkfun.com](http://www.sparkfun.com)*
- [3] Sander Electronic: *[www.sander-electronic.de](http://www.sander-electronic.de)*

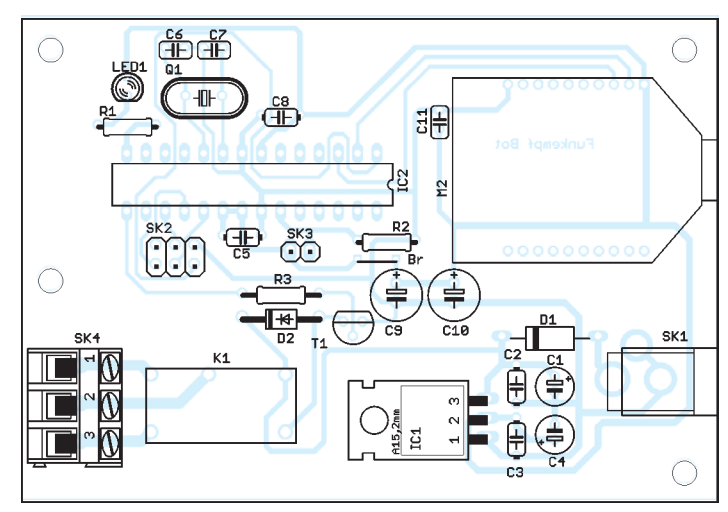

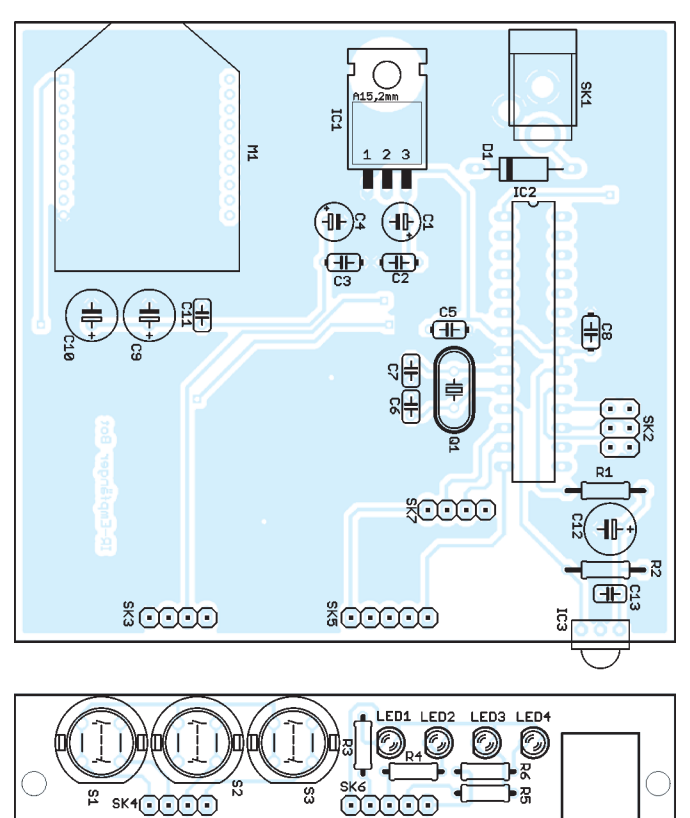

# **FUNKAMATEUR – Bauelementeinformation Neosid-**

## **Vorabgeglichene Filterspulen von Neosid Spulen (2)**

#### **Baureihe 7.1, 1 Wicklung mit 1 Anzapfung** *L* [µH] *f Q* Wicklung Anzapfung1) RM Best.-Nr. @*f* [MHz] [MHz] @*f* [MHz] A E Wdg. Z Wdg. BV… 0,83@10 1…15 85@10,7 4 5 6,25 3 2,5 2,5 5167 00 0,975@10 1…15 90@10,7 5 1 7,25 3 0,75 2,5 5303 00 4@1 1…15 80@10 5 1 15,75 3 2 2,5 5314 00 4,45@1 1…15 90@10,7 2 5 14,5 3 7 2,25 5894 00 8,05@0,1 1…15 100@8,4 4 2 19,5 3 9,75 2,5 5345 42 11,68@0,1 1…15 100@5,6 4 2 22 3 11 2,5 5345 202) 16,7@0,1 1…15 80@5,4 4 2 28 3 14 2,5 5345 442) 19,6@0,1 1…15 70@5,4 4 2 30 3 15 2,5 5345 432) 23,6@0,1 1…15 80@5,4 4 2 33,5 3 16,75 2,5 5345 482) 27,81@0,1 1…15 65@5,6 4 2 36 3 18 2,5 5345 212) 32@0,1 0,5…5 55@2 1 5 36,5 3 18 2,5 5342 08 68@0,1 0,5…5 110@2 2 4 60,25 1 29,75 2,25 5324 003) 68@0,1 0,5…5 110@2 2 4 60,25 1 32,75 2,25 5324 013) 82@0,1 0,5…5 100@0,46 5 1 57 3 20,5 2,5 5960 00 92@0,1 0,5…5 85@2 4 2 65,5 3 32,75 2,25 5332 00 403@0,1 0,1…2 65@0,13 2 4 132 3 48 2,25 5327 13 509@0,1 0,1…2 60@0,11 2 4 142 3 54 2,25 5327 12 626@0,1 0,1…2 55@0,09 2 4 162 3 59 2,25 5327 11 735@0,1 0,1…2 105@0,46 4 2 172 3 85 2,5 5970 00 760@0,1 0,1…2 50@0,07 2 4 172 3 65 2,25 5327 14

#### **Baureihe 7.1 S, 1 Wicklung mit 1 Anzapfung**

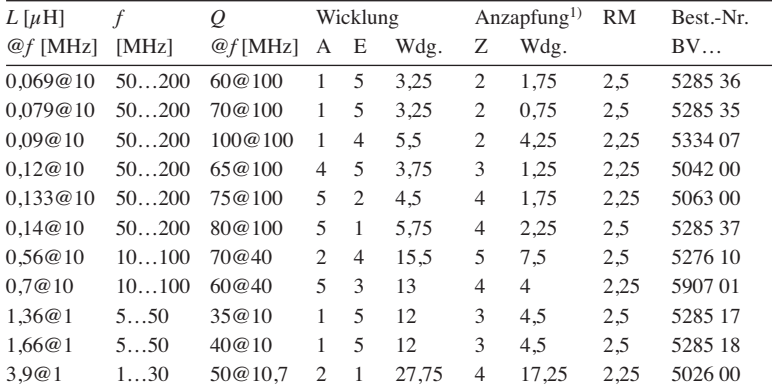

#### **Baureihe 7.1 K, 1 Wicklung mit 1 Anzapfung, RM 2,25**

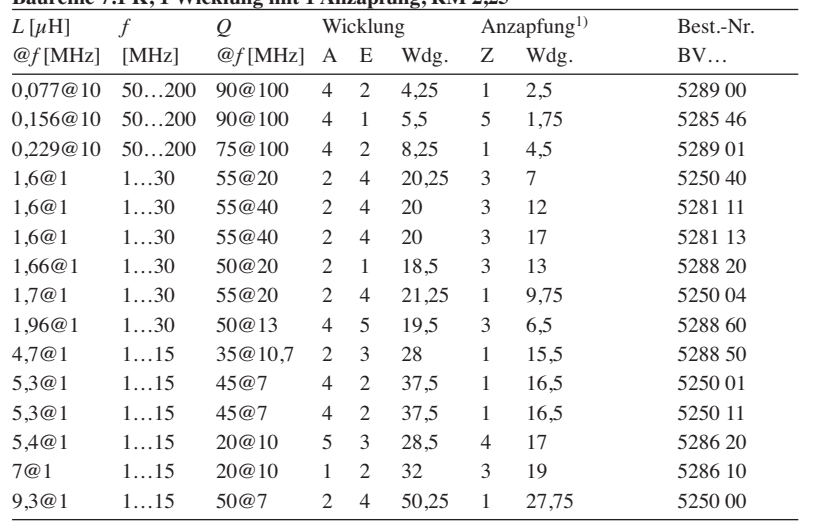

### **Anschlussbelegung**

### 234 റററ  $G$ ehäuse $\bigcirc$  Gehäuse 1 5

#### **Bild 7:**

**Pinbelegung der Filterspulen; die Zählweise der Lötstifte ist stets gleich, auch wenn einzelne Anschlüsse nicht vorhanden sind.**

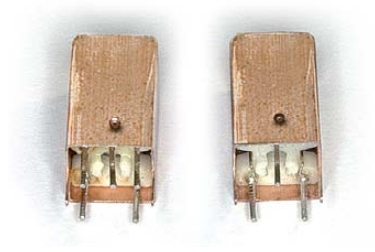

#### **Bild 8:**

**Typenabhängig ist es möglich, dass nicht benutzte Anschlüsse vom Hersteller nicht eingesetzt wurden, wie es beim Filter rechts zu sehen ist.**

#### **Beschaltung**

A2 E2

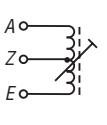

 $A1c$ 

 $F1c$ 

**Beschaltungs variante 2 – eine Wicklung mit Anzapfung**

**Bild 9:**

**Bild 10: Beschaltungs variante 3 – zwei Wicklungen**

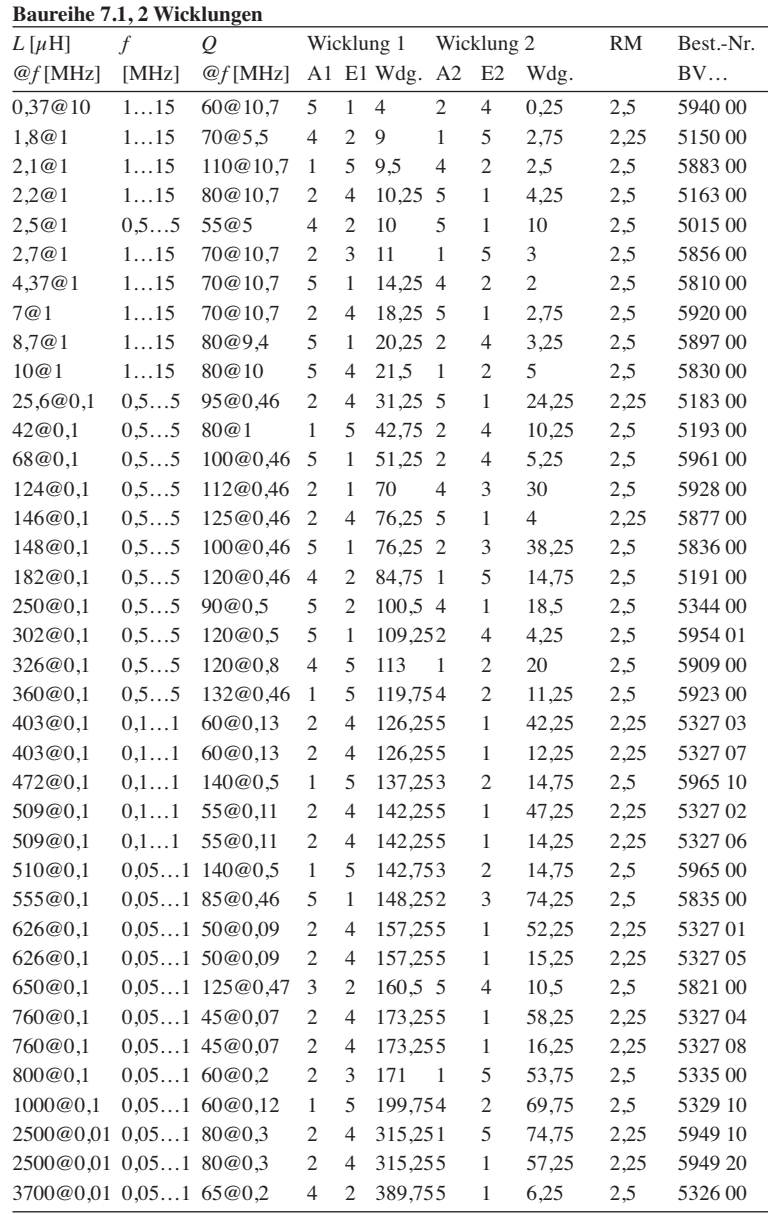

*L* [µH] *f Q* Wicklung 1 Wicklung 2 RM Best.-Nr.

#### **Gehäuse**

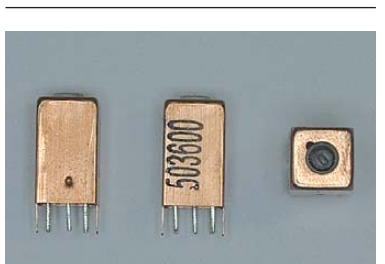

**Bild 11: Seitenansichten und Drauf sicht einer Filterspule der Baureihe 7.1 S**

#### **Rastermaße**

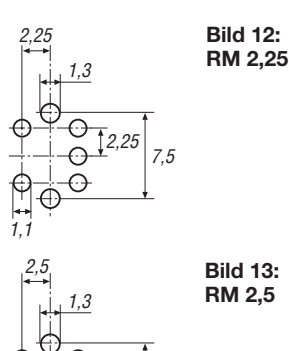

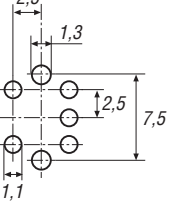

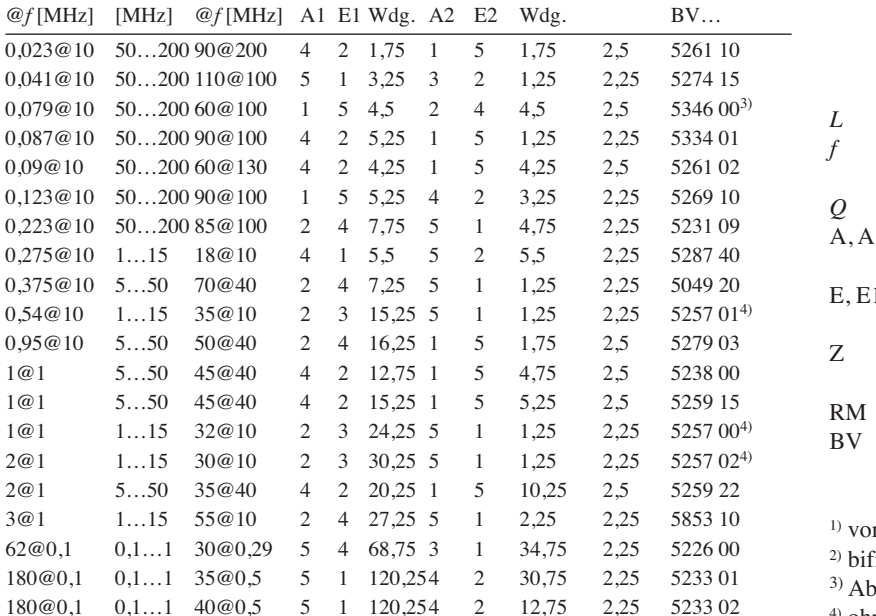

180@0,1 0,1…1 40@0,5 5 1 120,254 2 12,75 2,25 5233 02

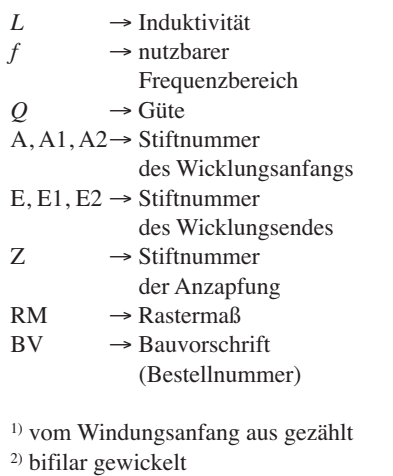

4) ohne Gewindekern

**Baureihe 7.1 S, 2 Wicklungen**

 $0,023@10 50.$  $0,041@10 50.$  $0,079@10$  50.  $0,087@10 50.$ 

 $0,123@10$  50.  $0,223@10 50.$ 

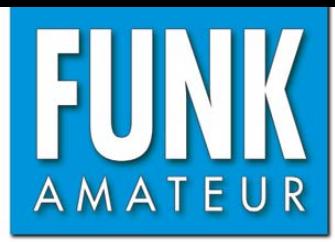

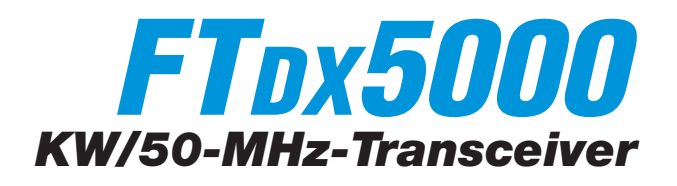

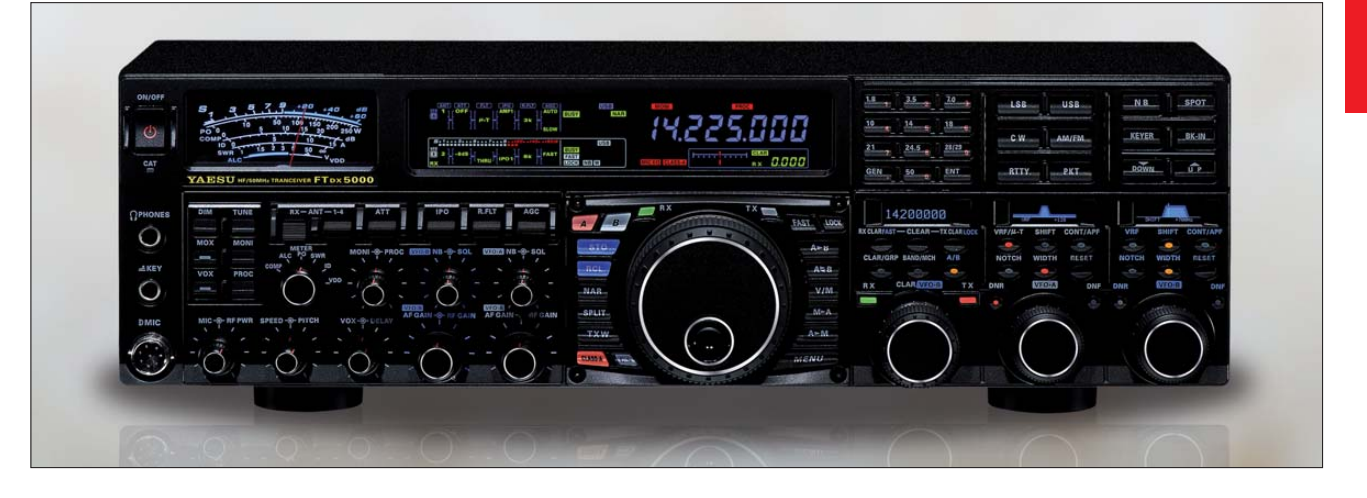

#### **Sender**

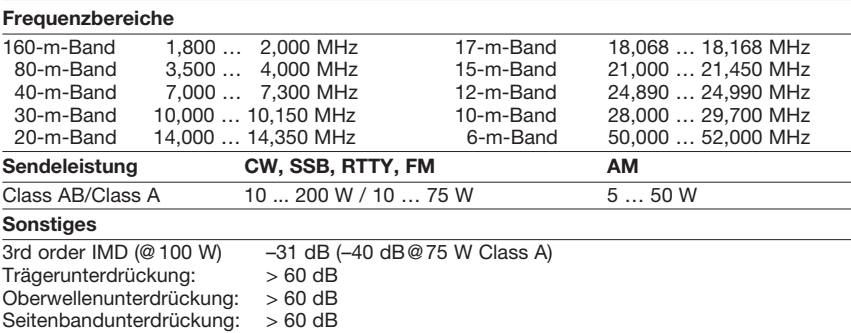

#### **Empfänger**

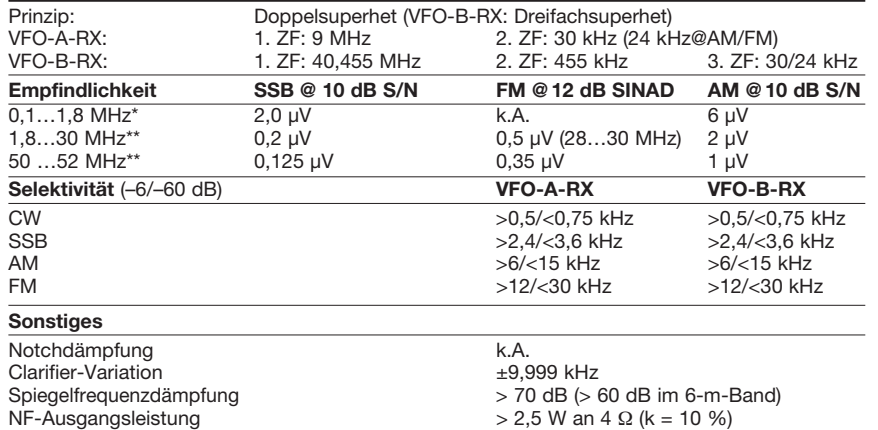

(\* IPO1; \*\* HF-Vorverstärker 2 eingeschaltet)

#### **Besonderheiten**

- 200 W Sendeleistung
- Netzteil und automatischer Antennentuner eingebaut
- zwei Empfänger
- VRF-Preselektor
- ausgezeichnete Großsignaleigenschaften • VFO-A-RX mit vier bzw. fünf 9-MHz-
- Roofing-Filtern (15, 6, 3, 0,6 und 0,3 kHz) • VFO-B-RX mit 3 Roofing-Filtern (15, 6, 3 kHz)
- DSP-Filterbandbreiten der Empfänger wählbar (CW: 50 Hz … 2 ,4 kHz, SSB:
- 200 Hz…4 kHz, RTTY/PKT: 50 Hz…2,4 kHz) • ZF-DSP mit vielen Funktionen: Konturfilter, ZF-Shift, manuelles und automatisches
- Notch-Filter, digitale Rauschminderung, Narrow-Filter, ZF-Störaustaster

• µTuning-Filter des FTDX9000 extern nutzbar

- Sloped AGC
- 2 Vorverstärker und 2 IPO-Schaltstellungen • VFO-Tracking
- 
- echter Diversity-Empfang möglich
- einstellbares NF- und Audio-Peak-Filter
- parametrischer Sende-NF-Equalizer
- Sendesprachkompressor
- NF-Recorder für Empfangssignale
- Sendesprach- und -CW-Speicher
- eingebauter Keyer
- Transverterbetrieb möglich
- Stationsmonitor mitgeliefert (D/MP-Version)
- direkte Rotorsteuerung möglich
- DMU-2000 (Bandskop, Weltuhr, NF-Oszilloskop usw.) anschließbar

### **Allgemeines**

Allmode-Transceiver-Familie (FTDx5000, FTDX5000D, FTDX5000MP) für die KW-Bänder und das 6-m-Band. Die Versionen sind unterschiedlich ausgestattet (Stationsmonitor, TCXO, Roofing-Filter).

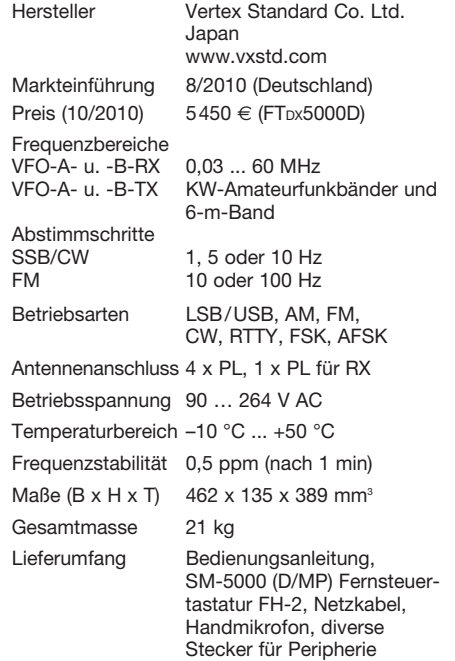

#### **Antennentuner**

Anpassbereich 16.5 bis 150  $\Omega$ (25 bis 100  $\Omega$  im 6-m-Band)

#### **Zubehör, optional** (Auswahl)

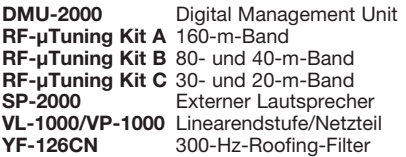

#### **Importeur/Großhändler**

Sommerkamp Communication GmbH Hauptstraße 89 79379 Müllheim Tel. (0 64 21) 87 11 95 Fax (0 64 21) 87 11 96 [www.yaesu-deutschland.com](http://www.yaesu-deutschland.com)

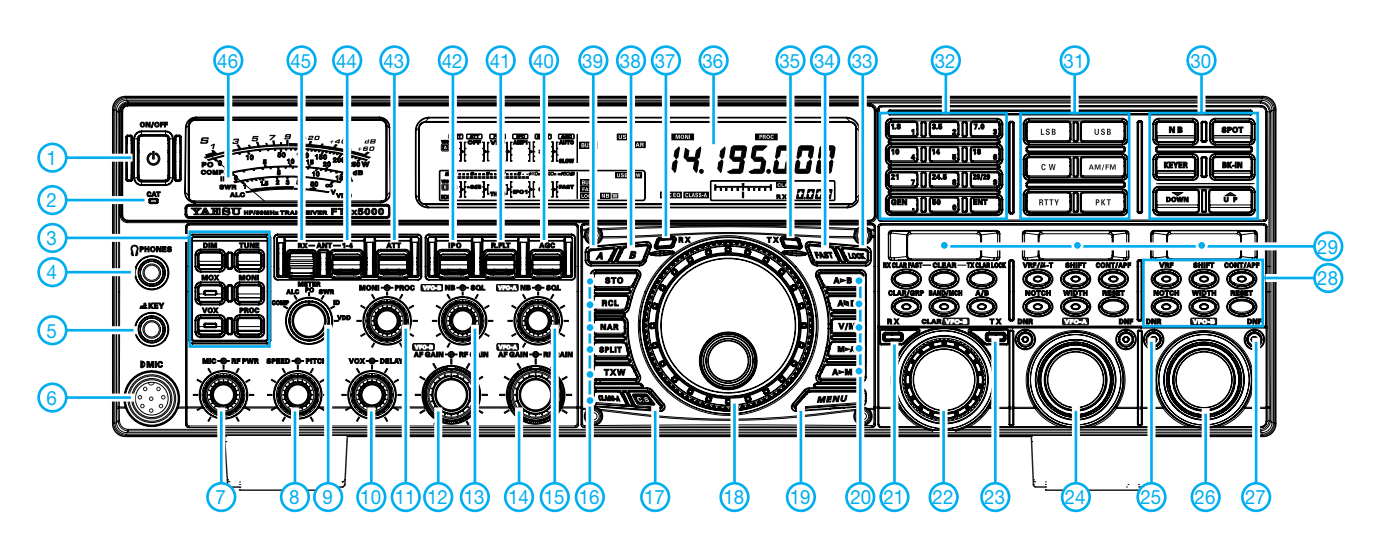

- **Auswahl**
- 1 Ein/Aus-Taste<br>2 LED für CAT-4
- 2 LED für CAT-Aktivität<br>3 Tasten für Dimmer. A 3 - Tasten für Dimmer, ATU, Sender,
- Monitor, VOX und Sprachprozessor
- 4 Kopfhörerbuchse<br>5 Buchse für Taste
- 5 Buchse für Taste
- 6 Mikrofonbuchse<br>7 Steller für Mikrof Steller für Mikrofonverstärkung und Sendeleistung
- 8 Steller für Keyergebegeschwindigkeit und CW-Ablage
- 9 Umschaltung der Anzeigefunktion des Instruments
- 10 Steller für VOX-Empfindlichkeit und VOX-Haltezeit
- 11 Steller für Monitorlautstärke und **Sprachprozessor**
- 12 Steller für Lautstärke und HF-Verstärkung des VFO-B-RX
- 13 Steller für Störaustastpegel und Squelch des VFO-B-RX
- 14 Steller für Lautstärke und HF-Verstärkung des VFO-A-RX
- 15 Steller für Störaustastpegel und
- Squelch des VFO-A-RX 16 - Tasten für die Bedienung der QMB-Speicher, Bandbreitenumschaltung, Split, TX-Watch und Class-A-Betrieb
- 17 Taste für Direktzugriff auf ein programmierbares Menü, SM-5000
- 18 Hauptabstimmknopf
- 19 Menütaste
- Tasten zur Umschaltung zwischen VFO- und Speicherbetrieb
- 21 RX-LED und Taste für VFO-B<br>22 Clarifierknopf, Bandwahl, Clarifierknopf, Bandwahl,
- Menüpunktwahl
- 23 TX-LED und Taste für VFO-B<br>24 Steller für DSP-Funktionen de 24 - Steller für DSP-Funktionen des VFO-A-RX, Speicherauswahl
- 25 DNR-Taste für VFO-B-RX (äquivalent über Steller 24 für VFO-A-RX)
- 26 Steller für DSP-Funktionen des VFO-B-RX, Menü-Parameterauswahl
- 27 DNF-Taste für VFO-B-RX (äquivalent über Steller 24 für VFO-A-RX)
- 28 DSP-Funktionstasten für VFO-B-RX
- 29 OLED-Subdisplays I, II, III<br>30 Tasten für Störaustaster
	- Tasten für Störaustaster, Spot, Keyer, BK-Betrieb sowie Up/Down
- 31 Wahltasten für die Sendearten
- 32 Bandwahl, Frequenzeingabe<br>33 Verriegelungstaste
- 33 Verriegelungstaste<br>34 Taste für Schnellab
- 34 Taste für Schnellabstimmung<br>35 TX-LED und Taste für VFO-A
- 35 TX-LED und Taste für VFO-A<br>36 Display
- Display
- 37 RX-LED und Taste für VFO-A<br>38 B-Taste für VFO-B-RX - B-Taste für VFO-B-RX
- 39 A-Taste für VFO-A-RX
- 40 AGC-Wahltaste
- 41 Roofing-Filter-Wahltaste
- 42 Taste für Vorverstärker und IPO
- 43 Taste für Eingangsabschwächer
- 44 Taste für die Antennenauswahl
- 45 Taste für Die RX-Antenne<br>46 Analoginstrument (S-Mete Analoginstrument (S-Meter, Kompressionspegel, Ausgangsleistung, SWR, Drainstrom und -spannung

#### **Rückseite mit Anschlüssen**

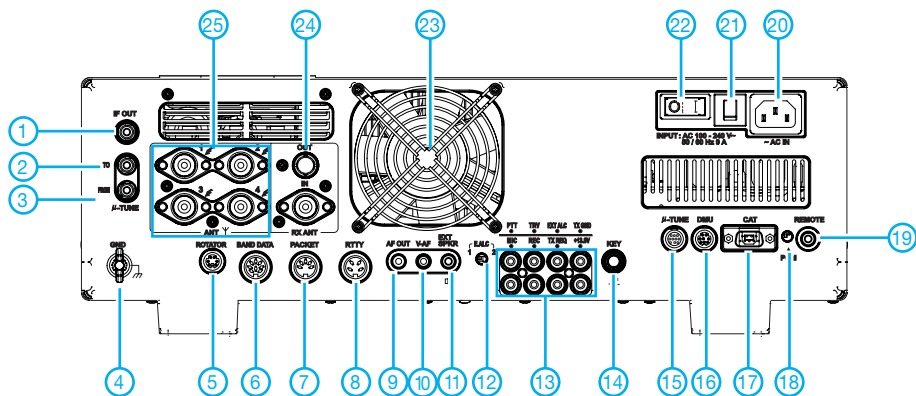

- 1 ZF-Ausgang (9 MHz)<br>2 µTune-Eingang
- 
- 2 µTune-Eingang<br>3 µTune-Ausgang<br>4 Schraubklemm 3 - µTune-Ausgang
- 4 Schraubklemme für Erdung
- 5 Rotoranschluss<br>6 Buchse für Ban
- 6 Buchse für Banddaten<br>7 TNC-Buches für Packe 7 - TNC-Buches für Packet Radio<br>8 - RTTY-Buchse
- 8 RTTY-Buchse<br>9 Cinch-Buchse
- 9 Cinch-Buchse für NF-Ausgang<br>10 Buchse für SM-5000
- 10 Buchse für SM-5000<br>11 Buchse für externen
- 11 Buchse für externen Lautsprecher<br>12 Al C-Umschalter - ALC-Umschalter
- 13 Buchsen für PTT, NF-Eingang, Transverter, Recoder, externe ALC, TX-Status, Sende/Empfangsumschaltung und 13,8 V DC
- 14 Tastenbuchse<br>15 Steuerung der
- 15 Steuerung der µTune-Kits<br>16 Buchse für Data Managen
- 16 Buchse für Data Management Unit DMU-2000 und/oder SM-5000
- 17 serielle CAT-Schnittstelle<br>18 Programmierschalter
- Programmierschalter 19 - Buchse für Fernsteuertastatur FH-2<br>20 - Netzbuchse
- 
- 20 Netzbuchse<br>21 Überstromse
- 21 Überstromschalter<br>22 Hauptschalter 22 - Hauptschalter<br>23 - Lüfter
- 23 Lüfter<br>24 RX-Ar
- RX-Antennenbuchsen (Eingang und Ausgang)
- 25 vier Antennenbuchsen (1 bis 4)

## *Reparatur einer Fünfband-Quad*

### *DIETER KNOSPE – DK7EH*

*Auch eine Fünfband-Zweielement-Boom-Quad für die Bänder 20 m bis 10 m kann nach Jahren einmal kaputtgehen. Das war Anlass, bei der Gelegenheit die Maße von Strahler und Reflektor zu hinterfragen und am PC zu optimieren.*

Nach zehn Jahren auf dem Mast war eine Grundüberholung meiner Quad-Antenne (Bausatz von [1]) nötig. Anlass waren der Bruch der 20-m-Strahlerlitze und nach einem weiterem halben Jahr der Bruch der 20-m-Reflektorlitze. Die Litzen waren an der Kante des Glasfiberrohrs durchgescheuert. Da derartige Arbeiten meistens in Schlechtwetterzeiten anfallen, hatte ich ausreichend Zeit, mich mit den einschlägig bekannten Antennenberechnungsprogrammen zu befassen. Nach einiger Einarbeitungszeit kam ich mit MMANA-GAL (*<http://mmhamsoft.amateur-radio.ca>*) V.1. 2.0.20 am besten zurecht.

Als Erstes berechnete ich bandweise jede Quad-Antenne einzeln mit den vorgege benen Abständen: 2,95 m für 10 m, 15 m, 20 m und 1,8 m für 12 m, 17 m. Dabei war es möglich, Wert auf ein maximales Vor-Rück-Verhältnis zu legen, denn bei wechselweiser Änderung von Frequenz und Drahtlängen war keine wesentliche Veränderung des Gewinns zu erkennen (Abweichungen unter 1 dB). Die errechneten Werte sind aus der Tabelle zu ersehen.

Danach begann das Zusammenfügen dieser bandweisen Drahtlängen zum Gesamtgebilde. Systematisch musste ich jede Antenne neu durchrechnen und von Hand optimieren. Die Optimierungsfunktion des Programms führte hier nicht mehr zu plausiblen Ergebnissen, was demgegenüber bei den Einzelschleifen der Fall war.

Um meine Unsicherheit hinsichtlich der Drahtlängen auszuräumen, begann ich jetzt, vergleichbare Entwürfe in der Literatur zu suchen und mit meinen Ergebnissen zu vergleichen. Der Vergleich mit den Originalmaßen meiner Antenne brachte die beste Annäherung. Auch die in einem betagten ARRL-Handbuch [2] genannten Werte kommen trotz anderer Abstände (2,6 m, 1,7 m, 1,3 m für 20m, 15 m, 10m) meinen Berechnungen ziemlich nahe.

In [3] sind tabellarisch die Maße verschiedener Nachbauten bzw. Hersteller aufgelistet. Dabei sind allerdings die Abmessungen der Antenne [1] jeweils um 600 mm zu kurz angegeben, weil der Autor die in der Montageanleitung genannte Zugabe für den Abgleich nicht mitgerechnet hat. Zudem finden sich in der Literatur die unterschiedlichsten Formeln zur Berechnung von Strahler und Reflektor (2 % bis 10 % Unterschied). Es wird allerdings häufig darauf hingewiesen, dass die Umgebung einen großen Einfluss nimmt.

Mit den von mir am PC als günstig ermittelten Abmessungen und  $160 \text{ m } 2.5$ -mm<sup>2</sup>-Antennenlitze [4] konnte die neue Verdrahtung der Antenne beginnen. Die Drähte hatte ich vorher auf die entsprechenden Längen geschnitten und die Durchgänge durch das Glasfaserrohr mit Filzstift markiert. So ließ sich an jedem Rohr die richtige Stelle der Litze sofort fixieren. Die Anschlussbrettchen für die koaxiale Anpassleitung erfuhren ebenfalls eine Erneue rung. Die Antennenlitze ist mit Kastenklemmen gehalten und mit Kabelschuhen an den Brettchen verbunden.

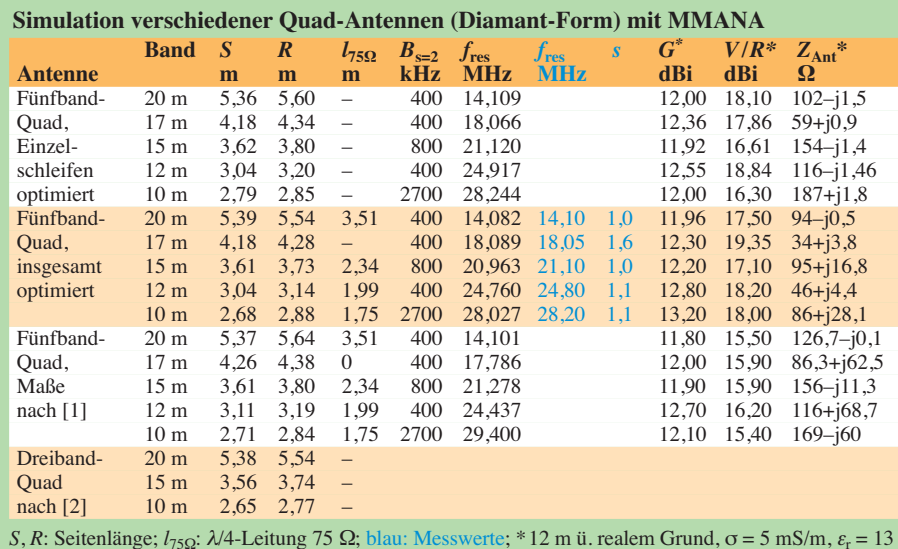

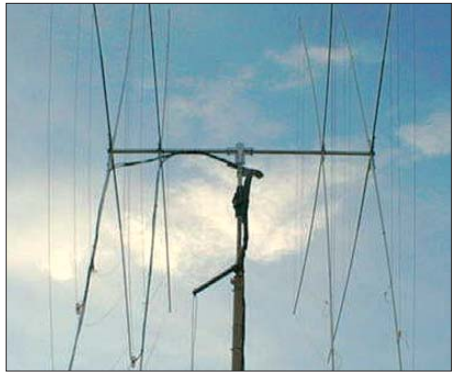

**Ansicht der neu aufgebauten Fünfband-Zwei element-Boom-Quad in Diamant-Form Foto: DK7EH** 

Diese Antenne ist nach [1] außer auf dem 17-m-Band (dort gleich RG213U angeschlossen) über λ/4-Koaxialkabel RG11AU (75 Ω) angepasst, die mit RG213 verlängert werden. Die fünf Koaxialkabel gehen zu einem fernbedienbaren Koaxialschalter am Mast. Die Koaxialkabel hatte ich sicherheitshalber bereits im Vorfeld ausgewechselt.

Nun kam die Stunde der Wahrheit. Die mit einem *SWR-Analyzer MFJ-259B* ermittelten Mess werte erfasste ich tabellarisch mit Excel und verarbeitete sie zu Diagrammen (s. *[www.funkamateur.de](http://www.funkamateur.de)* → *Download*).

Ich war überrascht und zufrieden mit den vorliegenden Zahlen. Anschließende Kontrollmessungen mit einem FT-1000MP und dem Messwerk einer alten *MN-7-*Anpassbox von Drake führten zu ähnlichen Ergebnissen. Das etwas schlechtere Stehwellenverhältnis (SWV) *s* = 1,6 beim 17-m-Band führe ich auf die fehlende Anpassung mittels  $\lambda$ /4-75-Ω-Koaxialkabel zurück. Der Antennentuner im FT-1000 MP verkraftet das.

#### ■ Zusammenfassung

Nach anfänglichen Zweifeln an den Berechnungen konnte ich feststellen, dass die errechneten Drahtlängen in der Praxis zu sehr guten Messwerten führten. Mit den heute zur Verfügung stehenden Programmen sind Ausgangswerte sehr gut festzulegen. Umgebungseinflüsse kann man allerdings nie ganz abschätzen. Ich hatte bei den Drahtlängen keinerlei Abgleichzugaben eingerechnet. Die einzelnen Messergebnisse, s. Tabelle, zeigen jedoch, dass sich bei evtl. Änderungen der Drahtlängen lediglich die Resonanzpunkte verschoben hätten.

#### dieterknospe@t-online.de

#### **Literatur und Bezugsquellen**

- [1] von der Ley Kunststoff-Technik: Laupendahler Weg 19, 42579 Heiligenhaus, Tel. (0 20 54) 8 04 56
- [2] Orr, W., W6SAI: Radio Handbook. 23th Edition, 7th Printing, Newnes, Woburn 1995, S. 24-13
- [3] Weiner, K., DJ9HO: Die Cubical Quad und ihre Sonderformen. DARC-Verlag, Baunatal 1999, Kapitel 4.6, S. 3
- [4] Kabel-Kusch, Dorfstr. 63–65, 44143 Dortmund, Tel. (02 31) 25 72 41; *[www.kabel-kusch.de](http://www.kabel-kusch.de)*

## *Breitbandige Bifilardrosseln zur Netzverdrosselung im Eigenbau*

### *FRED GENSEL – DF6GF*

*Bifilar hergestellte Drosseln können sowohl die von elektrischen Geräten in das Wechselspannungsnetz eingeleiteten Störströme dämpfen als auch leitungsgebundene Störungen von ihnen fernhalten. Dieser Beitrag gibt detaillierte Hinweise für den Aufbau dafür nutzbarer zweiadriger Netzentstördrosseln.*

Bifilardrosseln, also aus zwei parallelen Drähten auf einem ferromagnetischen Material gefertigte Spulen, unterdrücken bei korrektem Aufbau die von einem elektrischen Gerät ins Stromnetz eingespeisten Störungen. Zusätzlich können sie auch die Aufnahme von Störeinströmung verringern, die z. B. durch die Grundwelle eines Amateurfunksenders im WechselspanPermeabilität. Noch größer ist dieser bei Ferritkernen. Außerdem sind Ferritkerne nicht gekennzeichnet und Verwechslungen dadurch möglich. Würden Sie unbekannte (da unbeschriftete) SMD-Kondensatoren in einer Schaltung verwenden und sich hinterher wundern, dass nichts richtig funktioniert? Mit unbekannten Ferritmaterialien wird es aber immer wieder versucht.

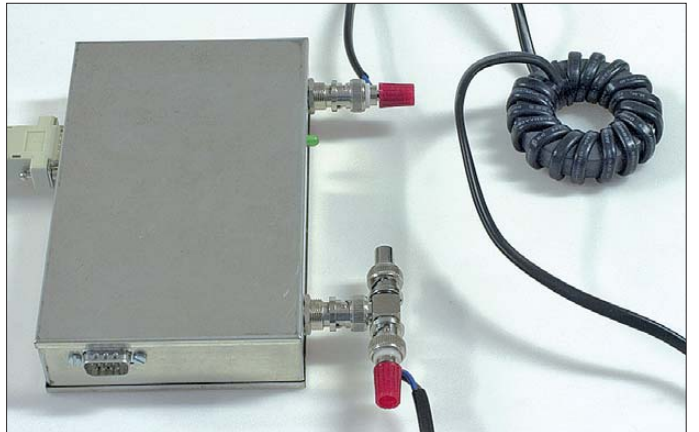

nungsnetz entstehen. Die Netzdrossel sorgt mit ihrem Wechselstromwiderstand dafür, dass störende HF-Ströme, die über die Netzzuleitung in ein Gerät oder aus einem Gerät fließen, verringert werden.

Hinweis: Wenn das störende Gerät ein Plasmafernseher ist, bringen Drosseln keine Verbesserung! Plasmafernseher sind hochwirksamer Punktstrahler, die hauptsächlich aus der Frontscheibe und den Seitenflächen strahlen.

#### ■ **Bifilardrosseln**

Der Einsatz von Drosseln zur Störungsminimierung ist nichts Neues. Der einschlägigen Literatur ist entnehmbar, dass man einen geeigneten Ringkern mit sechs bis zwölf Windungen bewickeln soll. Doch was ist ein geeigneter Kern und genügen zehn Windungen?

Ich bin immer wieder erstaunt, wie Drosseln und Ringkernübertrager (Balune etc.) mit unbekannten Kernen aus der Bastelkiste hergestellt werden und hinterher das Wundern über die schlechten Ergebnisse beginnt. Eisenpulver-Ringkerne haben einen großen Wertebereich hinsichtlich der

**Bild 1: Messanordnung mit dem FA-NWT zur Bestimmung der Drosseldämpfung**

Es ist schön, wenn jemand Erfolg hatte. Doch bei einer Veröffentlichung sollte es auch so beschrieben sein, dass der Leser es wiederholen kann. Auf jeden Fall darf man Ringkerne aus unbekannten Ferritmaterialien nur verwenden, wenn die Kerneigenschaften vorher ermittelt wurden.

Ich habe einige Messungen durchgeführt und die Ergebnisse als Messkurvenserie dokumentiert. Aus den Bildern 3 bis 15 lassen sich alle notwendigen Angaben, wie verwendeter Kern, Kabelmaterial, Windungszahl, Wicklungsart und Zuschnittlänge *l*, entnehmen. Letztere ist die Gesamtleitungslänge einschließlich zweimal 0,12 m Anschlusslänge außerhalb des Kerns. Es sind gute und schlechte Beispiele aufgeführt.

#### ■ **Messaufbau**

Zur Messung kamen ein FA-Netzwerktester (FA-NWT) und der Aufbau in Bild 1 zum Einsatz. Ermittelt wurde dabei die Spannungsteilerdämpfung, die der Spulenscheinwiderstand Z<sub>L</sub> in Reihe mit dem Messwiderstand  $R_M$  an eben diesem Messwiderstand von 50 Ω hervorruft.

Ohne den in Bild 2 zusätzlich angeschalteten Generatorabschlusswiderstand  $R_A$ werden um 6 dB schlechtere Werte (geringere Dämpfungen) gemessen, da der FA-NWT einen ordnungsgemäßen Abschluss mit  $R_A$  = 50 Ω voraussetzt. Die Belastung durch die nachfolgende Reihenschaltung von Messobjekt und Messwiderstand ist vernachlässigbar, sobald der Messwert >20 dB (Messfehler <0,5 dB) ist. Der 50-Ω-Abschluss ist der gängigen Messtechnik geschuldet. Er ermöglicht jedoch einen leichten Vergleich mit anderen Veröffentlichungen.

Die Dämpfung ergibt sich aus dem Quotienten der Eingangsspannung  $U<sub>E</sub>$  zur Ausgangsspannung  $U_A$  am Messwiderstand  $R_{\rm M}$ . Dabei ist die Eingangsspannung  $U_{\rm E}$ die Ausgangsspannung des FA-NWT, die an der Reihenschaltung von Drossel und Messwiderstand anliegt. Dieser Quotient ist wiederum gleich dem Verhältnis aus dem Betrag der Drosselimpedanz Z<sub>L</sub> und dem Messwiderstands  $R_M$ .

$$
\frac{U_{\rm E}}{U_{\rm A}} = \frac{Z_{\rm L} + R_{\rm M}}{R_{\rm M}}
$$

Liegt der Betrag der Drosselimpedanz Z<sub>L</sub> über dem Zehnfachen des Messwiderstands  $R_M$ , lässt sich eine vereinfachte Gleichung anwenden.

$$
\frac{U_{\rm E}}{U_{\rm A}} = \frac{Z_{\rm L}}{R_{\rm M}} \qquad \text{für } Z_{\rm L} > 10 \cdot R_{\rm M}
$$

Bei einem Messwiderstand von  $R_M$  = 50  $\Omega$ ergeben sich die Gleichungen

$$
\frac{U_{\rm E}}{U_{\rm A}} = \frac{Z_{\rm L} + 50 \ \Omega}{50 \ \Omega}
$$
 bzw.

$$
\frac{U_{\rm E}}{U_{\rm A}} = \frac{Z_{\rm L}}{50 \ \Omega} \qquad \text{für } Z_{\rm L} > 500 \ \Omega.
$$

Beispiel: Wenn der Messwert 20 dB beträgt, ist  $Z_L$  zehnmal größer als 50  $\Omega$ , also 500 Ω (exakt 450 Ω). Bei 26 dB beträgt die Impedanz 1 kΩ , was dem Reihenwiderstand für das zu dämpfende Störsignal (bezogen auf 50 Ω) entspricht. 32 dB entsprechen 2 kΩ. Bei 40 dB sind es 5 kΩ Entstörimpedanz. Die Tabelle bietet eine

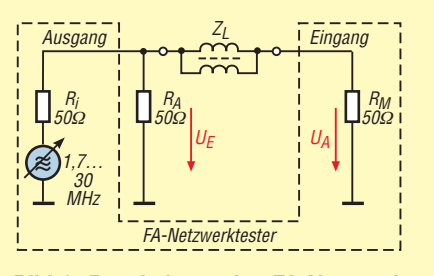

**Bild 2: Beschaltung des FA-Netzwerktesters zur Bestimmung der Drosseldämpfung an einer fiktiven Störimpedanz von**  $R_M$  **= 50 Ω** 

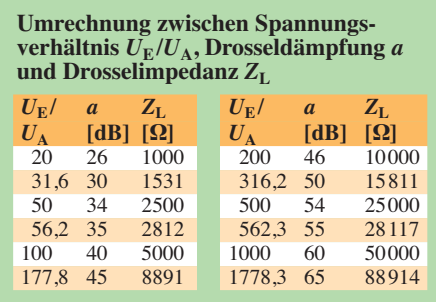

einfache Umrechnung zwischen Spannungsverhältnis, Drosseldämpfung und Entstörimpedanz.

#### ■ **Drosseldämpfung**

Da in der Praxis auftretende Störimpedanzen durchaus größere als die hier messtechnisch mit 50 Ω angenommenen Werte besitzen und später noch näher beleuchtete Transformationseffekte auftreten können, sind im gewünschten Frequenzbereich wenigstens 32 dB Dämpfung (entspricht 2 kΩ Ent störimpedanz) erforderlich. 60 dB wären ideal, sind aber kaum zu realisieren. Bei Verwendung geeigneter Kerne und spezieller Wicklungstechniken sind breitbandig im Bereich von 1,8 MHz bis 30 MHz

Dämpfungen größer 40 dB erreichbar. Eine Hintereinanderschaltung von Drosseln ist möglich, bringt aber bestenfalls 6 dB Verbesserung. Werden z. B. zwei Drosseln mit Dämpfungen von jeweils 26 dB in Reihe geschaltet, ergibt dies nicht 52 dB Dämpfung, sondern nur 32 dB. Der Grund dafür wird deutlich, wenn wir uns vergegenwärtigen, dass sich durch Reihenschaltung nur eine Verdopplung der Impedanz erzielen lässt. Zweimal 1 kΩ in Reihe ergeben bestenfalls 2 kΩ, und das entspricht 32 dB. Im konkreten Störfall ist es jedoch durchaus einen Versuch wert, zwei Drosseln in Reihe zu schalten, da die Impedanzen im speziellen Fall ja ohmsch, induktiv oder kapazitiv sein können und sich störende Resonanz- und Transformations effekte eventuell egalisieren. Letzteres ist meist nur bei einer Frequenz und nicht breitbandig erreichbar.

#### ■ Geeignete Ringkerne

Meine Empfehlung: Gut verwendbar ist der Ringkern mit der Bezeichnung *Amidon FT240-43*. Er wird von *Fair-Rite* hergestellt (Produkt-Nummer 5943003801). Die dritte und vierte Stelle der Produkt-Nummer stellen das von Amidon in den letzten beiden Stellen ihrer Bezeichnung angegebene Material dar, hier 43. Der Kern besitzt einen Außendurchmesser von 61 mm (2,4 Zoll), einen Innendurchmesser von 35,5 mm und eine Höhe von 12,7 mm. Damit passt ein zweipoliger Eurostecker durch den Kern. Bei Bedarf lässt sich die Netzleitung des Gerätes unmittelbar durch den

Kern fädeln und der Kern damit so nahe wie möglich an der Austrittsstelle des Kabels am Gehäuse positionieren. Somit wird das unter Umständen auch als Antenne wirkende Netzkabel so kurz wie möglich. Andererseits kann man mit einer gesonderten, steckbaren Drossel schneller den Nutzeffekt überprüfen und außerdem experimentieren.

Nachteilig ist der Preis für einen FT240-43. Die Kerne sind z. B. für 11,25 € bei Reichelt (*[www.reichelt.de](http://www.reichelt.de)*) und 15 € bei Andy Fleischer (*[www.andyquarz.de](http://www.andyquarz.de)*) erhältlich.

Weit preisgünstiger und für Entstörzwecke nicht schlechter, ist der alte, eckige RK1 vom DARC-Verlag (*[www.darcverlag.de](http://www.darcverlag.de)*) für 4,10 €. Auf Anfrage wurde mitgeteilt, dass es sich um den Kern 74270097 von Würth und das Material 4W620 handelt. Die 620 in der Bezeichnung gibt die Anfangsperme abilität an. Die vom DARC-Verlag angegebenen Maße sind die Maximalwerte aus dem Datenblatt des Herstellers und scheinen mit 61 mm × 35 mm × 13 mm zwar dem FT240-43 ähnlich, tatsächlich ist der Kern aber kleiner und nur etwa 58,3 mm × 33,3 × 12,5 mm groß. Die Unterschiede in der Drosselwirkung sind minimal und gehen in den Material- und Messtoleranzen unter. Der Kern ist allerdings etwas kleiner als der FT240-43 – der Eurostecker passt nicht mehr durch den Kern.

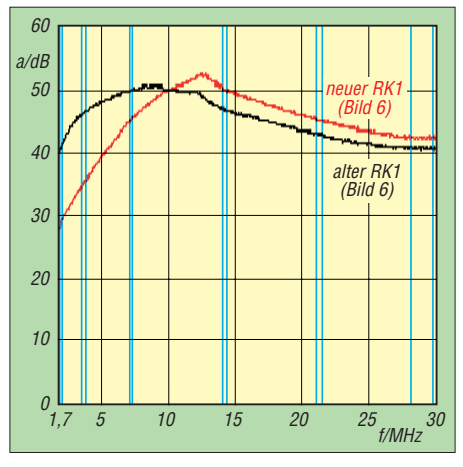

**Bild 3: Drosseldämpfung** *a* **in Abhängigkeit von der Frequenz**  $f$  **beim neuen (** $l = 1,21$  **m) und beim alten RK1 (***l* **= 1,3 m); Wickelschema gemäß Bild 6; blau: Amateurfunkbänder**

Der alte eckige RK1 scheint nicht mehr lieferbar zu sein. Der neue abgerundete RK1 wiegt nur noch 102 g (der eckige RK1 wiegt 111 g). Leider ist die Induk tivitätskonstante (der A<sub>L</sub>-Wert) niedriger und somit die Dämpfungswerte des alten RK1 nicht mehr erzielbar.

Der neue RK1 bringt bei einlagiger Bewicklung mit 17 Windungen zwar im oberen Frequenzbereich 2 dB bis 3 dB mehr Dämpfung gegenüber dem alten RK1, dafür verliert er bei 1,8 MHz fast 12 dB, siehe Bild 3.

Die Unstetigkeitsstelle bei etwa 13 MHz in Bild 3 und einigen anderen Messkurven rührt vom 3 m langen RS232-Kabel her. Nach dem dreimaligen Durchziehen des Kabels nahe am FA-NWT durch einen FT240-43 war die leichte Anhebung in den Kurven weg. In den Diagrammen wurden jeweils blau noch die Grenzen der Amateurfunkbänder eingefügt.

Auf die drei Kerne wurden mit jeweils zehn Windungen als Probewicklung zur Ermittlung mit einem des A<sub>L</sub>-Werts mit einem LCR-Messgerät DCA55 bei 200 kHz aufgebracht. Der neue RK1 hat einen *A*L-Wert unter 500 nH/Wdg<sup>2</sup>, der alte RK1 und der FT240-43 weisen über 1000 nH/  $Wdg<sup>2</sup>$  auf.

Durch Zusammendrücken der Windungen lassen sich die Induktivitäten nur um 3,2% bis 7,6 % verändern. Der Windungsabstand wirkt sich also kaum auf das Messergebnis aus oder geht in den Toleranzen der Ringkerne unter. Zum Vergleich wurden die Kerne noch mit einem anderen Messgerät bei 1 kHz untersucht: Die Abweichungen inner halb einer Charge sind vernachlässigbar.

Bitte aufpassen: Das sind die Messwerte bei den drei von mir verwendeten Kernen. Mit ±20 % Fertigungstoleranz hinsichtlich der elektrischen Werte sollte man bei Ferriten aber immer rechnen.

Trotz der Materialveränderungen wird der Kern nach wie vor unter der Nummer 74270097 von Würth und als RK1 vom DARC-Verlag vertrieben. Durch die Abrundung des Kerns und dem dadurch verringerten Querschnitt können maximal 10 % der Induktivität bzw. des A<sub>L</sub>-Werts verloren gehen. Da die gemessenen Werte aber mehr als halbiert sind, deutet es auf ein anderes Kernmaterial mit einer niedrigeren Anfangspermeabilität für den neuen RK1 hin.

#### ■ **Bewicklung der Kerne**

Bei Frequenzen nahe 30 MHz bringt es 1 dB bis 3 dB mehr Dämpfung, wenn man nach der halben Windungszahl gegenüber (beim Wicklungsanfang) weiterwickelt, wie es Joe Reisert, W1JR, propagiert. Von praktischem Vorteil ist außerdem, dass nun beide Anschlüsse auf entgegengesetzten Seiten des Ringkerns liegen.

Die Bilder 4 und 5 zeigen auf einem FT240-43 und auf einem alten RK1 die Unterschiede zwischen fortlaufender und gekreuzter Bewicklung. Wie die Bilder zeigen, sind die Drosseldämpfungen mit gekreuzten Wicklung gemäß Bild 7 im oberen Frequenzbereich etwas höher als bei einlagiger Bewicklung des vollen Umfangs, wie in Bild 6.

Die aufgebrachte Windungszahl bestimmt die Induktivität bei niedriger Frequenz und die Dämpfung im unteren Frequenzbereich. Im oberen Frequenzbereich hängt die Dämpfung vor allem von der Spulenkapazität ab, die die (inzwischen abgefallene) Induktivität und den jetzt dominierenden ohmschen Anteil mehr oder weniger kurzschließt. Die unerwünschte Spulenkapazität hängt außer vom Ferritmaterial (Kerneigenleitung) auch von der Drahtstärke und vor allem von der Wicklungsausführung ab. Man sollte die Drahtstärke so dünn wählen, wie es die thermischen und elektrischen Bedingungen erlauben.

Bei gegebener Netzleitung und gewähltem Kern kann man die störende Kapazität nur durch geschickte Bewicklung minimieren. Es gelten dabei folgende Grundsätze für kapazitätsarme Bewicklung:

Spulenanfang und -ende dürfen weder direkt neben- noch übereinander liegen. Damit scheidet Mehrlagenwicklung für hohe Dämpfungen bei 30 MHz aus. Somit ist die maximale Windungszahl begrenzt, da sich bei einer einlagigen Wicklung nur eine eingeschränkte Zahl von Windungen auf dem Kern unterbringen lässt – bei dem verwendeten Netzkabel *H03VVH2-F 2* <sup>×</sup> *0,75-mm2* sind es maximal 17 Windungen auf den empfohlenen Kernen.

Eine gewisse Abhilfe ist durch mein schon in [1] vorgestelltes Mehrfachwindungsprinzip erzielbar. Hierbei werden mehrere Doppel- oder Dreifachwindungen nebeneinander gewickelt. Die Bewicklung ist aufwendig und erfordert Fingerfertigkeit und Feinmotorik, da man mehrere Windungen übereinander wickeln muss, ohne dass sie voneinander rutschen. Nach dem Fixieren mit Kabelbindern ist daneben die nächste Mehrfachwindung aufzubringen. Bild 8 zeigt ein Beispiel. Für eine einlagige Wicklung braucht man etwa 10 min, bei acht Dreifachwindungen sind es schon 45 min. Ob sich der Arbeitsaufwand lohnt, muss jeder selbst entscheiden.

Wie Bild 9 zeigt, braucht die Bewicklung mit 8 × 3 Windungen gemäß Bild 8 den Vergleich mit einer gekreuzten Wicklung wie in Bild 4 aufgrund der 1 dB bis 6 dB höheren Dämpfung nicht zu scheuen. Die mehrlagige Bewicklung nach Bild 10 mit 17 Windungen und 11 Windungen ist hingegen nicht brauchbar.

#### ■ **Nutzbare Leitungen**

Für die hier gezeigten Drosseln sollte doppelt isolierte Flachleitung (*H03VVH2-F 2* × *0,75 mm2)* Verwendung finden. Sie besitzt als Außenabmessungen etwa 3,5 mm  $\times$  5,5 mm. Am besten lassen sich Netzkabel mit angegossenem Eurostecker verwenden. Elektrisch noch sicherer sind fertig konfektionierte Leitungen mit Flachstecker und passender Buchse, die sich jedoch nur zusammen mit dem FT240-43 verwenden lassen (die Würth-Kerne sind wie erwähnt zu klein).

Außerdem ist man durch die fertig konfek tionierte Leitung sicherheitstechnisch auf dem Stand der Technik, wenn der Nachbar die Eigenbaudrossel als Dauerleihgabe erhällt. Allerdings gibt es diese Verlängerungsleitungen bei den üblichen Anbietern erst ab 3 m Länge. In diesem Fall ist der Ringkern nahe der Buchse zu positionieren und das überschüssiges Netzkabel gegebenenfalls zur Luftspule zu formen. Wer Stecker und/oder Buchse selbst anbaut, muss unbedingt die Zugentlastung kontrollieren (kräftig ziehen) und Adernendhülsen verwenden bzw. die Adern crimpen. Alles muss kinder- und nachbarsicher sein!

Die Verwendung der hier beschriebenen Drosseln erfolgt auf eigene Gefahr. Die Nutzung des FT240-43 ist von Vorteil, da mit ihm aus der vorhandenen Gerätenetzleitung schnell eine Netzdrossel herstellbar ist, ohne die elektrische Sicherheit durch

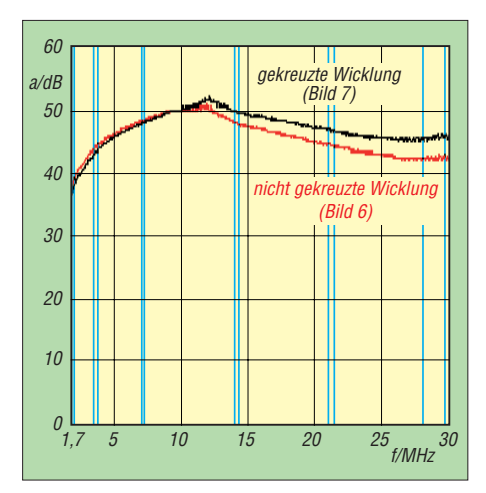

**Bild 4: Drosseldämpfung** *a* **in Abhängigkeit von der Frequenz** *f* **bei gekreuzter Wicklung nach W1JR, siehe Bild 7, und nicht gekreuzter Wicklung gemäß Bild 6 auf einem Ringkern FT240-43 mit 17 Windungen; Zuschnittlänge je** *l* **= 1,3 m**

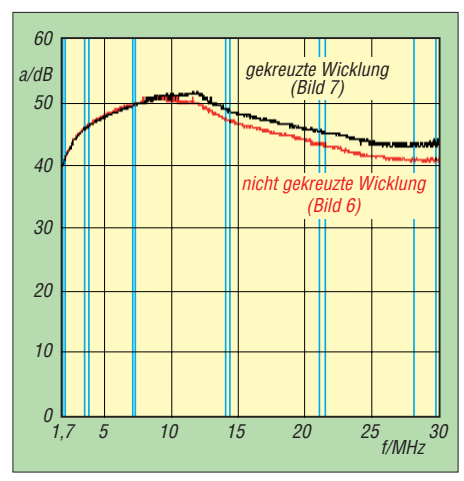

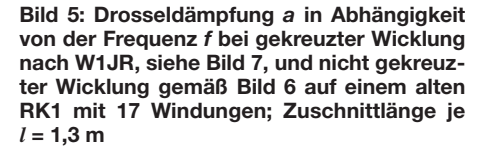

**Bild 6: Einlagige Bewicklung mit 17 Windungen**

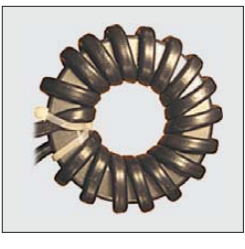

**Bild 7: Einlagige Bewicklung mit 17 Windungen und gekreuzter Wicklung nach W1JR**

**Bild 8: Bewicklung mit 8** × **3 Windungen, wobei jeweils drei Windungen übereinander liegen und durch Kabelbinder fixiert werden**

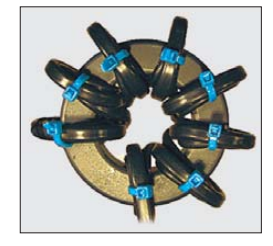

Eingriffe in die Netzleitung zu beeinflussen. Die als Maximum angegebenen 17 Windungen sind allerdings nur mit großer Kraftanstrengung zu schaffen, da die bereits aufgebrachten Windungen beim Durchstecken des Steckers stören.

Bei der Auswahl der Flachleitung ist auf eine geringe Breite (≤ 3,5 mm) zu achten, denn es gibt trotz gleichem Aufdruck  $H03VVH2-F$  2  $\times$  0.75 mm<sup>2</sup> auch viel breitere Kabel. Dadurch würde sich die maximal mögliche Windungszahl und somit die Dämpfung verringern.

#### ■ **Transformationseffekte**

Eine Drossel stellt nicht nur eine Spule, sondern auch eine aufgewickelte Leitung dar, die gegen Erde bzw. Masse einen fre-

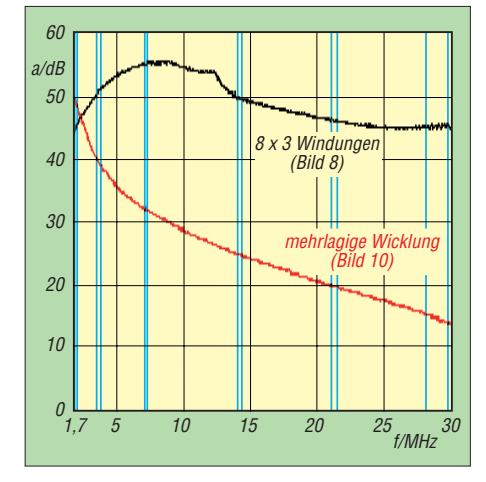

**Bild 9: Drosseldämpfung** *a* **in Abhängigkeit von der Frequenz** *f* **mit 8** × **3 Windungen entsprechend Bild 8 und einer mehrlagigen Wicklung mit 28 Windungen auf einem FT240-43 nach Bild 10; die Zuschnittlänge beträgt jeweils** *l* **= 2,05 m.**

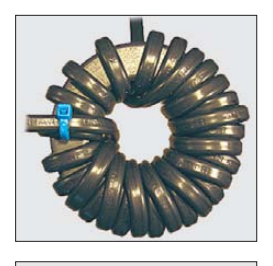

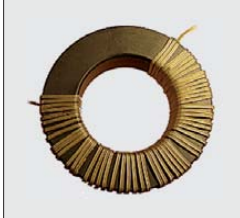

**Bild 11: Einlagige Bewicklung mit 55 Windungen**

**aus dünnem isoliertem Draht**

**Bild 12:** 

**Bild 10: Zweilagige Bewicklung mit 28 Windungen; die untere Ebene besitzt 17 Windungen, die obere 11.**

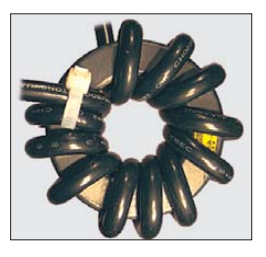

**Einlagige Bewicklung mit 12 Windungen dreiadriger Netzleitung Fotos: DF6GF (6), Red. FA (1)**

quenzabhängigen Wellenwiderstand hat. Und dieser Wellenwiderstand transformiert den unbekannten Abschlusswiderstand (hier aus messtechnischen Gründen 50 Ω) zu größeren oder kleineren Werten hin, wenn die effektive Leitungslänge λ/4 beträgt. Die Messungen in den Bildern 13 und 14 wurden mit relativ dünnen Leitungen (0,27 mm Durchmesser) durchgeführt. Sie stellen somit die größtmöglichen (nur durch den Kern bedingten) Dämpfungen dar. Ist aus Gründen der Strombelastbarkeit oder von Sicherheitsvorschriften nur die Verwendung einer dickeren Leitung möglich, ergibt sich im oberen Frequenzbereich durch die vergrößerte Kapazität zwischen den Windungen eine geringere Dämpfung. Nutzbar sind die hohen Werte bei Verwendung dünner Leitungen oder

dünner Koaxialkabel aber ohne Weiteres bei Kleinsignalanwendungen wie z. B. als Mantelwellensperre vor einem Empfänger, Telefon, DSL-Modem oder PC-Lautsprecher. Immerhin sind bei 37 Windungen von 1,8 MHz bis 30 MHz Dämpfungen von rund 55 dB möglich!

Die Bilder 13 und 14 zeigen Messungen mit dünnen Leitungen zur Erfassung der Ferritmaterialeigenschaften des FT240-43 bei Bewicklung mit Leitungslängen von 1 m bis 4 m. Ab Leitungslängen von 2 m sind deutliche Dämpfungsminima von *a* < 32 dB bei etwa *λ*/4 durch Transformations- bzw. Laufzeiteffekte erkennbar. Bei 2 m Länge tritt dies bei 40,4 MHz auf, was durch die Begrenzung der Messkurve auf Frequenzen bis 30 MHz nicht sichtbar ist. Darüber hinaus konnten die Minima messtechnisch festgehalten werden. Um sie zu vermeiden, sollte die Gesamtlänge der aufgewickelten Leitung immer kleiner 2,5 m sein (entspricht λ/4 bei 30 MHz).

Information zu Bild 14: Die Messungen mit dünner Leitung auf dem alten eckigen RK1 habe ich für den neuen RK1 nicht wiederholt, da ich diesen Kern nicht für breitbandige Dämpfung empfehlen kann.

#### ■ **Trifilardrosseln**

Viele Geräte kommen mit dreiadrigen Schutzkontaktanschlüssen daher. Das dabei verwendete dreiadrige Kabel ist relativ dick, sodass sich maximal zwölf Windungen auf den Kern wickeln lassen. Bild 15 zeigt den Dämpfungsverlauf. Da auf den Kern nur 1 m Leitung passen, lassen sich zwei Drosseln hintereinander schalten (6 dB mehr Dämpfung), ohne Transformationseffekte befürchten zu müssen.

#### ■ **Einschätzung der Messwerte**

Die mit dem FA-NWT gemessenen Werte konnten im unteren Frequenzbereich mit einem kommerziellen Messplatz bestätigt werden. Die relativ hohen Werte bei 30 MHz waren mit Letzterem nicht zu reproduzieren – der FA-NWT bringt dort 3 dB bis 6 dB bessere Werte (höhere Dämpfungen). Der FA-NWT misst sehr kapazitätsarm. In der Praxis können sich diese hohen Messwerte schnell aufgrund der Bedämpfung durch Metallgehäuse, Kabel und Wände verringern.

Deshalb ist für eine hohe Dämpfung die Drossel fern von leitfähigen Teilen zu positionieren. Eine Möglichkeit dafür ist die schwebende Montage in einem Kunststoff behälter, bei dem nur die herausgeführten Zuleitungen im Gehäuse befestigt werden.

#### ■ **Andere Kernformen**

Dämpfungen sind auch mit anderen Kernen (Ferritstäbe, Jochringkerne) möglich. Da die breitbandigen Dämpfungswerte des Kerns von *Fair-Rite* und des alten Kerns von *Würth* nicht erreicht werden, lohnt es nur, wenn obige Ringkerne nicht verfügbar sind. Ich habe eine Vielzahl von Kernen (Jochringkerne, E-Kerne, Ferritstäbe) untersucht; alle waren schlechter als die in den Bildern 4 und 5 gezeigten.

#### ■ **Windungszahlen**

Es gibt bei Ringkernen keine halben Windungen! Durch die starke Bündelung des Magnetfelds im Innern eines Ringkerns stellt jeder Draht, der durch den Innenraum des Kerns führt, eine komplette Windung dar. Es ist bei Ringkernen völlig egal, ob der Draht nur durch das Innere des Kerns geht oder zusätzlich außen herum geführt wird – die Induktivität ist in beiden Fällen gleich.

Somit ist die Anzahl der Drähte im Innern des Ringkerns identisch mit der Windungszahl. Auch kommerzielle Anbieter von stromkompensierten Ringkerndros-

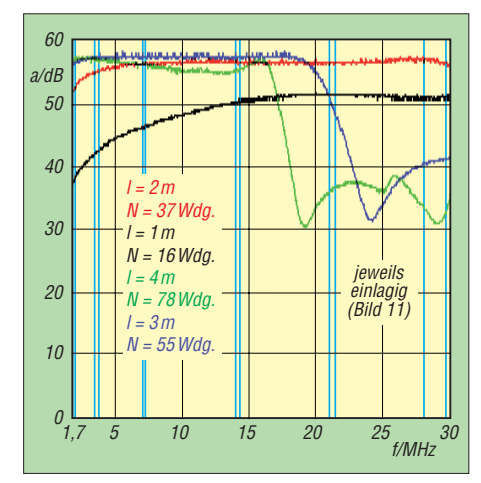

**Bild 13: Drosseldämpfung** *a* **in Abhängigkeit von der Frequenz** *f* **bei unterschiedlichen Längen** *l* **der aufgebrachten Leitung auf einem FT240-43 bei Verwendung des Wickelschemas in Bild 11**

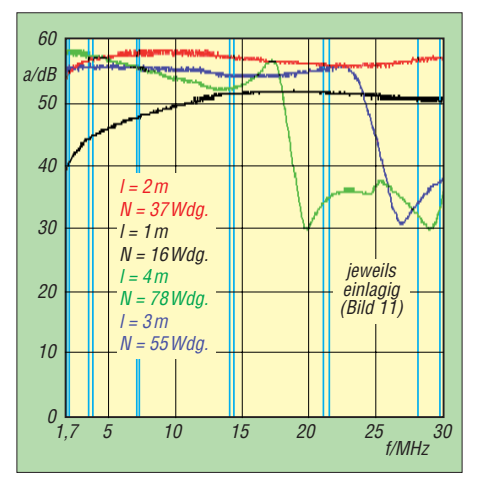

**Bild 14: Drosseldämpfung** *a* **in Abhängigkeit von der Frequenz** *f* **bei unterschiedlichen Längen** *l* **des aufgebrachten Drahts auf einem alten RK1 bei Verwendung des Wickelschemas in Bild 11**

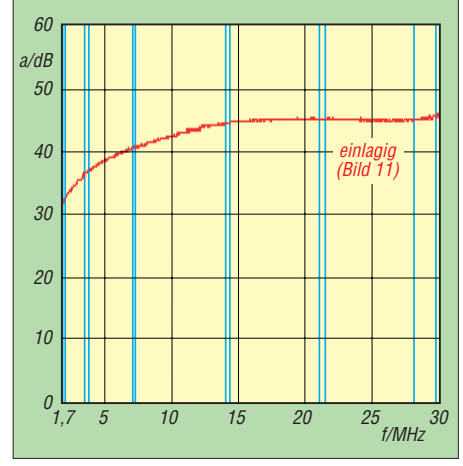

**Bild 15: Drosseldämpfung** *a* **in Abhängigkeit von der Frequenz** *f* **einer Trifilardrossel (12 Wdg., dreiadrige Netzleitung) auf einem FT 240-43 bei Verwendung des Wickelschemas in Bild 12; Zuschnittlänge** *l* **= 1,08 m**

seln zählen oft eine Windung zu wenig, wie nachträgliche Messungen beweisen.

#### ■ **Regeln zur Materialauswahl für breitbandige Ringkerndrosseln**

Man nehme einen Ringkern mit möglichst großem Innendurchmesser (z. B. 35 mm beim FT240-43) und messe die Induktivität mit zehn Probewindungen bei einer Frequenz *f* < 500 kHz. Sie sollte zwischen 75  $\mu$ H und 150  $\mu$ H liegen. Wenn die Induktivität mehrere Hundert Mikrohenry beträgt, ist es ein hochpermeabler Kern mit hoher Kerneigenleitung. Mit ihm lassen

sich keine hohen Dämpfungen bei 30 MHz erreichen. Liegt die Induktivität hingegen unter 75  $\mu$ H, ist bei 1.8 MHz nur eine geringe Dämpfung erzielbar.

Als Nächstes nehme man verdrillten Draht oder ein passendes Kabel, der/das den zu erwartenden thermischen/elektrischen Ansprüchen genügt. Nun soviel Windungen aufbringen, wie einlagig auf den Kern passen, aber nicht mehr als etwa 2,2 m. Fertig ist eine Drossel, die mit einiger Wahrscheinlichkeit breitbandig Störströme dämpft. Wer der Sache nicht traut, sollte selber messen.

Abschließend die Antworten auf die eingangs gestellten Fragen: Ein geeigneter Kern ist der FT240-43. Es gibt keine optimale Windungszahl, sondern nur eine maximale Leitungslänge von etwa 2,2 m. Für eine breitbandige Dämpfung im Bereich von 1,8 MHz bis 30 MHz sind 17 Windungen angemessen.

#### gensel.f@gmx.de

#### **Literatur**

[1] Gensel, F., Y33XO: Kabeltrenner und Bifilardrosseln gegen Störungen in Fernseh- und Fonogeräten. FUNKAMATEUR 32 (1983) H. 3, S. 134–137, H. 4, S. 192–196; H. 5, S. 243–245

## **Dipole, Inverted-V- und Inverted-U-Antennen für Portabelbetrieb**

### *MARTIN STEYER – DK7ZB*

*Es ist immer wieder erstaunlich, dass selbst aus einer so simplen Antenne wie einem Dipol durch geringfügige Abänderung der Grundstruktur neue Eigenschaften herauszuholen sind. Dabei sind vor allem Lösungen gefragt, die eine einfachere Montage oder räumlich verkürzte Anordnungen ermöglichen. Hier sollen Antennen untersucht werden, die sich beson ders für Portabelbetrieb eignen. Die gemachten Erfahrungen sind auch bei platzsparenden Aufhängungen zu Hause hilfreich.*

Für einen Dipol, dessen Eigenschaften als bekannt vorausgesetzt werden können, benötigt man zwei möglichst hohe Aufhängepunkte (Bild 1). Im Amateurbereich ist das aber meist schwierig zu verwirklichen, weshalb man, insbesondere für den Portabeleinsatz, gern über eine Montage mit nur einem Mast nachdenkt. Nachfolgend stelle ich Möglichkeiten für solche Konstruktionen vor und untersuche deren Eigenschaften.

#### ■ **Der Inverted-V-Dipol**

Bei diesem werden die Enden des Dipols schräg nach unten abgespannt und man gelangt so zur weit verbreiteten Inverted- (umgedrehten) V-Antenne, wie sie in Bild 2 dargestellt ist. Der Hauptvorteil besteht darin, dass nur ein Mast notwendig ist. Inzwischen gibt es dafür eine ganze Reihe stabiler GFK-Ausführungen [1], [2], [3], die auf den einschlägigen Messen oder per Versand erhältlich sind. Auch metallische Schiebemasten eignen sich wegen der horizontalen Polarisation bei der Abstrahlung stört ein solcher in keiner Weise die Antenneneigenschaften.

Neben der einfacheren Montage bietet die Inverted-V mehr Rundumstrahlung als ein

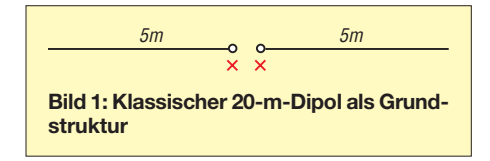

Dipol. Auch sinkt der Strahlungswiderstand von 72  $\Omega$  auf niedrigere Werte ab, wodurch sich die Anpassung an die 50 Ω der üblichen Koaxialkabel verbessert. Nachteilig ist der größere Elevationswinkel, der für DX-Betrieb ungünstiger als beim normalen Dipol ist. Für eine Mitten-

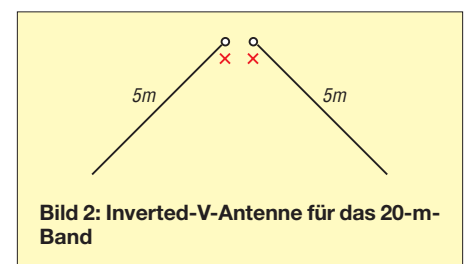

höhe von 10 m und einen Abspannwinkel von 45° nach jeder Seite habe ich für die Bänder 10 m bis 40 m die Abmessungen für unisolierte 2-mm-Drähte in Tabelle 1 zusammengestellt. Abspannwinkel und Betriebshöhe beeinflussen die Längen, weshalb in den meisten Fällen ein Abgleich angesagt ist. Zu beachten ist, dass isolierte Drähte zu 1 % bis 2 % kürzeren Abmessungen führen. Grundsätzlich sollte man daher die Drähte länger lassen und durch Abschneiden auf die gewünschte Frequenz bringen.

Die Impedanzen können je nach Band höhenabhängig stark schwanken und liegen in der Regel zwischen 35 Ω und 55 Ω. Ebenso geht die Höhe in die Resonanzfrequenz ein. Eine Veränderung des Spreizwinkel kann dabei zu einem besseren Stehwellenverhältnis (SWV) führen. Seine Vergrößerung hebt dabei die Impedanz an, umgekehrt senkt die Verringerung diese ab. Je niedriger die Montagehöhe ist, desto mehr Steilstrahlung tritt auf und umso mehr müssen die Strahlerhälften wegen der auftretenden induktiven Blindanteile verkürzt werden. Für DX-Verkehr auf den höherfrequenten Bändern ist jeder gewonnene Meter beim Aufbau von Vorteil.

#### ■ **Eigenschaften des Inverted-U-Dipols**

Die hier beschriebene Anordnung geht auf den bekannten Antennenfachmann L. B. Cebik, W4RNL (†), zurück [4]. Ursprünglich als portable Monoband-Antenne beschrieben, lässt sich die Inverted-U-Antenne auch als platzsparende Drahtantenne für eine Montage zu Hause verwenden.

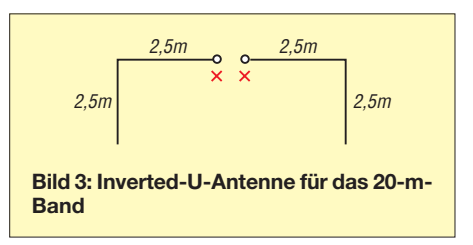

Die Grundkonstruktion der Portabelvariante ist ein Dipol voller Länge aus Aluminium-Rohren für das 10-m-Band. Gegenüber den meist verwendeten Vertikalstrah-

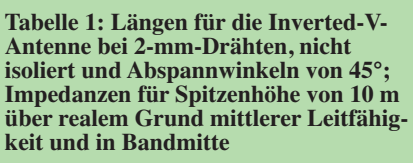

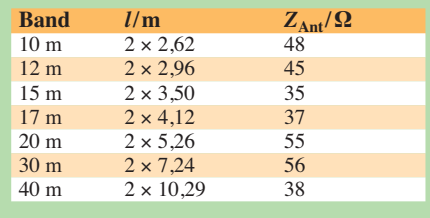

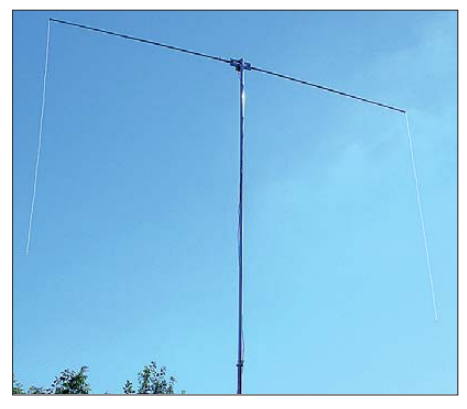

**Bild 4: Inverted-U-Antenne für 20 m in der Ausführung mit 2** × **2,5-m-Mittelstück**

lern hat ein horizontal polarisierter Dipol an den meisten Standorten durch Erdbodenreflexionen zusätzlich "Groundgain". Sein Strahlungswiderstand beträgt im Frei raum etwa 72 Ω. Über realem Grund

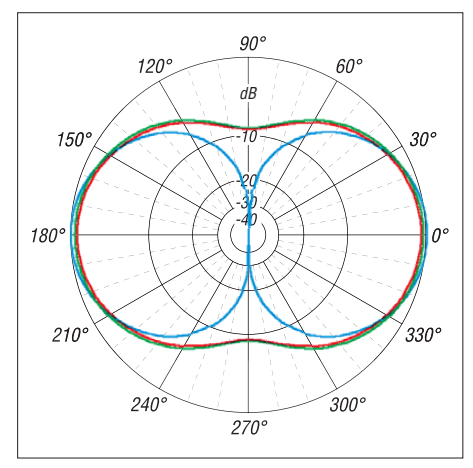

**Bild 5: Im Freiraum simulierte Azimut-Diagramme von Dipol-, Inverted-V- und Inverted-U-Antenne auf 14 MHz; rot Inv.-V, grün Inv.-U, blau Dipol**

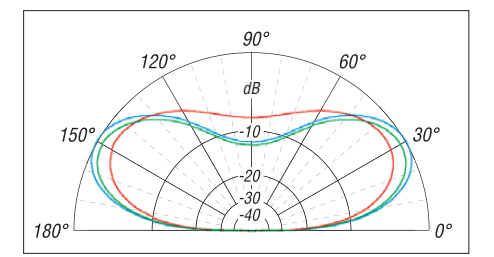

**Bild 6: Simulierte Elevationsdiagramme für 14 MHz über realem Grund (**<sup>σ</sup> **= 0,005 S/m,** <sup>ε</sup>**<sup>r</sup> = 13), Antennenspitze 10 m über dem Boden; rot Inv.-V, grün Inv.-U, blau Dipol**

schwankt die Impedanz in Abhängigkeit von der Höhe. Mit einer tragbaren Fehlanpassung ist aber eine Speisung über 50-Ω-Kabel in jedem Fall direkt möglich. Bei Abgleich auf ein SWV-Minimum *s* = 1,5 bei 28,5 MHz ist das Stehwellenverhältnis zwischen 28 MHz und 29 MHz kleiner als 1,6. Obwohl es meistens wohl nicht unbedingt nötig ist, können die in vielen Transceivern eingebauten Antennentuner diese Fehlanpassung problemlos wegstimmen. Nun gibt es verschiedene Möglichkeiten, einen solchen Dipol mit einer noch handlichen Länge von 2 × 2,50 m auf den fre-

quenzniedrigeren Bändern zu betreiben. Eine Möglichkeit wäre es, in jedem Zweig eine Induktivität zur elektrischen Verlängerung einzufügen. Abgesehen davon, dass diese Lösung technisch aufwendig ist und bei Bandwechsel zusätzliche Komplikationen mit sich bringt, führt sie zu vermeidbaren Verlusten und zu einer Bandbreiteneinengung. Besser ist das *Linear Loading* (engl., etwa: lineare Belastung), wobei Stücke der Antenne durch Falten oder Knicken zu einer mechanischen Verkürzung führen. Klassisches Beispiel dafür ist der Zweielement-Moxon-Beam [5], [6].

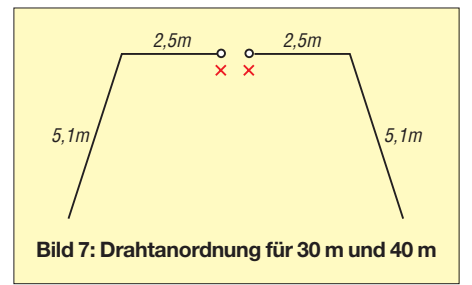

Bei diesem Prinzip kann der mittlere Teil des Dipols bis zu 50 % verkürzt werden, ohne dass ein spürbares Absinken des Wirkungsgrades zu beobachten ist. Auf jeder Seite werden so 25 % der vollen Länge mit 90° abgewinkelt. Nun müssen die abgeknickten Teile keineswegs in derselben Ebene wie das Mittenstück liegen, sie können ohne Beeinträchtigung der wesentlichen elektrischen Antenneneigenschaften einfach nach unten geführt werden (Bild 3). So kommt man, ausgehend von dem schon erwähnten Mittelstück für das 10-m-Band, zu einer Inverted-U-Antenne für das 20-m-Band.

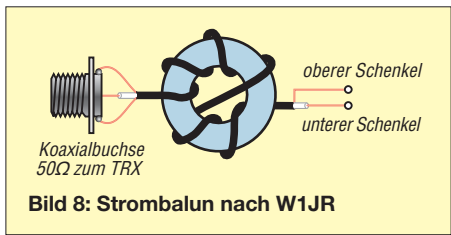

Hiermit sind gleich zwei Vorteile gegenüber dem gestreckten Halbwellendipol verbunden. Einerseits sinkt der Strahlungswiderstand mit der Länge des geknickten Abschnitts bis auf 42  $\Omega$  ab, das SWV ver-

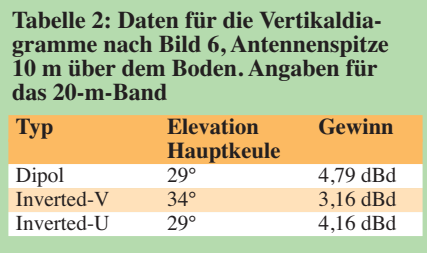

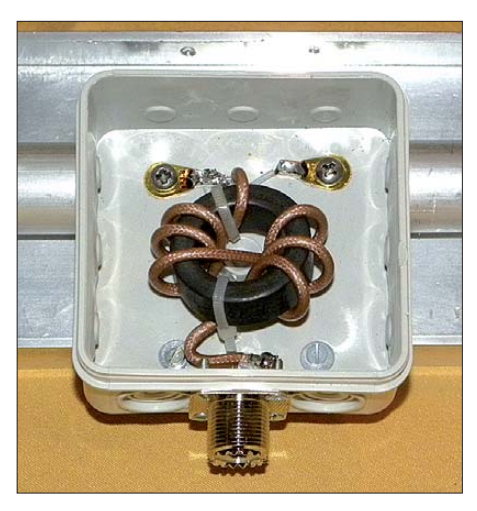

**Bild 9: Fertiger Balun in der Anschlussdose**

bessert sich dadurch auf Werte *s* <1,4 über den gesamten Bereich im 20-m-Band von 14,0 MHz bis 14,35 MHz. 10 m über realem Grund verschwinden auf 14 MHz auch beim Dipol die tiefen Nullstellen, aber die prinzipiellen Unterschiede des Azimutdiagramms für die Hauptkeule bleiben bestehen.

Dipol und Inverted-U-Antenne weisen unter diesen Bedingungen die stärkste Abstrahlung bei einem Elevationswinkel von 29° auf, bei der Inverted-V sind es 34°. Auch das zeigt die Überlegenheit der beiden erstgenannten Antennenformen. Bild 5 zeigt die horizontalen Freiraumdiagramme von Dipol, Inverted-V und Inverted-U, deren Gewinnminderung sich mit –0,64 dBd in der Breitseite gegenüber dem normalen Dipol in Grenzen hält. Sie ist nicht durch Verluste, sondern das Strahlungsdiagramm in der anderen Ebene begründet. Diese Form der Abstrahlung gilt auch für die Hauptkeule der drei Antennen über re-

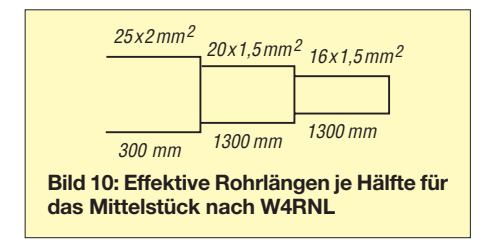

alem Grund, wobei sich allerdings die Elevationswinkel unterscheiden (Bild 6). Die relevanten Daten dazu gehen aus Tabelle 2 hervor.

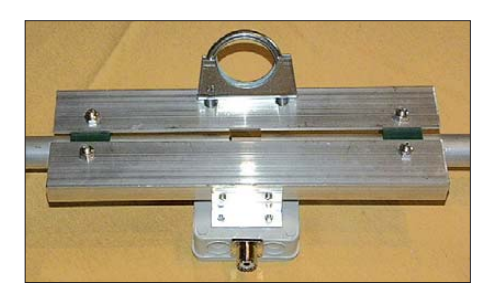

**Bild 11: Mittelstück mit Masthalterung**

Für die Bänder 17 m, 15 m und 12 m werden bei der Inverted-U-Antenne jeweils kürzere Endstücke eingesetzt, damit nähern sich die Eigenschaften mit abnehmender Verkürzung immer mehr denen des gestreckten Dipols an. Die zu erwartenden Impedanzen finden sich in Tabelle 3.

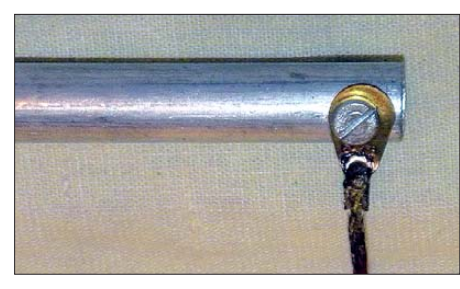

**Bild 12: Befestigung der vertikalen Draht stücke**

Wenn man schon auf verschiedenen Bändern arbeiten will, so sollte man 30 m und 40 m ebenfalls mit einbeziehen. Da ein rechtwinkliges Abknicken hier zu verschlechterten Abstrahlungseigenschaften führen würde, werden die Enddrähte mit einem Winkel von etwa 45° (unkritisch) schräg nach unten geführt. Damit bekommt man eine Kreuzung aus Inverted-U- und Inverted-V-Antenne, wie man in Bild 7 erkennt. Selbst für 80 m lässt sich noch ein Strahler aufbauen, wenn man die notwendigen Längen unterbringen kann oder in den Endstücken zusätzliche Verkürzungsinduktivitäten verwendet. Die entsprechenden Maße sind der Tabelle 4 zu entnehmen.

Da es sich um eine symmetrische Antenne handelt, ist es empfehlenswert, einen einfachen Strombalun nach W1JR [7] einzufügen, dessen Schema in Bild 8 aufgeführt ist. Dieser wird mit  $2 \times 4$  Windungen PTFE-Koaxialkabel RG188 auf einen

**Tabelle 3: Simulierte Impedanzen der Inverted-U-Antenne bei einer Höhe des Einspeisepunktes von 10 m über Grund und 10-m-Mittelstück nach W4RNL**

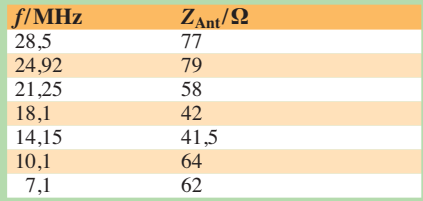

**Tabelle 4: Längen der Endstücke L, bezogen auf 2-mm-Drähte, nicht isoliert; Aufbau nach W4RNL mit 10-m-Mittelstück von 2** × **2570 mm**

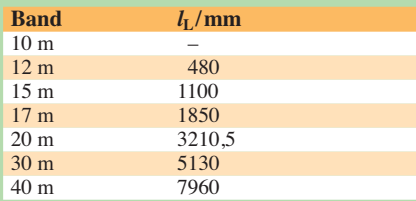

Ringkern vom Typ FT140-43 gewickelt und ist auch für die Inverted-V-Antenne zu empfehlen. Es ist ferner möglich, dazu RG58 zu benutzen, wenn es sich um eine gute MIL-Qualität handelt. Bild 9 zeigt den fertigen Balun in der Anschlussdose, der mit mindestens 300 W HF belastbar ist.

Die Simulationen und Berechnungen habe ich mit dem bewährten Programm EZNEC +5 von W7EL ausgeführt [8]. Solche einfachen Antennen lassen sich sogar mit der Demo-Version analysieren, die auf der Website von W7EL zum Herunterladen bereitsteht. Die Files für die beschriebenen Antennen sind auf meiner Website [9] zu finden, es müssen nur die Segmentzahlen für die einzelnen Antennenabschnitte reduziert werden. Diese sind bei der ansonsten voll funktionsfähigen Testversion auf 20 begrenzt, während die Vollprogramme je nach Version 500 bis 1500 Segmente und damit komplexere Antennenstrukturen zulassen.

#### ■ **Mechanische Ausführung**

Der zentrale 10-m-Dipol wird aus  $25 \times 2$ mm-,  $20 \times 1,5$ -mm- und  $16 \times 1,5$ -mm-Aluminiumrohren aufgebaut (Bild 10). Er muss in der Mitte unterbrochen sein und isoliert gehaltert werden. Solche Rohre gibt es in 6-m-Längen im einschlägigen Metallfachhandel. Die Mechanik mit Haltern von Nuxcom [11], Aluminium-Winkelmaterial und Auspuffschellen ist gut in Bild 11 zu erkennen. Damit wird eine leichte Zerlegbarkeit für den Transport in handlichen Stücken gewährleistet, gleichzeitig ist durch ein Verschieben der Endrohre ein Abgleich für das 10-m-Band auf einfache Weise möglich. Dazu werden die Enden des inneren Rohres mit einer Eisensäge sechsfach geschlitzt. Mithilfe von Rohrschellen arretiert man das nachfolgende Elementstück.

Alternativ dazu sind Rohre aus dem Baumarkt verwendbar, die zwar teurer sind, aber in Längen von 1 m oder 2 m in den Dimensionen 23,5 mm  $\times$  1,5 mm, 19,5  $mm \times 1.5$  mm und 15.5 mm  $\times 1.5$  mm eventuell leichter beschaffbar sind. Auch Kombinationen der zwei Rohrtypen sind denkbar.

Die 20-mm- und 16-mm-Rohre haben, einschließlich der Zuschläge für die eingeschobenen Enden, Längen von je 1,40 m. Sie passen so zusammen mit den Anten-

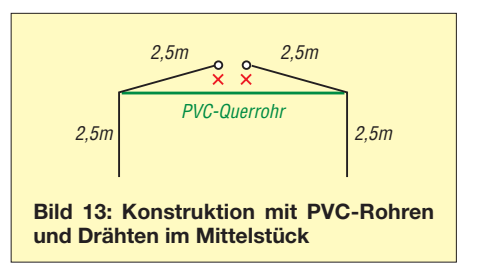

nendrähten in eine Angeltasche, die mit einer Standardlänge von 1,40 m preiswert erhältlich ist [10].

Am Ende der 16-mm-Rohre wird jeweils ein 4-mm-Loch gebohrt, hier sind die senkrechten Stücke für die frequenzniedrigeren Bänder mithilfe einer Ringöse, Schrauben und Muttern (Bild 12) zu befestigen. Alternativ ist auch ein Festklemmen mit Schlauchschellen möglich. Die Längen hängen vom Durchmesser der Drähte und einer eventuellen Isolation ab. Für 2-mm-Drähte ohne Isolierung habe ich die notwendigen Abmessungen in Tabelle 4 zusammengefasst. Werden dünnere Drähte eingesetzt, sind diese geringfügig länger zu bemessen; haben sie eine Isolierung, sind sie zu kürzen. Ein Abgleich ist aber für jedes Band schnell zu bewerkstelligen und in der Regel immer notwendig. Sinnvollerweise belässt man die Endstücke zunächst etwas länger und schneidet dann bis zur gewünschten Mittenfrequenz ab. Damit die herunterhängenden Enden

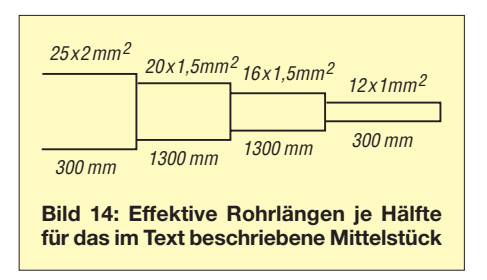

nicht im Wind bewegt werden, sollten sie mit einem Isolierseil zum Erdboden hin abgespannt werden.

Erstaunlicherweise kann auch hier der Tragemast aus Metall bestehen, ohne dass er die Strahlungseigenschaften der Inverted-U-Antenne beeinflusst. Dies ergibt sich aus der praktischen Erfahrung. Auch EZNEC zeigt eindeutig, dass durch die auschließlich horizontale Antennenpolarisation kaum Ströme im Mast fließen. Dadurch werden weder das Strahlungsdiagramm noch die Impedanz der Antenne beeinflusst.

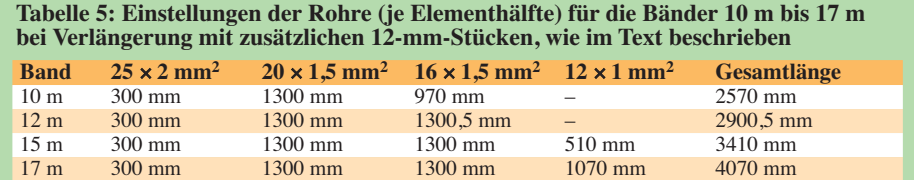

#### ■ **Abänderungen der Inverted-U-Antenne**

Das beschriebene Mittelstück hat doch ein gewisses Gewicht, welches die Mechanik des Mastes beansprucht. Ich habe deshalb nach einer Lösung gesucht, die eine deutlich leichtere Konstruktion mit dem Einsatz eines GFK-Mastes ermöglicht. Entscheidend für den flachen Abstrahlwinkel ist, dass ein erheblicher Teil des Dipols horizontal angeordnet ist. Ansonsten kommt man ja wieder zur Inverted-V-Antenne, die zwar nur die Mastspitze als Abspannung benötigt, aber einen ungünstigeren Elevations winkel mit steilerer Strahlung aufweist.

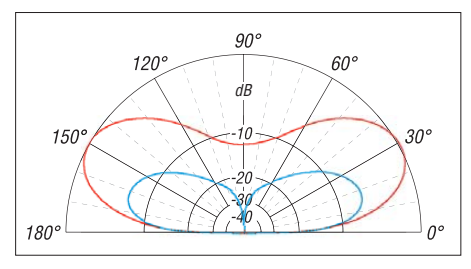

**Bild 15: Simulierter Vergleich der Elevationswinkel und Gewinne zwischen Inverted-Uund Triple-Leg-Antenne über realem Grund bei 10 m Spitzenhöhe und 14,15 MHz; rot Inv.-U, blau Triple-Leg, äußerer Ring 4,4 dBd**

Dazu lassen sich steckbare PVC-Installationsrohre mit 25 mm Durchmesser und Endmuffen einsetzen, die an den Enden und noch einmal in der Mitte jeder Hälfte abgespannt werden, wie Bild 13 zeigt. Deren handelsübliche Länge beträgt 2 m. Diese kann man so lang lassen oder ebenfalls auf 1,4 m kürzen, damit sie in die bereits erwähnten Angeltaschen passen. Die Antennendrähte bilden zugleich die äußeren Abspannungen, eine zweite Abspannung weiter innen mit Kevlar- oder Dyneema-Seil kann die Stabilität spürbar verbessern. Befindet sich der höchste Punkt der mittleren Befestigung maximal 0,4 m bis 0,5 m über dem Querrohr, bleibt der im Vergleich zu einer Inverted-V günstigere Elevationswinkel gegenüber der Anordnung aus Bild 3 fast gleich.

Ein Mehrbandbetrieb ist durch Einfügen von Sperrkreisen wie beim normalen Dipol möglich. Auch eine Speisung über eine Zweidrahtleitung (*Hühnerleiter*) lässt gute Resultate in Verbindung mit einem Antennenanpassgerät erwarten. Hierbei stößt man wieder auf ein interessantes Phänomen: Eine auf der doppelten Fre-

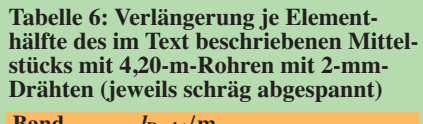

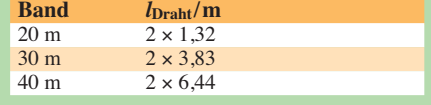

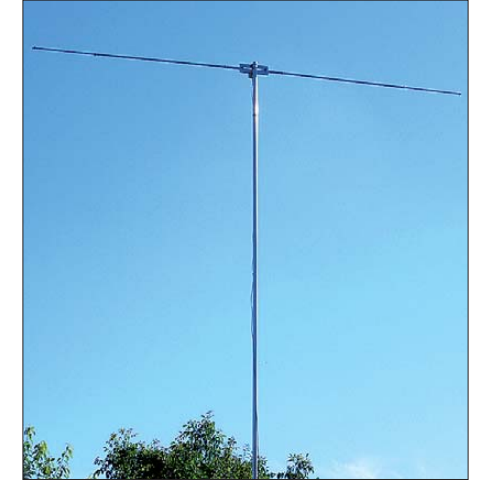

**Bild 16: 2** × **2,50-m-Dipol aus 20-mm- und 16-mm-Aluminiumrohren für das 10-m-Band Fotos: DK7ZB**

quenz erregte Inverted-U-Antenne, also z. B. die 14-MHz-Antenne auf 28 MHz als Ganz wellendipol, hat ein kreisrundes, azimutales (horizontales) Strahlungsdiagramm bei horizontaler Polarisation. Ein Metallmast stört dabei wiederum nicht die Antennengeometrie. Allerdings kann die hohe Impedanz einem Antennenanpassgerät Probleme bereiten.

#### ■ Weitere Varianten

Das Mittelstück mit den 1,40 m langen Rohren 20 mm  $\times$  1,5 mm und 16 mm  $\times$ 1,5 mm bietet sich an, auch noch ein drittes, gleichlanges Rohr mit 12 mm × 1 mm einzuschieben. Damit kommt man nach Bild 14 auf maximal  $2 \times 4,20$  m Spannweite und kann die Bänder 12 m, 15 m und 17 m als echten Dipol aufbauen. Als nachteilig ist zu werten, dass der Tragemast stabiler ausgeführt werden muss als für die vorher beschriebene Konstruktion. Die dazu notwendigen Maße gehen aus Tabelle 5 hervor. Hier gelangt man wiederum mit Zweidrahtspeisung und Antennenanpassgerät zu einem Betrieb auf den Bändern 10 m bis 20 m und muss bei Bandwechsel nicht die Antenne umlegen. Eine Verlängerung mit Drähten nach Tabelle 6 erschließt zusätzlich die niederfrequenteren Bänder bei 14, 10 und 7 MHz. Dabei werden die Enden für 20 m wieder senkrecht nach unten herabgeführt, für 30 m und 40 m erfolgt die Abspannung schräg.

Wer sowieso mit einer Hühnerleiter speisen will, kann den Dipol auch aus zwei Angelruten als Träger für die Antennendrähte ausbilden. Stippruten mit 7 m Länge sind wie die Tragetaschen relativ preiswert bei [5] erhältlich und können mit einem Stück Rundholz als Mittelteil verbunden werden. Sogar diese Konstruktion passt zum Transport in eine Angeltasche und ist mit Antennenanpassgerät auf den Bändern 10 m bis 40 m einsetzbar. Hier kommt eine weitere Verlängerung mit Drähten aus mechanischen Gründen aber kaum infrage.

#### ■ **Erfahrungen mit den beschriebenen Antennen**

In 10 m Höhe aufgebaute Dipole bringen auf den kurzwelligeren Bändern bessere Ergebnisse als Vertikalstrahler, dies zeigt sowohl die Erfahrung bei zahlreichen Einsätzen mit dem Wohnmobil als auch eine Analyse mit EZNEC. Die Wahl des Standortes hat entscheidenden Einfluss auf die Abstrahlungscharakteristik, weshalb ein Hügel oder Salzwasser die DX-Fähigkeit verbessern kann. Dabei will ich nicht verschweigen, dass ein Mast für eine Montage des Mittelteil in 10 m Höhe wesentlich stabiler sein muss als eine Angelrute als Träger für einen Vertikalstrahler. Ein Vergleich zwischen der 20-m-Inverted-Uund der bekannten Triple-Leg-Antenne zeigt in Bild 15 die Überlegenheit der horizontal polarisierten Antenne. Deren Hauptkeule ist mit 29° Elevation zwar gegenüber 18° bei der Vertikal ungünstger, aber bei allen DX-relevanten Abstrahlwinkeln tritt für die Breitseite des Dipols ein höherer Gewinn auf.

Die vorgestellten mechanischen Konstruktionen für die Querträger eignen sich ebenfalls zum Aufbau von Schleifenantennen nach dem Oblong-Prinzip. Damit habe ich ebenfalls ausgiebige Erfahrungen gesammelt, aber das soll einem weiteren Bericht vorbehalten sein. Aktuelle Ergänzungen mit zusätzlichen Bildern und Diagrammen finden sich auf meiner Website [9].

In Bild 16 ist die Ausführung des 10-m-Dipols als Grundstruktur zu sehen, Bild 4 zeigt die mit diesem Mittelstück aufgebaute Inverted-U-Antenne für 20 m.<br>dk7zb@darc.de

#### **Literatur- und Quellenangaben**

- [1] DX-Wire, Peter Bogner, Technischer Handel Antennentechnik, Tulpenstr. 10, 95195 Röslau; Tel. (0 92 38) 99 08 45; *[www.dx-wire.de](http://www.dx-wire.de)*
- [2] Spiderbeam, Cornelius Paul, DK4SA, Unzerstr. 1–3, 22767 Hamburg; *[www.spiderbeam.com](http://www.spiderbeam.com)*
- [3] von der Ley Kunststoff-Technik: Laupendahler Weg 19, 42579 Heiligenhaus, Tel. (0 20 54) 8 04 56
- [4] Wilson, M. J., K1RO (Ed.): The ARRL Handbook 2009. 86th Edition, ARRL, Newington 2008
- [5] Moxon, L., G6XN: HF Antennas For All Locations. 4. Edition, RSGB, Herts 2002; FA *R-9151*
- [6] Steyer, M., DK7ZB: Der Zweielement-Moxon-Beam. FUNKAMATEUR 58 (2009) H. 3, S. 284–288; H. 4, S. 399 (Nachlese)
- [7] Krischke, A., DJ0TR: Rothammels Antennenbuch. 12. Aufl., DARC-Verlag, Baunatal 2001, Abschnitt 7.4; FA-Leserservice *D-033X*
- [8] Lewallen, R., W7EL: EZNEC Antenna Software by W7EL. [www.eznec.com](http://www.eznec.com); P.O. Box 6658, Beaverton, OR 97007, USA
- [9] Steyer, M., DK7ZB: Antenna-Homepage. *[www.dk7zb.org](http://www.dk7zb.org)*
- [10] Askari Brüggemann-Angelsport GmbH, Hans-Böckler-Str. 7, 59348 Lüdinghausen, Tel. (0 25 91) 9 50 50; *[www.angelsport.de](http://www.angelsport.de)*
- [11] Nuxcom Antennenbau, Attila Kocis Kommunika tionstechnik, Am Berg 7, 96253 Untersiemau, Tel. (0 95 65) 61 64 72, *[www.nuxcom.de](http://www.nuxcom.de)*

### *Amateurfunkpraxis*

### *Arbeitskreis Amateurfunk & Telekommunikation in der Schule e.V.*

**Bearbeiter: Wolfgang Lipps, DL4OAD Sedanstr. 24, 31177 Harsum E-Mail: wolfgang.lipps@aatis.de**

#### ■ **BR** interviewt Jugendliche **aus dem OV Fürstenfeldbruck**

Am 24. 9. 10 erhielten wir in unserem Klubraum in Fürstenfeldbruck (C28) Besuch von Johannes Hoffmann, einem Redakteur des Bayrischen Rundfunks, Abteilung Kinderfunk. Er bereitete einen Beitrag für den Kinderfunk vor, der sich mit Funk und Kindern befasst. Nach seinen Vorgaben sollten die Kids nicht älter als 9 Jahre sein. Krisztian, der Sohn von Csaba, DH7KU, und Denis Langer erfüllen gerade noch diese Bedingung. Beide basteln in unserer Jugendgruppe und haben auch schon mal das eine oder andere QSO gefahren.

Nach einer Besichtigung der Örtlichkeiten und des Antennenmastes wurde es ernst. Krisztian startete einen CQ-Ruf unter dem Ausbildungsrufzeichen DN2MA über die Relaisfunkstelle DB0ZU auf der Zugspitze. Es meldete sich Roman, DK6CN, aus Augsburg. Im kurzen Gespräch tauschten die beiden ihre Namen und Standorte aus und Krisztian schilderte seine Umgebung im Klubraum in Fürstenfeldbruck mit den anwesenden Personen. Neben Denis und dem Redakteur befanden sich noch Wolfgang, DK4MZ, und Helmut, DL2MAJ, in der Amateurfunkstation.

Anschließend beantworteten die beiden Nachwuchsjünger Fragen bez. Gerätebedienung, wie eine QSL-Karte auszufüllen ist und warum mit soviel Abkürzungen im Amateurfunkbetrieb gearbeitet wird. Bei einem erneuten CQ-Ruf durch Denis meldete sich nochmals OM Roman. Denis' Frage nach dessen Beruf beantwor -

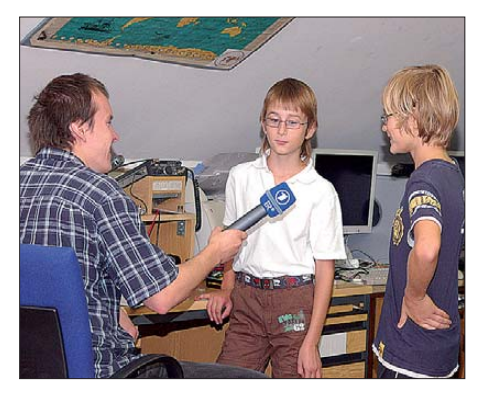

**Das Bild zeigt den Redakteur Johannes Hoffmann, in der Mitte Krisztian Gal und rechts Denis Langer. Das Aufnahmegerät bestand lediglich aus einem Mikrofon, wie es auch häufig im Fernsehen zu sehen ist: ohne Kabel, batteriebetrieben, und als Aufzeichnungsträger dient einee Speicherkarte. Die Weiterbearbeitung erfolgt dann im Tonstudio. Foto: DL2MAJ**

tete er mit "Untersuchen naturwissenschaftlicher Vorgänge". Das wiederum begeisterte Denis, denn das zählt auch zu seinen Interessen. Der Redakteur bat dann noch um gute Wünsche aus Augsburg für "Radio Mikro", bevor er ab-

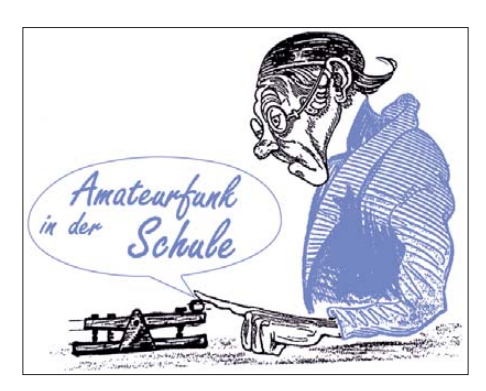

schließend einige Fragen an Denis und Krisztian stellte. Auch beim Außenspaziergang zur Antennenanlage mussten die beiden nochmal ihr Wissen unter Beweis stellen. Der Beitrag des BR wird vermutlich im Oktober gesendet, ein genauer Termin steht noch nicht fest.

**Helmut Berka, DL2MAJ** 

#### ■ **Tag der offenen Tür beim DARC**

"60 Jahre DARC e. V. Wir feiern Jubiläum. Feiern Sie mit!" – dieser Aufforderung kam der AATiS am 18. 9. 10 gerne nach. Für dessen Team, vertreten durch Carsten Böker, DG6OU, Peter Ehbrecht, DL4AS, Klaus Niebuhr, DJ8MQ, Fritz Hamann, DL4OAE, und Harald Görlich, DK9AC, war der Stand im Gebäude Lindenallee 4, direkt neben der QSL-Vermittlung, reserviert worden. Der Aufbau gelang rechtzeitig vor dem schon vor 10 Uhr massiv einsetzenden Besucherstrom. Der Andrang an den Ständen verhinderte zwar unsere Teilnahme an der Eröffnung im Festzelt, war aber mit viel Spaß und zahlreichen Gesprächen verbunden. Praxishefte und eine kleine Auswahl an Bausätzen fanden reges Interesse. Außerdem konnten auch einige Aufnahmeanträge entgegen genommen werden, denn der Beitritt zum AATiS ist ab Mitte September für das laufende Jahr kostenlos, trotz Bereitstellung der Zeitschrift FUNK AMATEUR.

Nach dem ersten Ansturm konnte man dann im Laufe des Tages wirklich mitfeiern und einen Rundgang absolvieren. Auffallend war die Al tersstruktur der Besucher, obwohl auch etliche "Opas mit Enkel" gekommen waren. Gerade am AATiS-Stand wurden in den Gesprächen häufig über die Nachwuchsgewinnung und die Situationen an den Schulen diskutiert. Es kristallisierte sich heraus, dass die Rahmenbedingungen an den Schulen, zumindest in Norddeutschland, in den vergangenen Jahren immer schlechter geworden sind und die Durchfüh rung schulischer Amateurfunk-Arbeitsgemeinschaften deshalb fast unmöglich wurde. Der zunehmende Ganztagsschulbetrieb könnte eine Lösung dieses Problems bringen.

Mit der Eröffnung des DARC-Ausbildungszentrums in Baunatal sollte zumindest in Nordhessen mit dem Schwerpunkt der Region Kassel die Möglichkeit für Kurse zur Nachwuchsgewinnung erhalten bleiben. Der OV Kassel (F12) war maßgeblich an der Renovierung und Ein richtung der Räume beteiligt. Unser Kompliment geht an die "Macher" dieser Veranstaltung, insbesondere an die Mitarbeiter der Geschäftsstelle, die sich durchweg auskunftsfreudig und hilfsbereit zeigten. Die Organisatiotion erwies sich als hervorragend, und selbst das Wetter spielte mit, sodass das positive Bild dieser Veranstaltung durch nichts getrübt wer den konnte. **Harald Görlich, DK9AC**

#### ■ **AATiS-Vortrag auf Interradio**

Oliver Amend, DG6BCE, wird anlässlich der Interradio am 30. 10. 10 in Halle 20 des Hannoverschen Messegeländes den Vortrag "HAMTV von der Internationalen Raumstation – Projektstand und Ausblick", halten.

In Ergänzung zu den bekannten Möglichkeiten von ARISS-QSOs für Schulen ist das ARCOL-Team in engen Verhandlungen mit der europäischen Raumfahrtagentur ESA für ein Flugmodell. Der Vortrag bietet einen Einblick in die technischen Gegebenheiten und Spezifikationen rund um den DVB-S-Encoder an Bord der ISS, schildert auch die Anforderungen an Bodenstationen und bietet einen Ausblick auf ein vernetztes System von Empfangsstationen. Selbstverständlich wird der AATiS erneut mit eigenem Ausstellungsstand präsent sein. Praxishefte und kleine Bausätze unterstützen die Arbeit engagierter Funkamateure vor Ort. In individuellen Gesprächen werden Einsatzmöglichkeiten aufgezeigt und Erprobtes vorgestellt. **Oliver Amend, DG6BCE**

#### ■ **RSS-Feed für die AATiS-Homepage**

Da die AATiS-Homepage nicht häufig aktualisiert wird, könnten wichtige Änderungen übersehen werden. Wer nichts verpassen möchte,

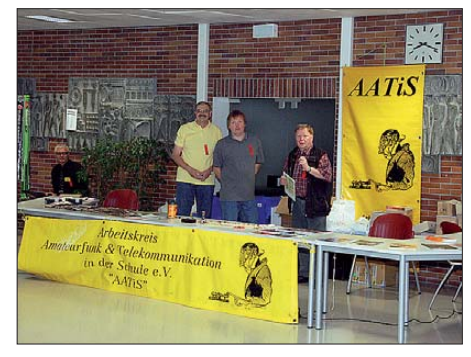

**V. l. n. r.: Oliver Amend, DG6BCE, Gerhard Schmid, DH3NAW, Carsten Böker, DG6OU, und Karl Peter Sann, DK7FY, bereiten den AATiS-Ausstellungsstand bei der UKW-Tagung in Bensheim vor. Der neue Standort innerhalb der Karl-Kübel-Schule** gefiel gut, weil der AATiS so mehr "im Geschehen"<br>platziert war. **platziert war.** 

kann den RSS-Feed der AATiS-Homepage abonnieren. RSS ist ein Internet-Nachrichtenformat, das zur einfachen Veröffentlichung von Änderungen auf Webseiten dient. Falls diese Programme beim Aufruf der AATiS-Homepage den RSS-Feed nicht automatisch erkennen [können, lässt er sich manuell unter](http://www.aatis.de/content/rss.xml) *www.aatis. de/content/rss.xml* abrufen.

Da zum Lesen der RSS-Feeds eine Vielzahl von Programmen existieren, ist dort nur die Einrichtung von *Firefox* und *Thunderbird* beschrieben. Bei *Firefox* wird in der Navigationsleiste ein kleines Icon angezeigt. Klickt man darauf, so wird der RSS-Feed angezeigt. Er kann dann abonniert und einem Lesezeichen zugeordnet werden.

*Thunderbird* als E-Mail-Programm kann auch RSS-Feed in einem Ordner anzeigen. Bei *Thunderbird 3.0* unter *Datei* <sup>→</sup> *Neu* <sup>→</sup> *anderes Konto* einen Blog und News-Feed-Konto anlegen und dort unter *Abonnements verwalten*, [den Feed hinzufügen, als URL](http://www.aatis.de/content/rss.xml) *http://www. aatis.de/content/rss.xml.*

## *CB- und Jedermannfunk*

#### **Bearbeiter: Harald Kuhl, DL1ABJ Postfach 25 43, 37015 Göttingen E-Mail: cbjf@funkamateur.de**

#### ■ **Kanalfunk**

Unsere 11-m-CB-Transceiver sind im Wesentlichen Kanalgeräte und nicht frei durchstimmbar. Kleinere Frequenzabweichungen, wie sie sich vor allem beim SSB-Sprechfunk bemerkbar machen und dadurch die Verständigung erschweren, lassen sich meist mit dem sogenannten *Clarifier* (Feinabstimmung) stufenlos um bis zu ±5 kHz korrigieren. Im Prinzip bleibt man aber auf dem gerade gewählten Kanal und bekommt so nicht mit, ob auf den anderen bis zu 80 in Deutschland zugelassenen Kanälen vielleicht gerade ein interessanter Gesprächspartner ruft. Die Aktivierung des bei vielen CB-Funkgeräten vorhandenen (meist gemächlichen) Kanalsuchlaufes ist ebenso nur ein Notbehelf, wie die mitunter gebotene Zweikanalüberwachung.

#### ■ **SDR schafft Überblick**

Einen Blick auf das komplette Band bieten heute softwaredefinierte Empfänger mit Direktabtastung, wie der Winradio WR-31DCC Excalibur [1]. Ich verwende ein solches Gerät hauptsächlich zum Empfang in den BC- und Amateurfunkbändern bis 10 m, doch bringt der Einsatz eines SDR auch im 27-MHz-CB-Funkband interessante Erkenntnisse. Das jüngste Pro-

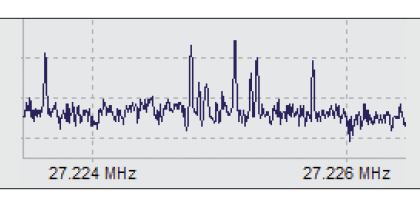

**Bild 2: Am späten Nachmittag sendeten etliche CB-Stationen in AM auf 27,225 MHz. Die wenigsten trafen die Mittenfrequenz des Kanals genau und die Folge war kräftiges Interferenzpfeifen.**

kleiner Sendeleistung über hunderte Kilometer und darüber hinaus erreicht werden.

Eine Besonderheit des WR-31DCC ist dessen drittes Spektrumdisplay, das die Funktion eines Panoramaempfängers übernimmt. Darin lässt sich ein beliebig breiter Frequenzbereich ständig im Blick behalten, während man gerade die Aussendung auf einem einzelnen Kanal demoduliert und/oder mitschneidet.

#### ■ **Panoramaempfänger**

Zur Beobachtung des 27-MHz-CB-Funkbandes wähle ich die Darstellungsbandbreite für den Panoramaempfänger nun so, dass der 11-m-Jedermannfunkbereich den auf dem Display verfügbaren Platz komplett ausfüllt. Jetzt hat man das gesamte Band vor sich auf dem Display, und sobald sich darauf ein Signal zeigt, setzt ein Mausklick den Demodulator auf die entsprechende Frequenz.

Nicht selten landet man dabei übrigens auf einem Kanal, der 5 kHz außerhalb des für Deutschland definierten Rasters liegt. Bei einer solch deutlichen Abweichung von der Nominalfrequenz liegt dies nicht an fehlabgestimmten AM-Geräten, denn deren Träger liegen selten mehr als 1 kHz oder 2 kHz neben der Mittenfrequenz

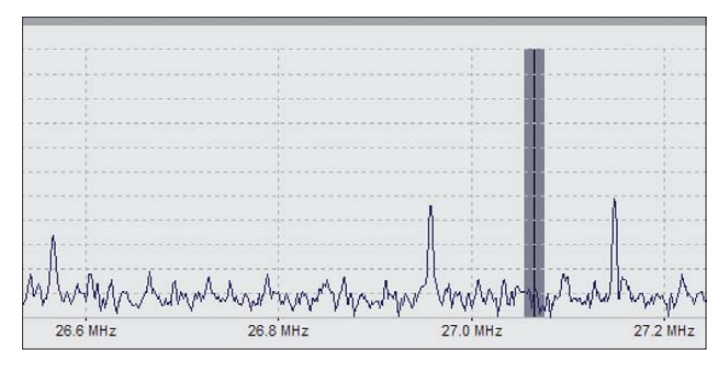

dukt aus der australischen Winradio-Technologieschmiede eignet sich u. a. wegen seiner drei separaten Spektrumsdarstellungen besonders gut für die Bandüberwachung:

Die beiden oberen Displays zeigen das aktuell empfangene Frequenzspektrum vor und nach der Demodulation und Filterung eines Signals. Dabei kann ich die Breite des erfassten Frequenzbereiches zwischen 2 MHz und 20 kHz mehrstufig wählen und diesen bei Bedarf auch inklusive sämtlicher Sendevorgänge zur späteren Auswertung auf der Festplatte des Steuercomputers speichern. Letzteres ist besonders bei Überreichweiten (Sporadic E) interessant, wenn das komplette Band mit Signalen aus verschiedenen Teilen Europas gefüllt ist. Später kann man anhand der Spektrumsaufnahme sehr gut nachvollziehen, wie sich die Ausbreitungsbedingungen über die Zeit entwickelt haben und welche oft beeindruckenden Signalstärken mit

**Bild 3: Ein Blick auf das Signal eines Durchsagedienstes auf 27,51 MHz vor der Demodulation Screenshots: DL1ABJ**

**Bild 1: Mithilfe der Panoramaanzeige eines SDR lassen sich alle Aktivitäten im Band überblicken.**

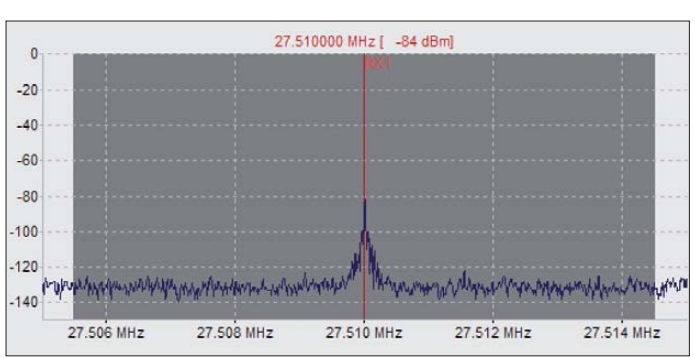

eines Kanals. Vielmehr hat dann wohl ein polnischer Fernfahrer nach dem Grenzübertritt vergessen, sein CB-Funkgerät auf den hiesigen Kanalstandard umzustellen.

Darüber hinaus entdeckt man mit einem Panoramaempfänger sofort Signale von weiteren Nutzern des 27-MHz-Jedermannfunkbands. Darunter sind die bekannten sogenannten *Babyphone* mit ihren Live-Übertragungen aus dem Kinder- oder Wohnzimmer sowie störender Datenfunk von drahtlosen PC-Tastaturen oder Temperaturfühlern. Oberhalb von 27,6 MHz liegen weitere 40 CB-Sprechfunkkanäle, die jedoch in Europa nur in Großbritannien zuge-

Durch die Integration eines SDR in die CB-Funkanlage profitiert man auch als Jedermannfunker von den Vorzügen digitaler Empfängertechnik, während das Sendesignal weiter aus einem konventionell aufgebauten Transceiver kommt.

#### **Literatur und URL**

- [1] Kuhl, H., DL1ABJ: Winradio WR-G31DDC Excalibur. FUNKAMATEUR 59 (2010), H. 10, S. 1034–1037
- [2] Zwingl, M., OE3MZC: ELAD Switch Box integriert SDRs in die Amateurfunkanlage. FUNK - AMATEUR 59 (2010), H. 9, S. 941
- [3] Umschaltbox DSW-150: *[www.woodboxradio.com/uk/dsw150.html](http://www.woodboxradio.com/uk/dsw150.html)*

Auch der schmale Frequenzabschnitt zwischen 27,405 und 27,6 MHz ist selbst in Deutschland nicht ungenutzt: Auf 27,51 MHz sind noch immer Personenruf- und Durchsagedienste in FM aktiv, auch wenn man die meist altersschwachen Sendeempfangsanlagen allenfalls noch vereinzelt im Einsatz findet. Dieser Kanal liegt aber außerhalb aller CB-Funkbänder, sodass hiervon keine Interferenzen für den Jedermannfunk zu erwarten sind. Dies gilt allerdings unter der Voraussetzung, dass die betreffende Anlage noch einwandfrei funktioniert und keine starken Nebenaussendungen abstrahlt. Letztere würde man mit einem Panoramaempfänger ebenfalls sofort erkennen, sodass ein solches SDR zum Aufspüren von Störsignalen und deren Herkunft ebenfalls sehr nützlich ist.

#### ■ **Trennung vom Sendesignal**

Wichtig: Betreibt man ein SDR wie den hier vorgestellten Empfänger etwa für den SSB-DX-Betrieb parallel zu einem CB-Transceiver, ist unbedingt darauf zu achten, dass das Sendesignal nicht zum Empfängereingang gelangt und dort Schaden anrichtet. Dies lässt sich mit einem automatischen Umschaltgerät wie der Switch Box von ELAD [2] oder dem neuen Modell DSW-150 von Woodboxradio [3] erreichen. Im Automatikmodus erkennt so ein nützliches Zusatzgerät sofort die ankommende Sendeenergie und schützt seinen jeweiligen Empfängerzweig. Durch die Digitalisierung des Empfangssignals auftretende Latenzzeiten behindern beim Sprechfunk übrigens kaum.

Denkbar wäre zudem die Nutzung separater Antennen für Sendung und Empfang, um etwa die Empfangsantenne in einem störungsarmen Teil eines Hauses oder einer Wohnung zu positionieren. Doch auch bei einer solchen räumlichen Trennung der beiden Strahler ist ein zusätzlicher Schutz des Empfängereingangs unverzichtbar.

## *Kurzwelle in Deutsch*

#### **Liste analoger deutschsprachiger Sendungen auf Lang-, Mittel- und Kurzwelle**

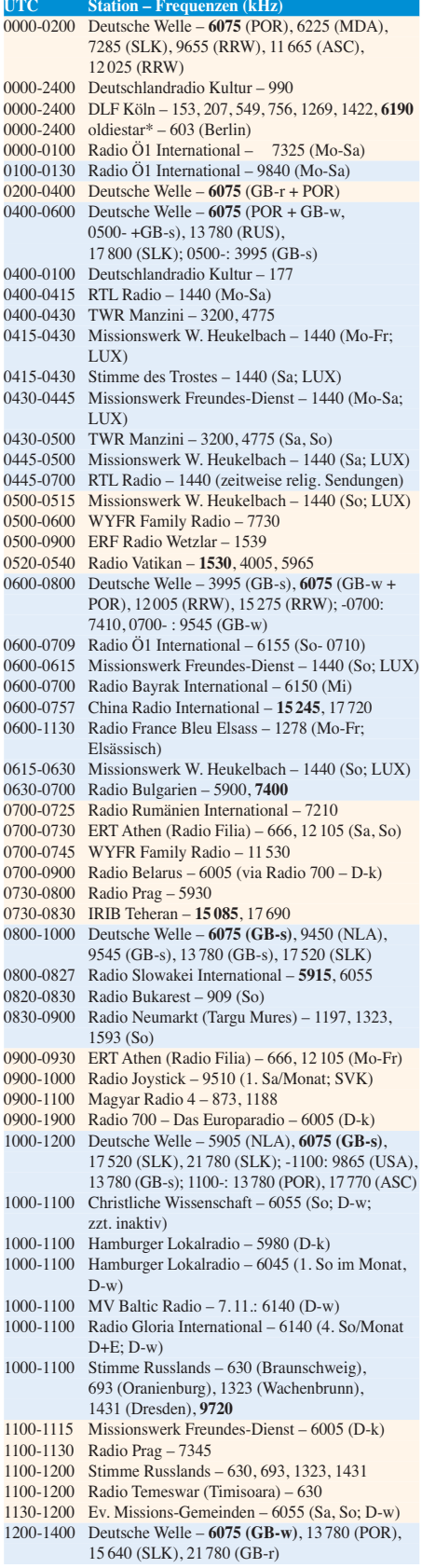

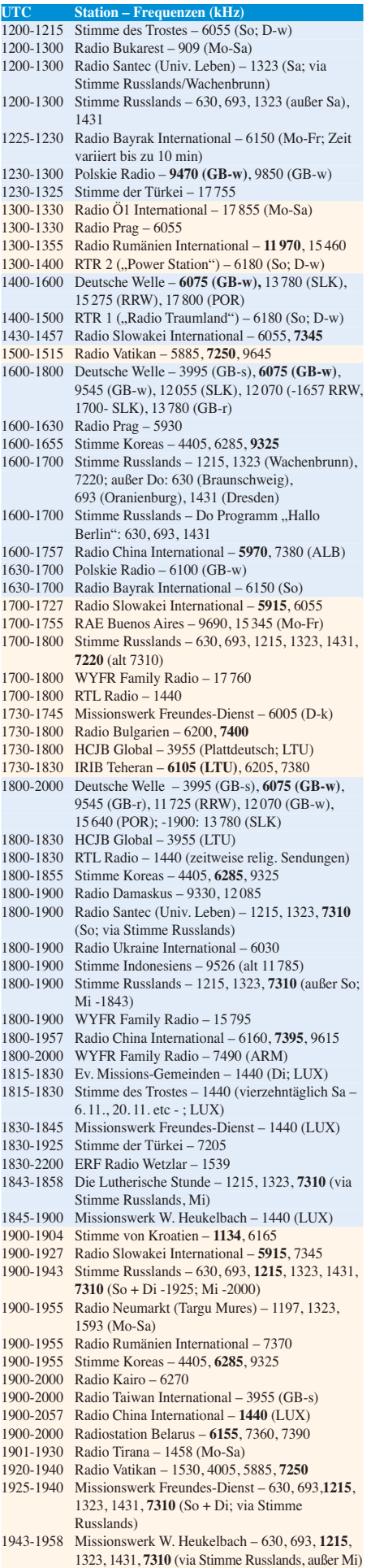

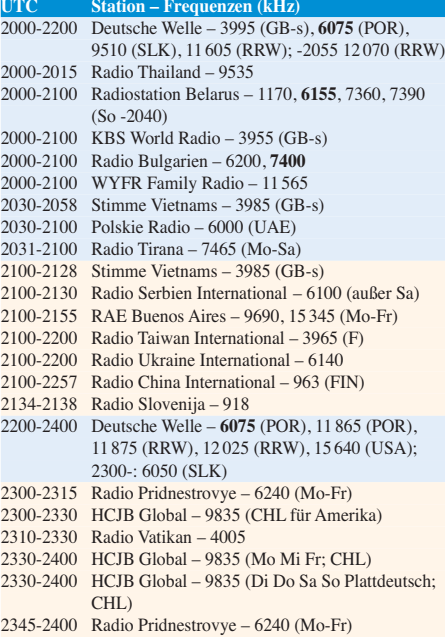

#### **Sendungen im DRM-Modus ("Kurzwelle digital")**

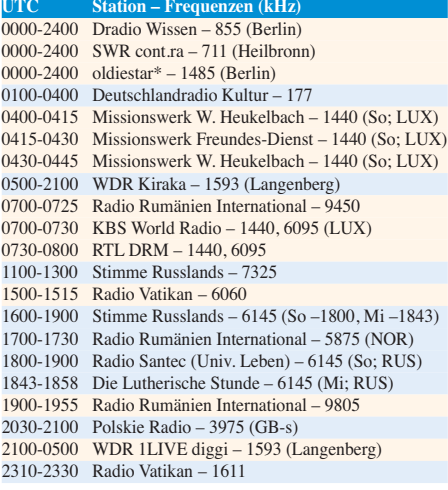

#### **Viele Stationen strahlen ihre Programme über Sender außerhalb des Ursprungslandes aus. Die Standorte sind in diesen Fällen wie folgt gekennzeichnet:**

- ALB Albanien (Cerrik) ARM – Armenien (Gavar) AUT – Österreich (Moosbrunn) CHL – Chile (Santiago) D – Deutschland (Kall/Eifel-k, Nauen-n, Wertachtal-w) FIN – Finnland (Pori) FRA – Frankreich (Issoudun) GB – Großbritannien (Rampisham-r, Skelton-s, Woofferton-w) LTU – Litauen (Sitkunai) LUX – Luxemburg (KW Junglinster, MW Marnach) MDA – Moldawien (Grigoriopol) NLA – Niederl. Antillen (Bonaire) NOR – Norwegen (Kvitsöy) POR – Portugal (Sines)
	- RRW Rwanda (Kigali)
	- RUS Russland (Krasnodar-k, Samara-s, Taldom/Moskau-t)
	- SLK Sri Lanka (Trincomalee)
	- SVK Slowakei (Rimavska Sobota)
	- UKR Ukraine (Lviv)
	- USA USA (Cypress Creek, SC)

**Achtung:** Leider lagen bei Redaktionsschluss noch nicht alle Wintersendepläne vor. Den komplett aktualisierten Hörfahrplan finden Sie im folgenden Heft.

Die am besten hörbaren Frequenzen sind in **Fettdruck** wieder - Hans Weber
## *BC-DX-Informationen*

#### ■ **Radio St. Helena ohne KW**

*Radio St. Helena* hat die ursprünglich für Samstag, den 9. 10. 10, angekündigte KW-Sendung zum *Radio St. Helena Day* auf 11 092,5 kHz USB ersatzlos gestrichen. Als Begründung für diese laut offizieller Mitteilung "schwierige Entscheidung" nannte man "ernste technische Probleme" mit dem Antennenmast der Richtantenne. Stationsmanager Gary Walters bestätigte dies auch nochmals kurz vor dem Sendetermin. Eine anschließende Frage nach konkreten Ursachen blieb unbeantwortet. Im September legten starke Winde auf St. Helena mehrfach die dortige Stromversorgung lahm und haben vielleicht auch die Antennenanlage für 11 092,5 kHz beschädigt.

Weitere Details zu den Hintergründen dieser bedauerlichen Entwicklung erhofften sich die BC-DXer von einer KW-Sendung des Radio hörerclubs RMRC (*[www.rmrc.de](http://www.rmrc.de)*) am Samstag, den 9. 10. 10. Gesendet wurde über einen 100 kW-Sender in Sitkunai, Litauen, von 1530 bis 1630 UTC auf 9770 kHz in Deutsch für Europa sowie von 2230 bis 2330 UTC auf 6130 kHz in Englisch für Nordamerika.

#### ■ Sondersendung 50 Jahre AMRS

[Die Austrian Military Radio Society \(](http://www.amrs.at)*www. amrs.at*) feiert ihr 50-jähriges Bestehen unter anderem mit einer BC-Sendung, die über An lagen der österreichischen KW-Sendestelle Moosbrunn ausgestrahlt wird. Die Erstausstrahlung läuft am 7. 11. 10 von 1000 bis 1030 UTC auf 6155 kHz im 49-m-BC-Band für Hörer in Europa sowie von 1600 bis 1630 UTC auf 17 620 kHz im 16-m-BC-Band für Nordamerika. Eine Wiederholung zu den genannten Zeiten und Frequenzen ist für den 14. 11. 10 geplant.

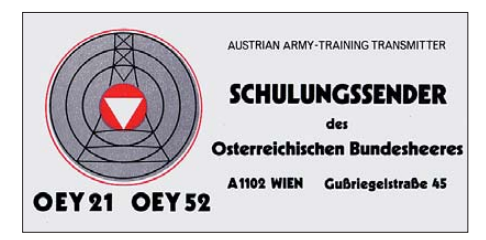

**Bis Anfang der 1990er-Jahre betrieb das österreichische Bundesheer für Ausbildungszwecke auf KW** eine eigene BC-Station.

Im Anschluss an die Sendungen führt die Sonderstation OE50AMRS jeweils einen Bestätigungsverkehr im 40-m-Amateurfunkband auf 7120 kHz LSB für Europa bzw. im 20-m-Band auf 14 210 kHz USB für Nordamerika durch. Empfangsberichte sind willkommen an diese Anschrift: Robert Graf, OE4RGC, Kleine Gasse 1, 7011 Siegendorf, Österreich.

#### ■ **Präsidentenfunk auf MW**

Einmal monatlich testen die Rundfunkstationen der USA auf ihren Frequenzen das *Emergency Alert System* (EAS). Dieser Durchsagedienst ermöglichst es dem Präsidenten der

USA, sich bei einer nationalen Notlage direkt über sämtlichen Rundfunksender an das amerikanische Volk zu wenden. Darüber hinaus nutzen die Behörden der Bundesstaaten das System, um etwa bei Naturkatastrophen oder bedrohlichen Wetterlagen die Bevölkerung in den betroffenen Gebieten zu informieren.

Am 6. 10. 10 konnten auch europäische MW-BC-DXer einen solchen Test auf mehreren Frequenzen nordamerikanischer MW-Sender verfolgen: Um 0600 UTC folgte unter anderem auf 1130 kHz nach der Stationsansage von *WBBR Bloomberg Radio New York* eine kurze Datenübertragung, die vom Klang an eine Packet-Radio-Übertragung erinnerte (Audiobeispiel: *[www.youtube.com/watch?v=VGNHdrVQ](http://www.youtube.com/watch?v=VGNHdrVQDus)* welle benötigte man seitdem ein für die DRM-Decodierung geeignetes Radiogerät.

Der BR hatte bei der Umstellung schon früh auf die Digitalisierung der Kurzwelle gesetzt. Der vom weltweiten DRM-Konsortium für die Digitalisierung der Kurz-, Mittel- und Langwelle entwickelte Übertragungsstandard verbessert die Qualität in diesen Wellenbereichen: Neben einer Klangqualität, die nahezu UKW-Niveau erreicht, werden Störungen durch ein robustes Übertragungsverfahren deutlich verringert. Auch andere Programmanbieter sendeten bereits in der DRM-Norm. Trotzdem kam die Auswahl an geeigneten Empfängern bislang nicht über eine geringe Anzahl und entsprechend teure Geräte hinaus.

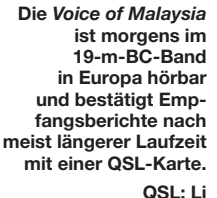

*[Dus](http://www.youtube.com/watch?v=VGNHdrVQDus)*), sowie eine Testdurchsage. Weitere Informationen über den amerikanischen Warnfunk stehen unter *[www.fcc.gov/pshs/services/eas/](http://www.fcc.gov/pshs/services/eas/)* im Internet.

#### ■ **BR** schaltet KW ab

"Der Bayerische Rundfunk stellt zum 1.10.10 die Programmverbreitung über Kurzwelle ein." Diese kurze Textmeldung begleitete Ende September die DRM-Ausstrahlung des *Bayerischen Rundfunks* (BR) auf 6085 kHz im 49-m-Hörfunkband und lief über das LC-Display von DRM-Kofferradios. Gelesen haben werden die Ankündigung nur sehr wenige Radiohörer, denn geeignete Empfangsgeräte sind nach wie vor rar und beim potenziellen Publikum daher kaum verbreitet.

In Zeiten knapper Kassen wollten die Bayern ihr Programm nicht länger quasi unter Ausschluss der Öffentlichkeit auf Kurzwelle verbreiten und zogen die Konsequenz: Der KW-Sender in Ismaning wurde abgeschaltet, um Stromkosten zu sparen. Von dort kamen von 1949 bis 2005 Sendungen in AM und seitdem das Programm des Nachrichtenkanals *B5 aktuell* in DRM. Ursprünglich wollte der BR seine Kurzwelle schon vor fünf Jahren abschalten, doch mit der Umstellung auf DRM gab man diesem Verbreitungsweg für den Hörfunk noch eine letzte Chance. Jetzt betrachtet man das Projekt in München als endgültig gescheitert.

Am 2. 5. 05 hatte der BR seine KW-Verbreitung am Sender Ismaning bei München auf die neue digitale Sendenorm DRM umgestellt. Dabei konnte die bestehende analoge KW-Sendeanlage mit geringem finanziellem Aufwand auf digital umgerüstet und wegen des geringeren Stromverbrauchs gleichzeitig die laufenden Betriebskosten gesenkt werden. Die Sendungen liefen in der Zeit von 6.00 bis 0.05 Uhr MESZ/MEZ. Zum Empfang der BR-Kurz-

#### ■ **Englisch aus Malaysia**

Seit September ist die *Voice of Malaysia* mit ihrem englischen Programm regelmäßig morgens von etwa 0700 bis 0830 UTC auf 15 295 kHz im 19-m-Band zu empfangen, gefolgt von einer Sendung in Malay.

Das Signal ist in Europa oft schwach, doch bei genauem Hinhören bekommt man die für einen Empfangsbericht benötigten Programm details zusammen. Um 0700 UTC kommt eine Nachrichtensendung mit regionalen sowie internationalen Meldungen, gefolgt von Kommentaren, Musik und religiösen Beiträgen. Anschrift für Empfangsberichte: RTM Voice of Malaysia, P.O. Box 11272, 50740 Kuala Lumpur, Malaysia.

#### ■ **Fernfahrerradio auf MW**

Während in Deutschland das *Truckradio* seine MW-Frequenzen längst wieder abgeschaltet hat, ist in den Niederlanden mit *Transportradio* (*[www.transportradio.nl](http://www.transportradio.nl)*) eine weitere BC-Station für Fernfahrer am Start. Das Programm in niederländischer Sprache ist montags bis freitags von 0300 bis 0500 UTC (ab November: 0400 bis 0600 UTC) auf 1395 kHz auch im deutschsprachigen Raum gut zu hören.

Die Ausstrahlung erfolgt über den Sender von *Big L Radio*. *Transportradio* bestätigt Empfangsberichte mit einer QSL-Karte über diese Anschrift: Transportradio, Witte Kruislaan 55, 1217 AM Hilversum, Niederlande (*info@trans portradio.nl*).

*Radio Big L* sendet auf 1395 kHz vom Standort Trintelhaven täglich von 2100 bis 1800 UTC (in der Sendepause auch auf *[www.1395.eu](http://www.1395.eu)*). Das Programm in englischer Sprache bringt viel Musik und Werbung.

*Die Berichte und Illustrationen stammen von Michael Lindner (Li) und Harald Kuhl (HKu).*

## *Ausbreitung November 2010*

#### **Bearbeiter:**

Dipl.-Ing. František Janda, OK1HH **CZ-251 65 Ondˇrejov 266, Tschechische Rep.**

Seit etwa 50 Jahren wird die Chaostheorie, auch Theorie komplexer Systeme genannt, zur Beschreibung von dynamischen Systemen verwendet, deren Dynamik sehr empfindlich von verschiedenen Anfangsbedingungen abhängt. So probieren auch die Koryphäen der Sonnenastronomie durch verschiedene Methoden, wie die eben genannte, regelmäßige Vorhersagen zu produzieren [1]. Man vergleicht die derzeitige Entwicklung mit Beobachtungen der letzten 250 Jahre. Offizielle Vorhersagen postulieren weiterhin das Maximum des 24. Zyklus mit *R* = 90 im Jahr 2013.

Im November erwarten wir nach SWPC die Sonnenfleckenzahl *R* = 38 (im Konfidenzintervall  $30 - 46$ ), nach IPS nur  $R = 15.6$  und nach SIDC *R* = 23 mit der klassischen Methode resp. *R* = 49 nach der kombinierten Methode. Für unsere Vorhersage verwenden wir diesmal eine Schätzung der Sonnenfleckenzahl *R* = 39 resp.

des Solarfluxes SF = 93 s.f.u. Während des Novembers setzt sich die günstige Entwicklung der Ausbreitungsbedingungen fort, auch bei einem sinkenden Niveau der Sonnenstrahlung auf die Nordhemisphäre der Erde. Die  $f_0F_2$ -Grenzfrequenzen werden gegenüber dem Oktober niedriger sein und die Öffnungsintervalle fallen kürzer aus.

Das 20-m-Band ist bis auf die transpolaren Trassen ein verlässliches DX-Band und für Südrichtungen kann man dasselbe über das 15-m-Band sagen. Nur selten öffnet sich auch das 10-m-Band. Entlang der Breitenkreise herrschen optimale Frequenzen nahe 18 MHz. Durch die weiterhin sinkende Dämpfung in der niedrigen Ionosphäre und durch das niedrige atmosphärische Störniveau werden die unteren KW-Bänder unsere Aufmerksamkeit anziehen.

In der Übersicht sind Ende August und September an der Reihe. Bei Störungen zwischen dem 23. und 25. 8.10 kam es nur zur vorübergehenden Verschlechterung der KW-Ausbreitung. Die Ankunft des Sonnenplasmas von der Eruption am 25. 8.10 bewirkte eine weitere Störung mit einer guten positiven Phase am 27. 8.10. Zwischen dem 28. und 29. 8.10 folgte die negative Störungsphase. Wir hatten Glück mit der zeitlichen Abfolge weiterer Störungen am 14. 9., am 21. 9. und am 24. 9.10. Die Bedingungen verbesserten sich hauptsächlich in der zweiten Septemberhälfte, als die Sonnenaktivität stieg, unterstützt durch günstige Änderungen der Struktur der Ionosphäre zurzeit des Äquinoktiums. Die Aktivität der sporadischen E-Schicht war im August gegenüber den Vormonaten sehr schwach, die E<sub>s</sub>-Saison endete.

Zum Schluss die üblichen Durchschnitte, diesmal für September 2010: solarer Flux 81,1 s.f.u., Sonnenfleckenzahl  $R = 25.2$  und geomagnetischer Index aus Wingst  $A = 6.9$ . Die August-R, eingesetzt in die Formel für den geglätteten Durchschnitt, ergibt für den März 2010  $R_{12}$  = 12,3.

#### **URLs**

[1] *[www.swpc.noaa.gov/SolarCycle/](http://www.swpc.noaa.gov/SolarCycle/)* [2] *[http://en.wikipedia.org/wiki/List\\_of\\_solar\\_cycles](http://en.wikipedia.org/wiki/List_of_solar_cycles)*

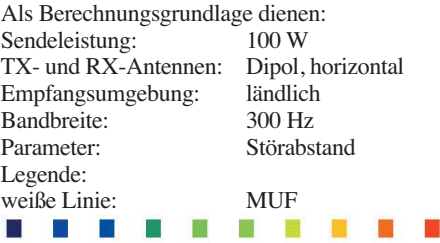

≤–9 –6 –3 0 3 6 9 12 15 18 dB

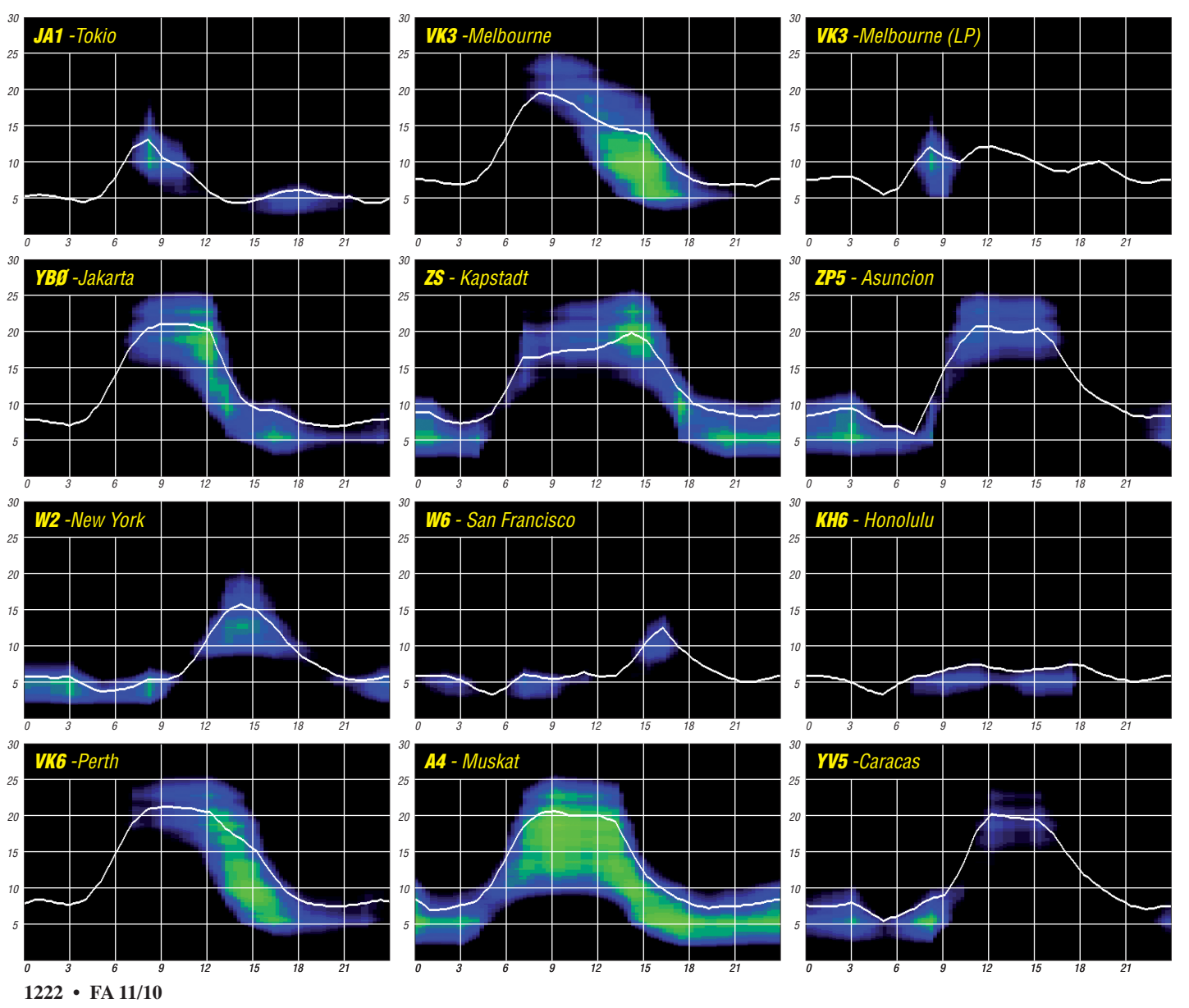

# *Tollow: die etwas andere Insel-Expedition*

Es sollte eine Funkaktivität von einer Insel wer den. Der Pazifik erschien uns, Jürgen, DL7UVO und mir, jedoch zu weit. Also wurde die bisher nur einmal aktivierte Insel Tollow in die engere Wahl gezogen. Doch wer kennt schon dieses kleine Eiland? Natürlich ist die Insel für Diplomjäger, die das Deutsche Inseldiplom [1] erwerben wollen, ein Begriff. In der Liste der wertbaren Inseln ist sie mit O-26 ausgewiesen, und im IOTA-Verzeichnis gehört sie zur Gruppe EU-057. So kommen wir der Lage dieser Insel im "weiten Meer" schon näher. Sie befindet sich also in der Maltziener Wiek, einer

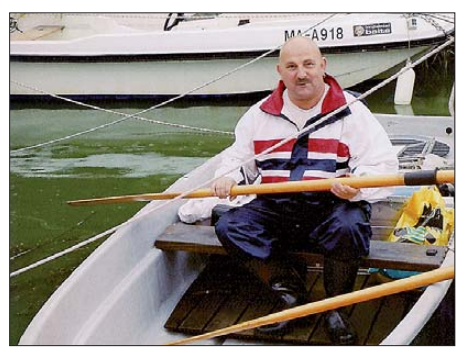

**Jürgen, DL7UVO, ist mit dem "Seewolf" bereit für das große Abenteuer** das große Abenteuer.

Bucht des Greifswalder Boddens. Dabei umschließt die zu Rügen gehörende Halbinsel Zudar dieses "Inselchen" fast völlig. Mit einer Fläche von 1,74 ha bei einer Breite von etwa 100 m und einer Länge von 300 m ist sie recht unscheinbar und leicht zu übersehen.

Wie gelangt man zu einer Insel? Wohl meistens mit einem Boot. Doch woher nehmen, wenn man keines besitzt? Also galt es, zuerst dieses Problem zu lösen. Hier halfen wieder mal die Be ziehungen, die nur denen schaden, die keine haben. Extra für uns würde ein kleines Boot zu Wasser gelassen, vorausgesetzt, wir könnten den Termin rechtzeitig benennen. Bis auf das Wetter hatten wir nun alles im Griff – oder besser gesagt nicht. Nun wurde also der Wetterbericht mit höchster Aufmerksamkeit verfolgt. So sollte es in jener Augustwoche dieses Jahres jeden Tag regnen, außer am Samstag. Es regnete allerdings nur am Samstag und zwar so heftig, wie in der ganzen Woche nicht. Das Boot lag im Wasser und es musste losgehen, wenn die ganze Aktion nicht noch scheitern sollte.

Nachdem alles verstaut war, stachen wir in See. Jürgen übernahm den Antrieb, also die Paddel, und ich hielt Ausschau nach der kürzesten Route und der günstigsten Anlandemöglichkeit. Aufgrund unserer doch recht mäßigen Seefahrtserfahrung wurde der Uferbereich angesteuert, der am wenigsten eine Entladung der Technik zuließ. So ging ich allein an Land, während Jürgen das Boot sicherte. Ein kurzer Rundgang auf der mit hohem Strauchwerk fast zugewachsenen Insel ließ gleich erkennen, dass sich der günstigste Punkt zum Anlanden auf der gegenüber liegenden Seite befand. Also ging Jürgen in die Riemen und umrundete die

Insel zur Hälfte. Inzwischen hatte es schon begonnen, leicht zu regnen. Nun wurde schnell klar, dass die mitgenommene Plane uns und die Technik nicht ausreichend schützen würde.

Zum Glück durften wir die einzige dort vorhandene Hütte nutzen. Also ging es hurtig ans Entladen und an den Aufbau der Antennen. Schweißtreibend war dabei der Transport der Akkus. Wir wählten diese Art der Stromversorgung, um allen Nachteilen eines Generators aus dem Wege zu gehen. Da wir bei der Vorerkundung von Land aus schon gesehen hatten, dass es an höheren Bäumen für den Antennenbau fehlt, befand sich ein Schiebemast an Bord, was sich als eine unserer besten Ideen herausstelle. Dieser Mast wurde nun zum Mittelpunkt der beiden Dipole, die von ihm schräg nach unten abgespannt wurden. Inzwischen regnete es schon heftiger. Aber wir und die Technik hatten es noch gerade so in die trockene Hütte geschafft.

Es kamen zwei TS-480 zum Einsatz, wobei jeder von zwei parallel geschalteten Akkus mit je 50 Ah mit Strom versorgt wurde. Sicherheitshalber sendeten wir nur mit 70 W, um die Akkus zu schonen. Gegen 10.30 Uhr Ortszeit begann der Funkbetrieb. Auf 40 m in SSB tat sich gar nichts. Zum Glück lief es aber auf 20 m in CW recht gut, anschließend auch in SSB. So kamen etwa 200 QSOs aus ganz Europa ins Log. Darunter befanden sich auch viele Stationen aus Süddeutschland. Nachmittags versuchten wir es erneut auf 40 m. Wie sich herausstellte, waren trotz zähem Betrieb

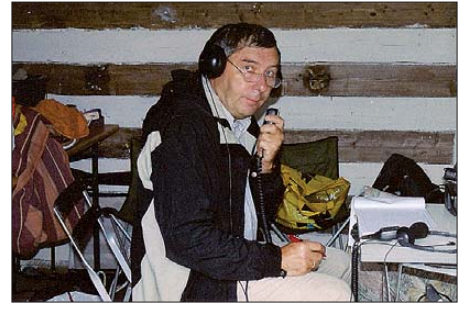

**Burkhard, DL3KZA/p, hofft auf flotten Betrieb auf 40 m Jürgen, DL7UVO/p, beim Funkbetrieb auf 20 m**

die Bedingungen nicht schlecht, wie die Rapporte der wenigen Verbindungen bestätigten. Es gab leider zu wenig OMs, die einfach mal übers 40-m-Band drehten. Da half es auch nicht, dass wir inzwischen die Leistung auf 100 W erhöht hatten. Unser Flehen auf einen Spot im DX-Cluster wurde auch nicht erhört. Auf 20 m gelang das später und löste entspre chende Aktivität aus. Es zeigte sich wieder einmal, dass fast alle nur ins Cluster gucken und kaum einer übers Band dreht. Auch ich wäre am Samstagnachmittag nicht im Geringsten auf die Idee gekommen, einmal übers 40-m-Band zu drehen.

Inzwischen goss es in Strömen und ein Ge witter jagte das andere. Auch das Dach schien einem derartigen Wetter nicht gewachsen zu sein. Dann machten wir den Fehler, Lebens-

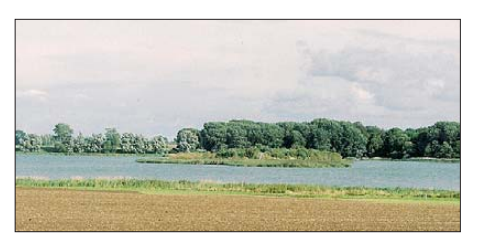

**Blick auf die winzige Insel Tollow**

zeichen an die Lieben daheim zu geben. Die hatten nichts Besseres zu tun, als uns über eine Unwetterwarnung zu informieren. Sofort gingen unsere Blicke noch häufiger nach draußen. Nachdem das CQ-Rufen auf 40 m auch mit 100 W nichts brachte, außer dem "wohlgemeinten Rat" über ein schönes starkes Signal (leider ohne Rufzeichen): "Du hast wohl 'nen Kopfschuss!", gab Jürgen das Zeichen zum Aufbruch. Ich konnte ihm nicht widersprechen, zumal die Verpflegung für eine Übernachtung zu spärlich war.

Also nutzten wir eine Starkregenpause zum hastigen Abbau. Leider waren die Akkus nach stundenlangem Betrieb auch nicht leichter ge worden, der Weg zum Boot jedoch wesentlich rutschiger. Wir waren froh, dass wir vorsorglich ein kleines Eimerchen (hatten die Enkel spendiert) für den Fall der Fälle mitgenommen hatten. Galt es doch, vor Abfahrt die nicht geringe Wassermenge aus dem Boot zu schöpfen, obwohl ständig von oben Nachschub kam. Zum Glück besaßen wir für die Technik eine ziemlich wasserdichte Alukiste. Also hieß es ablegen und mit voller Kraft zurückrudern. Na klar, der Regen ließ merklich nach, als wir den Bootssteg erreichten. Das war uns nun aber schon völlig egal, denn das Wasser stand schon in den Gummistiefeln. In einem waren wir uns dann bei der Rückfahrt in Richtung Heimat

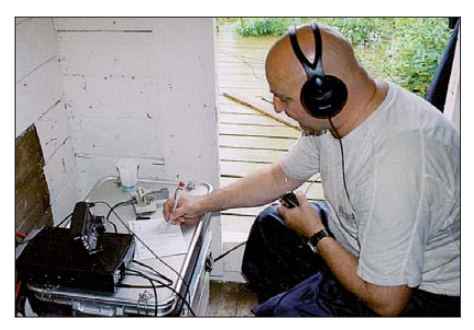

schnell einig: Einen ungünstigeren Tag hätten wir uns auch ohne Wetterbericht nicht aussuchen können. Die Expedition vorher bekannt zu machen wäre sicherlich auch hilfreich gewesen. Trotzdem freuen wir uns schon auf die nächste Aktivität, wobei sicher ist, dass es nur trockener sein kann.

Übrigens, manch' Leser könnte nun fragen: Ist das nicht verrückt? Das habe ich auch gemeint, als ich Bilder von der Spratly-DXpedition [2] sah. Aber gehört ein bisschen Verrücktsein nicht zu jedem Hobby?

#### **Burkhard Bartel, DL3KZA**

#### **URL und Literatur** [1] [Deutsches Insel-Diplom:](http://www.darc.de/distrikte/y/02/deutsches-inseldiplom) *www.darc.de/distrikte/y/02/*

- *deutsches-inseldiplom*
- [2] Laine, M., OH2BH: Seltenstes Funkland der Welt: die Story der BS7H-DXpedition. FUNKAMATEUR 56 (2007) H. 8, S. 829 f.

# *EU-126: IOTA-Aktivitäten in Lappland*

Die IOTA-Gruppe Lappi Provinz mit der Referenznummer EU-126 wurde während der letzten IOTA-Revision durch das IOTA-Kommitee des RSGB (Radio Society of Great Bri tain) im Jahr 2000 an die realen geografischen Bedingungen (200-m-Regel zum Festland) an ge passt. Das hatte zur Folge, dass z. B. die zur IOTA-Gruppe zählende Insel Ajos ab dem Jahr 2000 nicht mehr die Kriterien eines Inselstatus erfüllte und aus der Wertung fiel.

Von dieser Insel fanden in der Vergangenheit etwa 90 % der Aktivitäten statt, weil sie ziem lich unproblematisch mittels Auto über zwei Brücken befahrbar und Wasser- und Stromanschluss vorhanden sind. Alle Inseln der EU-126-Gruppe sind jetzt nur noch mittels Boot zu erreichen und verfügen über keinerlei Infrastruktur. Die letzte Aktivität durch ein dreiköpfiges finnisches Team von OH9AR/p auf Kuusiluoto, lag inzwischen sieben Jahre zurück. Die Anzahl der getätigten QSOs ist unbekannt.

den 627 Verbindungen während des siebenstündigen Testbetriebes auf der Insel Syväletto im Log zu sein. Während dieser Kurzaktivität wurden Transport, Unterbringung und Antennen mög lichkeiten vor Ort erkundet und, ganz wichtig, Kontakt zum lokalen Radioklub von Kemi hergestellt.

Im Frühjahr 2010 wurde ein Termin festgelegt. Auf Anraten der einheimischen OH9-OMs sollte er am besten in der zweiten oder dritten Dekade im August liegen, da zu einem früheren Zeitpunkt für unsere "Sicherheit" (Lappland-Mücken) nicht garantiert werden konnte. Wie schon im Jahr 2009 sollte es wieder die Insel sein, eine kleine Insel von etwa 150 m × 150 m ohne Wasser und Strom, aber mit einer Som merhütte des lokalen Marineklubs KTPS. Glücklicherweise entschied sich Rug, DJ3XG, an dem Unternehmen teilzunehmen. Somit hat te ich einen prima Operator an meiner Seite. Drei Wochen vor dem Start wechselte eine nicht mehr zu erfassende Anzahl von E-Mails

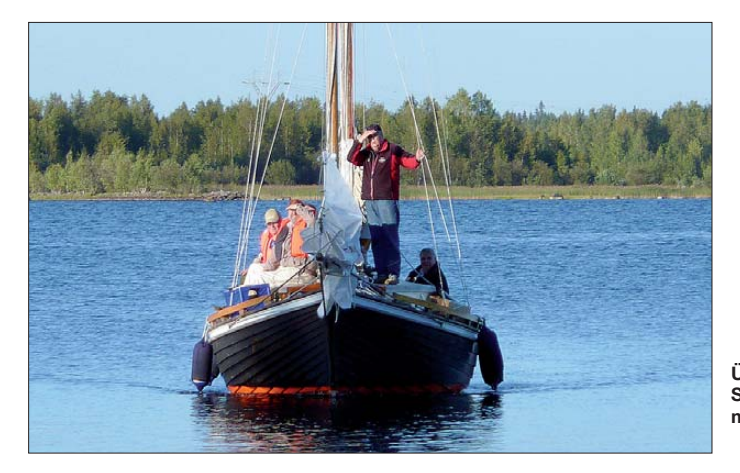

Meine eigene Verbindung datiert aus dem Jahr 1998 durch OH9OM/p und war von Ajos. Aufgrund der wenigen Aktivitäten im vergangenen Jahrzehnt musste man davon ausgehen, dass diese Inselgruppe sowohl in Europa als auch von IOTA-Jägern außerhalb des alten Kontinents gefragt ist. Die Bestätigungsquote laut Datenbank des IOTA-Managers für diese Gruppe lag bei 30 %, wobei diese Angabe mit Vorsicht zu genießen ist, da sowohl die zeitliche (wann waren die QSOs?) als auch die geografische Komponente (aus welchem Kontinent stammen die Meldungen?) nicht be rücksichtigt werden. Zur geografischen Lage: Hoch im Norden, auf dem 65. Breitengrad gelegen, ist man sehr abhängig von der Sonne. Kommt diese ins "Husten", macht sich sofort Aurora bemerkbar und die Kurzwellenbänder sind unbrauchbar.

#### ■ Gebietserkundung im Jahr 2009

Die Vorbereitungen zur Durchführung einer erfolgreichen IOTA-Aktivierung von EU-126 reicht ein Jahr zurück. Einige der Leser werden sich vielleicht an den Bericht aus dem Jahr 2009 [1] erinnern oder hatten das Glück, bei

**Überfahrt nach Syväletto (EU-126) mit dem Zweimaster Fotos: DL5ME**

zwischen DL und OH bzw. dem Rest der Welt. Die heiße Phase war eingeläutet und eine gewisse Nervosität machte sich breit. Drei Tage vor dem Start die Hiobsbotschaft aus OH: Wir können das Boot nicht bekommen, mit dem ich im Jahr zuvor zur Insel gebracht worden war. Mein E-Mail-Kontaktmann Mika, OH9KKH, schrieb jedoch, wir sollten kommen, er würde uns mit seinem Schnellboot rüberbringen. Mei ne Bedenken, dass wir etwas mehr als Normal -

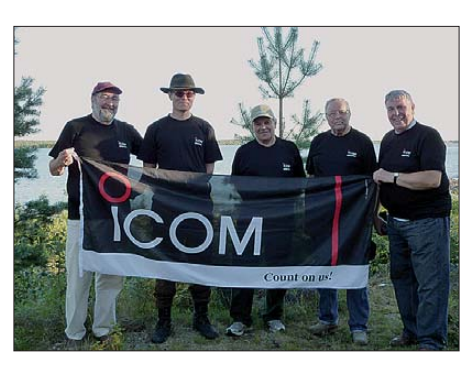

**Mitglieder von OH9AA auf EU-126 (v. l.): Esa, OH9VB, Mika, OH9KKH, Olavi, OH9HCW, Jussi, OH9QV, und Rug, DJ3XG**

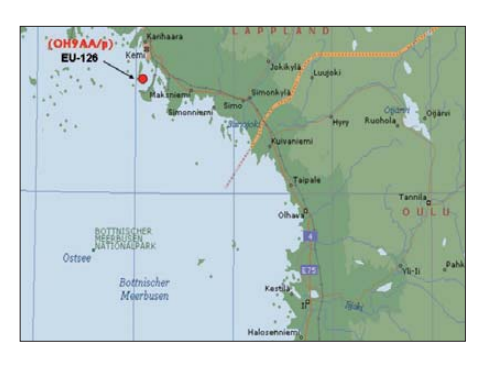

gepäck dabei hätten, beantwortet er so: "…dann müssen wir eben öfter fahren".

#### ■ **Abfahrt**

Am 14. 8. 10 startete das Zweimannteam mit leicht überladenem Pkw Richtung Rostock. Trotz eines Zeitpuffers von drei Stunden passierte, was mir in den vergangenen zehn Jahren noch nie widerfahren war: Die Fähre nach Helsinki legte um 16.30 Uhr ohne uns ab, wir kamen 30 min zu spät. Der totale Abriss der Autobahn A19 in Richtung Rostock brach uns das Genick, ein Stau von geschätzten 20 km lag vor uns, alles war zu spät…

Am Kai der Finnlines in Rostock war nun Plan B gefragt, denn die nächste Fähre nach Helsinki ging erst drei Tage später. Das hätte das Aus be deutet. Rostock war also keine Option. Unsere Fähre sollte über Polen mit 3 h Aufenthalt in Gydnia nach Helsinki fahren. So wurde erwo gen, die Fähre auf dem Landweg zu überholen und in Gydnia an Bord zu gehen. Glücklicherweise erinnerten wir uns, dass Finnlines auch von Travemünde nach Helsinki fährt, und das täglich. Travemünde lag 2 h von uns entfernt; nachts um 3 Uhr sollte die nächste Fähre in See stechen.

Leider konnte vorab telefonisch mit der Fährlinie nicht geklärt werden, ob noch freie Plätze vorhanden sind, da der Buchungsschalter erst zum späten Abend besetzt wurde. Nach dem Motto "wer wagt, gewinnt" ging es nach Travemünde. Erst vor Ort würden wir dann erfahren, ob die Reise weitergehen oder schon sehr früh enden sollte. Am Hafenterminal von Travemünde kam dann die Stunde der Wahrheit: Es geht weiter, Einchecken samt dem mit Amateurfunktechnik voll beladenen Auto.

Wir waren wieder im Rennen! Um Mitternacht gab's noch ein Dinner auf dem Schiff und dann gings's ab in die Koje. Am nächsten Tag befanden wir uns gegen 10 Uhr finnischer Zeit schon zwischen den Inseln Bornholm und Gotland. Auf Gotland selbst konnte deutlich Bebauung ausgemacht werden. Ein weiterer Tag verging, bevor wir dann an einem Montagmorgen in Helsinki anlegten.

#### ■ **Finnland – Land der Überraschungen**

Für die Strecke nach OH9 zur Hafenstadt Kemi waren 1,5 Tage eingeplant, denn wir hatten uns fest vorgenommen, zu reisen und nicht zu flie hen. Dazu kommt, dass auf den Europastraßen recht viele fest installierte Blitzer sind und wir hatten keine Lust, die Farbe des Blitzes kennenzulernen. Bevor es ins Inland ging, haben wir noch einen Abstecher ins Hafengebiet (Fischmarkt) von Helsinki gemacht, wo der nordöstliche Einfluss des großen Landesnach-

barn nicht zu übersehen ist. Unterwegs machten wir die Erfahrung, dass unsere VISA- oder MasterCard-Kreditkarten nicht an den automa tischen Zapfsäulen funktionierten, und von diesen gibt es dort viele. Bei seltenem Schalterbetrieb musste man den Führerschein vorlegen, vermutlich zwecks Überprüfung der Namensübereinstimmung. Der Tankstellenwart kannte das Problem mit den "ausländischen" Kreditkarten. Komisch, von diesen Schwierigkeiten hatten wir noch nie in einem ADAC-Reisebericht gelesen.

Bereits im OH8-Distrikt angekommen, gestaltete sich die Suche nach einer Übernach tung spannend, denn die eingeplanten Motels an der E75 waren belegt oder nicht mehr bewirtschaftet. Schließlich fanden wir ein Nachtquartier etwas abseits auf einem ehemaligen Bauernhof. Die Verständigung verlief anfangs etwas holprig, doch der 14-jährige Sohn der Familie übernahm in Abwesenheit seiner Eltern neben seinen Schulaufgaben auch noch das "Hotelmanagement".

#### ■ **OH8X – Station der Superlative**

Schon bei den ersten Planungen für EU-126 hatten wir vor, wenn wir schon so weit nordwärts fuhren, uns diese sagenumwobene Conteststation anzusehen. Radio Arcala (OH8X)

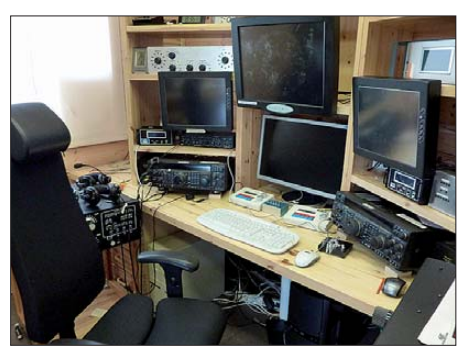

**Blick ins Shack von OH8X**

lag etwa 42 km abseits der nordwärts führenden Strecke. Die Station befindet sich etwas versteckt im Wald, aber dem antennengeschulten Funkamateurauge entgeht nichts.

Schließlich standen wir inmitten des Antennenparks, ja, das Wort "Park" ist hier wirklich angebracht, und kaum zu beschreiben. Aus dem Antennenwald heraus ragt ein gigantischer Mast von 100 m Höhe mit gewaltigen Beams für 80 m und 160 m. Während der Besichtigung wartete eine Firma eine der drei Kabeltrossen (Pardunen) dieses Mastes. Nebst Beam soll der mehr als 40 t auf die Waage bringen. Gerade als wir den Weg nach Kemi fortsetzen wollten, kam der Vorarbeiter des Reparaturtrupps auf uns zu und bot uns die Möglichkeit an, sowohl das alte als auch das neue Stationshaus von OH8X zu besichtigen. Wir nahmen selbstverständlich erfreut an und verweilten noch weitere 30 min in diesem Amateurfunkmekka.

Unser Fazit: Mit dem richtigen Team ist diese Conteststation vermutlich nicht zu schlagen, OH8X ist einfach sehenswert. Nach einer Verab schiedung mit deutschem Bier verließen wir diese Region und setzten die Fahrt in Richtung Kemi fort, wobei auf der Nebenstrecke höchste Aufmerksamkeit geboten war,

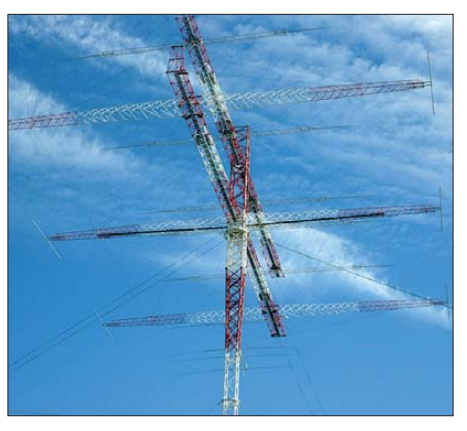

**Arcala (OH8X): die 3-Element-Beams für 160 m und 80 m in luftiger Höhe**

da immer wieder Rentiere gleich neben der Straße grasten.

#### ■ Überfahrt nach Syväletto (EU-126)

Am frühen Nachmittag erreichten wir in Kemi den Bootshafen. Dort waren wir mit einigen Mitgliedern der Klubstation OH9AA verabredet, die uns beim Transport und Anlanden auf Syväletto helfen wollten. Als wir unser Auto entluden, erkannte Jussi, OH9QV, schnell, dass das Motorboot von Mika, OH9KKH, ein bisschen zu klein ist. Irgendwie schaffte er es, im Hafen einen Skipper mit seinem Zweimaster für die IOTA-Aktivierung von EU-126 zu gewinnen.

Nachdem wir vom Bootssteg nach und nach alles Material auf dem Zweimaster verteilt hatten, fragte uns der Skipper Matti, ob wir auf der Insel überwintern wollen. Wir verneinten. Am Rande sei erwähnt, dass das gesamte "Transportkommando" mit deutschem Bier. besser gesagt mit sächsischem, "geschmiert" wurde. Die Insel erreichten wir nach etwa 30 min, und nach einer weiteren Stunde lag alles Gepäck über Naturwege an einer Sommerhütte. Noch ein Abschlussfoto von den Aktiven und dann hieß es, die Station aufzubauen, Aggregate zu testen, Nachtlager einzurichten. Zum Antennenaufbau war es inzwischen zu spät, doch wir lagen gut im Zeitplan. Erst gegen Mittag waren wir angekündigt. Doch sicher hatten einige OMs schon gewartet.

#### ■ OH9AA/p geht "On Air"

Unser Plan sah zunächst die relativ schnelle Ins tallation einer Multiband-Vertikalantenne direkt am Wasser vor, sodass eine Station möglichst schnell QRV wird. Um 0527 UTC war es dann so weit: Das erste QSO wurde mit

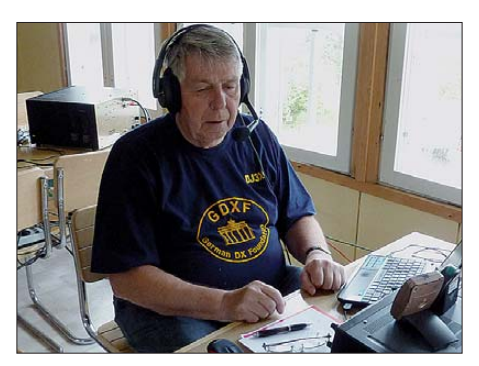

**Rug, DJ3XG, voll konzentriert auf EU-126**

UY5ZZ in CW auf dem 20-m-Band getätigt, der auf 14,040 MHz gelauert hatte. Als Mitglieder der Klubstation OH9AA konnten wir das Rufzeichen für diesen Einsatz natürlich unter Portabelbedingungen nutzen. Während Rug versuchte, das Pile-Up zu bändigen, baute ich den Spiderbeam für 17 m und 20 m auf. Gegen Nachmittag stand dann auch diese Antenne. Gefunkt wurde mit zwei schon leicht betagten IC-746, die aber ihren Dienst ohne Ausfall bis zum Ende der Aktivierung absolvierten. Eine Station konnte mit einer Teltow-500-PA (4 × GU50) aus der Schmiede von Thomas, DH1TST, und Willi, DL1RYD, arbeiten. Trotz fast durchgehendem Dauerbetrieb versah die PA ohne Murren ihren Betrieb. Beide Stationen konnten ohne gegenseitige Beeinflussung auch ohne Bandfilter arbeiten. Die beiden Antennen standen etwa 70 m auseinander. Gespeist wur de jede Station mit einem Honda-Aggregat vom Typ Eu10i, welche die gesamten Tage ohne Probleme meistens im Öko-Mode liefen. Wie erwartet, waren die meisten Verbindungen an den Wochentagen von Mittwoch bis Freitag

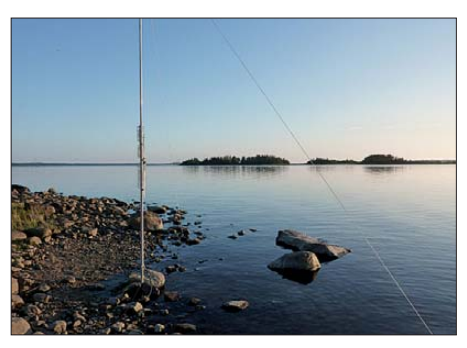

**Die HF6V direkt am Bottnischen Meer**

zu loggen. Am Wochenende fegten der RDA-Contest und der defacto-Contest der Leuchttürme und Leuchtschiffe (Lighthouseweekend) über die Bänder, sodass die QSO-Rate trotz einer stärkeren PA (Ameritron) sank. Der Einsatz dieser Endstufe funktionierte übrigens nur unter Aufgabe der zweiten Station, da beide Aggregate zusammengeschaltet werden mussten.

Nach 3 h "Kampf" auf dem 20-m-Band, lösten wir die Verbindung der Aggregate und arbeiteten wieder mit zwei Stationen separat und versuchten, je nach Ausbreitungsbedingungen, auf die WARC-Bänder auszuweichen. Die meisten OSOs wurden erwartungsgemäß auf dem 20-m-Band getätigt, allerdings öffnete am 19. 8. und 20. 8. 10 das 17-m-Band für etwa 4 bis 5 h am Nachmittag Richtung DX. So konnten viele IOTA-Jäger aus Asien und Nordamerika eine neue Insel arbeiten.

Als problematisch erwiesen sich die tiefen QSB-Phasen nach Europa auf 20 m und 30 m. Eben noch gut lesbare Stationen verschwanden nach dem Anruf manchmal im Rauschen. Umgekehrt verlief es sicherlich genauso. Ge gen 21 Uhr lokaler Zeit schloss das 20-m-Band und der Betrieb wurde auf 30 m und 40 m verlagert. Am Samstagvormittag öffnete für etwa 2 h das 6-m-Band und die am Vortag aufgebaute 3-Element-Yagi-Antenne (nur 2,5 m hoch, nicht drehbar) bekam jetzt etwa 50 W HF. Es konnten immerhin 45 QSOs ins Logbuch geschrieben werden, wobei zwölf Sta-

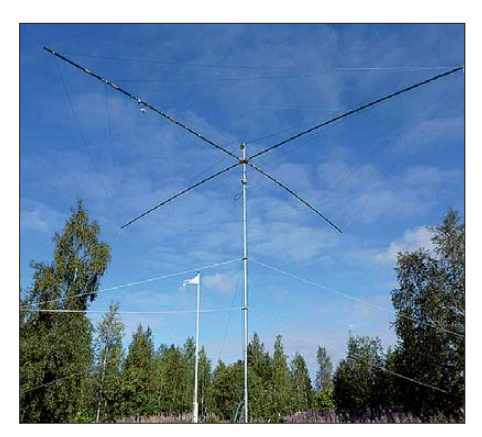

**Der Spiderbeam in voller Entfaltung**

tionen aus Deutschland den Locator KP25 verbuchten.

Ein paar Zahlen noch: Nach gut vier Tagen standen am Ende 4560 Verbindungen, wobei mit 3122 die Sendeart CW eindeutig die Oberhand behielt. Der DX-Anteil lag bei erfreulichen 18,4 %. Über die QSO/Bandverteilung gibt die Tabelle Auskunft. Aus DL schafften es 584 Stationen mit 793 QSOs (Band-QSOs) ins EU-126 Log. Wieso eigentlich so viele Band-QSOs? Unser Fazit, was die QSO-Zahlen angeht, fällt recht positiv aus, denn viel mehr war in der Zeit und bei einem Solarfluxindex (SFi) von 75 kaum zu machen.

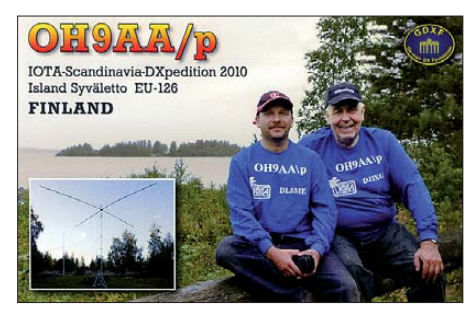

Am Wochenende zum RDA-Contest hätten sicher nur die Antennenanlage und die Sendeleistung von OH8X wirklich geholfen. Eine Aurora Borealis trat während unseres Aufenthalts nicht auf. Am Sonntag, dem 22. 8. 10, wurden das Log um 0541 UTC geschlossen und die Station abgebaut.

#### ■ **Der Regen kommt**

Hatte es der Wettergott die vergangenen Tage gut gemeint, so schlug das Wetter Sonntagmittag um. Gegen Ende des Antennenabbaus kam der Regen, der uns dann den gesamten Tag nicht mehr losließ. Am frühen Nachmittag trafen unsere Helfer Jussi, OH9QV, Esa, OH9VB, Mika, OH9KKH, und Skipper Matti samt Booten ein, um uns von unserem freiwilligen Exil wieder in die Zivilisation zu holen. Der gesamte Transport von der Insel bis zum Festland erfolgte nun im stärker werdenden Regen, was zu Folge hatte, dass ein großer Teil unserer Kleidung, auch die, die wir nicht anhatten, durchnässte.

Nachdem wieder alles erneut in unser Auto umgeladen wurde, natürlich im Regen, waren wir kurz gesagt "breit". Wir verabschiedeten uns vom OH9AA-Team und Skipper Matti. Er bekam unsere "Staatsreserve" – die Flasche schottischen Whiskey.

Nach Herstellung des normalen Körperzustands (Rasur und Dusche nach fünf Tagen) nahmen wir einen längeren Imbiss im Hafenrestaurant mit Blick auf das noch immer verregneten Bottnischen Meerbusen zur Insel Selkäsaari (übrigens nicht im WFF-Gebiet und kein OH-WFF020, wie 14 Tage später von OH3I/p im Cluster gemeldet).

#### ■ **Alter Schwede**

Unsere Rückreise sollte über Schweden führen. Da wir unmittelbar an der Insel Seskarö im SM2-Gebiet vorbeifuhren, hatten wir geplant, von dieser nicht seltenen Inselgruppe EU-139 mit einer Station ohne Beam zu funken. Die Überfahrt gestaltet sich ganz einfach, es geht über eine Brücke – kein Vergleich zu EU-126. Der Campingplatz mit vorhandenen Hütten bot eine gute Infrastruktur. Hans, SM3TLG, erkundete für uns im Juni die beste Funkhütte und reservierte diese.

Von dieser Insel waren in den vergangenen 15 Jahren bereits mehrere Stationen aus DL (z. B. 1994 SM2/DL7VBW, 1998 SM/DK4WD und DK4UN oder 2003 SM2/DJ8QP) QRV. Mit einem weltweiten Bestätigungsgrad von über 45 % der IOTA-Jäger war davon auszugehen, dass sich die Nachfrage nach dieser IOTA-Gruppe in Grenzen halten würde. Umso erstaunlicher war für uns, dass sich nach dem CQ-Ruf, egal ob in CW oder SSB, fast immer ein Pile-Up entwickelte.

Etwa zweieinhalb Tage Funkbetrieb mit einer Station und Vertikal antenne waren vorgesehen. Zudem wurde auch die 6-m-Antenne aufgebaut; sie bekam den Spiderbeammast mit 10 m Länge und den Rotor spendiert. Am zweiten Tag war es soweit: Von 8 bis 13 Uhr ging gar nichts, nur noch Rauschen durch Aurora.

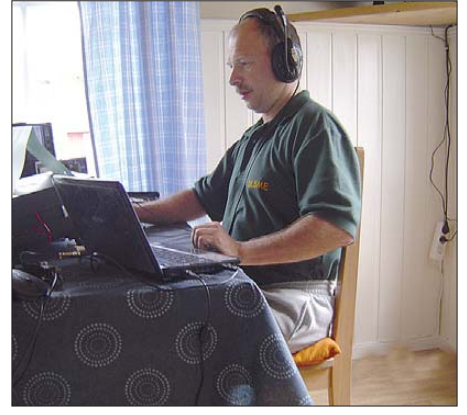

**Mario, SM2/DL5ME, auf EU-139 Foto: DJ3XG**

Gegen Mittag tauchten dann zuerst Stationen aus Südeuropa auf. Trotz der knapp bemessenen Zeit konnten 1838 QSO getätigt werden, davon 1544 mit Europa. Es wurde nur Betrieb auf dem 20-m- und dem 30-m-Band gemacht.

An zwei Abenden besuchte uns der einzige ansässige Funkamateur auf Seskarö, Kari, SM2S. Er war wohl auch ganz froh, sich einmal mit

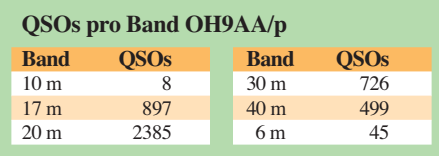

anderen Hams auszutauschen zu können. Im Berufsleben ist Kari übrigens Schornsteinfeger. Ein weiterer OM (Mikael, SM2OAN bzw. auch SM2O) hat auf der Insel ein Sommerhaus mit Beam und Gittermast. Von daher ist Seskarö mit Funkamateuren gut bestückt.

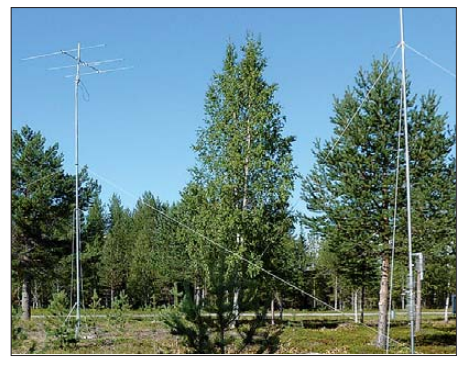

**Die Antennen auf Seskarö, EU-139; links der 3-Element-Beam für 50 MHz, rechts die HF6V**

#### ■ **Fast durch alle SM-Distikte**

Die Rückfahrt führte uns in Nord-Süd-Richtung durch fast alle Rufzeichengebiete von Schweden. Über die sehenswerte Höga-Kusten bron Hängebrücke (80 km nördlich von Sundsvall), immer entlang der Küste auf der E4. Im SM3-Distrikt besuchten wir noch das Domizil des bekannten IOTA-Expeditionärs Hans, SM3TLG.

In Stockholm auf der Stadtautobahn erwischte uns, fast vorhersehbar, natürlich ein Stau, der aber unseren Fährtermin nicht gefährdete. Vor bei am Vättern (großer See) im SM4-Distrikt erreichten wir nach zwei Tagen und 1688 km den Ostseehafen Trelleborg an der Südspitze Schwedens. Hier wartete die Fähre, die uns in 7 h über die Ostsee nach Rostock bringen sollte. Am 28. 8. 10 endete nach 3845 gefahrenen Kilometern und einigen Seemeilen über die Ostsee das Unternehmen "Lappland EU-126" erfolgreich.

#### ■ **Last but not least**

Wir hoffen, dass viele OMs mit EU-126 eine neue IOTA-Insel in ihr Logbuch schreiben konnten. Der Aufwand für eine Insel in Europa war diesmal recht hoch und braucht den Vergleich mit Inseln im DX-Gebiet nicht scheuen. Wir bedanken uns für die Unterstützung bei Klubs und individuellen Sponsoren, wie der GDXF, OV W02 (Distrikt Sachsen-Anhalt), Mitgliedern der Klubstation OH9AA, JM1PXG, JR0DLU, F8DZY, DL4MN und vielen anderen. Jede Unterstützung für weitere IOTA-Un ter nehmungen in der Zukunft ist willkommen. Auch wenn der Wert scheinbar gering ist, eine moralische Unterstützung ist es auf jeden Fall.

Hoffen wir auf eine schnell ansteigende Kurve des nächsten Sonnenfleckenmaximums, dann könnte die weltweite IOTA-Gemeinschaft noch mehr Spaß und Freude an diesem anspruchsvollen Amateurfunkgebiet haben. Übrigens: "IOTA ist das DXCC des 21. Jahrhunderts.

#### **Mario Borstel, DL5ME**

#### **Literatur**

[1] Borstel, M., DL5ME: IOTA-Aktivität aus dem hohen Norden. FUNKAMATEUR 58 (2009) H. 12, S. 1352

# *D-STAR-QTC*

#### **Bearbeiter:**

**Dipl.-Ing. Jochen Berns, DL1YBL Heyerhoffstr. 42, 45770 Marl E-Mail: dl1ybl@db0ur.de**

#### ■ **Neues bei D-STAR**

Einige Repeater sind neu zur D-STAR-Familie hinzugekommen und weitere Umsetzer erhielten neue Frequenzen und Rufzeichen.

Der 70-cm-Selbstbau-Repeater **DB0CW\_B** wurde in kurzer Zeit vom Relaisverantwortlichen, Wolfgang, DJ3CW, und dem Relaisbetreiber von DB0RWK, Ralf, DL5RW, in Windeck an der Sieg, in dessen Shack zusammengebaut und konfiguriert. Aus zwei Motorola GM1200-Geräten und einem Huber & Suhner-Duplexer, der auf die gleiche Fre quenz abgeglichen ist wie **DB0RWK\_B,** sowie einem älteren Desktop-PC, wurde so auf die Schnelle ein neuer D-STAR-Repeater zusam mengebaut.

Da keine freien Frequenzen im 70-cm-Band mehr zur Verfügung standen, wurde dieser Repeater nur durch schriftliche Zustimmung von Ralf, DL5RW, von der BNetzA genehmigt. Das hat mit der Ausgabefrequenz von 439,49375 MHz (–7,6 MHz) zu tun. Beide Umsetzer, DB0RWK\_B und **DB0CW\_B** sind am M-Trustserver angeschlossen und beinträchtigen sich laut Informationen von Ralf, DL5RW, nicht. Somit stand einer Zustimmung nichts im Wege. Der Standort ist Berghausen bei Gummersbach und leuchtet aufgrund der geografischen Lage in erster Linie den Bereich um Lindlar, Remscheid/Wuppertal, also Nordwesten, aus. Wolfgang, DJ3CW, baut zurzeit an seinem neuen Mast in Berghausen, auf dessen Spitze die Antenne für DB0CW kommen soll.

Auf der Frequenz von **DB0TUV** (Köln, 439,5875 MHz, – 7,6 MHz) sendet seit einigen Wochen eine Relaisfunkstelle mit Gleichkanal belegung in Krefeld, **DM0KR** (wir berichteten hier). Durch diese geringe räumliche Trennung der Umsetzer von etwa 50 km gibt es aufgrund von Nutzer-Fehlverhalten Probleme beim Betrieb über DB0TUV. Leider ist das oftmals der Fall, sodass die von uns früher definierten Schutzabstände unbedingt zwischen den Umsetzern eingehalten werden müssen. Allerdings hatte DB0TUV die Zuteilung als erster Umsetzer. Die Sysops von DM0KR sollten versuchen, diese Störungen zu beheben oder QSY machen.

Bremen hat sein D-STAR-Relais mit neuem Rufzeichen unter **DB0HFT** auf 439,4875 MHz ( – 7,6 MHz) erneut in Betrieb genommen. Die Reichweite und Funktion des Repeaters ist laut Aussage der Benutzer nun sehr gut.

Osnabrück hat neben **DB0ZO** auf 439,5625 MHz (–7,6 MHz) in direkter Nachbarschaft schon länger **DB0DOS\_ B** auf 439,45625 MHz (–7,6 MHz) und neu beantragt **DB0DOS\_C** auf 438,400 MHz(–7,6 MHz). Laut Homepage *[\(www.amateurfunk-osnabrueck.de/stationen/](http://www.amateurfunk-osnabrueck.de/stationen/db0dos-d-star-relais.html) db0dos-d-star-relais.html)* ist DB0DOS\_ C für Callsign-Routing, dynamische Verlinkung und Experimente gedacht. Das erstaunt schon, da der Sinn dieser Experimente mit dem Modul "B" alleine schon durchführbar ist, aber damit eine wertvolle Duplex-Frequenz für andere Nutzergruppen im weiten Umkreis von Osna brück durch diese exponierte Lage nicht mehr nutzbar ist. Ich vermute, wir haben einen größeren Mangel an Nutzern und Betrieb, als an Relaisfunkstellen.

Bochum **(DB0BS\_B** auf 439,450 MHz; –7,6 MHz) ist durch einen QTH-Wechsel noch ohne Gateway QRV. Der Betrieb vom Standort von Matthias, DL3FM, ist sehr zufriedenstellend, aber nur vorübergehend.

Marl, **DB0NG,** auf 439,575 MHz (–7,6 MHz) kämpft derzeit mit mehreren defekten Endstufen für D-STAR- und Analogbetrieb. Der Betrieb des APCO25-Umsetzers funktioniert allerdings noch einwandfrei. Derzeit bauen sie dort die Komponenten und Antennen für eine Wiederinbetriebnahme komplett neu. Diese Umbauarbeiten und der Aufbau des vorhandenen MOTOTRBO-Repeaters wird allerdings noch einige Zeit dauern.

#### ■ **ircDDB**

Auch ircDDB erfreut sich immer größerer Akzeptanz. Derzeit nutzen schon 129 Repeater diese schnelle Routingmöglichkeit auch zwi schen getrennten Netzen. Jann, DG8NGN, hat für schnelle Kommunikation einen eigenen Reflektor (023B) zu Testzwecken eingerichtet. Unter *[http://db0fhn.efi.fh-nuernberg.de/dstar/](http://db0fhn.efi.fh-nuernberg.de/dstar/xref_userstatus.htm) xref\_userstatus.htm* sind der Status und die Benutzer zu sehen. Der Reflektor erfreut sich besonders unter den OMs der heterogenen Netze steigender Beliebtheit.

Nach großer Diskussion in den Foren hat Thorsten, DG1HT, klargestellt, dass das Multi-Trust-Netzwerk offen für alle add ons wie ircDDB ist, solange sie nicht den Betrieb des Trustservers stören.

Schaut man sich allerdings den Serverstatus der Repeater unter *<http://de.xreflector.net>* → *Server Status* einmal genauer an, dann sieht man ein neues blaues Icon für den ircDDB und Umsetzer, die nicht mehr mit DETRUST synchronisieren, also scheinbar nur noch die Rou tingfunktionalität von ircDDB nutzen.

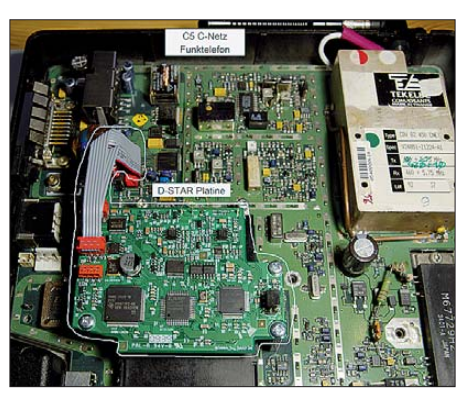

**Eine von Jan, DO1FJN, mit einer zusätzlichen Plat**  ine zu einem D-STAR-Funkgerät ergänzte Platine<br>eines alten C-Netz-Funktelefons **Foto: DO1FJN eines alten C-Netz-Funktelefons** 

Für ircDDB braucht es bekanntlich keine Trustserver und auch keine Registrierung in einem System, was viele Dinge einfacher macht, aber andere Dinge wie DD (Digital Data) und das Ignorieren von Spam-Rufzeichen derzeit aus-OV Kraichgau (A22)

### *Erfolgreicher Start der Jugendarbeit*

Mit großer Resonanz startete unser Ortsverband Kraichgau (A22) am 25. 9. 10 das Pilotprojekt "Elektronikbasteln für Jugendliche" mit dem Ziel, jungen Menschen die Technik und unser Hobby näher zu bringen. 16 Kinder aus dem Kraichgau und dem regionalen Umland lausch ten interessiert den Ausführungen von Holger,

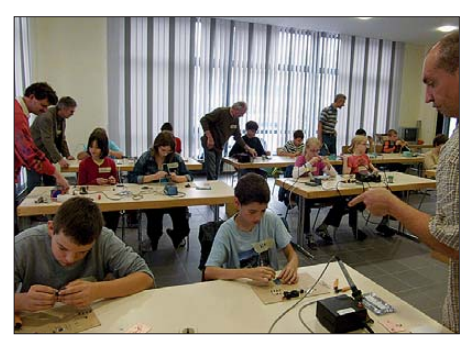

**Gespannte Teilnahme am Basteln Foto: DL7ACN**

DL5UP, und seinem Team zu den unterschiedlichen elektronischen Bauteilen. Im darauf fol genden praktischen Teil löteten die Kinder selbstständig unter fachkundiger Aufsicht einen eigenen Bausatz. Objekt der Begeisterung war ein kleines Gerät, das per Knopfdruck in einem begrenzten Umkreis alle Fernsehgeräte auszuschalten vermag. Beim Testen der fertig gebauten Geräte an einem laufenden Fernseher konnte man in leuchtend glänzende Kinderaugen schauen. Die Frage eines Teilnehmers, ob denn auch die Fernseher in der Schule damit auszuschalten seien, ließ den einen oder ande ren Helfer schmunzelnd an die eigene Jugendzeit denken. Zwei Kinder wurden sofort nach Ende der Veranstaltung Mitglied im DARC e. V. Alles in allem war es ein gelungener Auftakt. Dies bestätigte uns nicht nur das sofortige Feed back der Kinder, sondern auch das der Eltern Tage später per E-Mail.

Unsere monatlichen Angebote richten sich an alle Jugendlichen in der Region ab 12 Jahre. Die Kinder erlernen, neben den Grundlagen der Elektronik, auch den Umgang mit dem Lötkolben und steigern so schon frühzeitig ihr Wissen für die Schule, die Ausbildung oder den späte ren Beruf. Interessante Bauprojekte sorgen dafür, dass der Spaß nicht zu kurz kommt.

Unser Dank geht an die zahlreichen Helfer, darunter auch Funkamateure aus benachbarten Ortsverbänden, sowie an Werner, DJ2ET, von dem wichtige Anregungen zu unserem Projekt kamen. Finanzielle Unterstützung erhielten wir von privater und gewerblicher Seite, der Veranstaltungsort wurde uns von der Gemeinde kos tenfrei zur Verfügung gestellt.

Auch wenn man bei der Überschreitung der ersten Meilensteine noch nicht von dem Errei chen eines Zieles sprechen kann, sieht die Tendenz aus unserer Sicht gut aus. Gerne geben wir unsere bisherigen Erfahrungen an interessierte Ortsverbände weiter und freuen uns natürlich über andere Berichte aus dem Bereich der Jugendarbeit.

> **Jens Bratzel, DL7ACN** *info@a22-kraichgau.de*

# *DX-QTC*

**Bearbeiter: Dipl.-Ing. Rolf Thieme, DL7VEE Boschpoler Str. 25, 12683 Berlin E-Mail: rolf@dl7vee.de URL: [www.dl7vee.de](http://www.dl7vee.de)**

Alle Frequenzen in kHz, alle Zeiten in UTC Berichtszeitraum: 7. 9. bis 4. 10. 10

#### ■ **In letzter Minute**

Die ARRL hat entschieden: Es gibt **vier neue DXCC-Gebiete**. Die Auflösung der niederländischen Antillen führt dazu, dass die beiden bisherigen DXCC-Gebiete auf die Liste der gelöschten kommt. Im Gegenzug werden vier neue der aktuellen DXCC-Liste hinzugefügt: Curacao (PJ2); Sint Maarten (PJ7); Bonaire (PJ4); Saba und St. Eustatius (PJ6, PJ5). Stichtag ist der 10.10.10, 0400 UTC. Bestätigungen für die neu entstandenen DXCC-Gebiete werden ab 1.1.11 akzeptiert. Für neue DXCC-Anträge immer das aktuelle Formblatt verwenden: *www.arrl.org/files/ [file/DXCC/DXCC%20App2010.pdf](http://www.arrl.org/files/file/DXCC/DXCC%20App2010.pdf)*.

#### ■ **Conds**

Der Flux schwächelte anfangs, konnte dann jedoch die 80er-Marke deutlich und dauerhaft überschreiten. Kurzzeitig ging es sogar über 90 Zähler. Mit den zunehmend längeren Näch ten in unseren Breiten sind DX-Bedingungen und Aktivitäten auf den unteren Bändern wie -

kungen auf das Klima auf unserer Erde haben. Warten wir es ab, das nächste Sonnenfleckenmaximum ist für 2013 vorhergesagt.

#### ■ **DXpeditionen – ein Rückblick**

Anfang September funkten drei Japaner unter **A51A** von Bhutan. Eine Bestätigung gibt es über LoTW oder direkt von JA1TRC. –

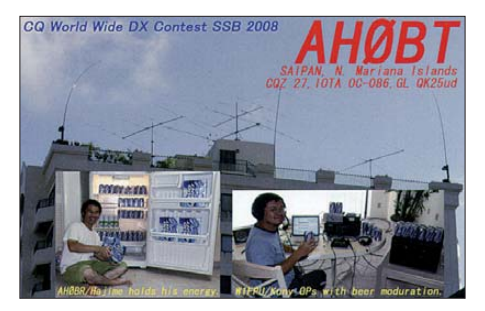

JH1HRJ war als **ZL7J** nur für wenige Tage in der Luft und konnte auch in Europa gut gehört werden. – **YK1BA** wurde wieder durch N5FF aktiviert.

**JY7P** war eine Multi-OP-Wochenendaktivität von der berühmten roten Felsenstadt Petra. QSL leider wohl nur direkt. – In allen größeren Contesten und auch sonst hört man oft **5N7M.** Ivan, OM3CGN, bleibt voraussichtlich noch zwei bis drei Jahre in Nigeria. Ein Onlinelog gibt es unter *[www.clublog.org.](http://www.clublog.org)* – Auch Phil, F5PHW, bleibt noch bis August 2011 auf Tahiti und ist als **FO8RZ** eine gute Adresse für uns Europäer.

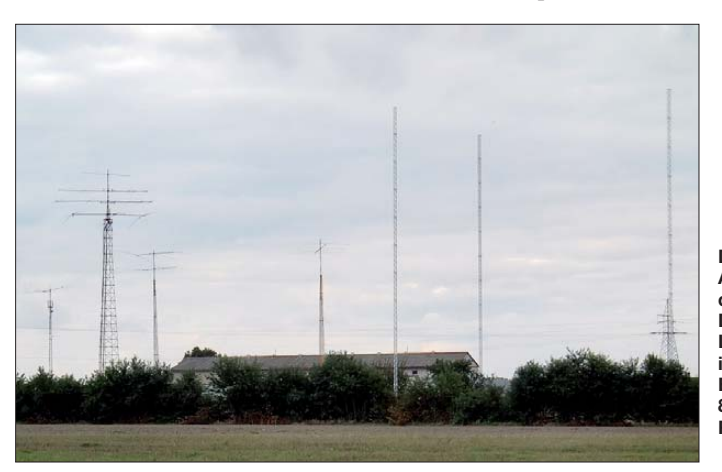

**Der heimische Antennenpark des bekannten DXpeditionärs Leszek, SP3DOI, in Ostrow; neueste Errungenschaft ist ein 80-m-Array mit elevated Radials.** 

**Foto: DL4WK**

der angestiegen. Auf 12 m und 10 m gehen leider oft nur einfache Richtungen.

Der WWDX RTTY Ende September bestätigte dies deutlich. Gute DX-Signale auf 80 m und 40 m, brauchbare auf 15 m und fast nichts auf 10 m. Immerhin reichte es noch für zwei neue Afrika-Bandpunkte auf diesem Band.

In der Zeitschrift Spiegel erschien ein Artikel von zwei US-Forschern, der für Aufsehen unter den Amateuren sorgte. Darin wird die These vertreten, nach der die Sonne in den nächsten Jahren kaum noch Sonnenflecken haben soll, analog einer kleinen Eiszeit zwischen 1645 und 1715. Es soll im Sonnenfleckenzyklus 24 nur noch ein Drittel der Sonnenflecken des 23. Zyklus geben und im Zyklus 25 noch weniger. Grundlage bilden computergestützte Untersuchungen des Magnetfeldes der Sonne und der Sonnenflecken seit 1998, die auch belegen, dass diese Änderungen auf der Sonne Auswir -

**OX6YL** kam als reine YL-DXpedition von der Station OX3KQ in Grönland daher. Die QSLs vermittelt OZ7AGR. – **SU/HA3JB,** oft in CW aber auch in digitalen Modes zu finden, bleibt noch bis Ende November in Ägypten. – **ZS8M** ist nach wie vor morgens (0300 bis 0500 UTC) oft auf 40 m in SSB und am späten Nachmittag (1400 bis 1600 UTC) auf 20 m bis 12 m anzutreffen. Von Oktober bis November steht der Umzug in die neue Basis an, sodass er möglicherweise seltener aktiv ist. Dann soll auch die neue Vertikal aufgebaut werden und einen 20 m-Mast gibt es für die dienstlichen VHF-Anten nen so wie seinen Dipol. Bei bisher etwa 4700 QSOs gab es leider noch keine Meldung in RTTY. Pierre prangert in seinem Monatsrückblick auch einzelne südeuropäische QRM-Macher an, die wild rufen, aber ihn nicht hören. Kleinere Aktivitäten von einigen Japanern fan den auf **T8** ohne spürbare Auswirkungen auf Europa statt. – Chris, **TL0A,** der noch bis De zember im Tschad ist, hat nach dem Besuch von DJ8NK offenbar Gefallen an RTTY gefunden und ist oft in dieser Sendeart zu "sehen". – Die zahlreichen Aufenthalte von DL2RUM als **9X0TL** in Kigali sind nun zu Ende. Tom funkte fleißig, meist mit K3, 600- W-PA und HF9V in CW, RTTY und SSB. Die QSL kommt über sein Heimatrufzeichen und ist bereits von der ARRL anerkannt.

IK2FIL meldete sich erneut als 6V7X, nunmehr besonders in RTTY. Hier eine Aussage von Enrico, aus dem DX-MB entnommen: "Spart Euch Euer Geld für Direkt-QSLs, investiert es lieber in Antennen." – **LU1ZA** ist mit kleiner Ausrüstung von South Orkney QRV. Für ein richtiges New-One kann man beim QSL-Manager LU4DXU einen Sked für 20 m (SSB) beantragen. Die anderen werden wohl auf **VP8O\*\*** im Januar warten müssen. – Willy ist als **FR/DJ7RJ** auf allen Bändern QRV geworden und tritt demnächst in Madagaskar als **5R8RJ** an.

Vladimir wurde als **BW/UA4WHX** und **V85/ UA4WHX** gehört. Es handelt sich aber nicht um eine neue Weltreise. – Sehr aktiv in CW und RTTY ist **RI1FJ** von Franz-Josef-Land.

#### ■ **Kurzinformationen**

**A71/JY5FX** scheint die erste Reziproklizenz aus Qatar zu sein. – Für die erwartete italienische DXpedition **5V7TT** im Oktober gibt es neben dem Direktpost-QSL-Manager I2YSB jetzt auch den QSL-Bearbeiter G6BMY für Bürokarten. – R1ANP (Antarktis) hofft, bis Ende November eine Gelegenheit zu erhalten, von der chinesischen Basis Zhongshan als **R1ANP/A** zu funken. – Die DL-DX RTTY Contest Group (DRCG) schlägt für die ersten zwei Wochen im Dezember zur Förderung von digitalen Kontakten auf dem Top-Band die erste **CQ-160-m-QSO-Party** in RTTY, PSK

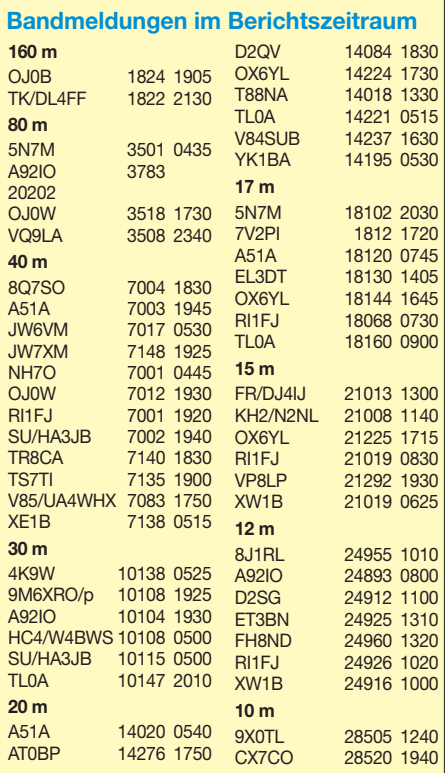

usw. vor. Dabei sollen normale QSOs mit dem Austausch von Name und QTH getätigt wer den.

#### ■ **Vorschau**

Bei der SSB-Weltmeisterschaft, dem **CQ WW DX SSB** am 30./31. 10. 10, wollen u. a. dabei sein: 3D2A, 5R8X, 5Z4EE, 9M6LSC, A25HQ, C37N, C5A, C91WW, CY0?, J28RO, P40B, PJ2T, S79K, V6B, YN2AA, XU7ACY sowie Z2/AC7GP.

**Afrika:** Vom 26. 10. bis zum 10. 11. 10 gibt es mit OH2BH, OH2PM, OH6KN, OH7EA und OH8NC eine QRO-Aktivität von Madagaskar unter **5R8X.** Hilfestellung leistet dabei 5R8FU.

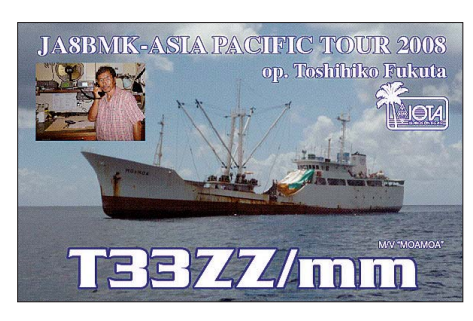

Schwerpunkt ist 160-m- bzw. 80-m-Betrieb. – Danach, vom 15. 11. bis 18. 12. 10, kündigt F6ICX ebenfalls Betrieb von Madagaskar unter **5R8IC** an. – DG5MMW plant eine Urlaubsreise mit Funkbetrieb nach **3B8** vom 1. bis 6. 11. 10. – **6V7T** ist das Rufzeichen von F5RAV vom 25. 10. bis 1. 11. 10 aus dem Senegal. – Nochmals zur Erinnerung: **9U0A** wird vom 2. bis 9.11.10 durch eine deutsche Gruppe in die Luft gebracht. – Die Contest-Crew von OM0C mit OPs aus OK und OM will vom 17. bis 30.11.10 mit mehreren kräftigen Stationen aus Gambia unter **C50C** und **C52C** QRV sein.

DF9MV, DL4MAQ und DL5MFL sind vom 8. bis 18. 11. 10 zu Gast bei Francois, 6W7RV. Benutzt wird dessen gut ausgerüstete Funkstation in CW und SSB und etwas PSK. Das beantragte **6V7-**Rufzeichen lag zum Redaktionsschluss noch nicht vor.

Von den Seychellen wollen **S79AU** (JA2AAU), **S79SS** (JA2LSS), **S79TE** (JA2ATE) sowie **S79ZS** (JA2ZS) vom 19. bis 27. 11. 10 aktiv sein. Geplant sind alle Bänder und Betrieb in CW, SSB, RTTY und PSK. – G3RWF geht erneut nach Afrika. Vom 24. bis 28. 11. 10 wird unter **5Z4LS** gefunkt, anschließend will er sich aus Uganda **(5X)** melden.

Eine Rarität kündigt Dieter, DJ2EH, diesmal ohne XYL, an. Vom 20. 11. bis zum 8. 12. 10 soll mit 800 W und Drahtantennen von Tristan da Cunha & Gough **(ZD9)** gefunkt werden. Schon die Anfahrt per Schiff von Südafrika dürfte strapaziös sein. Jedenfalls eine gute Chance für Liebhaber der niederfrequenten Bänder. Mit etwas weniger Leistung und einer Windomantenne ist auch DL2AH als **ZD9AH** bis zum 6. 12. 10 auf der Insel. Er bevorzugt SSB, in den letzten beiden Wochen soll auch RTTY getätigt werden.

**Ozeanien:** Vom 27. 10. bis 1. 11. 10 steht nochmals Belau durch JA1FMZ als **T88OM** in SSB auf den höheren Bändern auf den Ankün digungslisten. Auch Tom, DL2OBO, besucht in seinen Flitterwochen bis Ende Oktober das Palau Pacifik Resort **(T8).** – Diesmal gehen Andrea, IK1PMR, Leo, K2LEO (PA3LEO), mit LA9SN, K6SRZ, N6TQS und YU3AA vom 20. 11. bis 3. 12. 10 nach Niue **(ZK2),** danach nach Norfolk Island **(VK9N).** Es sind alle Bänder und Modes geplant, jedoch handelt es sich um eine "Leichtgewicht-DXpedition", sodass dabei nur Drahtantennen zum Einsatz kommen *([http://ik1pmr.com/pacific-2010\)](http://ik1pmr.com/pacific-2010).*

**ZL8X** von Kermadec ist der Höhepunkt im Herbst. 13 OPs mit mehreren Kilowatt-Stationen und guten Antennen versprechen ein Feuerwerk auf allen Bändern, auch Richtung Europa. 2,5 t Material sind bereits versandt. Termin ist vom 19. 11. bis 6. 12. 10. Nähere Infor matio nen auf *[www.kermadec.de](http://www.kermadec.de).*

**YJ0HA** von Vanuatu ist das Ziel von HA5AO [und HA5UK. Siehe auch unter](http://ha5ao/novolab.hu) *http://ha5ao/ novolab.hu.* – Aus Mikronesien wollen sich **V63DX** (JA7HMZ), **V63T** (JA7GYP) und **V63EPO** (JA7EPO) vom 29. 10. bis 4. 11. 10 melden. – **KH2/JA7RPC** und **KH2/JH7DFZ** funken vom 5. bis 7. 11. 10 von Guam. – Mit einer Aktivierung aus Ostmalaysia **(9M6)** ist mit KM0O vom 26. bis 30. 11.10 zu rechnen (siehe auch IOTA-QTC).

**Amerika:** Unter **PJ7/K1GI** funkt JN3NFQ vom neuen DXCC-Gebiet St. Maarten im Zeit raum 20. bis 23. 11. 10. Es handelt sich um eine Urlaubsaktivität und deshalb wird nur mit einer einfachen Station von 80 m bis 10 m Funkbetrieb durchgeführt. – SP6IXF und SP6EQZ haben sich sicher für ihre DXpedition nach **PJ5** vom 18. 11. bis 3. 12. 10 mehr vorgenommen. Gerd, DL7VOG, startet eine neuerliche Kari biktour. Vom 17. bis 21. 11. 10 steht wieder

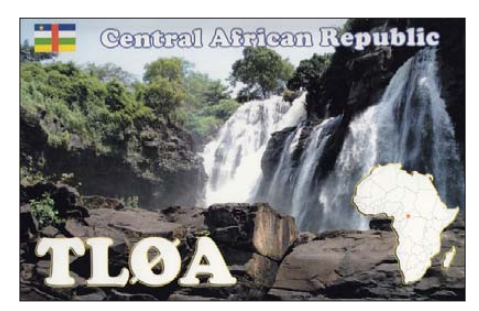

**HK0GU/1** von SA-040 auf dem Plan, vom 22. 11. bis 2. 12. 10 geht es als **HK0GU** nach San Andres. Vorgesehen sind alle Bänder in CW und RTTY; SSB auf Wunsch. – K2KW will vom 20. bis 29. 11. 10 als **C6ATA** Betrieb machen. – Eine DXpedition nach St. Barthé lemy kündigt **FJ/VE3EY** vom 22. 11. bis 30. 11. 10 an. – **VP5/W5CW** mietete die Funkstation **VP5JM** und nimmt an den Contesten vom 24. 11. bis 14. 12. 10 teil. – Aus Grenada ist **J3/AA8LL** noch bis 5. 11. 10 in der Luft. **Asien:** XW1B wollte im November als **3W3B** aus Vietnam erscheinen.

**Vorschau 2011:** Nach ihrer leider in letzter Mi nute wegen unkoordinierbarer Anschlussflüge abgesagten Temotu-DXpedition im Oktober planen SP5EAQ und SP5DRH schon die nächs te interessante Aktivität. Anfang März 2011 geht es nach West Kiribati (T30), natürlich mit Schwerpunkt auf den unteren Bändern. – Vom 6. bis 24. 1. 11 steht eine große Spratly-DX pedition **(DX0DX)** auf dem Plan. – Sechs Japaner werden vom 14. bis 20. 1. 11 von Christmas als **VK9X** QRV werden.

### *Tag der offenen Tür des DARC e.V.*

Etwa 2200 Besucher kamen am 18.9.10 zum 5. Tag der offenen Tür sowie zum 60. Jubiläum des DARC e.V. nach Baunatal, um hinter die Kulissen des Amateurfunkzentrums zu blicken. Pünktlich um 10 Uhr hieß es offiziell "Herzlich Willkommen in Baunatal".

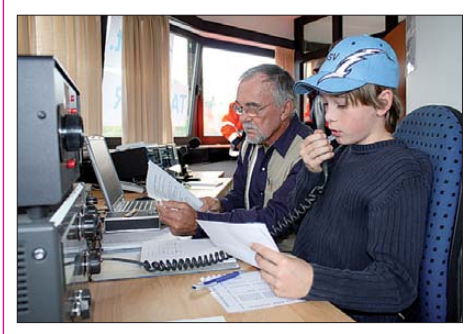

**Sven Goetzke, DO9SV (r.), liest mit seinem Großvater Eckart Moltrecht, DJ4UF, den Kinderrundspruch von DN1KID an der DARC-Klubstation.** 

Wie es sich an einem runden Geburtstag gehört, gab es im Festzelt auch ein Glas Sekt sowie ein Stück der Jubiläumstorte. Auf dem Gelände der DARC-Geschäftsstelle hatten ide elle sowie kommerzielle Aussteller ihre Stände aufgebaut. Zu den Hauptattraktionen des Tages zählte die Besichtigung der QSL-Abteilung. Das Programmangebot, u. a. eine Schnupperfuchsjagd, Geocaching, Besuch der Klubstation DA0AFZ sowie ein Rundgang durch die Redaktion der CQ DL wurde erstmalig um ein kleines Vortragsprogramm ergänzt.

Anfang dieses Jahres startete die Aktion "Mitglieder werben Mitglieder". Alle, die sich daran beteiligten, nahmen an einer Sonderverlosung teil. Werner Pingel, DL8RU, gewann den Hauptpreis, eine Weltzeituhr. Weitere Ge winner gab es bei der Jubiläumstombola.

#### *Amateurfunk – (Funk-)Brücke zur Welt*

Nach der Eröffnung stellte der DARC in der Klubstation eine Funkbrücke zur Viadrina in Frankfurt (Oder) her. In Baunatal übermittelte der Bürgermeister der Stadt, Manfred Schaub unter DL60DARC, sowie der DARC-Vorsitzende Steffen Schöppe, DL7ATE, Grüße an Michael Fenske, DM1MKF, stellv. DV von Brandenburg (Y).

#### *Einweihung des Ausbildungszentrums*

Zudem wurde auch das neue OV- und Ausbildungszentrum des DARC e. V. eröffnet. Eine ehe malige Hausmeisterwohnung wurde durch den OV Kassel (F12) zu diesem Zweck umgebaut, renoviert und eingerichtet und soll künftig ein Ort der Gemeinschaft und Ausbildung von Interessenten sein. In Kooperation mit den umliegenden OVs werden dort regelmäßig Kurse veranstaltet. Workshops, Vortragsthe men und OV-Abende sollen das Zentrum künftig auch an den Abenden mit Leben füllen. Weitere Informationen, Rückblicke auf den Tag der offenen Tür und Bilder finden Sie auf *[www.darc.de/aktuelles/tag-der-offenen-tuer-im](http://www.darc.de/aktuelles/tag-der-offenen-tuer-im-afz)afz.* **Stephanie C. Heine, DO7PR Presse- und Öffentlichkeitsarbeit** 

# *IOTA-QTC*

**Bearbeiter:** 

**Dipl.-Ing. (FH) Mario Borstel, DL5ME PSF 113527, 39034 Magdeburg E-Mail: dl5me@darc.de**

#### ■ **Inselaktivitäten**

**Europa:** Olaf, DL4HG, und Holger, DL5XAT, beabsichtigen, vom 23. bis 30. 11. 10 unter 9H3TX von Gozo, **EU-023** (LH-0046), zu fun ken. Teilnahme am CQWW-DX-Contest ist vorgesehen. QSL via DL5XAT. - Mitte September war MS0SCG mehrere Tage von Aran, **EU-123,** zu erreichen.

**Afrika:** Gerd, DG5MMW, plant vom 1. bis 6. 11. 10 als 3B8/DG5MMW eine Aktivität (Ur laubsstil) von Mauritius, **AF-049** (LH-0595). – Eric, F6ICX, wird vom 15. 11. bis 18.12.10 nochmals als 5R8IC von Nosy Boraha (Sainte Marie), **AF-090** (LH-0491), QRV. Als Antennen kommen Hexbeam und Vertikals zum Einsatz. QSL via HC\*.

Tony, IK1QBT, beabsichtigt, vom 23. bis 30. 11. 10 unter IG9/IK1QBT Pantelleria, **AF-**018 (LH-0041), in die Luft zu bringen. Während des CQWW-DX-Contests nutzt er das

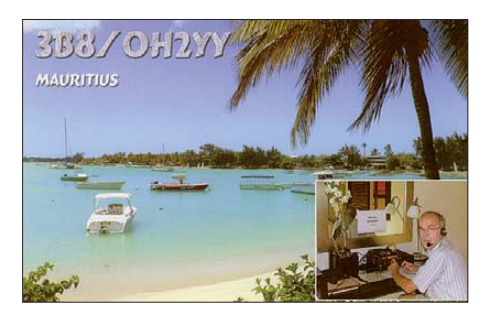

Rufzeichen IH9X. QSL via IK1QBT. – Das Team von 7V2PI war mehrere Tage von **AF-097** aktiv und aus Europa gut zu erreichen. – Für die mehrköpfige italienische Gruppe von TS7TI trifft das nur bedingt zu, wurde von **AF-091** ein mehrtätiger Betrieb durchgeführt, reduzierte sich die Aktivität auf **AF-092** leider auf wenige Stunden. – Willi, DJ7RJ, war im September, wie angekündigt, als FR/DJ7RJ sehr aktiv von Reunion, **AF-016.**

**Antarktis:** Lars, SM4TUV, will ab November als 3Y8XSA von der norwegischen Südpolarstation Troll, **AN-016,** funken. Er wird voraussichtlich bis Dezember 2011 bleiben. QSL via HC\*. – Mike, RW1AI, wird sich im November zeitweise als R1ANP/a von der chinesischen Basis Zhongshan, AN-016, melden. – Ebenfalls ab November wird Kevin, VK4KEV, als VK0KEV von Macquarie, **AN-005,** erwartet. Dem Vernehmen nach soll er 18 Monate bleiben. Er bevorzugt SSB und digitale Sendearten. – Bhagwati, VU3BPZ, ist noch bis März 2011 als AT10BP von der Maitri Basis, **AN-016,** zu vernehmen.

**Asien:** Sigi, DL7DF, wird vom 26. 11. bis 6. 12. 10 unter XV4DF nochmals von Phu Quoc, **AS-128,** funken. Gegenwärtiger Bestätigungsgrad dieser Inselgruppe (Gulf of Thailand) liegt bei 23,7 %. Geplant sind alle Sendearten und Bänder. – Gang, BD5BMV/5, und Zhen, BG5BNO/5, überraschten Ende September mit einer Aktivität von **AS-141.**

Vlad, RV1CC, war den gesamten September als RV1CC/0 von Sachalin, **AS-018,** QRV.

**Nordamerika:** Janusz, SP6IXF, und Wlodek, SP6EQZ, aktivieren vom 15. 11. bis 3. 12. 10 mit vorangestelltem PJ5-Präfix St. Eustatius, NA-145 (LH-1851). Betrieb ist auf allen Bändern vorgesehen. – Kenny, K2KW, hat sich vorgenommen, vom 20. bis 29. 11. 10 unter C6ATA von Eleuthera, **NA-001,** aktiv zu sein. QSL via WA4WTG. – Masa, JN3NFQ, beabsichtigt vom 20. bis 23. 11. 10 als PJ7/K1GI die Aktivierung von Sint Maarten, NA-105. Alle Sendearten und Bänder sind angekündigt. QSL via JG2BRI.

Nick, VE3EY, will vom 22. bis 30. 11. 10 als FJ/VE3EY von St. Barthelemy, **NA-146** (LH-0377), funken. – Robert, K5PI, plant, vom 23. bis 26. 11. 10 unter ZF2PI Grand Cayman, **NA-016** (LH-1042), zu aktivieren. Zum WWDX-CW-Contest wird er im Mehrmannteam von ZF1A funken. – Dave, W5CW, ist nochmals vom 24. 11. bis 14. 12. 10 als VP5/W5CW von Providenciales, **NA-002** (LH-1476), QRV. Teilnahme am CQWW-DX-, ARRL-160-mund ARRL-10-m-Contest ist geplant. – Die für Ende September vorgesehene Aktivierung von Quadra, **NA-091,** durch K6VVA/VE7, ist auf Juni 2011 verschoben worden.

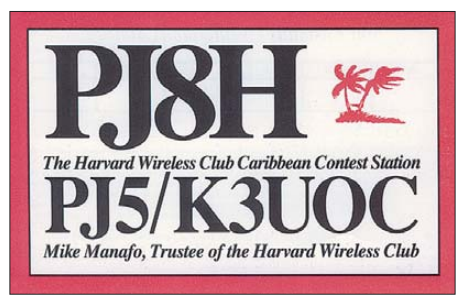

Jürgen, DL7RV, machte wie geplant Anfang September einige Tage unter VO2/NF6J von Battle, **NA-044,** Funkbetrieb. – Denis, N3DG, meldete sich im September nochmals überraschend von Seven Mile Beach, **NA-111.**

**Ozeanien:** Andrea, IK1PMR, Claudia, PA3LEO, Al, LA9SN, Doug, N6TQS, Alan, K6SRZ, sowie Tom, SP5UAF, aktivieren vom 20. 11. bis 3. 12. 10 unter ZK2AA Niue, **OC-040** (LH-2139). Da der Fokus auf Europa liegen soll, bietet sich eine gute Möglichkeit, diese IOTA zu loggen. QSL via PA3LEO. – Takuto, JE1SCJ, bringt vom 24. bis 28. 11. 10 als V63YT Pohnpei, **OC-010,** in die Luft. – Andy, P29CS, hält sich noch immer auf Lihir, **OC-069,** auf. Er ist sporadisch auf dem 20-m-Band in SSB aufzunehmen. Trotz seiner Richtantenne ist das Signal meistens sehr leise. QSL-Karten kommen aber zuverlässig (direkt) über M0URX.

Tony, KM0O, funkt vom 24. bis 30. 11. 10 mit vorangestelltem 9M6-Präfix von Sabah (Bor neo), **OC-088** (LH-0119). – Ein mehrköpfiges DL-Team wird vom 19. 11. bis 8. 12. 10 als ZL8X von Raoul (Sunday), **OC-039,** aktiv. Weitere Informationen auf *[www.kermadec.de.](http://www.kermadec.de)* – Hiro, DU1/JJ5GMJ, funkt von Palawan, **OC-128,** und bleibt bis zum Frühjahr 2011. QSL über JJ5GMJ.

George, HA5UK, und Pista, HA5AO, beabsichtigen vom 1. bis 15. 11. 10 unter YJ0HA vom Nirvana Resort, Eiland Efate, **OC-035,** zu funken. Näheres auf *ha5ao.novolab.hu.* QSL via HA5UK. – Die für November unter N5E geplante Aktivierung der raren IOTA Jarvis, **OC-**

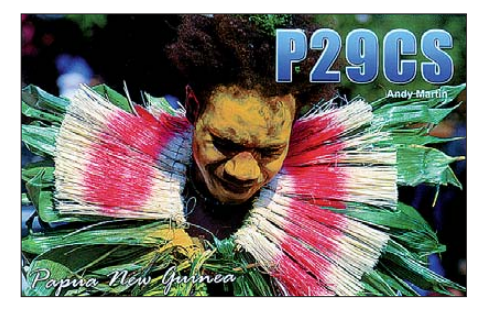

081, ist um ein Jahr, nunmehr auf den November 2011, verschoben worden. – Das 9M6DXX-Team machte Ende September in Richtung Europa guten Betrieb von **OC-295.** – Aki, JA1NLX war wie angekündigt Mitte September von Dunk, **OC-171** (VK4), QRV geworden und konnte auch in Europa geloggt werden.

**Südamerika:** Ein mehrköpfiges Team der Caracas DX Group wird vom 18. bis 22. 11. 10 unter YW5LF Los Frailes, **SA-059,** aktivieren. QSL via DM4TI. Weitere Informationen auf *[www.gdxc.org](http://www.gdxc.org).* – John, W2GD, plant vom 22. 11. bis 1. 12. 10 als P40W Funkbetrieb von Aruba, **SA-036** (LH-0033). QSL via N2MM. – John, K4BAI, Don, W4OC, und Jim, K9YC, haben vor, vom 23. bis 30. 11. 10 mit vorangestelltem PJ4-Präfix die Urlaubsinsel Bona ire, **SA-006** (LH-1279), in die Luft zu bringen. Im CQWW-DX melden sie sich mit dem Rufzeichen PJ4A. QSL via K4BAI. – Mitte September überraschte Carlos, LP0B/XB, von Redonda, **SA-049.** QSL via LU1CSP. – Jim, PY7XC/p, aktivierte kurzfristig für drei Tage Itamaraca, **SA-046.**

#### ■ **IOTA-Anerkennungen**

Durch den IOTA-Manager Roger, G3KMA, wurden folgende Aktivitäten bis zum Stichtag 20. 9. 10 anerkannt: **EU-040** (CQ7OA), **NA-158** (AB5EB/KL0 und AD5A/KL5), **NA-197** (K9YNF/KL7), **NA-208** (VY0X), **NA-235** (KL7RRC/p), **OC-177** (YE0A), **SA-041** (PX8J) sowie **SA-060** (ZX8C und ZX8W).

#### ■ **IOTA-New One**

Die im Oktober-IOTA-QTC angegebene Anzahl der "New-Ones" IOTA-Inseln, hat, wie beschrieben, nicht alle bisherigen New One-Aktivierungen für das Kalenderjahr 2010 berücksichtigt. Mit Stichtag 1. 10. 10 sind es

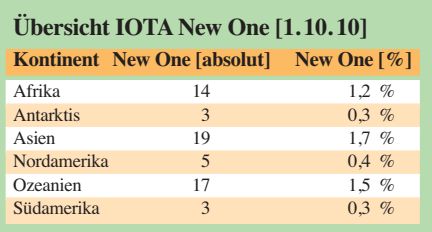

61 Inseln mit IOTA-Status, auf denen noch keine Aktivierung stattgefunden hat. Die obige Tabelle vermittelt eine Übersicht über die kontinentale Verteilung der "weißen Flecken". *\* Homecall = Heimatrufzeichen*

# *QRP-QTC*

#### **Bearbeiter: Peter Zenker, DL2FI Molchstr. 15, 12524 Berlin E-Mail: dl2fi@dl-qrp-ag.de**

#### ■ **HOT – nicht nur für QRPer**

Achtung, Oldtimer-Benutzer und Amateurfunk-Selbstbauer! Es naht der Termin für die nächste HOT, Homebrew and Oldtime Equipment Party! Am 21. 11. 10 trifft man sich von 1300 UTC bis 1500 UTC zwischen 7010 kHz und 7040 kHz und von 1500 UTC bis 1700 UTC zwischen 3510 kHz und 3560 kHz.

Hier der Einleitungstext der QRP Contest Com munity: Wie in jedem Jahr stellen die Selbstbauer und die Liebhaber von Oldtime-Geräten gemeinsam ihre Kreationen auf der HOT-Party vor. Ein Hauch von Chirp liegt in der Luft und etwas längere Umschaltpausen werden wohlwollend geduldet. Kunstvoll reanimierte Museumsstücke geben ebenso wieder Lebenszeichen von sich, wie allerneueste Schöpfungen rund um ICs und SMD. Sachkundig gewartete, kommerzielle Funktechnik trifft sich mit konsequentem Eigenbau.

Das reaktivierte TX-Erstlingswerk aus den frü hen Jahren der Afu-Karriere oder ein wieder zum "Spielen" gebrachter alter Empfänger berechtigen allein schon zum Eintritt (Klasse B). Man benötigt also keineswegs eine komplette Selbstbaustation oder eine alte Collins-S-Line, um die HOT-Party mitfeiern zu können. Auch "Tabus" wie die 5-W-QRP-Grenze engen die Freizügigkeit dieses drahtlosen Treffens nicht ein. Also: "anything goes" – wie man sich das bei HOT gleich gedacht hat? Nicht ganz. Bei der HOT-Party draußen bleiben muss die Kombination von "buy & plug & play & von nix keine Ahnung". Die genauen Spielregeln findet man auf *[www.qrpcc.de.](http://www.qrpcc.de)*

#### ■ **Der QRP-Herbst**

Wie in jedem Herbst gab es auch in diesem Jahr zwei Treffen der QRP-Gemeinde: Ende September traf man sich zum 8. Mal bei QRP an der See und Mitte Oktober zum 4. Schwarzwaldtreffen der DL-QRP-AG in Schluchsee. Das Norddeutsche Treffen war vom Ortsverband E09 und seinem OVV Lutz, DL5KUA, erneut in hervorragender Weise organisiert, sodass sich knapp 100 Teilnehmer in mehreren Vorträgen über aktuelle QRP-Projekte, aber auch über DX-Aktivitäten informieren konnten.

Die mitgebrachten Selbstbauprojekte stießen auf gro ßes Interesse. Ich habe mich am meisten über die überaus positiven Reaktionen auf meinen Appell gefreut, in dem ich die Zuhörer aufgefordert hatte, ihr Shack ab und zu einmal zugunsten gemeinsamer Bastelaktionen zu verlassen.

Das Fernempfangsradio Harzburg, ein besonders einfach aufzubauender SDR, bietet trotz des simplen Aufbaus hervorragende Empfängereigenschaften, was dank des extra für eine Vorführung aufgehängten Dipols eindrucksvoll gezeigt werden konnte. Ich bin sicher, dass infolge dieses Treffens im verbleibenden Herbst und im kommenden Winter in einigen Bastelgruppen gemeinsam Harzburg-Radios gebaut

werden. Es dürften dann sicher auch einige "Ersttäter" dabei sein, die sich in der Bastelgruppe endlich den Traum von einem Eigenbauempfänger erfüllen können. Wer nicht bei QRP an der See teilnehmen konnte, sich aber für dieses Radio interessiert, der findet aus[führliche Informationen darüber unter](http://www.Fernempfangsradio.de) *www. Fernempfangsradio.de.*

Das Schwarzwaldtreffen der DL-QRP-AG in Schluchsee verführte durch das unglaubliche sonnige Wetter dazu, einen großen Teil des Treffens nach draußen zu verlagern. In diesem Jahr hatte die Gemeinde Schluchsee großzügig die Hauptschule zur Verfügung gestellt, die durch ihre grüne Umgebung hervorragend geeignet ist, alles zum Thema Antenne auf der Wiese zu veranstalten. Ideal war das auch für den 2-V-Transceiver und die 2-V-Antenne von Helmut, DL2AVH, denn dieser kann aus ideologischen Gründen eigentlich nur bäuchlings auf einer Decke betrieben werden. Aufgrund des großen Interesses hat Helmut übrigens versprochen, für den 2-V-Transceiver eine nachbausichere Platine zu entwickeln. Ich bin schon sehr gespannt auf das Bild, wenn im kommenden Jahr ein Dutzend 2-V-Funker nebeneinander im Gras liegen werden.

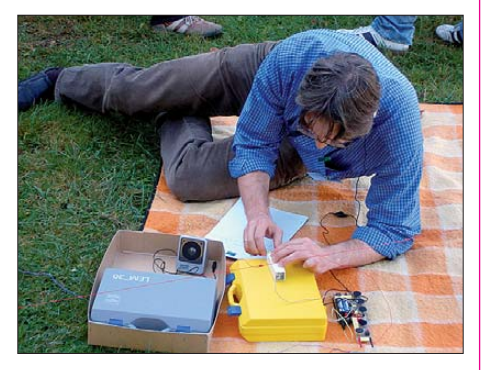

**Auch der Organisator des Schwarzwaldtreffens, Peter, DL1PJ, funkte mit dem 2-V-Transceiver. Foto: DK1HE**

Etwas überraschend war die von den meisten mit Begeisterung aufgenommene Vorstellung der Gruppe "Funken Lernen" durch deren geistigen Vater Klaus, DF3GU. Es ist schon verblüffend, was dieses Team in so kurzer Zeit auf die Beine gestellt hat. Der Fernlehrgang bietet hervorragende Materialien und ist kostenfrei. "Funken Lernen" nutzt die Möglichkeiten des modernen Web2: gemeinsame Treffen von Lehrern und Schülern mit offener Diskussion im Teamspeak, Beantwortung schwieriger Fragen im Video-Live-Chat, praktische Betriebstechnik im live-QSO mit QRM-Einblendung via Internet und vieles mehr.

Besonders spannend für QRPer: Wir können unsere eigenen Paten für den Hauptteil der Ausbildung an "Funken Lernen" abgeben. So bekommen unsere Paten Profiausbilder und lernen leichter, und wir geben zu Hause moralische Unterstützung sowie eventuell ein wenig Nachhilfe.

Wir haben nach der überzeugenden Vorstellung des Projektes spontan beschlossen, dass es anlässlich der Ham Radio 2011 in Friedrichshafen einen gemeinsamen Grillabend unter dem Motto "Funken lernen und ORP-AG" geben soll. Alle Interessierten sind schon jetzt herzlich eingeladen.

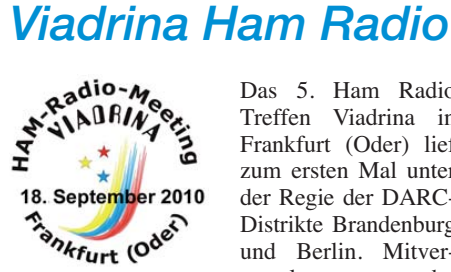

Das 5. Ham Radio Treffen Viadrina in Frankfurt (Oder) lief zum ersten Mal unter der Regie der DARC-Distrikte Brandenburg und Berlin. Mitveranstalter waren der

FUNKAMATEUR und die DL-QRP-AG, die vor fünf Jahren die Idee eines zentralen Treffen der Funkamateure Osteuropas entwickelt hatte. Gekommen waren Gäste aus den östlichen Regionen Deutschlands, Polen und Litauen, die sich meist sehr zufrieden äußerten.

Ein ansprechendes Vortragsprogramm zog viele der Besucher an. Etliche qualitativ hochwertige Exponate des Selbstbauwettbewerbes zeigten, dass dieser inzwischen zu einer beliebten Ein richtung geworden ist. Aus dem großen DARC-Zelt vor der Messehalle wurde den ganzen Tag über Funkbetrieb gemacht. Sicherlich waren einige Leute etwas irritiert, dass während der Funkbrücke zum DARC in Baunatal der OR-Peter seinem K3 eine Teltow-1500-PA nachgeschaltet hatte. Aber erstens wird das bei mir sicher nicht zur Gewohnheit und zweitens wollte ich dem Bürgermeister von Baunatal nicht zumuten, unsere Antwort auf sein Grußwort als CW-Botschaft aus dem QRM zu fischen.

Zum ersten Mal dabei waren in diesem Jahr die Rundfunk-DXer, die sich gleich auf zwei Infoständen präsentierten. Das war sicher eine Bereicherung, da viele lizenzierte Funkamateure eine Gelegenheit bekamen, sich über die besonderen Möglichkeiten des Rundfunk-DX zu informieren. Einigen von uns wurde durch die Gespräche mit den Rundfunk-DXern erst klar, dass sich dieses Hobby auch prima zur Bandbeobachtung eignet.

Unterm Strich hat uns diese Viadrina gezeigt, dass es sich lohnt, sie weiterzuentwickeln. Für 2011 besteht die Idee, während der Viadrina ein Treffen der Mitglieder der ehemaligen großen Klubstationen der DDR zu organisieren. Wir finden, dass ein solches Meeting sehr gut zum Anspruch der Viadrina passt, ein Fest der Begegnung zu sein. Als zu lösendes Problem stellt sich noch die Terminüberschneidung von Via drina und Flughafenfest in Berlin-Gatow dar. Etliche Funkamateure haben sich für die Besichtigung des dortigen Luftwaffenmuseums entschieden. Inzwischen haben wir mit Holger, DH1BUZ, dem Chef-OP der Gatower Klubstation, Kontakt aufgenommen. Falls alles klappt, werden wir im nächsten Jahr die beiden Veranstaltungen entflochten haben. Zu dem soll in Gatow Funkbetrieb im DARC-Zelt stattfinden und auf der Viadrina zum ersten Mal ein Funkzug der Bundeswehr zu Gast sein.

Berliner oder Brandenburger Funkamateure, die sich für die Idee einer Osteuropa-Begegnung der Funkamateure begeistern können, sind eingeladen, bei der weiteren Entwicklung die ses Gedankens mitzuwirken. Beide Distrikte freuen sich jedenfalls, wenn das Vorbereitungsteam verstärkt werden kann. Nach der Viadrina ist vor der Viadrina – die Vorbereitungen für 2011 beginnen jetzt!

**Peter Zenker, DL2FI**

# *SOTA-QTC*

**Bearbeiter:**

**Dipl.-Ing. Harald Schönwitz, DL2HSC Försterweg 8, 09437 Börnichen E-Mail: dl2hsc@darc.de**

#### ■ **SOTA-Urlaub**

Lutz, DJ3AX, verbrachte in diesem Jahr seinen SOTA-Urlaub in der Steiermark. Dabei wurden 9 **OE6-**Berge aktiviert. Am 5. 9. 10 der Rei-

nischkogel **(OE/ST-242,** 1436 m) mit 31 QSOs, der Rosenkogel **(OE/ST-255,** 1362 m) mit 21 QSOs, am 6. 9. 10 der Teufelstein **(OE/ST-231,** 1498 m) mit 30 QSOs, am 7. 9. 10 der Rappoldkogel **(OE/ST-129,** 1928 m) mit 26 Verbindungen, am 9. 9. 10 der Rabenwaldkogel **(OE/ST-263,** 1280 m) mit 39 QSOs sowie am 10. 9. 10 Lubekogel **(OE/ST-310,** 570 m, 25 QSOs), Urlkogel **(OE/ST-313,** 524 m, 15 QSOs), Kreuzkogel **(OE/ST-315,** 496 m, 23 QSOs) und am 11. 9. 10 der Fragnerberg **(OE/ ST-281,** 1109 m) mit 37 QSO. Am 10. 9. 10 trafen sich DJ3AX und XYL Angela, DL1RMI, mit Franz, OE6WIG. Nach 30 Verbindungen in CW auf 40 m konnten sie sich dann auch die Hände schütteln. Gemeinsam aktivierten sie drei kleinere Anhöhen in der Südsteiermark. Das waren Weinberge und an jedem gab es einen Weinbauernhof mit Buschenschank. Auch ein besonderer Reiz. Beim Lubekogel saßen sie dann noch lange zusammen und fachsimpelten. Dank von Lutz an DL3HXX, der die SOTA-

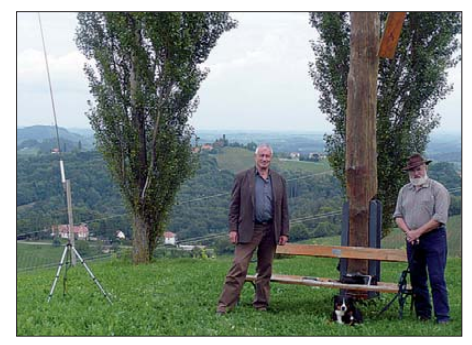

**Franz, OE6WIG (l.), und Lutz, DJ3AX, auf OE/ST-310 Foto: DL1RMI**

Referenz vom Kreuzkogel heraussuchte und auch an die ..Chaser-Meute", die solange diszipliniert wartete.

#### ■ **SOTA** international

**HB9:** Die Schweizer Funkfreunde haben eine neue SOTA-Seite unter *[www.hb9sota.ch](http://www.hb9sota.ch)* ins talliert. Auf der dreisprachigen Seite (deutsch, französisch, englisch) stellen sich die in der SOTA-Gruppe Schweiz vereinsmäßig organi sierten Bergfunker vor. Neben allgemeinen Informationen zu Bergen, Betriebsabwicklung und Ausrüstung gibt es eine Liste der Mitglieder (siehe auch S. 1239). – **W/VE:** Wie schon früher berichtet, führen die nordamerikanischen Assoziationen USA und Kanada vom 13. 11., 1200 UTC, bis zum 14. 11. 10, 2400 UTC, den NA SOTA Day 2010 durch. Ziel ist es, das SOTA-Programm in Nordamerika populärer zu machen und die Funkamateure zu ermutigen, daran teil-

den auf allen HF- und VHF-Bändern in CW, FM und SSB zu hören sein. Vorzugsfrequenzen sind dabei: 146,520 MHz, 144,200 MHz, 7,040 MHz, 10,116 MHz, 14,060 MHz, 14,282 MHz und 14,3425 MHz. Derzeit sind in Nordamerika folgende Assoziationen aktiv: **VE1** und **VE2, W1, W2, W3, W5, W6, W7** und **W0,** weitere stehen in den Startlöchern. Einen Werbespot zu diesem Ereignis hat Jean-Pierre, VA2SG, auf *[www.youtube.com/watch?v=xzmXhD6MiMU](http://www.youtube.com/watch?v=xzmXhD6MiMU)* bereitgestellt, siehe auch die NASOTA-Diskussionsgruppe *groups.yahoo.com/group/nasota.* **G:** Marc, G0AZS, der für SOTA u.a. die Berglisten mit Hilfe des *Landserf-*Programmes auf Kompatibilität überprüfte und damit entschei denden Einfluss auf die Gestaltung dieser Listen nahm, hat seinen Posten im Programm-Manage mentteam aus persönlichen Gründen aufgegeben. An dieser Stelle Dank für die geleistete Arbeit, hoffen wir, dass wir ihn auch in Zukunft noch ab und zu von seinem Hausberg Wendover Woods **(G/CE-005,** 267 m) hören werden. Für die Online-Datenbank hat sich ein neuer Administrator gefunden. Nachdem Gary, G0HJQ, lange Zeit dafür sorgte, dass die Datenbank als wichtigster Teil des SOTA-Programmes rei bungslos funktioniert, musste er im August aus Zeitmangel diese Aufgabe abgeben. Jetzt hat sich Andy, MM0FMF, bereiterklärt, die vakante Position zu übernehmen. **DM:** Am 1. und 2.10.10 fand das "Treffen Amateurfunk Erzgebirge" in Lengefeld statt. Viele der Teilnehmer waren Bergfunker, die diese Gelegenheit nutzten, nebenbei den einen oder anderen Gipfel in der Nähe zu aktivieren. Da es im Mittleren Erzgebirge kaum noch SOTA-Berge gibt, boten neben GMA-, WFF- und SBW-Aktivierungen auch SOTA-Erhebungen auf der tschechischen Seite Ziele. Bereits am 1. 10. 10 war Bernd, DH0DK, mit XYL Annerose auf dem Erzgebirgskamm unterwegs. Am 2. 10. 10 versuchten sich Lutz, DJ3AX, und Peter, DK2RMP, am Cihadlo (OK/US-012, 842 m, dt.: Lauschhügel). Gegen Mittag kamen sie von der erfolgreichen Aktivierung zurück, um weiter den Vorträgen des Treffens zu lauschen. Nach 16 Uhr Ortszeit "brannte" dann die Luft. Aktiviererteams funkten vom Pilzhübel **(GMA DM/SX-137,** SBW) u. a. auf den Bändern 2 m, 70 cm und 23 cm (DD1UDW, DG0VOG, DG0DCL, DH2KK, und DH0DK). Zeisighübel **(GMA DM/SX-138,** SBW), Schwartenberg **(GMA DM/SX-015,** SBW, WFF), der Lange Stein **(GMA DM/SX-094,** SBW, DH0DK), die Dit tersdorfer Höhe **(GMA DM/SX-141,** SBW), der Galgenberg **(GMA DM/SX-147,** DL2HSC), der Adlerstein **(GMA DM/SX-146,** SBW, DL3JPN) und der Lauterbacher Knochen **(GMA DM/SX-095,** SBW, DL3JPN) konnten gearbeitet wer den. Am Sonntag, dem 3. 10. 10, war neben dem "normalen" Bergfunkbetrieb im Rahmen des SBW wieder ein Gipfel in OK Ziel einiger Teilnehmer des TAE. Ab 0900 UTC aktivierten DJ3AX, DL2HSC, DK2RMP, DL1RMI, DG2RSO und DE5KUS (DN1HSC) den Poustevna (dt.: Schweigerberg), **OK/US-015,** auf Kurzwelle und VHF/UHF in CW, SSB und FM. Dabei gelang auch ein S2S-QSO auf 30 m mit DH0DK, der seine Erzgebirgskammtour beiderseits der Grenze fortsetzte.

zunehmen. Die Aktivierungsmannschaften wer-

*Danke für den Bericht an Lutz, DJ3AX*

# *Packet-QTC*

#### **Bearbeiter:**

**Jürgen Engelhardt, DL9HQH Azaleenstr. 31, 06122 Halle Packet-Radio: DL9HQH@DB0ZWI E-Mail: dl9hqh@gmx.de**

#### ■ **Digipeater**

#### *DB0MGB (Magdeburg)*

Ein weiterer Digipeater geht vom Netz. Wie sich dem **Aktuell-Text** von DB0MGB entnehmen ließ, hat man den Digipeater und die Mail box am 5. 10. 10 endgültig abgeschaltet. Die Betreiber bedanken sich bei allen Funkfreunden, die an der Betriebsart Packet-Radio Freude hatten, für ihre Unterstützung.

#### ■ **HamNet**

Anfang September gab es bei **DB0GOS** (Essen) einige Erweiterungsarbeiten. Dabei wurde u. a. der bisherige HamNet-Router durch einen RB-1100 mit 13-GBit-Ethernetports ersetzt. Durch diesen Tausch arbeitet der Traffic im Backboneund User-Servicebereich mit maximaler Geschwindigkeit. Diese Änderung war notwendig, da bei DB0GOS die großen AS-Bereiche im Westen durch überschnelle Verbindungen zusammengeführt werden.

Bei **DB0II** wird ebenfalls mit dem Aufbau der Linktechnik begonnen. Die Verbindung in Richtung Osten, zu **DB0IUZ** (Sternwarte Bochum), lief schon einige Wochen, bis eines der Sommer unwetter die Antenne aus der Richtung brachte. Nachdem die Antennen erneut ausgerichtet waren, konnte ein Signalzu wachs um mehr als 10 dB verzeichnet werden. Nach der Inbetriebnahme eines weiteren Links von DB0IUZ zu DB0DS (Dortmund) ist das Ham-Net im Westen von DL über beachtliche Strecken ausgebaut. In West-Ost-Richtung reicht es von DB0II (Mönchengladbach/Viersen) über **DB0GOS** (Essen), DB0IUZ (Bochum) bis zu DB0DS (Dortmund/Innenstadt). In Nord-Süd-Richtung geht es von **DB0KV** (Kleve) über **DB0EEO** (Emmerich), **DB0RES** (Rees), DB0GOS (Essen), **DB0DSP** (Düsseldorf), DB0II (Mönchengladbach), **DB0SYS** (Grevenbroich) bis **DB0KOE** (Köln).

#### ■ Wiki der IP-Koordination

Ab sofort ist das Wiki der IP-Koordination auch im HamNet verfügbar. Um dahin zu gelangen, genügt die Eingabe der IP 44.225.29.129 in den Webbrowser. Geplant ist auch ein Eintrag in das DNS-System. Derzeit arbeitet eine Gruppe um DD9QP ein Konzept aus, wie man überregionale Angebote eindeutig und intuitiv im DNS bei *ampr.org* unterbringen kann. Das betrifft z. B. auch die Seiten von ADACOM- und DARC-Wiki, die momentan auch im HamNet unter der IP 44.225.71.134 erreichbar sind.

#### ■ **Neuer APRS-Digi in Kroatien**

Für APRS-Nutzer in Kroatien gibt es seit kurzem einen neuen APRS-Digipeater. Er befindet sich 45 km nordöstlich von Zadar. Er hat das Rufzeichen **9A5PH-11** und arbeitet auf 144,800 MHz. Als Einzugsbereich werden etwa 200 km angegeben.

# *Sat-QTC*

**Bearbeiter: Thomas Frey, HB9SKA Holzgasse 2, 5242 Birr, Schweiz E-Mail: hb9ska@amsat.org**

#### ■ **Neuer Fahrplan für AO-27**

Am 28. 8. 10 wurde ein neuer Fahrplan hochgeladen.

#### ■ **Castor verglüht**

Castor ist am 18. 8. 10 um 1543 UTC in der Erdatmosphäre verglüht.

#### ■ **ITUpSAT1** ein Jahr im Orbit

Der erste türkische Satellit, der CubeSat ITUp-SAT1, befand sich am 23. 9. 10 ein Jahr im Orbit. Dieser Tag wurde gefeiert. Jeder Funkamateur, der am 23. oder 24. 9. 10 ITUp-SAT1 verfolgte und sein Bakensignal aufzeichnete, konnte an der "ITUpSAT1's First Year Celebration" teilnehmen und erhielt ein Diplom.

#### ■ **ISS Zvezda-Service-Modul**

Ob RS0ISS aktiv ist, wird uns neuerdings via <http://twitter.com/rs0iss> "zugezwitschert". Auch ISS-Astronaut Doug Wheelock, KF5BOC, er wähnte Amateurfunk auf der Twitter-Plattform TwitPic (siehe *[http://twitpic.com/2lwwex\)](http://twitpic.com/2lwwex).* Es sei aber vor Cyber-Kriminellen gewarnt, die Sicherheitslücken in der Plattform ausnutzen. Security-Spezialisten von Kaspersky warnten vor einer derartigen Sicherheitslücke in Twitter. Mehr als 100 000 User sollen dabei betroffen ge wesen sein. Twitter hat diese Schwach stelle in der Zwischenzeit geschlos sen.

# *SWL-QTC*

#### **Bearbeiter:**

**Andreas Wellmann, DL7UAW Angerburger Allee 55, 14055 Berlin E-Mail: andreas.wellmann@t-online.de Packet-Radio: DL7UAW@DB0GR**

#### ■ **DX-Cluster und wundersame Funkkontakte**

Solange es DX-Cluster gibt, wird heftig und teilweise auch recht kontrovers zu diesem The ma diskutiert. Puristen werden sich vermutlich energisch gegen den Einsatz solcher Hilfsmittel aussprechen. Strickt nach dem Motto: "Nur selber hören zählt!" und "Außer Antennendrähten sind keine weiteren Kabelverbindungen erlaubt!".

Mit dem Aufbau und Betrieb des Packet-Radio-Netzes durch Funkamateure eröffneten sich neue Möglichkeiten, um auch DX-Informationen für Interessenten schnell und relativ unkompliziert an einen größeren Empfängerkreis verteilen zu können. Die Vernetzung zwischen Digipeatern und DX-Clustern erfolgte dabei vorrangig über Frequenzen im UHF- oder SHF-Bereich. In den vergangenen Jahren ist dieses Netz aber zunehmend löchriger geworden. Die geringe Übertragungskapazität, Standortprobleme, gestiegene Unterhaltungskosten und mangelnde Unterstützung durch die Nutzer

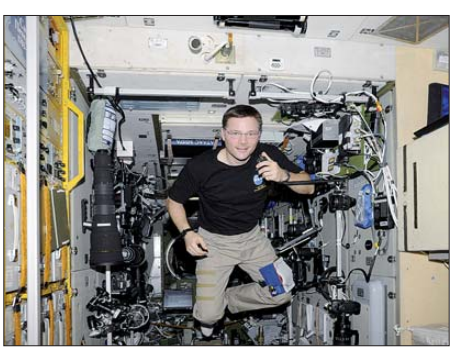

**Funkbetrieb auf der ISS: Astronaut Doug Wheelock, KF5BOC, ruft CQ.** 

#### ■ **ISS Columbus-Modul**

Die Zertifizierung des Stromversorgungskabels für die Ericsson-Funkgeräte ist abgeschlossen. Nach der Installation des 2-m-Gerätes während der Mission STS-134 wird das 70-cm-Gerät darunter angebracht, um die Funkgeräte austauschen und an die Dualbandantenne anschließen zu können.

#### ■ **Phase-3E News**

Achim Vollhardt, DH2VA, berichtete ausführlich zur Jahreshauptversammlung 2010 der AMSAT-DL e. V. über die gemeinsame Machbarkeitsstudie von AMSAT-DL und DLR zu einer Mond- und Marsmission. Basis dieser Studie ist die bereits geflogene AMSAT P3D-Satellitenstruktur. Die Vorstandsmitglieder verbrachten zwei Wochen im CEF (Concurrent Engineering Facility) des DLR in Bremen. Trotz unterschiedlicher Standpunkte zur technischen Projektführung bewertete Achim Vollhardt die Zusammenarbeit mit den Mitarbeitern

führten zum teilweisen Rückbau von Digipeatern und Linkstrecken. Die fehlenden Maschen im Netz werden jetzt temporär oder ständig durch Internetverbindungen ersetzt. Totgeglaubte leben ja bekanntlich länger. Unsere österreichischen Nachbarn zeigen, dass die Funkamateure mit HAMNET (Highspeed Amateurradio Multimedia Network – einem Backbone für schnelle Datenübertragung) sehr wohl innovative Entwicklungen für den Amateurfunkbereich nutzen und auch selber weiterentwickeln können.

Auch in Deutschland wird damit begonnen, um beispielsweise neben klassischen Datenanwen dungen auch Audio- oder Videosignale unabhängig vom Internet übertragen zu können. Für die Befürworter der DX-Cluster sind die weltweiten Zugriffsmöglichkeiten auf aktuelle DX-Informationen ein wahrer Segen. Kann doch so auf sehr effektive Weise der persönliche Län -

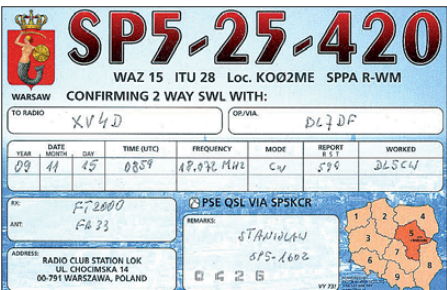

des DLR als sehr konstruktiv. Die Ergebnisse der gemeinsamen Studie wurden Anfang Mai 2010 in einer Abschlusspräsentation beim DLR in Köln vorgetragen. Dort stellten Peter Gülzow, DB2OS, und Hartmut Päsler, DL1YDD, zusammen mit DLR-Vertretern die Ergebnisse der Studie vor. Sie wurden von allen Beteiligten positiv aufgenommen, eine weitere Zusammenarbeit mit dem DLR wird von beiden Seiten angestrebt. Zum ersten Mal wurde von unabhän giger Seite die technische Machbarkeit dieser Marsmission bestätigt. Peter Gülzow sieht die Ergebnisse der Studie sowie den Dialog mit der Politik als wichtiges Fundament, um die Fertigstellung von P3E voranzutreiben.

Am AMSAT-DL-Symposium war der Telemetrie- und Kommandobetrieb mit der neuen IHU3 für P3E das Thema von Mario Lorenz, DL5MLO. Es gab große Fortschritte bei der Weiterentwicklung des IHU3-Bordrechners. IPS läuft, inzwischen arbeitet Mario intensiv an der Implementierung der Turbo-Codes auf der IHU3. Anhand einer Vorführung demonstrierte er den Betrieb der IHU3 und des IPS-Betriebssystems sowie die Robustheit des Turbo-Codes. Durch einige Kontakte auf politischer Ebene und Bemühungen um Finanzierung wurden andere konkrete Arbeiten an P3E etwas in den Hintergrund gedrängt.

Auf Einladung des Koordinators für Luft- und Raumfahrt der Bundesrepublik Deutschland, dem parlamentarischen Staatssekretär Peter Hintze, trafen die Vorstandsmitglieder Peter Gülzow und Hartmut Päsler, sowie AMSAT-DL-Mitglied Wilfried Knauer, im Ministerium für Wirtschaft und Technologie in Berlin zu einem zweistündigen Informationsgespräch zu-<br> **Ouelle: AMSAT-DL Ouelle: AMSAT-DL** 

derstand verbessert und vielleicht auch die nächsthöhere Stufe beim Diplomerwerb viel schneller erklommen werden. Ein Blick ins Cluster verrät sehr schnell, wann und auf welcher Frequenz die gesuchte DX-Station zu finden ist und ob sich ein Anruf oder Warten lohnt. Der Segen kann sich allerdings auch schnell in einen Fluch verwandeln. Ohne Clustermeldung dauerte es immer eine Weile, bis sich langsam ein Pile-Up um die seltene Station bildete. Jetzt genügt eine Clustermeldung und schlagartig sind Tausende von DX-Jägern informiert…

Kurzwellenhörer können dieses legale Hilfsmittel selbstverständlich auch verwenden. Allerdings sollten, bei allen Möglichkeiten die zur Verfügung stehen, die DX-Stationen immer noch mit einem eigenen Empfänger abgehört werden. Die "Interpretation" von DX-Cluster-Meldungen, um daraus ein vermeintlich abgehörtes QSO zu konstruieren, scheint so einfach zu sein. So mutierte z. B. ein Cluster-Eintrag vom 15. 11. 09 *# DL5CW 18072,0 kHz XV4D* 0859 15 Nov Vietnam # zum "gehörten" QSO zwischen XV4D (OP DL7DF) und DL5CW, wie die SWL-Karte belegt.

Der Teufel steckt bekanntlich im Detail. Andy, DL5CW, gehörte selbst zur Crew von XV4D und befand sich ebenfalls in Vietnam. Nicht jeder OM, der eine Clustermeldung verfasst, muss auch zwangsläufig der QSO-Partner der DX-Station sein.

# *UKW-QTC*

**Aktuelles, Aurora, MS, EME:** Dipl.-Ing. Bernd J. Mischlewski, DF2ZC **Auf dem Scheid 36, 53547 Breitscheid E-Mail: BerndDF2ZC@gmail.com Magic Band, Topliste, Conteste: Dipl.-Ing. Peter John, DL7YS Am Fort 6, 13591 Berlin E-Mail: dl7yspeter@gmx.de Packet-Radio: DL7YS@DB0BLO**

#### ■ **Von Åland in die Südsee: EME auf 144 und 432 MHz**

14 Tage Åland-Inseln bei Mallorca-Wetter: Da lässt es sich im Norden gut aushalten. Rolf, DK2ZF, war vom 9. 8. bis 21. 8. 10 von der zwischen Finnland und Schweden gelegenen

tionen, wo man nur in der jeweils orthogonalen Polarisation das Signal empfängt.

Leider stellte sich bei Ankunft in OH0 im Locator KP00CD heraus, dass das Haus zwar sehr groß, der Take-Off für EME allerdings extrem klein war. Praktisch konnte nur zwischen Azimuth 160° und 190° bei mindestens 15° Ele vation gearbeitet werden. Ein zweites Fenster zum Mond stand in Richtung 270° bis 320° zur Verfügung.

In den anderen Richtungen wurde der Mond durch Baumbestand abgeschattet. Der Aufbau und die Überprüfung des umfangreichen Sys tems nahmen einen ganzen Tag in Anspruch; dann konnte es aber trotz der Einschränkungen losgehen.

Noch kurz vor der Abreise aus Deutschland hatte Jan, DL9KR, um einen Sked für einen CW-Test auf 432 MHz gebeten. Zugegebe nermaßen, weder Rolf noch sein langjähriger

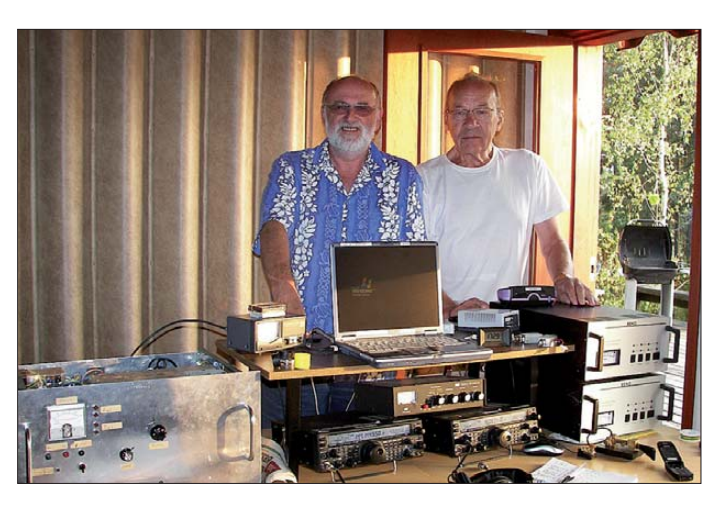

Åland-Inselgruppe QRV. Wenngleich diese eine mit weitgehender Autonomie ausgestattete Provinz Finnlands ist, zählt sie dennoch als eigenes DXCC-Gebiet und ist deshalb sehr ge sucht.

Hauptgrund der Reise war allerdings eine letzte Überprüfung der portablen EME-Ausrüstung auf 432 MHz und 144 MHz, denn für September und Oktober sollte es auf eine ausgedehnte Funkreise in die Südsee gehen. Zwar wurde die Anlage bereits ausgiebig zu Hause im Garten getestet. Nichts ersetzt jedoch einen "heißen Feldtest" unter realen DXpeditionsbedingungen. Allein das "Befüllen" der vier Aluminiumkoffer sowie der zwei Surfbags nimmt schon geraume Zeit in Anspruch. Neben einer Beko HLV1500 für 144 MHz sowie einer HLV550 für 432 MHz standen zwei 19-Element-Eigenbau-Kreuz-Yagi-Antennen für 432 MHz und zwei 9-Element-Kreuz-Yagi-Antennen für 144 MHz zur Verfügung, beide nach DK7ZB-Design.

Ein Kuhne-Vorverstärker für beide Bänder, jeweils direkt am Speisepunkt mit getrennter Abführung zum Empfänger, sorgte für die nötige Empfindlichkeit. Vom Shack aus konnte nun zwischen horizontaler und vertikaler Polarisation umgeschaltet werden; bei terrestrischem Funk nicht erforderlich, bei Erde-Mond-Erde (EME) allerdings äußerst hilfreich. Schließlich gibt es – neben anderen Effekten – durch die Polarisationsdrehungen bei den Athmosphärendurchgängen immer wieder Situa -

**Blick ins Shack von OH0/DK2ZF: Alles funktioniert – jetzt geht es auf die Reise nach Chile und zur Osterinsel...** 

**Fotos: DK2ZF (3), DL2LAH (1)**

Freund Wes, SP2DX, der mit seiner Enkelin aus Danzig zu Besuch eingetroffen war, schie nen sonderlich überzeugt, dass ein EME-QSO auf 70 cm, noch dazu in CW, möglich wäre. Schließlich standen in OH0 ja nur eine 19-Element-Kreuz-Yagi-Antenne und 500 W zur Verfügung. Aber versuchen konnte man es ja. Gemeinsam legten sich SP2DX und DK2ZF zur vereinbarten Zeit auf die Lauer, mit wenig

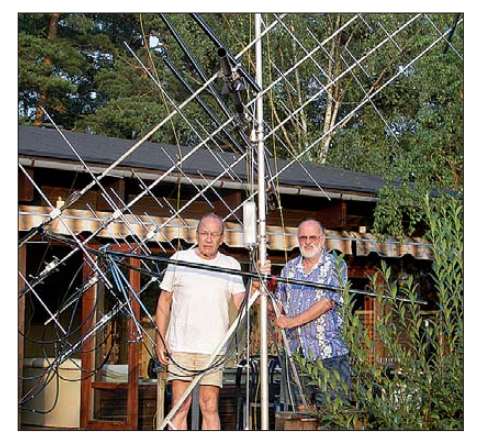

**Der bekannte polnische UKW-DXer Wes, SP2DX** (links), besuchte Rolf auf Åland

±100 Hz bestimmt worden. Und das sollte sich als absolut nötig erweisen!

#### *Ein Fehler führt zum Erfolg*

Bereits in der ersten Sendeperiode von DL9KR um 1301 UTC am 10. 8. 10 waren Jans Anrufe mit 529 und leichtem Fading in vertikaler Polarisation einwandfrei aufzunehmen. Dies blieb so bis 1322 UTC. Immer wieder nur beide Rufzeichen – OH0/DK2ZF wurde also im Taunus nicht gehört. Aus lauter Begeisterung über die schönen Signale vergaßen Rolf und Wes um 1324 UTC, beim Senden auf vertikale Polarisa tion umzuschalten, sondern antworteten horizontal. In der nächsten Sendeperiode kam dann DL9KR mit dem CW-Rapport 449 zurück. Völlig verdrehte Polarisationen also.

Anschließend kam noch in Klartext "ufb Rolf 73". Die Leistungsfähigkeit von DL9KRs Sta tion und auch die "scharfen Ohren" des OPs sind immer wieder beeindruckend: Dass er als erster Funkamateur das DXCC auf 432 MHz erreicht hat, überrascht wirklich nicht. Weitere Verbindungen in JT65B folgten auf 70 cm mit I1NDP und PA3CSG.

Das erste WSJT-QSO auf 144 MHz lief am 11. 8. 10 um 1144 UTC mit I2FAK, der mit –15 dB ankam. DK3WG, einige Hz tiefer, war dann mit –21 dB der Zweite. Zu diesem Zeit-

**Karsten, DL2LAH, arbeitet mit einer Gruppe von vier 12- Element-Yagi-Antennen nach DK7ZB. Wenn der Antennenentwickler dann selbst auf DXpedition ist, musste es ja mit dem QSO klappen.** 

Hoffnung, da beide noch nie CW auf 70 cm via Mond gehört hatten. Mit Hilfe von DL7APV war in DL noch die eigene Frequenz auf

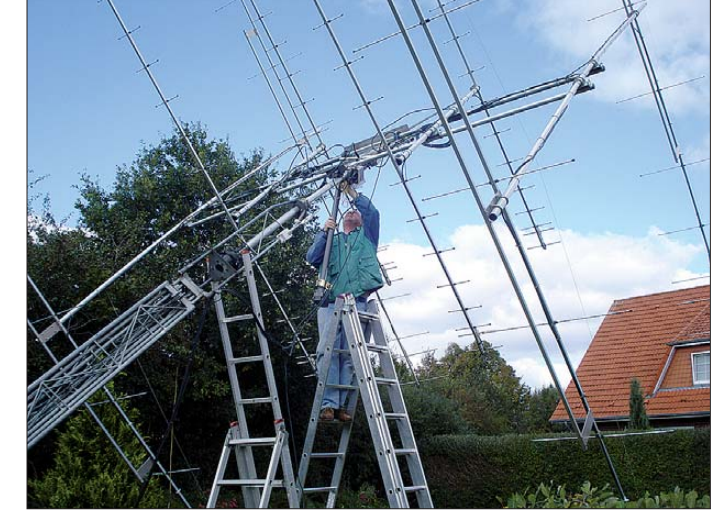

punkt tauchten bis zu acht anrufende Stationen auf dem Bildschirm auf. Innerhalb der nächsten 120 min gelangen weitere 12 Verbindungen. Das bis dahin stärkste Signal kam von DF7KF mit –12 dB. Alle ankommenden Stationen sendeten mit vertikaler Polarisation. Am 12. 8. 10 gelangen mit G4YTL und DK3WG zwei weitere JT65B-Verbindungen auf 432 MHz. Am Freitag, den 13. 8. 10, hatte dann auch DL7APV QRL-freie Zeit, und so ging es um 1243 UTC los. Bernd war immer mit Signalen zwischen –16 dB und –22 dB zu sehen – stets vertikal polarisiert. DK2ZFs Anrufe in horizontaler Polarisation blieben zunächst unbeantwortet.

Nach TX-Umschaltung auf vertikal kam sofort das R0-Signal von DL7APV. Dies zeigt, wie wichtig bei EME die Polarisationsumschaltung der Antennen ist. Nach dem QSO mit DL7APV stand noch ein CW-Test mit OZ4MM an. Auch er wurde auf Anhieb gehört. Leider konnte er das 500-W-Signal aus OH0 allerdings nur marginal lesen.

Rolf ist überzeugt, dass er deutlich mehr als 120 QSOs gemacht hätte, wenn er bereits im Oktober 2008 bei seiner DXpedition nach Madeira die Möglichkeit der Polaritätsumschaltung genutzt hätte. Die Anlage war damit ausgetestet und bereit für ihren eigentlichen Einsatz in Chile und der Osterinsel (CE0Y) von Anfang Oktober bis Anfang November (evtl. auch CE2), gemeinsam mit "Antennen-Papst" Martin, DK7ZB.

#### *Auf nach Südamerika*

Diese Reise begann zunächst unter keinem guten Stern. Aufgrund eines Streiks bei den spanischen Fluglotsen mussten Rolf und Mar tin am 28. 9. 10 in Frankfurt ihre Anreise einen Tag unterbrechen. Erst dann ging es weiter nach Madrid mit einem zweiten Tag Aufenthalt dort, der auch nicht geplant war. Endlich klappte es aber mit dem Anschlussflug nach Santiago de Chile am 1. 10. 10, und gleich weiter über den Pazifik zur Osterinsel.

#### *Sprengstofftest mit Afu-Equipment!*

Dort ging das Unglück jedoch erst richtig los: Die Freude über das verlustlose Eintreffen der

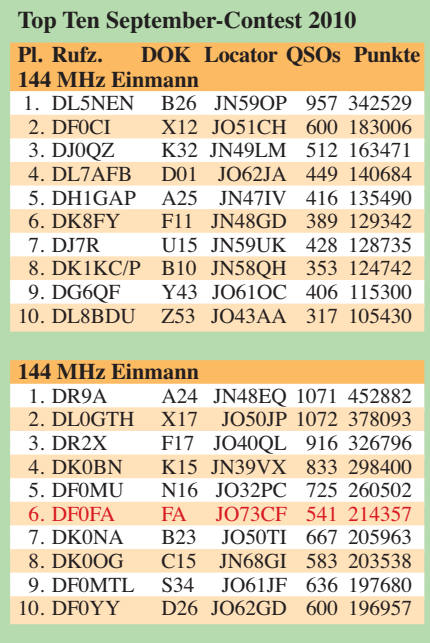

vier Koffer mit 180 kg Gepäck trübte sich schnell. Bereits von außen waren Beschädigungen der Alu-Koffer zu erkennen. Tatsächlich hatte man das Gepäck am Zoll mit einem Rütteltest auf Explosivstoffe untersucht. Ergebnis dieser Schüttelei waren drei mechanisch stark beschädigte Beko-PAs.

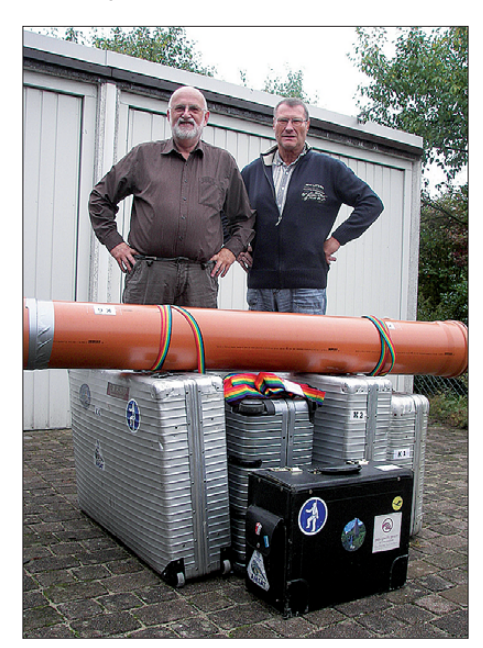

**Von links: Rolf, DK2ZF, und Martin, DK7ZB, mit den Koffern und der Röhre mit den Antennenteilen vor der Abreise nach Südamerika.; bei 180 kg Masse dürften 99 % vom Amateurfunk-Equip ment stam men.** 

Auch weiteres Equipment, wie etwa die USB-Anschalteinheit oder die Leistungsrelais, hatte mechanischen Schaden genommen. Es sah also nicht danach aus, als ob nach einer Reise um die halbe Welt überhaupt Funkbetrieb auf einem der geplanten Bänder 2 m, 70 cm oder 23 cm möglich sein würde. Was die beiden OMs vor Ort dabei empfunden haben, kann man sich sicher gut vorstellen.

Nach einer eher schlecht durchschlafenen Nacht ging es dann an die Trümmerbeseitigung. Und tatsächlich, wenigstens auf 144 MHz konnte mit Bordmitteln der Betriebszustand hergestellt werden: Gegen Mittag (MESZ) am 3. 10. 10 tauchte CE0Y/DK2ZF dann mit ei nem guten Signal per EME auf. Wenn sowohl die USA als auch Europa gleichzeitig den Mond sehen können, dann ist das Pile-Up ganz besonders intensiv.

Gleichwohl gelang es den beiden DXpeditionären, bis zum Monduntergang in Europa wenigstens 20 bis 30 Stationen zu arbeiten. Wir sind gespannt, wie es weiter geht und ob eventuell auch auf anderen Frequenzbereichen noch Funkbetrieb möglich wird – auch wenn es derzeit eher unwahrscheinlich erscheint.

#### *Erstverbindung DL – CE0Y auf 2 m*

Große Freude gab es am 3. 10. 10 in Flensburg: Karsten, DL2LAH, war von seinem Funknachbarn Reinhard, DK5LA, darauf hingewiesen worden, dass DK2ZF doch schon QRV ist. Schnell stellte er die Frequenz 144,144 MHz ein, und tatsächlich war das Signal aus dem Pazifik gut zu empfangen. Nur gut, dass die PA schon eingeschaltet war; die Aufheizzeit der

Röhren mag einem manchmal unendlich lange vorkommen.

Nach dem zweiten Anruf gab es im Süden Flensburgs sicher einen lauten Aufschrei: Auf dem Bildschirm war *104400 7-18 1.4 186 3 # DL2LAH CE0Y/DK2ZF OOO* zu lesen. Karsten war dran und bestätigte mit RO. Im folgenden Durchgang kam aus CE0Y aber nichts mehr an. Sollte es doch Probleme mit der PA geben? Zum Glück nicht, denn nach einer weiteren Periode ROs tauchten die Bestätigungs-Rogers auf: Die Verbindung war somit komplett!

### *XXIV. Intern. Herbst-Fieldday in Gosau*

27 Funkamateure und Angehörige aus Deutschland und Österreich nahmen Anfang September bei durchweg sonnigem Herbstwetter am Fieldday teil. Die Sonderstation OE5XXM (mit dem Sonder-ADL 553) war an allen Tagen, vorwiegend auf 2 m und 70 cm, QRV. Dieses Jahr konnte das Herbsttreffen gleich mit zwei Besonderheiten aufwarten: Der 13-jährige SWL, Dennis, DE9MDK, aus Freilassing, sowie David, OE5DFL (OE-Einstiegslizenz), aus Stadl-Paura errangen auf Anhieb die "Go-

sauer Amateurfunk-Leistungsnadel in Gold" (300 Punkte). Ebenso konnten an SWL Chris tian, DE1CKM, eine Gold- sowie an Robert, OE5BHC, eine Silber-Nadel verliehen werden. Alle Genannten sind auf dem Weg zum "Gosauer Fossilien-Diplom" samt Trophäe. Der Höhepunkt war die feierliche Verleihung eines

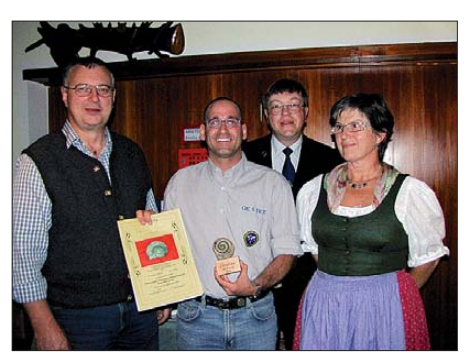

**Verleihung des Gosauer Fossilien-Diploms an Chris tian, OE5HCE (2. v. l.)** 

"Gosauer Fossilien-Diploms mit Trophäe" an Christian, OE5HCE, aus Gunskirchen (über 600 Punkte). Zahlreiche Ehrengeschenke und -Preise sowie Ehrenurkunden für ihre häufige Teilnahme und ihre damit bekundete Treue zu den Gosau-Treffen konnten aus den Händen von XYL Elfie, OE6YFE, u. a. an DC5QR, OE50HCE, DD8RW, OE1PZC und OE5BHC überreicht werden. Besonderer Dank geht an Nick, PA2NJC, der einen sechsteiligen Steckmast gespendet hat, der nun allen Funkfreunden der Treffen zur Verfügung steht.

Wir freuen uns schon heute auf ein Wiedersehen beim XXVII. Intern. Amateurfunktreffen vom 1. bis 3. 7. 11 sowie beim XXV. Intern.- Jubiläums-Herbst-Fieldday vom 9. bis 11. 9. 11 im schönen Gosau am Dachstein.

**Ingo König, OE2IKN** *oe2ikn@oevsv.at*

# *DL-QTC*

#### ■ QSL-Sammlung "C" erschienen

Nach mühevoller Sammlerarbeit hat Uli, DM2AOC, seine QSL-Sammlung "Cäsar" fertiggestellt und veröffentlicht. Das mehr als 700 Seiten starke Buch zeigt QSL- und SWL-Karten des ehemaligen Bezirks Neubrandenburg, sortiert nach Privat- und Klubstationen. Zudem finden sich in mehreren Anhängen alle Diplome des damaligen Radioklubs der DDR, Contesturkunden und viele weitere Dokumente, die dieses Werk zu einem beeindruckenden Abbild der Amateurfunkgeschichte der Jahre 1954 bis 1990 machen. Interessenten wenden sich an Karl-Ulrich Freiheit, DM2AOC, August-Bebel-Platz 2, 17098 Friedland. Die erste Ausgabe trägt die Aufschrift "Band 3".

Uli arbeitet an der Vervollkommnung der Dokumente für die Bezirke Rostock und Schwerin, sodass man mit der Komplettierung für den ganzen Distrikt Mecklenburg-Vorpommern in absehbarer Zeit rechnen kann.

#### **Quelle: DL-Rundspruch 39/2010**

#### ■ Afu-Flohmarkt in Eschborn

Am 20. 11. 10 findet wieder der alljährliche technische Flohmarkt in Eschborn-Niederhöchstadt, Bürgerzentrum Montgeronplatz, statt. Einlass für Verkäufer ist ab 8 Uhr, für Käufer ab 9 Uhr.

Eine ausführliche Wegbeschreibung kann man auf [www.fox43.de/Termine](http://www.fox43.de/Termine) finden. Anmeldungen bitte über *flohmarkt@fox43.de* oder Tel./ Fax (0 61 73) 3 24 68 23 ab 19.30 Uhr. Noch sind ausreichend Tische frei. Der Veranstalter freut sich auf zahlreiche Besucher!

**Manfred Klatt, DK5ZC**

#### **Distrikt Mecklenburg-Vorpommern wählte neuen Vorstand**

Franz Berndt, DL9GFB, wurde am 25. 9. 10 zum neuen Vorsitzenden des DARC-Distrikts Mecklenburg-Vorpommern gewählt. Sein erster Stellvertreter Hardy Zenker, DL3KWF, und Lutz Hamann, DL5KVV, als zweiter Stellvertreter, nehmen gemeinsam mit DL9GFB die Geschäfte des Distriktsvorstands in die Hand. Situationsbedingt wurde eine Neuwahl erfor derlich, die in Form einer außerordentlichen Versammlung in Dummerstorf bei Rostock statt fand. **Quelle:** *[www.amateurfunk-mvp.de](http://www.amateurfunk-mvp.de)*

#### **RTA kommentiert BMWi-Entwurf zur Novellierung der Afu-VO**

Mehr HF-Leistung auf dem 6-m-Band, Contestbetrieb in einem Teilbereich des 160-m-Bandes sowie die maximale HF-Bandbreite von 20 MHz für digitale Aussendungen und Fernsehsendungen – diese und andere Änderungswünsche hat der Runde Tisch Amateurfunk (RTA) dem Bundesministerium für Wirtschaft und Technologie in einem Schreiben mitgeteilt. Sie betreffen den vom BMWi vorgelegten Entwurf zur Novellierung der Amateurfunkverordnung. Sämtliche Änderungen sind in Form einer Vorstandsinformation auf *[www.darc.de/aktuelles/vorstandsinformationen](http://www.darc.de/aktuelles/vorstandsinformationen)* veröffentlicht worden. Entwurfstext sowie die Änderungsvorschläge des RTA sind gegen-

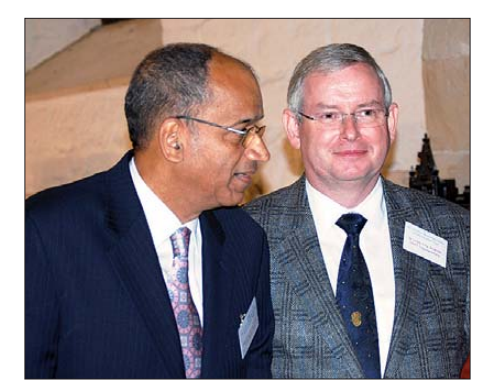

**Höhepunkt der diesjährigen DNAT war erneut die Verleihung der 28. "Goldenen Antenne" durch die Stadt Bad Bentheim an Joan Robert Gaillard,** HH2JR, für seinen Einsatz als "voice of Haiti". Er **unterrichtete die Welt als Erster mit seiner Funkstation über die Erdbebenkatastrophe Anfang des Jahres und forderte Hilfe an. Rechts der Vorsit zende der DNAT, Dr. Volker Frey, DL9OBK. Foto: DC9XU**

übergestellt und kommentiert, sodass sich Ar gumentationen nachvollziehen lassen.

**Quelle: DL-Rundspruch 38/2010**

#### ■ **15. IARU-ARDF-Weltmeisterschaft**

Vier Medaillen in zwei Wettbewerben, darunter die erste Goldmedaille seit 2002 – das erreichte das DARC-Team bei der 15. IARU-ARDF-Weltmeisterschaft in Opatija im Norden Kroatiens. Peilsportler aus 33 Ländern Europas, Amerikas, Asiens und Australiens nahmen daran vom 13. bis 18. 9. 10 teil. Für Deutschland gingen 24 DARC-Mitglieder an den Start. Am ersten Wettkampftag holte Manfred Platzek die Bronzemedaille in der Klasse M60 auf 144 MHz. Um weniger als eine Minute verpasste dagegen das M40-Team eine Mannschaftsmedaille. Es gab weitere Top-Ten-Plät ze. Am zweiten Wettbewerbstag sicherte sich das DARC-Team einen kompletten Medaillensatz: Gold für das W50-Team, Silber für das M70-Team und Einzel-Bronze für Galina Kras sowizkaja (W50). Dazu kommen ein vierter Platz für das M19-Team sowie weitere hervorragende Top-Ten-Platzierungen.

#### **Quelle: DL-Rundspruch 38/2010**

#### ■ Afu-Sendungen bei Dr. Dish TV

Zum 24-Stunden-Programm des Satelliten-TV-Senders Dr. Dish TV gehört ab sofort auch die mehrmals täglich ausgestrahlte neue Sendereihe "CO – Die Amateurfunksendung". Mit dieser Initiative setzt der in München beheimatete Sender eine Anregung u. a. von Daniel Bartels, DL1OFC, um, der sich einige Wochen zuvor mit einer entsprechenden Bitte an die Betreiber gewendet hatte.

Um die alle zwei Wochen wechselnde Sendestunde inhaltlich zu füllen, sind nun alle Funkamateure um Unterstützung gefragt: "Die Weiterführung von CQ hängt sehr stark vom Input seitens des Amateurfunks ab," erklärt Christian Maas, selbst Funkamateur und Geschäftsführer der DrDish Television GmbH. "Wir stellen gerne das Zeitfenster zur Verfügung, doch erwarten wir nahezu fertige und sendefähige Beiträge."

Ausführliche Informationen finden Sie auf *w[ww.drdish-tv.com/Sendungen/cq/](http://www.drdish-tv.com/Sendungen/cq/).*

**Red. FA**

#### ■ **Videonachlese zur 55. UKW-Tagung**

Markus Heller, DL8RDS, hat eine kurze Videoreportage über die kürzlich stattgefundene 55. Weinheimer UKW-Tagung auf der [Internet plattform YouTube veröffentlicht](http://www.youtube.com/watch) *(www. youtube.com/watch).*

Der veranstaltende FACW e. V. verzeichnete etwa 3000 Besucher, die am zweiten Septemberwochenende in die Karl-Kübel-Schule nach Bensheim kamen und auch das Weinheimer Klubgelände DL0WH besuchten.

#### ■ **Vorstandsinformationen zur EMV-Arbeit und UIG**

Die EMV-Arbeit, telekommunikationsrechtliche Regelungen und Hinweise zur Anwendung des Umweltinformationsgesetzes (UIG) sind die Themen neuer Vorstandsinformationen.

Das erste behandelt die EMV-Arbeit, bei der es sich immer häufiger herauskristallisiert, dass das Gesetz über die elektromagnetische Verträglichkeit von Betriebsmitteln (EMVG) und die Verordnung zum Schutz von sicherheitsrelevanten Funkdiensten (SchuTSEV) sich selbst bei der Herstellung eines wirksamen Frequenzschutzes behindern. Sie scheinen den gestiegenen Anforderungen einer zunehmend elektromagnetischen Welt, insbesondere we gen ihrer vielen "Kann-Bestimmungen", nicht mehr gewachsen zu sein.

Daher hat sich der Runde Tisch Amateurfunk (RTA) entschieden, gemeinsam mit einem Bun destagsabgeordneten, für den das Thema EMV kein Neuland ist, nach Wegen zur langfristigen Verbesserung zu suchen.

**Quelle: DL-Rundspruch 40/2010**

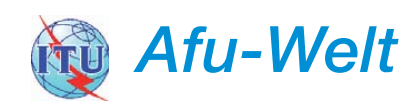

#### ■ **Montenegro (40) Mitglied der IARU**

Der Amateurfunkverband Montenegro (MARP) ist nun Mitglied der IARU-Region-1. Die Aufnahme erfolgte mit 63 von insgesamt 65 Stim men bei zwei Enthaltungen.

Der Verband wurde im Ok tober 2008 neu gegründet. Montenegro hatte 2006 die Unabhängigkeit erhalten und die Staatenunion mit Ser bien aufgelöst.

#### **Quelle:** *[www.iaru-r1.org](http://www.iaru-r1.org)*

#### ■ **Funkamateurtreffen der VERON**

Am 6. 11. 10 findet von 9.30 bis 17 Uhr in der Americahalle in Apeldoorn (NL) das 50. Funkamateurtreffen in den Niederlanden statt. Organi sator ist die VERON, der holländische Funkamateurverein.

Es sind verschiedene Vorträge (in Holländisch) geplant, zudem gibt es eine Eigenbauausstellung und einen Flohmarkt sowie Angebote von neuen Amateurfunkgeräten. Außerdem präsen tieren sich verschiedene Kommissionen und Arbeitsgruppen.

Ausführliche Informationen zu dieser Jubiläumsveranstaltung finden Sie auf *www.veron.nl/ [activiteiten/details/activiteiten\\_dvdra-kort\\_d.](http://www.veron.nl/activiteiten/details/activiteiten_dvdra-kort_d.html) html.* **Paul Sterk, PA0STE**

# *HB9-QTC*

#### **Bearbeiter:**

**Dr. Markus Schleutermann, HB9AZT Büelstr. 24, 8317 Tagelswangen E-Mail: hb9azt@bluewin.ch**

#### ■ **Ausbildungsaktivitäten in HB9**

Am 16. 10. 10 hat die ILT-Schule in Wetzikon einen neuen **Kombikurs HB3/HB9** begonnen. Dies berichtet die Schulleitung. Weitere Anmeldungen sind noch möglich. Die ILT-Schule Wetzikon ZH (früherer Kursort Zürich) unter der Leitung von Ludwig Drapalik, HB9CWA, ist eine sehr professionelle und langjährige Ausbildungsinstitution, ganze Generationen von Funkamateuren haben dank der ILT-Schule nach einer erfolgreichen und praxisbezogenen Ausbildung ihre Lizenzprüfung erlangt.

Die **Amateurfunkkurse** der **Luzerner Sektion** beginnen dieses Jahr wieder ab 20. 10. 10. Sie dienen als Vorbereitung auf die amtliche HB3 und HB9-Prüfung. Eine Anmeldung ist jederzeit möglich. Der Ansprechpartner ist Casimir Schmid, HB9WBU, E-Mail *info@amateurfunk kurs.qrv.ch.*

Wie bereits im vorigen HB-QTC angekündigt, führen die Pfadfinder unter Leitung von Werner Haldner, HB9SWR, ab 1. 11. 10 einen **HB9- Upgradekurs** für Inhaber der HB3-Lizenz durch. Der Kurs steht auch anderen HB3-Funk amateuren offen. Er wird in Zusammenarbeit mit *funken-lernen.de* veranstaltet, hat aber eine eigene Website: *[www.funken.scout.ch.](http://www.funken.scout.ch)* Im Rah men eines Kick-off-Wochenendes vom 19. bis 21.11.10 werden die Teilnehmer gemeinsam in Stein/AR arbeiten, wo u. a. der Bau eines 40-m-Telegrafie-Transceivers vorgesehen ist. Die BAKOM-Prüfung erfolgt am 30. 5. 11.

Die Ausbildung von Nachwuchsamateurfunkern ist zu einem zentralen Thema der USKA geworden. Aus diesem Anlass trafen sich am 18. 9. 10 in Bern unter Leitung von Willi Vol lenweider, HB9AMC, erstmals 16 Vertreter der Sektionen zum Gedankenaustausch. Eine Ausbildung für Kursleiter findet am 23. und am 30. 10. 10 statt. An diesem Kurs soll auch ein erster Satz von vereinheitlichten Ausbildungsunterlagen abgegeben werden.

#### ■ **Flächendeckendes Antennenverbot**

Eine wahre Meisterleistung im gesetzgeberischen Bereich hat der Große Gemeinderat in Illnau-Effretikon/ZH vollbracht. Im Juni segnete er die teilrevidierte Bau- und Zonenordnung ab, die den Bau von Antennen auf Dächern flächendeckend verbietet. Laut Bau- und Zonenordnung sind "keine dauerhaften, sichtbaren, technischen Anlagen zulässig, welche die Dachfläche um mehr als 1 m überragen und nicht ausschließlich dem Betrieb des Gebäudes dienen". Nach Aussage des zuständigen Stadtrates Reinhard Fürst (SVP) habe man damit auf "weitverbreitete Ängste der Bevölkerung" reagiert.

Letztere telefoniert zwar auch in Illnau-Effretikon weiterhin unverdrossen mit Mobil- und DECT-Telefonen, aber diese scheinen im Ge gensatz zu den "bösen" Dachantennen gänzlich ohne Strahlung zu funktionieren…

Glücklicherweise haben die drei großen Mobilfunkanbieter bereits einen Rekurs gegen dieses ebenso unsinnige wie bundesrechtswidrige Verbot bei der Baurekurskommission III des Kan tons Zürich eingereicht.

#### ■ **Nachfolge für Antennenkommission?**

Seit dem Rücktritt von Fred Tinner, HB9AAQ, ist die Antennenkommission personell nicht mehr besetzt. Damit fehlt eine weitere, wenn nicht sogar fast die wichtigste Dienstleistung

*OE-QTC*

#### **Bearbeiter: Ing. Claus Stehlik, OE6CLD Murfeldsiedlung 39, 8111 Judendorf E-Mail: oe6cld@oevsv.at**

#### ■ **Neuer OE-QSL-Manager**

Mit Oktober 2010 tritt Gerhard, OE3GEA, als Inland-QSL-Manager in die Fußstapfen von Karl, OE1BKA. Der Amateurfunk an der damaligen Klubstation der HTL Mödling hat Gerhard den Zugang zur großen weiten Welt ermöglicht, zuerst als SWL, nach der Lizenzerteilung 1968 unter OE3GEA/3. Seitdem haben ihn die kurzen Wellen nicht mehr losgelassen, wenn sich auch seine funkerischen Aktivitäten fast nur abspielen, falls er beruflich oder privat unterwegs ist. Im Laufe der Jahre haben sich dafür eine Menge netter Rufzeichen angesammelt (die jüngsten sind V31GT und MD0XVL).

Verankert ist er seit vielen Jahren beim Radio Club Voest (OE5XVL) und somit in OE5. QSL-Karten haben ihn immer fasziniert (schon in seiner SWL-Zeit hat er diese sehnsüchtig erwartet). Beruflich ist er als Techniker und

Sozialwissenschaftler bereits viele Jahre in der Ausbildung von ArbeitsmedizinerInnen und anderen FunktionsträgerInnen im betrieblichen Gesundheitsschutz und in einschlägigen Entwicklungsprojekten engagiert.

Er möchte dafür sorgen, dass alle OE-Stationen im ÖVSV über die OSL-Manager ihrer Landesverbände auch in Zukunft rasch und sicher ihre Karten erhalten. QSLs für OE sind, wie gewohnt, gemeinsam mit den Karten für ausländische Stationen an die Adresse in der Eisvogelgasse zu schicken.

#### ■ **YL-Story und Flohmarkt**

Prof. Wolf Harranth, OE1WHC, erzählt am 11. 11. 10 ab 19 Uhr die YL-Story des Amateurfunks. Als die Funkamateure noch OB waren (Old Boys), drängten auch die ersten Frauen an die Tasten. Wie sollte man sie nennen? OG (Old Girls) kam wohl nicht in Frage. Wie es zu der Bezeichnung (X)YL kam und wer die Pio nierinnen des Amateurfunks waren – darunter auch die wenigen OEs – zeigt dieses spannende Stück Forschungsgeschichte anhand einer Powerpoint-Schau und seltenen Dokumenten aus dem Dokumentationsarchiv Funk.

Veranstaltungsort ist der Landesverband Wien im ÖVSV im Vortragsraum im 1. Stock, Eisvogelgasse 4, 1060 Wien.

der USKA. Nach längerer Ausschreibungszeit sollen sich nun zwei gut qualifizierte Kandidaten gemeldet haben, allerdings verfügen diese nicht über einen juristischen Hintergrund.

Da sich Funkamateure in der Schweiz bei der Errichtung von Antennen mit immer größeren Problemen konfrontiert sehen, ist eine solche Dienstleistung zugunsten der Mitglieder heute wichtiger als ein OSL-Büro oder eine Verbands zeitschrift. Das Amt erfordert juristische, planerische und technische Fachkenntnisse. Die Funkamateure werden zur Kenntnis nehmen müs sen, dass qualitativ gute Dienstleistungen in diesem Bereich ihren Preis kosten.

Vielleicht müssten hier neue Wege beschritten werden, um diese wichtige Dienstleistung auch weiterhin anbieten zu können. Denkbar wäre z. B. eine institutionalisierte und vertraglich geregelte Zusammenarbeit mit einem Architekturbüro für die Erstellung qualitativ brauchbarer Pläne für die Baueingabe und einem spezialisierten Juristen, der strittige Antennenfälle zu einem vernünftigen Entschädigungsansatz über nimmt. Als Basisinformation sollte eine Home page zur Verfügung stehen, die den Mitgliedern Informationen gibt, damit sie selber einfache Antennenbaugesuche korrekt einreichen können.

#### ■ **SOTA in HB9: neuer Vorstand, neuer Name und neue Homepage**

Anlässlich der jüngsten GV wurde die Gruppe umbenannt in HB9SOTA, was auch gleichzeitig ein Sonderrufzeichen ist. Der Vereinsvorstand wurde ebenfalls neu gewählt. Als Präsident amtiert Edwin Schütz, HB9ZAP, Vizepräsident und Administrator ist Fred Tinner, HB9AAQ, Bergmanager wird Guido Zala, HB9TNF, und als Auditor amtiert Hansruedi [Bürki, HB9BHW. Die neue Homepage](http://www.hb9sota.ch) *www. hb9sota.ch* betreut Edwin Schütz.

Die Homepage des Dokumentationsarchivs Funk ist auf *[www.dokufunk.org](http://www.dokufunk.org)* zu finden.

#### ■ Afu-Kurs in Heidenreichstein **im November**

Der ADL 324 (Stadt Heidenreichstein) in Zusammenarbeit mit dem Amateurfunkklub Hei denreichstein (AFCH) veranstaltet einen Vorbereitungskurs zur Amateurfunkprüfung in Heidenreichstein.

Der Kurs beginnt am 8. 11. 10 und dauert bis April 2011. Der Prüfungstermin ist im Mai 2011 bei der Fern meldebehörde in Wien. Hier einige Details: Erster Kurstag: 8. 11. 10. Kurstermin: montags, 17 Uhr bis 20 Uhr. Kursleitung: Maria, OE3MFC, Anton-Ullrich-Gasse 4, 3860 Heidenreichstein Tel: (0 28 62) 5 20 01 oder (06 64) 4 00 64 76, E-Mail *oe3mfc @oevsv.at.*

Zudem findet auch ein CW-Kurs für Funkamateure und Interessierte, die CW in der Gruppe erlernen oder wieder auffrischen wol len, statt. Beginn 11. 11. 10.

Kurstermin: Donnerstag 18 bis 20 Uhr, alle 14 Tage. Kursort: Heidenreichstein. Anmeldungen sowie Informationen: Rainer Gangl, OE3RGB, Anton-Ullrich-Gasse 4, 3860 Heidenreichstein, Tel: (0 28 62) 5 20 01 oder (06 64) 4 00 64 76, E-Mail *oe3rgb@oevsv.at.*

# *November 2010*

#### *1. 11.*

0700/1200 UTC **Holzhammer-Contest** (alle)

*1. – 7. 11.* 

0000/2400 UTC **HA QRP Contest** (CW)

*2. 11.*

1800/2200 UTC **NAC/LYAC 144 MHz** (CW/SSB/FM)

#### *4. 11.*

1800/2200 UTC **NAC 28 MHz** (CW/SSB/FM)

#### *5. 11.*

**Notfunkrunde –** jeden ersten Freitag im Monat ab 1700 UTC auf 3643 kHz  $(\pm$ QRM).

### *6. 11.*

**50. Funkamateurtreffen der VERON** von 9.30 bis 17 Uhr in der Americahalle in Apeldoorn (NL). Mehr auf S. 1236. 0600/1800UTC **IPA Radio Club Contest** (CW)

### *6. – 7.11.*

1200/1200 UTC **Ukrainian DX Contest** (CW/SSB) 1400/1400 UTC **Marconi Memorial Contest VHF** (CW)

### *7. 11.*

0600/1800 UTC **IPA Radio Club Contest** (SSB) 0900/1100 UTC **HSC CW-Contest** (CW) 1100/1700 UTC **DARC 10 m Digital Contest Corona** (Digi) 1500/1700 UTC **HSC CW-Contest** (CW)

#### *8. – 12.11.*

1600/1800 UTC **VFDB-Aktivitätstage** (alle)

### *9. 11.*

1800/2200 UTC **NAC/LYAC 432 MHz** (CW/SSB/FM)

### *10. 11.*

**LC-Displays – von der Idee zum Megatrend.** TU Darmstadt, [Karolinenplatz 5, Hörsaal S101-A03 \(18 Uhr\).](http://www.darc.de/f03) Mehr auf *www. darc.de/f03.*

### *11. 11.*

**DX-Treffen** (D05) ab 18 Uhr im Kennedy-Grill, Dominicusstr. 1, 10823 Berlin, gegenüber dem Rathaus Schöneberg. 1800/2200 UTC **NAC/LYAC 50 MHz** (CW/SSB)

### *13. 11.*

**Amateurfunk-, Computer- und Elektronik-Flohmarkt** von 7 bis 12 Uhr in Wien 10, Oberlaarstr. 225 (Fa. Forge). 0900/1100 UTC **VFDB-Aktivitätstage** (alle) 0900/1800 UTC **Schleswig-Holstein-Aktivität** (CW/SSB/FM)

### *13. – 14. 11.*

0000/2359 UTC **WAE DX Contest** (RTTY) 0700/1300 UTC **JA International DX Contest** (SSB) 1200/1200 UTC **OK/OM DX Contest** (CW) 1200/2400 UTC **NA SOTA Day 2010** (CW/SSB)

### *14. 11.*

0700/1700 UTC **Schleswig-Holstein-Aktivität** (CW/SSB/FM) 0900/1100 UTC **VFDB-Aktivitätstage** (alle)

#### *18. 11.*

1800/2200 UTC **NAC/LYAC 1,3 GHz** (CW/SSB/FM)

### *18. – 21. 11.*

**Hobby & Elektronic –** Süddeutschlands große Messe für Com-puter und Elektronik in Stuttgart. Ausführlich auf *www.messe[stuttgart.de/hobby.](http://www.messe-stuttgart.de/hobby)*

### *19. 11.*

1900/2100 UTC **UFT-YL-CW-Contest (80 m)** (CW)

#### *20. 11.*

**Technischer Flohmarkt** (F43) von 8 bis 14 Uhr in Eschborn. Ausführlich auf S. 1236 bzw. *[www.fox43.de/termine.](http://www.fox43.de/termine)*

*20. 11.*

0000/2400 UTC **Mongolian DX Contest** (CW/SSB) 0800/1000 UTC **UFT-YL-CW-Contest (40 m)** (CW) 1530/2030 UTC **Herbstcontest Köln-Aachen** (CW/SSB/FM)

### *20. – 21. 11.*

**Radiomesse** [Informatica Pordenone \(Italien\).](http://www.fierapordenone.it) Mehr auf *www. fierapordenone.it.* 1200/1200 UTC **LZ DX Contest** (CW)

1600/0700 UTC **All Austrian 160 m Contest** (CW) 2100/0100 UTC **RSGB 1,8 MHz Contest** (CW)

#### *21. 11.*

*23. 11.*

0800/1100 UTC **OK/OM VHF-Contest** (CW/SSB) 0830/1630 UTC **Herbstcontest Köln-Aachen** (CW/SSB/FM) 0930/1200 UTC **IGARAG St. Barbara Party** (CW/SSB) 1300/1700 UTC **HOT Party** (CW)

### *21. – 22. 11.*

0000/2400 UTC **PSK63 QSO Party** (PSK)

### 1800/2200 UTC **NAC Microwellen** (CW/SSB)

*27. – 28. 11.*

0000/2400 UTC **CQ WW DX Contest** (CW)

0000/2400 UTC **CQ WW SWL Challenge** (CW) Quellen: DARC-Contest-Kalender, DL-DX RTTY Contest Group,<br>Conteste OE. Sämtliche Angaben ohne Gewähr!

### *Vorschau Heft 12/10* **erscheint am 30.11. 2010**

**LI2B – die etwas andere DXpedition** Vor gut 63 Jahren startete Thor Heyerdahl eine abenteuerliche Reise auf einem Floß aus Balsaholz, um von Südamerika aus Polynesien zu erreichen. Zur Besatzung gehörten damals auch zwei Funkamateure, die Kontakt zur Außenwelt hielten. Dieser Beitrag lässt die Erinnerung an die eindrucksvollen Erlebnisse während dieser Expedition wieder Foto: Kon-Tiki-Museum

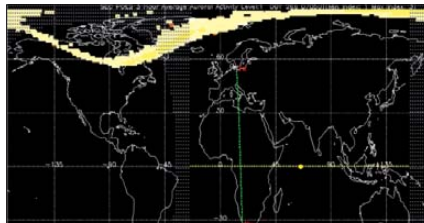

**Unterspannungsschutz bis 30 A** Soll ein Gerät aus einem Akkumulator betrieben werden, kann beim Unterschreiten der Entladeschlussspannung der Energiespeicher beschädigt werden. Die vorgestellte Baugruppe schaltet auch Verbraucher bis 30 A schnell und sicher ab, ohne große Verluste aufzuweisen.

#### **… und außerdem:**

- **Praxisbericht zum TS-590S**
- **Mehr Leistung für den FA-SDR-TRX**
- **Antennenvarianten für 80 m und 160 m**
- **Breitbandstörer LED-Energiesparlampen**
- **Datensicherung am PC auf einfache Art**

### *Inserentenverzeichnis*

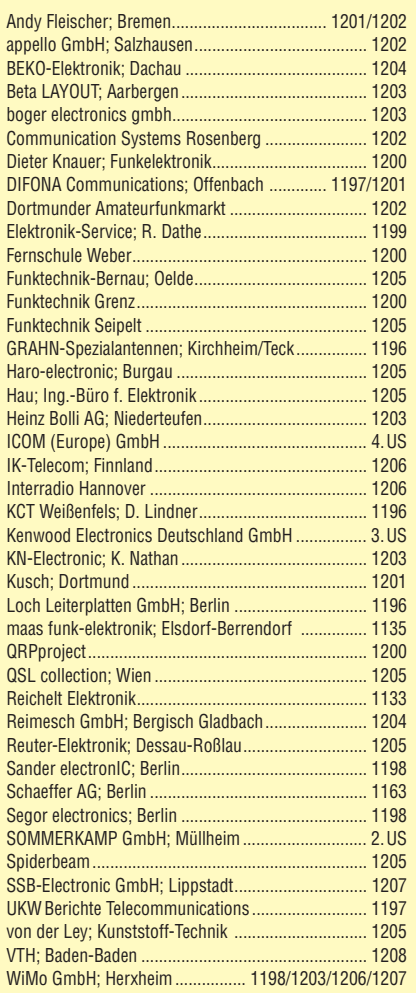

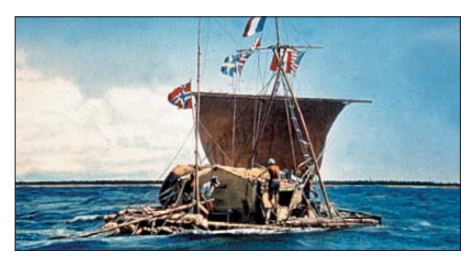

**KW-Ausbreitungsvorhersage online** Nach Beginn des neuen Sonnenfleckenzyklus 24 verbessern sich die Bedingungen für weltweite KW-Verbindungen auf den höheren Frequenzen langsamer als erhofft. Das Interesse an aktuellen Ausbreitungsvorhersagen nimmt daher zu. Der Beitrag beschreibt ein Online-Werkzeug, das via Internet stundengenaue Vorhersagen<br>erlaubt. Screenshot: DL2DS Screenshot: DL2DSD

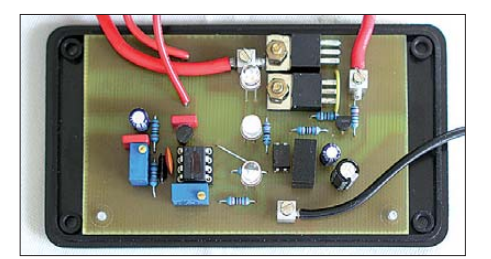

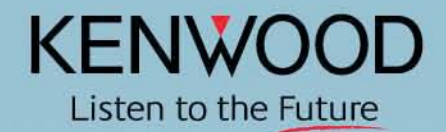

# Das Verborgene entdecken

Mit dem KW/50-Mhz-Allmode-Transceiver startet Kenwood in eine neue Ära der High-Performance-Kurzwellen-Kommunikation. Dank seines extrem schmalbandigen Roofing-Filters spürt der TS-590S Stationen auf, die anderen Transceivern verborgen bleiben.

- · Bester Dynamikbereich seiner Klasse bei Störsignalen auf Nachbarfrequenzen
	- Roofing-Filter mit 500 Hz und 2,7 kHz Bandbreite
		- · 32-Bit-Fließkomma-DSP
		- · 100-W-Hochleistungs-Design
		- Automatischer Antennentuner
		- · USB-Buchse für die Verbindung mit einem PC

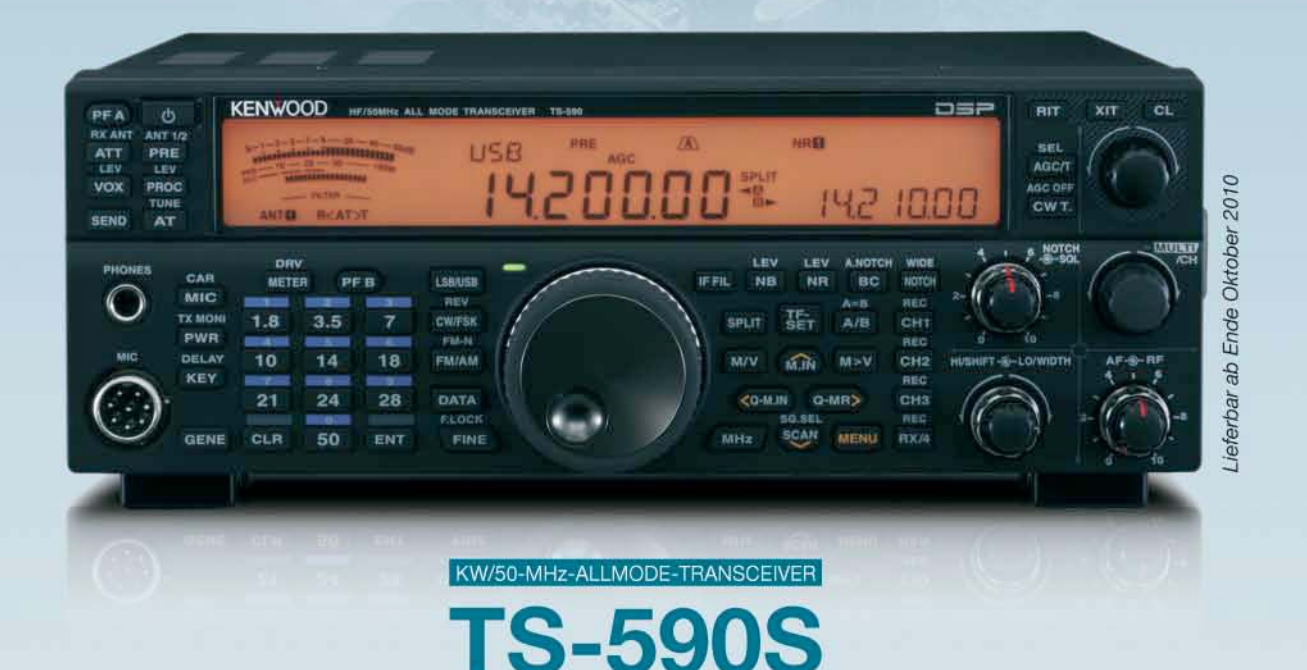

Die Kenwood-Kompetenz-Center:

Elektronik-Service Dathe 04651 Bad Lausick Telefon (03 43 45) 2 28 49 www.funktechnik-dathe.de

**Difona Communication** 63069 Offenbach/Main Telefon (069) 84 65 84 www.difona.de

**RW-Elektronik GmbH** 22145 Hamburg Telefon (040) 31818190 www.wellradio.de

> **Funktechnik Böck** A-1060 Wier Telefon ++43 (1) 597 77 40 www.funktechnik.at

#### Die Kenwood-Vertragshändler:

HD-Elektronik Kreßberg 74594 Kreßberg Telefon (079 57) 41 10 70 www.hd-elektronik.de

Haro-electronic 89331 Burgau Telefon (0 82 22) 4 10 05-0 www.haro-electronic.de

Fritz Höhn 44807 Bochum-Grun Telefon (02 34) 59 60 26 eMail: hoehne@kamp.net

Altreda CH-8048 Zürich Telefon ++41 (0) 44 37 97 40 www.altreda.ch

**Hans Entner** 94339 Leiblfing Telefon (09427) 90 2086 eMail: Entner-DF9RJ@t-online.de Peter Maas Funkelektronik 50189 Elsdorf-Berrendorf Telefon (0 22 74) 93 87-0 www.maas-elektronik.com

**Dieter Knauer** 96158 Frensdorf-OT Birkach Telefon (0 9502) 212 www.knauer-funk.de

#### **Kenwood Electronics Deutschland GmbH** www.kenwood.de

Rembrücker Straße 15 63150 Heusenstamm<br>Telefon: 0 61 04/69 01-0

Fax 06104/6901539

# **ICOM**

**TWIN-PBT**  $3.5$  $\overline{1.8}$ , LOCK SPI IT SPLIT  $\alpha$  $T^{\prime}$ 18 10 ŦД  $\epsilon$ 14:46 есом  $IC - 7600$  $\sqrt{a}$ DUAL<br>WATCH **BW 2.4k SFT**  $\overline{28}$  $\overline{24}$  $\overline{9}$  $\overline{a}$ UTC 5:46  $\frac{RNT}{1}$ **RN** DUAL-W F-INP<sub>ENT</sub> RIT 50 GENE  $\overline{1}$  $0.00$ METER<br>COMP CHANGE  $MP - R$ **NOTCH**  $MP-W$ PRT-CLR urn LSB FIL2 P.AM Tien LSB FIL2 MAIN<br>SUB/SUB  $0FF$ NOTCH - CW .076.00 050 ΠП  $MW$ VFO/MEMO **ATT**  $12d$ ATT10df  $\sqrt{TS}$ AGC<br>MID  $(x_{FC}$ UOX<br>OFF AF - P. RF/SQL <u>1991</u>  $\frac{7.10}{MRRKER}$ **RIT ATX** HOLD CENT/FIX  $RT$ RIT/ZTX SSR CW BK-INDELAY KEY SPEED AM/FM FILTER EXIT/SET REC PLA SPEECH Ein enger Verwandter des Flaggschiffs.

# Unsere neue obere Mittelklasse.

 $\overline{\mathbf{v}}$ Mit dem IC-7600 fügen wir unserer erfolgreichen Produktlinie, an deren Spitze das Flaggschiff IC-7800 steht, eine in jeder Hinsicht interessante Neuentwicklung hinzu. Sein moderner Doppelsuperhet-Empfänger mit umschaltbaren Roofing-Filtern in der 1. ZF, einer 2. ZF von 36 kHz mit nachfolgendem DSP sorgen für ausgezeichnete Performance: Der Interzept-Punkt 3. Ordnung von +30 dBm und 104 dB IM-freier Dynamikbereich sind absolut respektable Werte.

Die nahe Verwandtschaft des IC-7600 mit den Spitzenmodellen zeigt sich in vielen Details: Sprachspeicher für Senden und Empfang erleichtern das Funken beim DXen oder im Contest, eingebaute Coder und Decoder machen einen PC bei RTTY- und PSK31-Betrieb entbehrlich und mit dem Spektrumskop hat man die Situation auf den Bändern stets im Blick. Bewährte DSP-Funktionen wie digitale ZF-Filter, Twin-Passband-Tuning, Notch-Filter, Rauschminderung und Störaustaster sorgen für einen

100 W HF-Leistung auf KW und 6 m · 3 Roofing-Filter mit Bandbreiten von 3, 6 und 15 kHz · Doppelempfang innerhalb eines Bandes möglich 2 AGC-Schleifen · Echtzeit-Spektrumskop · 2 DSPs · hocheffektive DSP-Funktionen für Senden und Empfang · RTTY- und PSK31-Betrieb ohne PC durchführbar · 2 USB-Ports für Speichermedien und Tastatur 2 PL-Antennenbuchsen · gesonderte Buchse für Empfangsantenne eingebauter automatischer Antennentuner · Speicher-Keyer · RX- und TX-Sprachspeicher · Transverteranschluss · 180 Seiten umfassendes Handbuch und alle Schaltpläne im Lieferumfang · Firmware-Upgrades über Internet möglich u. v. m.

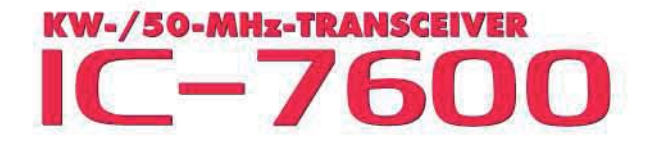

komfortablen Empfang. Beim Senden in SSB realisiert der DSP die HF-Sprachkompression und individuell einstellbare Sendebandbreiten.

Auf dem kontrastreichen TFT-Display werden alle wichtigen Betriebsparameter angezeigt und sind aus fast jedem Betrachtungswinkel ablesbar. Das ausgefeilte Bedienkonzept erleichert die intuitive Bedienung des Transceivers, sodass man das reichlich illustrierte Handbuch schon bald beiseitelegen kann.

Nehmen Sie sich doch etwas Zeit und sehen Sie sich den neuen IC-7600 bei einem der Fachhändler einmal genauer an. Er wird Ihnen weitere Vorzüge erläutern und Sie über das Zubehör informieren. Ausführliche Informationen finden Sie auch auf unserer Website.

(www.icomeurope.com)

**Count On Us!**